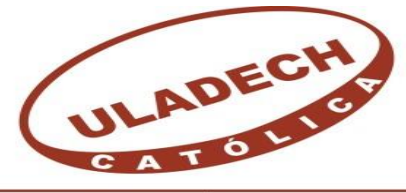

UNIVERSIDAD CATÓLICA LOS ÁNGELES **CHIMBOTE** 

# **FACULTAD DE INGENIERÍA ESCUELA PROFESIONAL DE INGENIERÍA CIVIL**

# **DETERMINACIÓN Y EVALUACIÓN DE LAS PATOLOGÍAS DEL CONCRETO EN EL CERCO DE ALBAÑILERÍA CONFINADA DEL CEMENTERIO MUNICIPAL SANDRO DORDI, UBICADO EN EL DISTRITO DE SANTA, PROVINCIA DEL SANTA, DEPARTAMENTO DE ÁNCASH – DICIEMBRE 2018.**

TESIS PARA OPTAR EL TÍTULO PROFESIONAL DE INGENIERO CIVIL.

AUTOR:

BACH. DELMI MARTIN AGUIRRE CORDOVA

ASESOR:

MGTR. GONZALO MIGUEL LEÓN DE LOS RÍOS

CHIMBOTE - PERÚ

2019

# **1. Título de la tesis**

Determinación y evaluación de las patologías del concreto en el cerco de albañilería confinada del cementerio municipal Sandro Dordi, ubicado en el distrito de Santa, provincia del Santa, departamento de Áncash – diciembre 2018.

# **2. Equipo de trabajo**

El equipo de trabajo se compone por:

• Autor

Bach. Delmi Martin Aguirre Cordova

Docente tutor de la investigación (DTI)

Mgtr. Gonzalo Miguel León de los Ríos

Jurado evaluador

Mgtr. Johanna del Carmen Sotelo Urbano (Presidente)

Dr. Rigoberto Cerna Chávez (Miembro)

Ing. Luis Enrique Meléndez Calvo (Miembro)

# **3. Hoja de firma del jurado**

Mgtr. Johanna del Carmen Sotelo Urbano **Presidente**

> Dr. Rigoberto Cerna Chávez **Miembro**

Ing. Luis Enrique Meléndez Calvo **Miembro**

### **4. Hoja de agradecimiento y/o deditatoria**

### **Agradecimiento**

[Agradezco infinitamente a](http://www.agradecimientos.org/agradecimientos-de-tesis-a-dios/) Dios por permitirme lograr mis objetivos y demostrarme lo hermosa y justa que puede llegar a ser la vida, gracias a mi familia por creer en mí y permitirme cumplir con excelencia el desarrollo de esta tesis. No ha sido sencillo el camino, pero gracias a sus aportes, a su amor, a su inmensa bondad y apoyo lo he logrado. Les agradezco y hago presente mi gran afecto hacia ustedes, mi hermosa familia.

Son muchas las personas que han formado parte de mi vida, a las que me encantaría agradecerles por su amistad, consejos, apoyo, ánimo y compañía en los momentos más difíciles. Algunas están aquí conmigo, otras en mis recuerdos y en mi corazón, sin importar en donde estén quiero darles las gracias por todo lo que me han brindado y por todas sus bendiciones.

# **Dedicatoria**

El presente trabajo esta dedicado principalmente a Dios por darme salud y fuerzas para obtener uno de mis anhelos más deseados.

> A mis padres Nancy y Delmi, que fueron el apoyo fundamental en mi vida, por su amor y sacrificio en todos estos años, gracias a ustedes he logrado llegar hasta aquí y convertirme en un profesional.

Es un privilegio y orgullo ser su hijo. Son los mejores padres.

vi

### **5. Resumen y abstract**

### **Resumen**

Esta investigación tuvo como problema ¿En qué medida la determinación y evaluación de las patologías del concreto en el cerco de albañilería confinada del cementerio municipal Sandro Dordi ubicado en el distrito de Santa, provincia del Santa, departamento de Áncash., nos permitió saber el nivel de severidad de la estructura?; a su vez el objetivo general, como respuesta a la interrogante es determinar y evaluar las patologías del concreto en columnas, vigas y muros de albañilería del cerco del cementerio municipal Sandro Dordi, ubicado en el distrito de Santa, provincia del Santa, departamento de Áncash.

La metodología de la investigación, fue de tipo descriptivo, de nivel cualitativocuantitativo, de diseño no experimental y de corte transversal. La población estuvo comprendida por el cerco de albañilería confinada del cementerio municipal Sandro Dordi, ubicado en el distrito de santa, provincia del Santa, departamento de Áncash; la muestra estuvo compuesta por el cerco de albañilería confinada del cementerio municipal Sandro Dordi, ubicado en el distrito de santa, provincia del Santa, departamento de Áncash.

Despues de realizada la recolección de datos, se analizaron y procesaron los datos utilizando la ficha técnica de evaluación, mediante la técnica de observación directa. Los resultados revelaron que la patología con más lesiones en el cerco de albañilería confinada es la eflorescencia, con un porcentaje de 9.16% del total de las patologías.

**Palabras clave:** Patologías del concreto, patologías en albañilería confinada, nivel de severidad de las patologías del concreto.

### **Abstract**

This investigation had as a problem: To what extent the determination and evaluation of concrete pathologies in the confined masonry fence of the Sandro Dordi municipal cemetery located in Santa district, Santa province, department of Ancash. of severity of the structure? The general objective of the investigation, the answer and the interrogation is to determine and evaluate the pathologies of the concrete in columns, beams and masonry walls of the fence of the Sandro Dordi municipal cemetery, located in the district of Santa, province of Santa, department of Ancash . The methodology of the research, the type of descriptive work, the qualitative-quantitative level, the nonexperimental design and the cross section. The population was comprised of the confined masonry fence of the Sandro Dordi municipal cemetery, located in the district of Santa, province of Santa, department of Ancash; The sample consisted of the confined masonry fence of the Sandro Dordi municipal cemetery, located in the district of Santa, province of Santa, department of Áncash. After performing the data collection, analyze and process the data using the evaluation data sheet, the direct observation technique. The results reveal that the pathology with the most injuries in the confined masonry fence is efflorescence, with a percentage of 9.16% of the total of the pathologies.

**Keywords**: Concrete pathologies, pathologies in confined masonry, level of severity of concrete pathologies.

# 6. Contenido

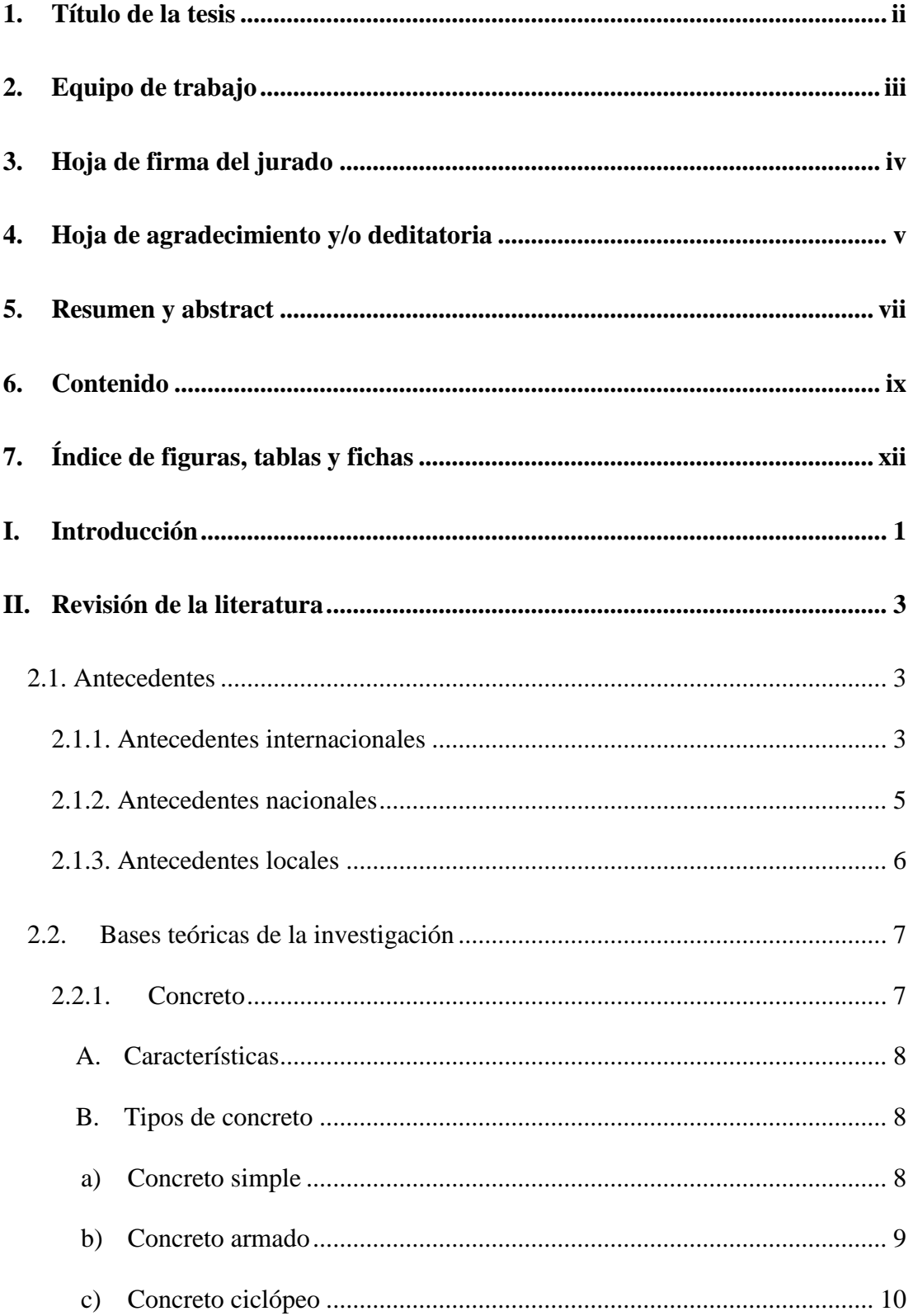

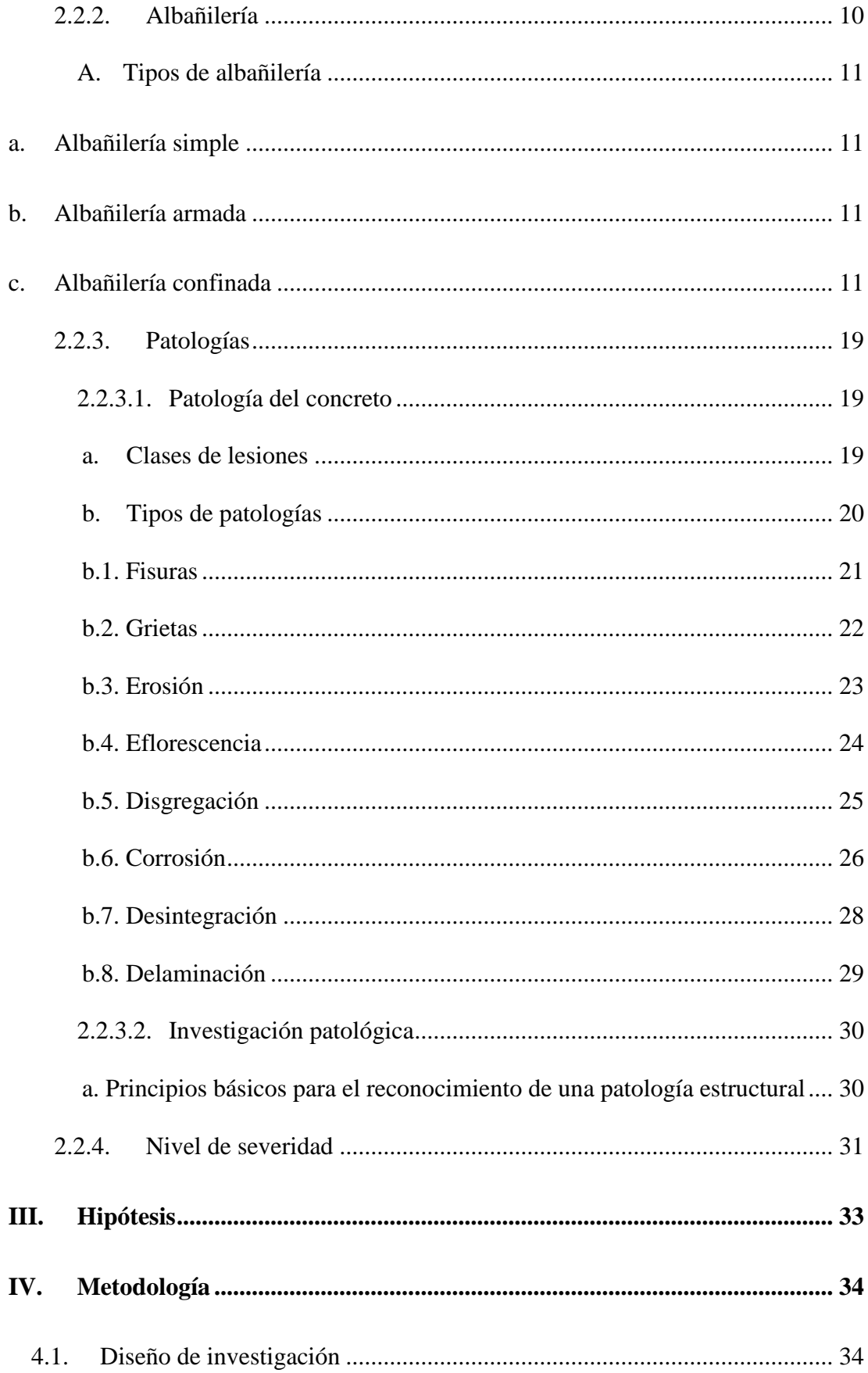

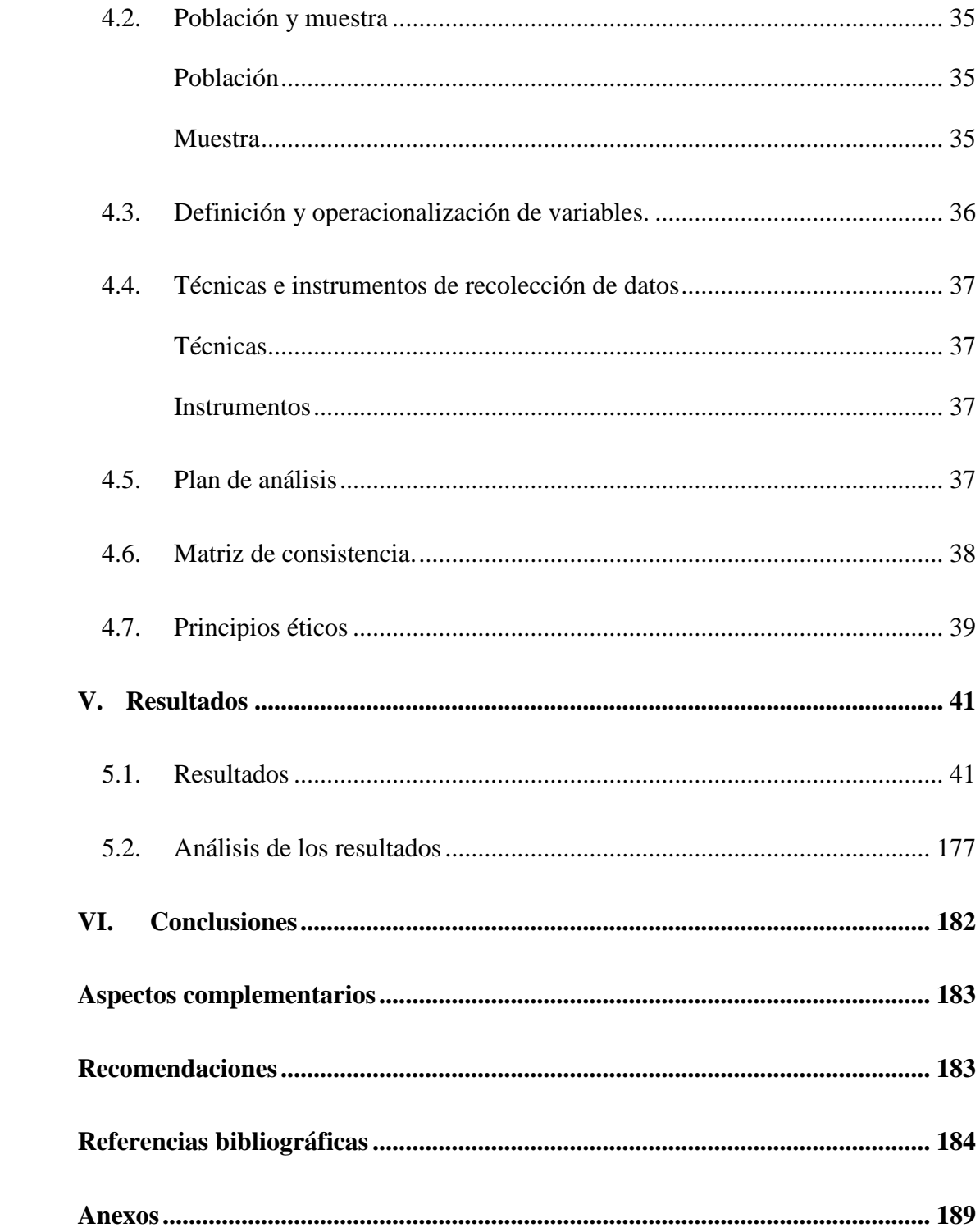

# **7. Índice de figuras, tablas y fichas**

# **Índice de figuras**

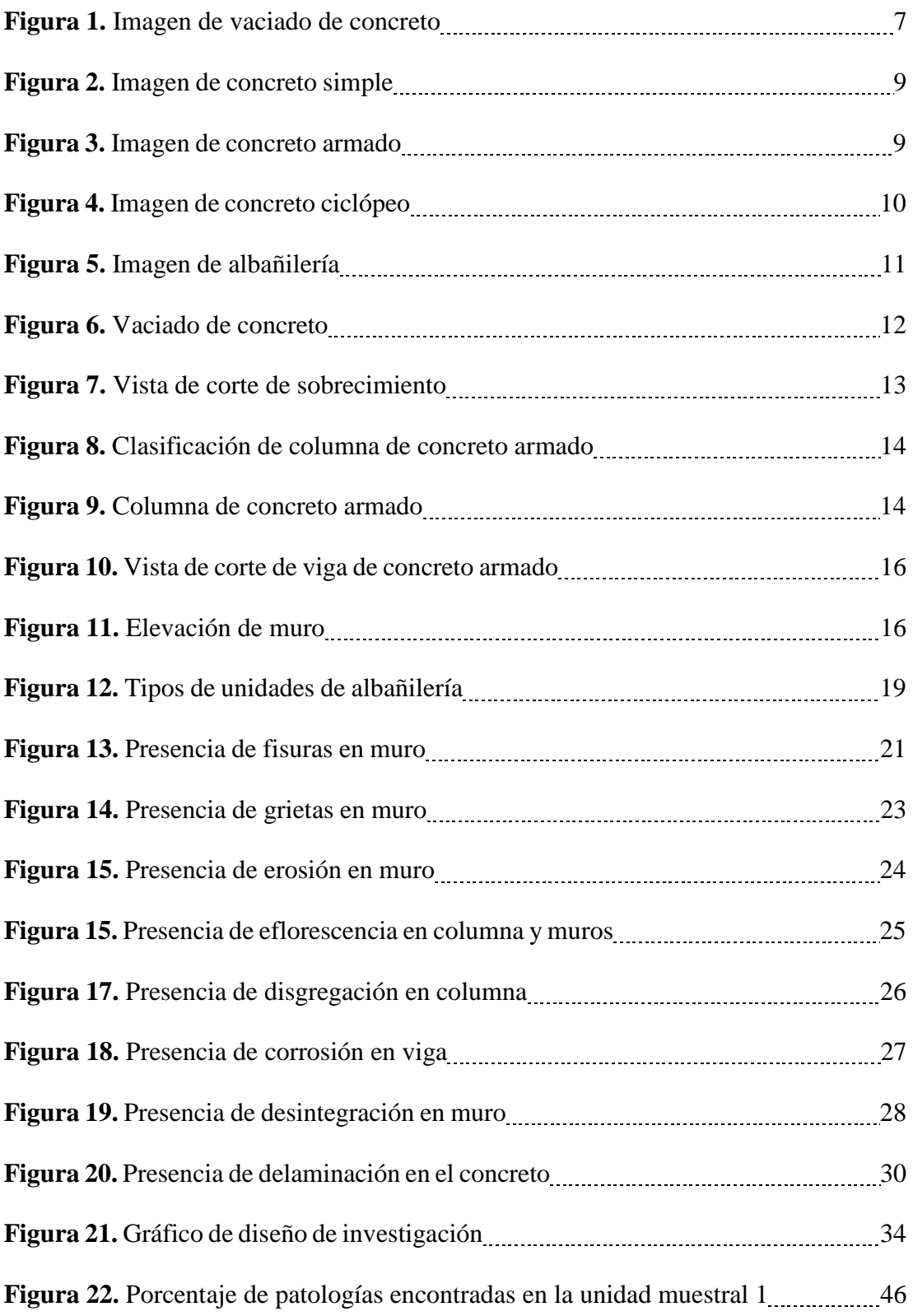

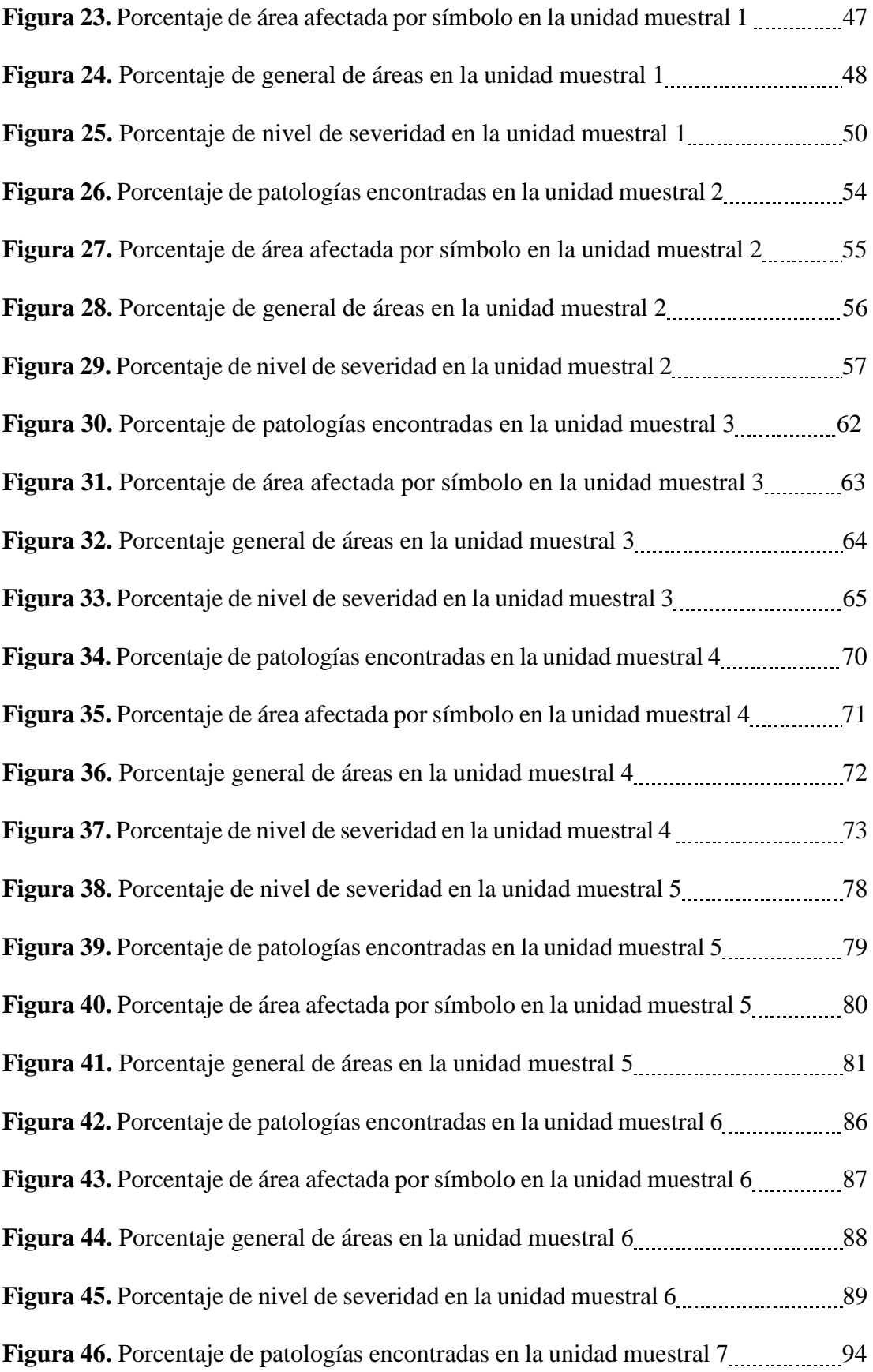

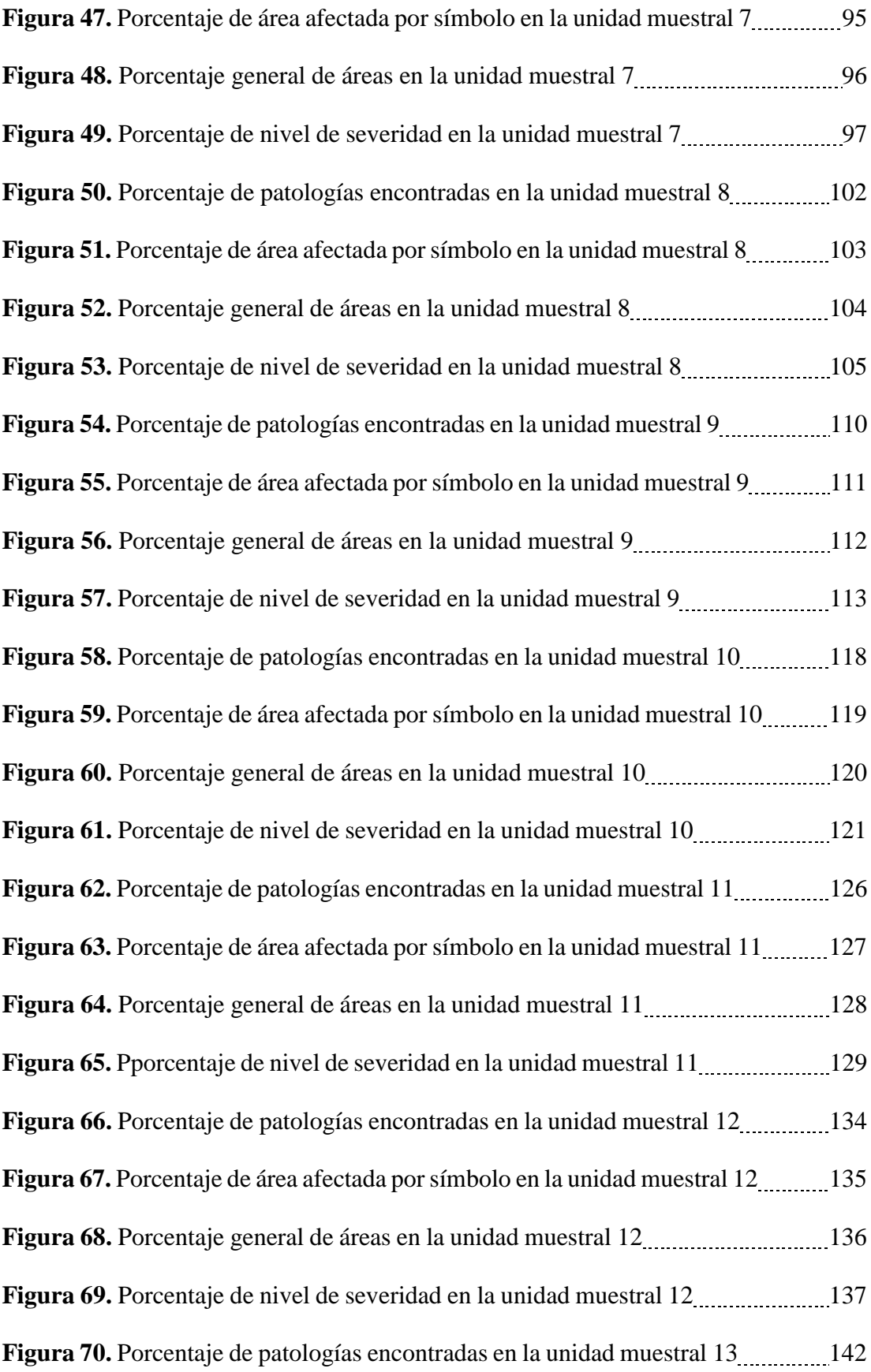

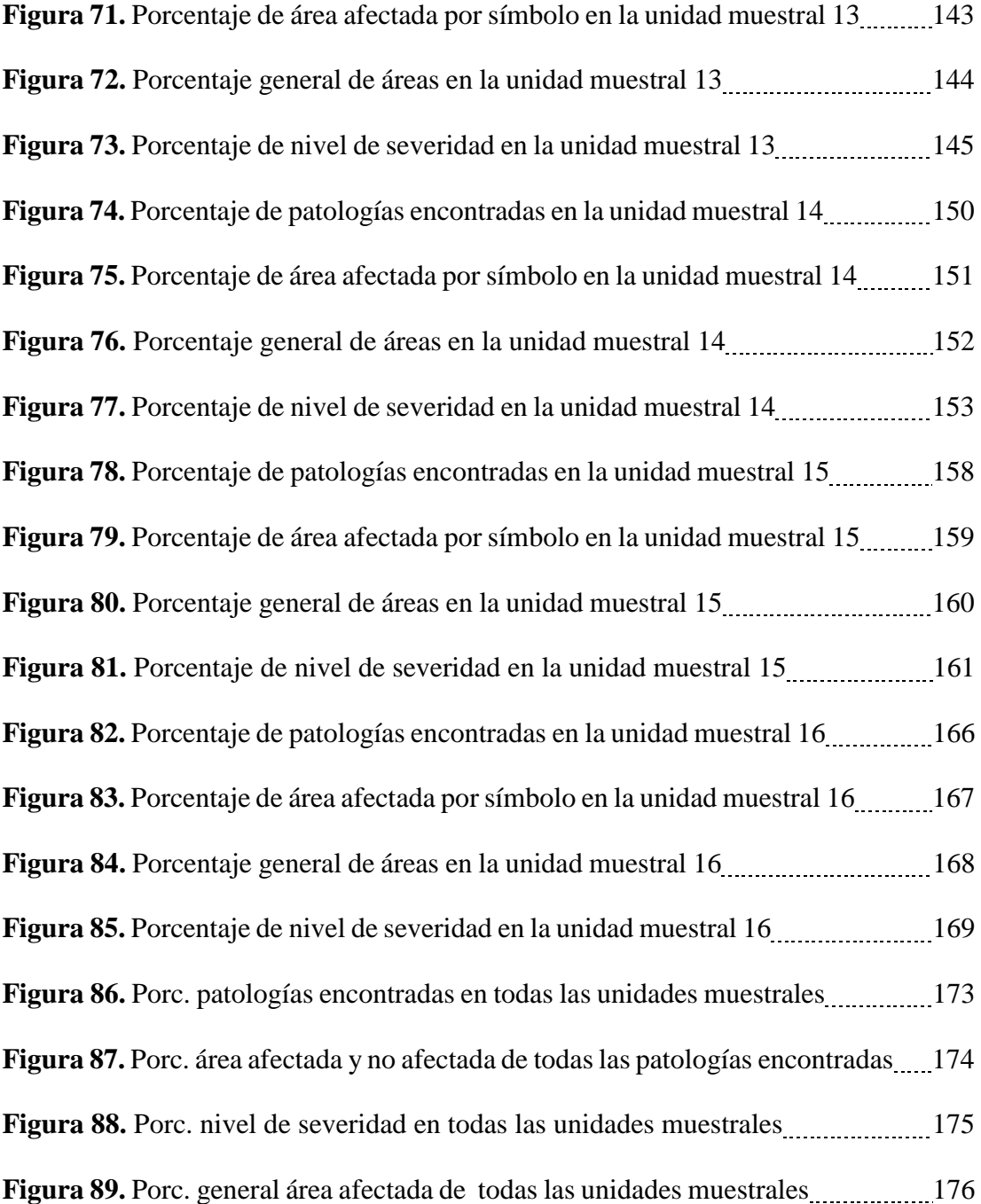

# **Índice de tablas**

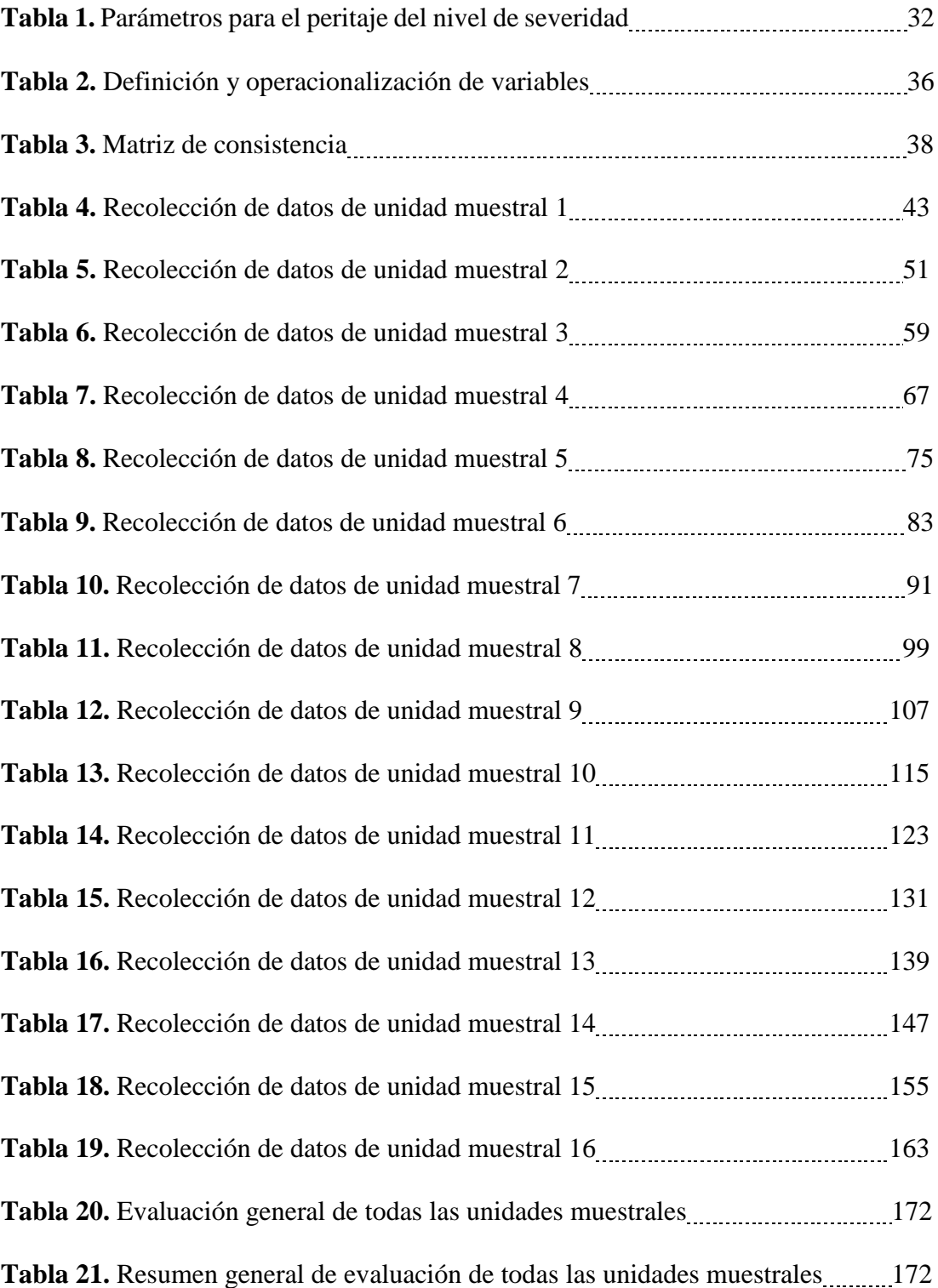

# **Índice de fichas**

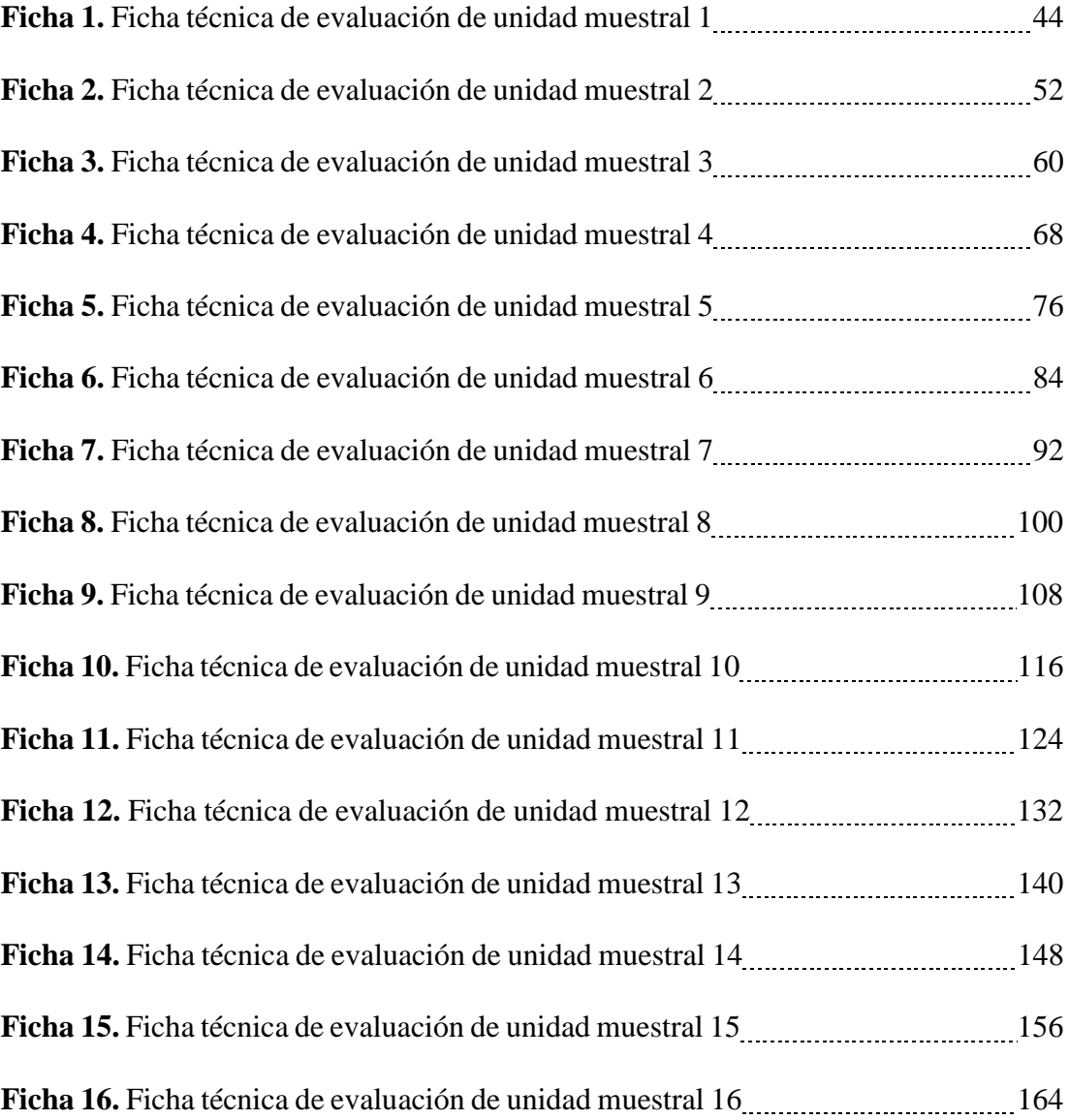

#### **I. Introducción**

Durante el proceso constructivo de una estructura de concreto, se pueden presentar patologías que con el pasar del tiempo terminan deteriorándola, algunas causas son la deficiencia en las unidades de albañilería, la mala dosificación, los agentes meteorológicos, los sismos o temblores.

El informe de investigación se constituyó de cinco capítulos: La introducción, revisión de la literatura, la metodología de la investigación, los resultados y las conclusiones. Se presentó un planteamiento de investigación acorde a la línea de investigación: Determinación y evaluación de las patologías del concreto en estructuras de albañilería confinada.

Para la elaboración se precisó el siguiente problema, ¿En qué medida la determinación y evaluación de las patologías del concreto en el cerco del cementerio municipal Sandro Dordi, nos permitió conocer el nivel de severidad de la estructura? Como respuesta al problema se estableció como objetivo general, determinar y evaluar las patologías del concreto en columnas, vigas y muros de albañilería del cerco del cementerio municipal Sandro Dordi, ubicado en el distrito de Santa, provincia del Santa, departamento de Áncash; Los objetivos específicos fueron identificar las patologías del concreto existentes en el cerco de albañilería confinada del cementerio municipal Sandro Dordi, ubicado en el distrito de Santa, provincia del Santa, departamento de Áncash; Analizar los tipos de patologías del concreto que existen en el cerco de albañilería confinada del cementerio municipal Sandro Dordi, ubicado en el distrito de Santa, provincia del Santa, departamento de Áncash; obtener el nivel de severidad de las patologías encontradas en el cerco de albañilería confinada del cementerio municipal Sandro Dordi, ubicado en el distrito de Santa,

provincia del Santa, departamento de Áncash. El estudio de la investigación se justificó por la necesidad de conocer el nivel de severidad de la estructura, para proponer alternativas de solución y combatir los problemas que se ubiquen. La metodología de la investigación, fue de tipo descriptivo, de nivel cualitativocuantitativo, de diseño no experimental y de corte transversal. La población estuvo conformada por la infraestructura del cementerio municipal Sandro Dordi, ubicado en el distrito de Santa, provincia del Santa, departamento de Áncash y la muestra estará comprendida por el cerco del cementerio municipal. La delimitación espacial estuvo comprendida en el jirón Huallaga, distrito de Santa, provincia del Santa, departamento de Áncash y la delimitación temporal fue en el periodo comprendido desde diciembre del año 2018 hasta abril del año 2019. Finalmente se implantó una evaluación oportuna, con el fin de ayudar en las futuras decisiones de reparación, mantenimiento o reconstrucción de las estructuras de concreto.

### **II. Revisión de la literatura**

# 2.1. Antecedentes

- 2.1.1. Antecedentes internacionales
	- A. Estudio de las patologías en elementos constructivos de albañilería estructural, aplicado en un proyecto específico y recomendaciones para controlar, regular y evitar los procesos físicos en las edificaciones que se desarrollan en la ciudad de Guayaquil – 2016.

Como indicó Herrera<sup>1</sup> el objetivo primordial de esta investigación, es aplicar métodos técnicos para controlar, regular e inclusive eludir patologías en los elementos constructivos elaborados en un sistema de albañilería estructural. Los resultados se centran en las probables soluciones que el constructor decida proporcionar según el tipo de patología encontrada, corresponderá al estado estético, económico y de seguridad.

Se concluyó que la magnitud del problema a resolver: leve, moderado o grave, le corresponderá siempre una solución de baja, mediana o alta complejidad. Para lo cual el beneficiario de la solución debe satisfacer todas las indicaciones emitidas desde el fabricante del producto.

B. Diagnóstico patológico y de vulnerabilidad sísmica del antiguo club Cartagena – 2014.

Según Pardo<sup>2</sup> se efectuó un estudio el cual tiene como objetivo principal diagnosticar las patologías y evaluar la vulnerabilidad sísmica para así fijar la estabilidad de este monumento.

Los resultados obtenidos muestran que gracias al reforzamiento implementado los índices de sobre-esfuerzos redujeron obteniendo valores menores a la unidad, lo cual es el reflejo de un buen comportamiento estructural en toda la edificación.

Apoyados en la reseña histórica de la edificación, la estructura no presento buenos métodos constructivos (pocos recubrimientos, colocación del refuerzo inadecuada, concretos con baja resistencia) es evidente que ha sido preservada en forma desordenada para evitar grietas durante su vida útil; Además el mantenimiento ha sido muy corto. Es necesario realizar una intervención en esta edificación.

La intervención realizada a la estructura fue hecha elemento por elemento, esto involucra una funcionalidad y un comportamiento óptimo para la edificación.

Según los análisis realizados el estado actual de la estructura, se llegó a la conclusión que ésta es mala, ya que no desempeña los parámetros establecidos por la NSR10 (Reglamento colombiano de construcción sismo resistente) en cuanto a índices de sobre-esfuerzos y además, sus elementos muestran altos grados de afectación por parte de agentes patógenos; Para tratar las fallas presentes por cargas en los elementos, el mecanismo de reforzamiento es a base de fibra de carbono. Pero si se quiere optimizar recursos, se puede observar que existen diversos elementos que no se encuentran con índices de sobre-esfuerzos muy altos y para estos casos, es simplemente aumentar un poco la cuantía e inmediatamente los índices quedan menores a la unidad.

4

### 2.1.2. Antecedentes nacionales

A. Determinación y evaluación de las patologías de concreto de los elementos estructurales de las viviendas de material noble, Ayacucho – Perú 2011.

Palomino<sup>3</sup> identificó que el objetivo principal de esta tesis es estudiar la evaluación estructural de edificios y/o elementos de Concreto armado existentes, estableciendo metodologías y herramientas necesarias para realizar un diagnóstico infalible, que sea capaz de constatar el nivel de daño, para determinar una propuesta de actuación o reparación.

Como resultado encontramos muchas virtudes del concreto armado, según éste análisis. En conclusión sabiendo los beneficios que nos brinda el Concreto Armado, para una edificación, éstos contribuirán positivamente a la mantención y reparación de edificios, ya que determina las bases de futuros estudios complementarios los cuales serán determinantes en la valoración del estado final de la edificación.

B. Determinación y evaluación de las patologías del concreto en columnas, vigas, y muros de albañilería confinada del cerco perimétrico de la I.E. 60743 Henry Herve Linares Soto, distrito de Belén, provincia de Maynas, región Loreto, marzo – 2016.

Como refiere Peña<sup>4</sup> el objetivo de este proyecto es determinar y evaluar las Patologías del concreto en columnas, vigas y muros de albañilería confinada del cerco perimétrico de la Institución Educativa 607443 Henry Herve Linares Soto.

Los resultados de este estudio se presentaron mediante una ficha y gráficos procesados por cada unidad muestral. A continuación se detallaron las tres conclusiones fundamentales, El 5.53% de todo el cerco perimétrico tiene presencia de patología y el 94.47 % no tiene presencia de patología; Al término de la elaboración de los resultados se llegó a la conclusión que las patologías que más se presentan en la infraestructura del cerco perimétrico son los siguientes: Eflorescencia (3.64 %); Fisuras (1.30 %); Distorsión (0.25 %); Erosión (0.23 %); Grietas (0.11%); La estructura del cerco perimétrico se encuentra con un nivel de severidad leve.

- 2.1.3. Antecedentes locales
	- A. Patologías del concreto en columnas, vigas y muros de albañilería confinada del cerco perimétrico de la institución educativa N° 8801 Inca Garcilaso de la Vega. – 2015.

Sparrow<sup>5</sup> señala que el objetivo de ésta investigación fue determinar y evaluar las patologías del concreto del cerco perimétrico de la institución educativa N° 8801 "Inca Garcilaso de la Vega" y así conseguir las clases de patologías encontradas, tomando como referencia los resultados brindados por el análisis hecho. Los resultados están referidos a la evaluación de la infraestructura, muros, columna y vigas. En conclusión ésta tesis se elaboró con la finalidad de saber cómo se encuentra la estructura y las condiciones de prestación que esta brinda.

B. Determinación y evaluación de las patologías del concreto en viga, columna, sobrecimiento y muro de albañilería confinada del cerco perimétrico de la I.E. N° 88037 Antenor Sánchez, del pueblo joven Cesar - mayo 2016.

Según Abanto<sup>6</sup> el objetivo general fue determinar y evaluar las patologías que presentan las estructuras de albañilería confinada antes mencionada.

Los resultados se presentaron mediante una ficha, cuadros y gráficos procesados por cada muestra. Concluyéndose que el 19.95 % de las estructuras de albañilería confinada presenta patologías, siendo las más relevantes, eflorescencias 67.78%, delaminación 25.14%. Por lo tanto el nivel de severidad es módico y el estado actual del cerco perimétrico en estudio es regular.

- 2.2. Bases teóricas de la investigación
	- 2.2.1. Concreto

"Es una mezcla de cemento Portland, agregado fino, agregado grueso, aire y agua en cantidades adecuadas para alcanzar ciertas propiedades establecidas, fundamentalmente la resistencia"7.

"El cemento y el agua reaccionan químicamente uniendo las partículas de los agregados, constituyendo un material heterogéneo. Algunas veces se añaden ciertas sustancias, llamadas aditivos, que mejoran o modifican algunas propiedades del concreto"7.

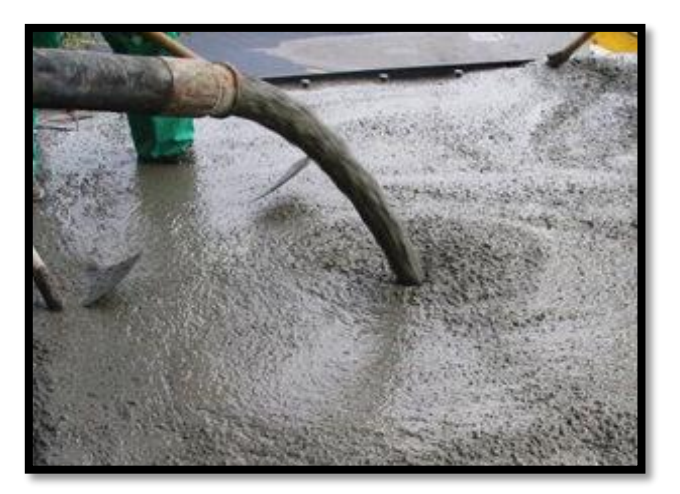

Figura 1. Imagen de vaciado de concreto. Fuente: El Palmar (2019).

### A. Características

Abanto<sup>7</sup> considera las siguientes características:

- a) La facilidad con que puede colocarse dentro de los encofrados de casi cualquier forma mientras aún tiene una consistencia plástica.
- b) Su elevada resistencia a la compresión, lo que le hace adecuado para elementos sometidos fundamentalmente a compresión, como columnas y arcos.
- c) Su elevada resistencia al suelo y a la penetración del agua.
- B. Tipos de concreto

Galarza<sup>8</sup> nos muestra los siguientes tipos de concreto:

a) Concreto simple

"Es una mezcla de cemento Portland, agregado fino, agregado grueso aire y agua. En la mezcla el agregado grueso deberá estar totalmente envuelto por la pasta de cemento, el agregado fino, deberá rellenar los espacios entre el agregado grueso y a la vez estar recubierto por la misma pasta"<sup>8</sup>.

"Se utiliza para construir muchos tipos de estructuras, como autopistas, calles, puentes, túneles, presas, edificaciones, entre otros y posee una buena resistencia a la compresión, durabilidad, resistencia al fuego y moldeabilidad"<sup>8</sup>.

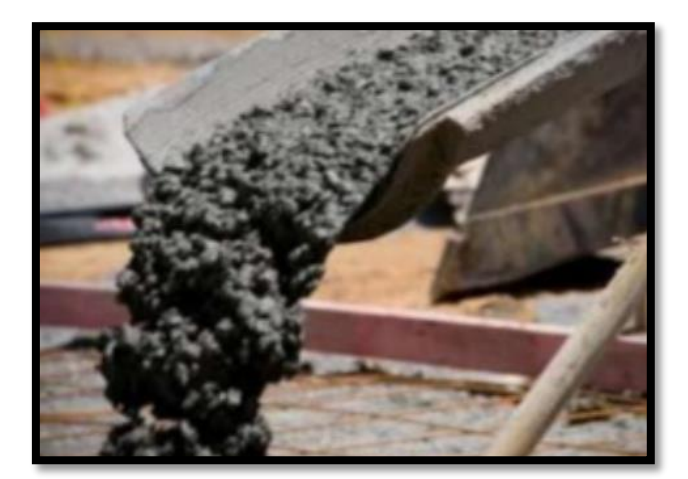

Figura 2. Imagen de concreto simple. Fuente: Universidad Nacional de Ucayali (2015).

# b) Concreto armado

"Se denomina así al concreto simple, cuando éste lleva armaduras de acero como refuerzo y que está diseñado bajo la hipótesis de que los dos materiales trabajan conjuntamente, actuando la armadura para soportar los esfuerzos de tracción o incrementar la resistencia la compresión del concreto"<sup>8</sup>.

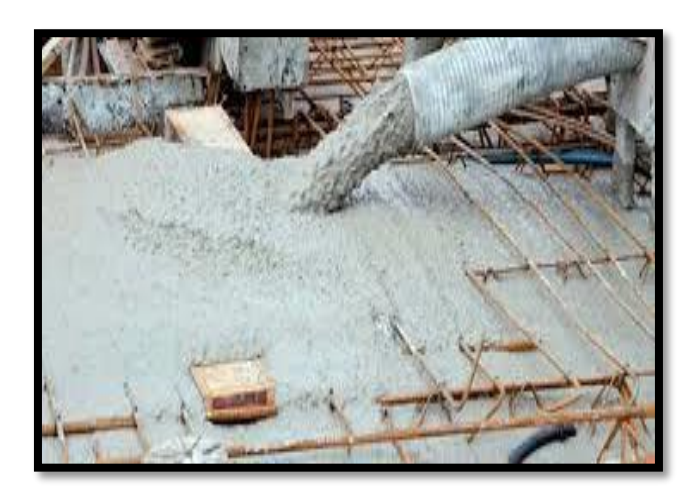

Figura 3. Imagen de concreto armado. Fuente: Arkiplus (2019).

c) Concreto ciclópeo

"Se denomina así al concreto simple que está completamente conformado con piedras desplazadoras de un tamaño máximo de 10 pulgadas, cubriendo hasta el 30% del volumen total como máximo"<sup>8</sup> .

"Este tipo de concreto no exta expuesto a efectos de hielo y deshielo, posee una exposicicón a sulfatos insignificante, sin requerimiento de permeabilidad, no esta expuesto a cloruros"<sup>8</sup>.

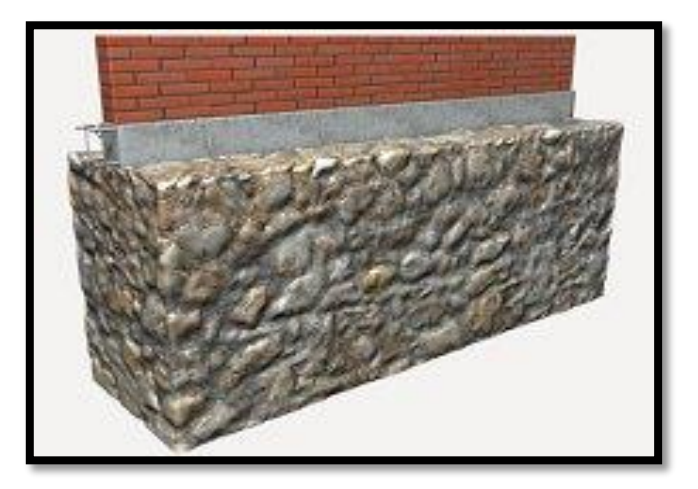

Figura 4. Imagen de concreto ciclópeo. Fuente: Generador de precios - Perú (2019).

# 2.2.2. Albañilería

"Es un conjunto de unidades adheridas entre sí con algún material, como el mortero de barro o cemento. Las unidades pueden ser naturales (piedras) o artificiales (adobe, ladrillos y bloques)" 9 .

"Este sistema fue creado por el hombre a fin de satisfacer sus necesidades, fundamentalmente de vivienda. Bajo esta definición se llega a la conclusión de que la albañilería existió desde tiempos prehistóricos y que su forma inicial podría haber sido en los muros hechos con piedras naturales trabadas o adheridas con barro"9.

"Para los trabajos de albañilería se utilizan materiales pétros como unidades de albañilería a base de arcillas, bloques de mortero de cemento, piedras y otros similares"<sup>9</sup>.

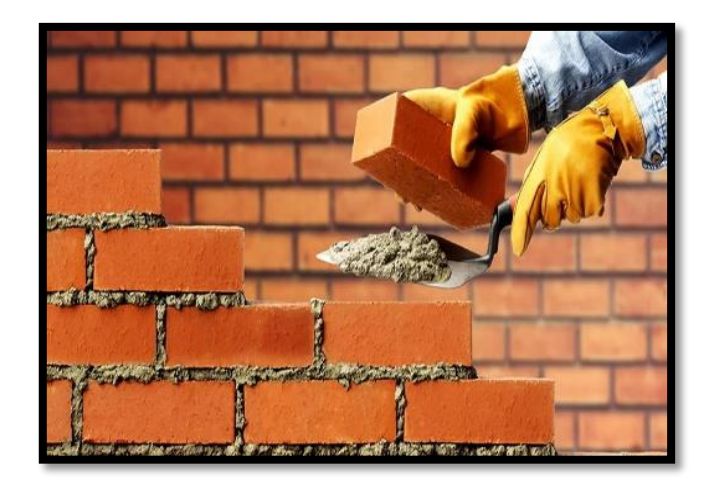

Figura 5. Imagen de albañilería. Fuente: Slim (2019).

- A. Tipos de albañilería
	- a. Albañilería simple

"Empleada de forma tradicional, no goza de más elementos que el ladrillo y el mortero, siendo estos los elementos estructurales encargados de resistir todas las cargas que afectan en la construcción"<sup>9</sup>.

b. Albañilería armada

En este tipo de albañilería se emplea el acero, el cual va interiormente en posición vertical y horizontal y esta integrada mediante concreto líquido, de tal manera que los diferentes componentes actúen conjuntamente para resistir los esfuerzos"<sup>9</sup>.

c. Albañilería confinada

Shaquihuanga<sup>10</sup> informa que es un sistema de construcción que surge

de la colocación de unidades de albañilería hermanadas entre sí por un mortero, constituyendo un conjunto compacto llamado muro. La albañilería confinada se produce cuando el muro está encuadrado en todo su perímetro por concreto armado vaciado con posterioridad a su fabricación. Dichos elementos son los sobrecimientos, columnas, vigas y muros.

c.1. Proceso constructivo

Shaquihuanga $10$  nos indica que luego de ejecutado el cimiento y el sobrecimiento en su totalidad, se procede a asentar el muro con las unidades de adheridas entre sí, dejando juntas de 1.5 cm. de espesor, hasta una altura de 1.30 m. por jornada de trabajo (un día), evitando así que el mortero, aún fresco, se comprima, adelgazando las juntas y desalineando el muro; la altura faltante del muro se completará en el siguiente día. A continuación, se realizan labores de encofrado, vaceo del concreto y se desencofrado de columnas. Finalmente se realiza el encofrado de las vigas, el respectivo vaciado de concreto y desencofrado.

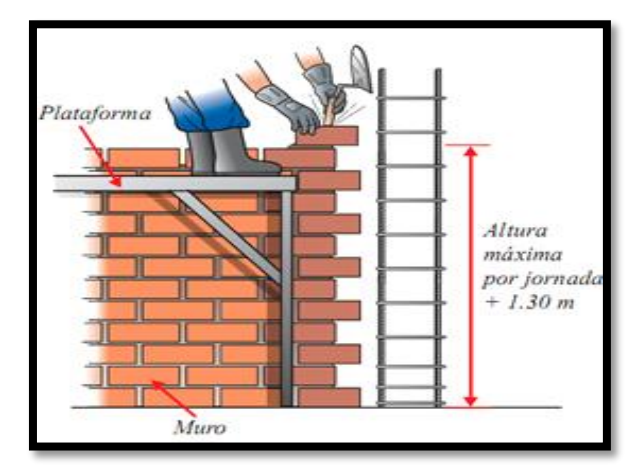

Figura 6. Imagen de vaciado de concreto. Fuente: Aceros Arequipa (2019).

- c.2. Elementos constructivos
	- c.2.1. Sobrecimientos

Según Avalos<sup>11</sup> son elementos estructurales que se encuentran encima de los cimientos y que sobresalen al terreno natural, sirven de nexo entre el muro y el cimiento. Por lo general, el ancho del sobrecimiento corresponde al ancho del muro a ser resistido. Tienen tres funciones principales:

- Transmitir las cargas debido al peso propio de la estructura.
- Aislar al resto de la construcción de la humedad del terreno.
- Dar un nivel terminado horizontal a la fundación y a los futuros pisos, absorbiendo las diferencias de nivel de terreno natural.

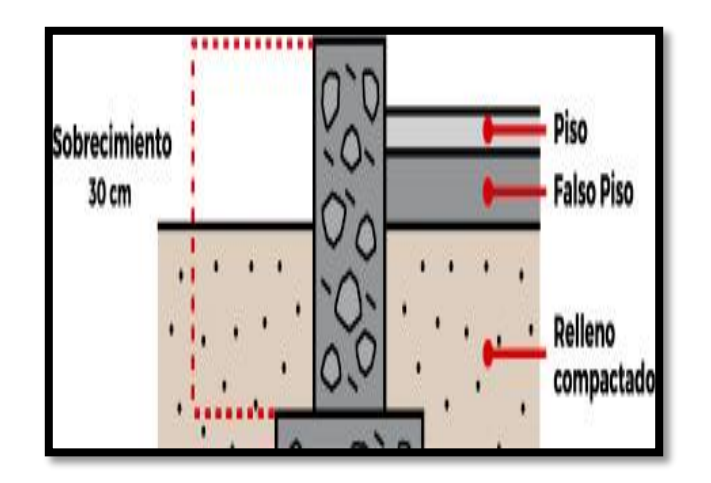

Figura 7. Vista de corte de sobrecimiento. Fuente: Construye bien (2019).

# c.2.2. Columnas

"Son elementos de concreto armado diseñados y construidos con el propósito de transmitir cargas horizontales y verticales a la cimentación. La columna puede funcionar simultáneamente como arriostre o confinamiento. Se clasifican según se forma en cuadradas, rectangulares, circulares, tipo L, tipo cruz, tipo  $T^{\prime\prime}{}^{12}$ .

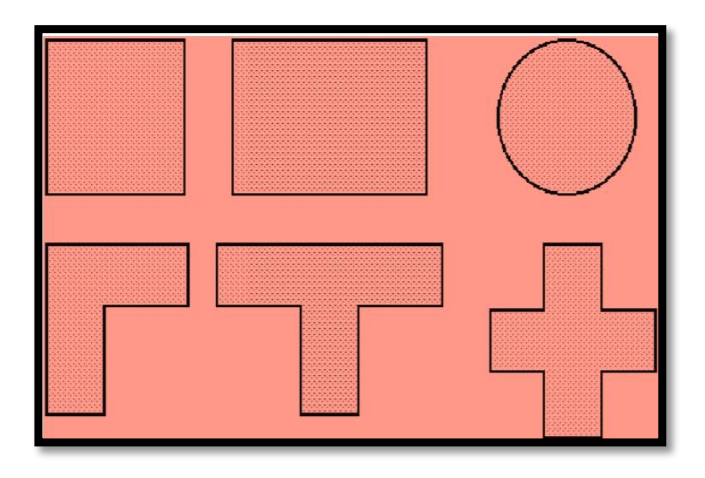

Figura 8*.* Clasificación de columnas de concreto armado. Fuente: Arq. Gomez J. (2019).

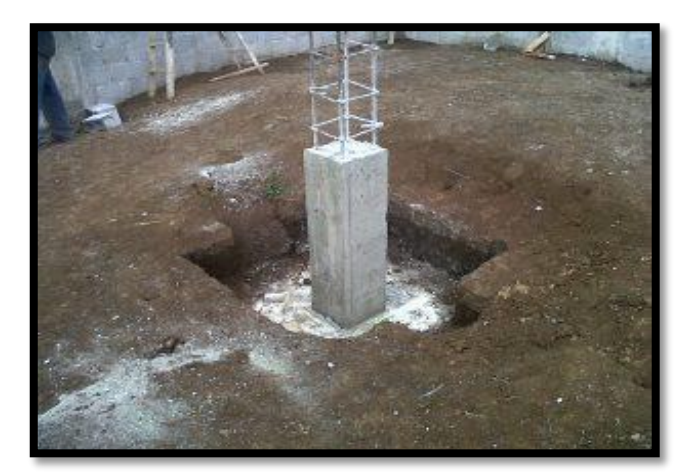

Figura 9*.* Columna de concreto armado. Fuente: Arqhs (2019).

### c.2.3. Vigas

Según la empresa Aceros Arequipa<sup>13</sup>, las vigas son los elementos estructurales de sentido horizontal y que en su conjunto dan rigidez a los muros y trasladan las cargas de la edificación a las columnas.

c.2.3.1. Tipos de vigas:

- a) Por su función estructural se tienen dos tipos de viga en la albañilería confinada:
	- Vigas Soleras: Son las vigas que se colocan en la parte superior de los muros y entre las columnas, dando rigidez y confinamiento a los muros.
	- Vigas de Amarre: Aquellas que tienen la función de articular (amarrar) la estructura en el sentido opuesto a las vigas soleras.
- b) Por su forma se tiene dos tipos de vigas:
	- Peraltada: Altura o peralte mayor al espesor de la losa aligerada.
	- Chata: Altura es igual al espesor de la losa aligerada.

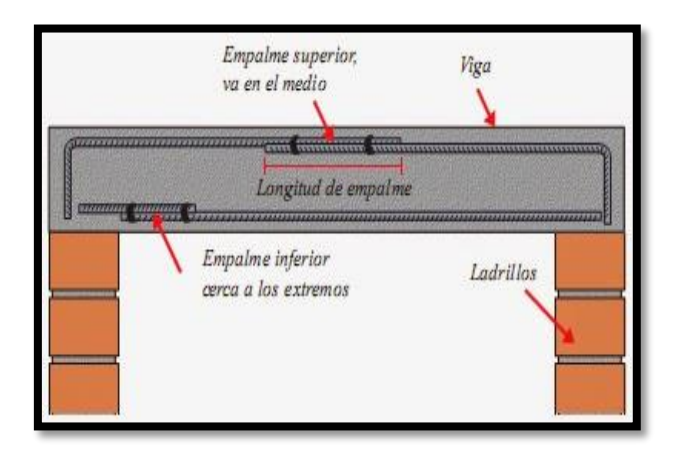

Figura 10. Vista de corte de viga de concreto armado. Fuente: Construye bien (2019).

c.2.4. Muros

El instituto  $Capeco<sup>14</sup>$  nos informa que los muros son estructuras verticales que separan ambientes o cierran perímetros. En viviendas, evita el frío o calor y crean ambientes como sala, comedor, dormitorios y demás espacios. Un muro bien construido es importante por la seguridad que brinda; este debe estar asentado con la cantidad de mezcla (mortero) adecuada.

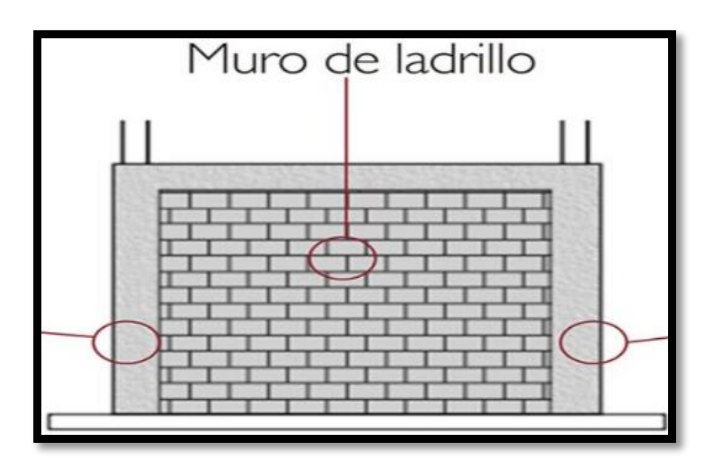

Figura 11*.* Elevación de muro. Fuente: Concremax (2019).

### c.2.4.1. Unidad de albañilería

Astopilco<sup>15</sup> señala que es el componente básico para la construcción de la albañilería. Se elabora de diversas materias primas como la arcilla, el concreto de cemento Portland y la mezcla de sílice y cal como elementos principales. Se forma mediante moldeo, empleado en combinación con diferentes métodos de compactación, o por extrusión. Finalmente, se produce en condiciones extremadamente disimiles: en sofisticadas fábricas, bajo estricto control industrial, o en precarias canchas, muchas veces provisionales, incluso al pie de obra donde será utilizada, mediante procedimientos rudimentarios y sin ningún control de calidad. No debe extrañar, entonces, que las formas, tipos, dimensiones y pesos sean de variedad prácticamente ilimitada, y que la calidad de las unidades cubra todo el rango, desde pésimo hasta excelente.

- A. Para Puente<sup>16</sup> los tipos de unidades de albañilería son:
	- a) Unidades sólidas o macizas

En estas unidades los alveolos necesariamente perpendiculares a la cara de asiento, no deben alcanzar más del 25% del área de la sección bruta. En otras palabras, las unidades solidas no son solo aquellas que no tienen alvéolos, sino que son

17

también aquellas que los tienen hasta un límite determinado. En la aplicación de este tipo de unidades se consideran, para todas las propiedades, las de la sección bruta; el área, el modulo resistente y el momento de inercia se calculan en función del espesor y el largo de la unidad, sin tener en cuenta los alvéolos.

b) Unidades huecas

En la unidad hueca el área alveolar excede el 25% del área bruta y los alvéolos tienen dimensiones tales que pueden llenarse con concreto líquido.

c) Unidades perforadas

Las unidades perforadas tienen, como las unidades huecas, más del 25% del área bruta ocupada por alvéolos; se diferencian de ellas por el hecho de que los tamaños de los alvéolos son reducidos (menores de 4 x 5 cm), y, consecuentemente, o pueden alojar armadura y llenarse con concreto líquido.

d) Unidades tubulares

En estas unidades los alvéolos no son como las unidades sólidas, huecas o perforadas, perpendiculares a la cara de asiento de la unidad, sino paralelos a la misma. El tamaño de los alvéolos y la proporción del área de los mismos con relación

18

al área bruta de la cara lateral de la unidad varían

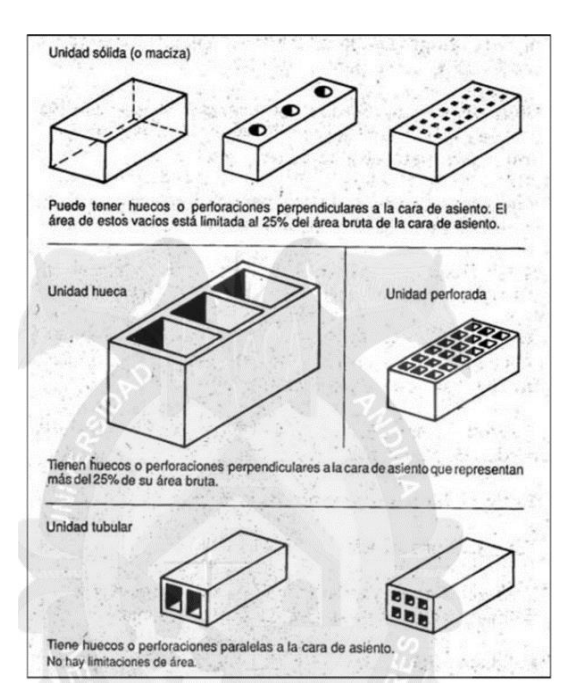

grandemente en la producción industrial.

Figura 12. Tipos de unidades de albañilería. Fuente: Arango (2002).

# 2.2.3. Patologías

"La palabra patología proviene de dos palabras griegas (phatos) que significa enfermedad y (logos) que significa tratado, estudio o indagación"<sup>17</sup>.

## 2.2.3.1. Patología del concreto

"La patología del concreto es el análisis de los males o daños en la construcción. Se presentan durante el proceso constructivo o conforme pasa el tiempo"<sup>17</sup>.

a. Clases de lesiones

Broto<sup>17</sup> nos indica que el conjunto de lesiones que pueden aparecer en un edificio es muy extenso debido a la diversidad de materiales y unidades
constructivas que se suelen utilizar. Se dividen en:

a.1. Mecánicas

"Son las acciones no previstas que aplican un esfuerzo mecánico superior al que es capaz de soportar. Se causan debido a errores en los cálculos, defectos en la ejecución en el diseño o a un mal uso"<sup>17</sup>.

a.2. Físicas

"Son los agentes meteorológicos que inciden sobre los edificios; el cambio de temperatura, las heladas, el viento, las lluvias y la contaminación atmosférica son algunos de ellos"<sup>17</sup>.

a.3. Químicas

"Se producen a partir de todo tipo de productos, tanto originarios de organismos vivos como del uso, que originan reacciones en el elemento constructivo; Alguno de ellos son las sales solubles encontradas en las unidades de albañilerías, los contaminantes ambientales, los organismos, tanto animales como vegetales"<sup>17</sup>.

- b. Tipos de patologías
	- b.1. Fisuras

Según Toirac<sup>18</sup>, son roturas que aparecen en el concreto como resultado de tensiones superiores a su capacidad de resistencia.

b.1.1. Causas

"Se originan durante el proceso de fraguado; por los cambios de temperatura debido a la retracción de la capa superficial del concreto, mientras que el resto del concreto mantiene un volumen constante"<sup>18</sup>.

20

## b.1.2. Reparación

"Limpiar el área dañada, eliminar grasas y despojos de materiales que lograsen entorpecer la adhesión del sellador. Abrir las fisuras manipulando una espátula, luego limpiarlas con una brocha y enjuagarlas con agua para excluir el polvo"<sup>18</sup>.

"Si es mayor, se pinta con pincel dentro de ella con un sellador multiuso diluido y se deja secar. Luego se rellena con un sellador multiuso puro, nivelando con espátula se deja secar para finalmente lijar"<sup>18</sup>.

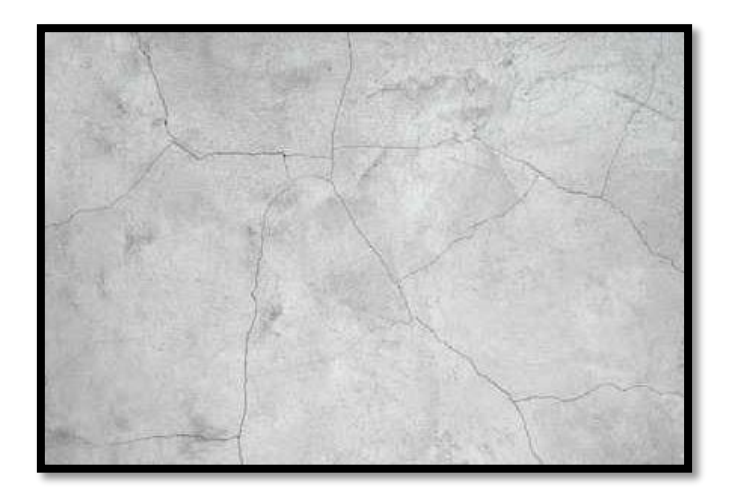

Figura 13. Presencia de fisuras en muro. Fuente: Mundo Ark (2019).

## b.2. Grietas

"Las grietas son aberturas de considerable profundidad y que afecta a gran parte del espesor del concreto; son manifestaciones estructurales producto de la corrosión del acero de refuerzo o por fallas dúctiles de la estructura"<sup>18</sup>.

## b.2.1. Causas

"Originadas por sismos los cuales producen fuerzas laterales, deficiencias en el diseño, problemas de corrosión en el acero"<sup>18</sup>.

## b.2.2. Reparación

"Picar la grieta hasta llegar al bloque o parte sólida, limpiar la superficie con una brocha, humedecer el área, rellenar con mortero de reparación estructural, de preferencia utilizamos la marca Sika"<sup>18</sup>.

"A continuación dejar secar unos 30 minutos, lijar con una esponja húmedecida especial para acabados y finalmente dejar secar"<sup>18</sup>.

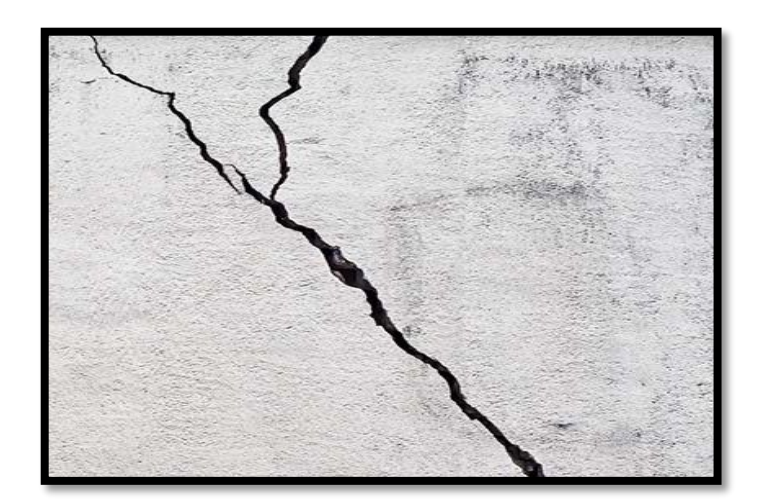

Figura 14. Presencia de grietas en muro. Fuente: Umacon (2019).

## b.3. Erosión

Según Gallegos<sup>19</sup> la erosión es el desgaste que se produce en la superficie de un cuerpo por la acción de agentes externos o por la fricción continua de otros cuerpos.

b.3.1. Causas

Impactos y rozamientos; acción eólica; humedad.

## b.3.2. Reparación

Retirar el concreto dañado hasta llegar al concreto sano, limpiar y humedecer el área, aplicar un mortero de alta resistencia que sea impermeable, de fraguado rápido y de alta adherencia al concreto, colocar encofrado según sea el caso y finalmente añadir el concreto nuevo"<sup>19</sup>.

"Para prolongar y maximizar la vida útil del elemento se utiliza un impermeabilizante cementoso como recubrimiento protector, éste evitará los ataques de sulfatos, la aparición de fisuras y grietas"<sup>19</sup>.

23

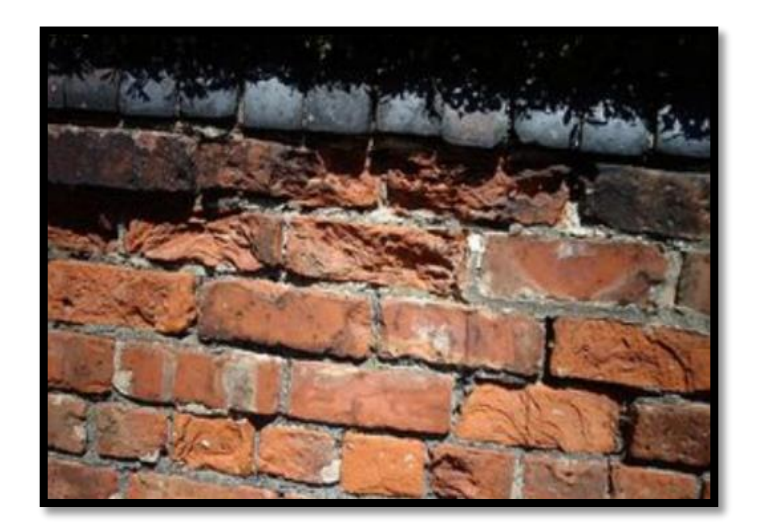

Figura 15. Presencia de erosión en muro. Fuente: Clarín (2019).

## b.4. Eflorescencia

"Son polvillos blancos y secos que resultan de la precipitación y cristalización de sales solubles en agua, que se depositan en superficies que han tenido [humedad](http://www.consumer.es/web/es/bricolaje/albanileria_y_fontaneria/2001/07/11/41755.php) cuando ésta se seca y el líquido se evapora"<sup>20</sup>.

## b.4.1. Causas

"Ocurre cuando la humedad disuelve las sales de calcio en el concreto y estas migran a la superficie a través de la acción capilar. Cuando las sales llegan a la superficie, reaccionan con el dióxido de carbono (CO2) en el aire y al evaporarse dejan un deposito mineral llamado cabonato de calcio"<sup>20</sup>.

## b.4.2. Reparación

"Disolver los cristales con agua a presión y sacarlas con cepillo de cerdas; se recomienda hacerlo en un día caluroso para que seque rápidamente. Impremeabilizar la zona que fue tratada"<sup>20</sup>.

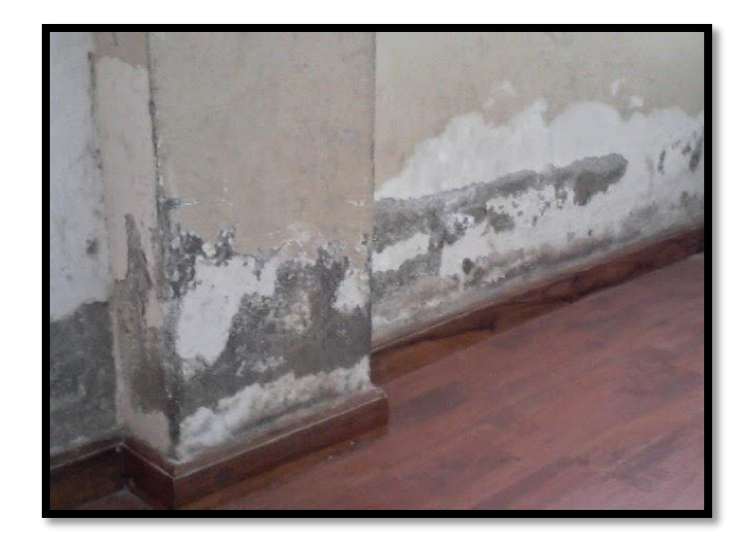

## Figura 16. Presencia de eflorescencia en columna y muros. Fuente: Marco (2013).

## b.5. Disgregación

"Son roturas que se producen en el interior del concreto por tracciones internas que éste no puedo resistir"<sup>20</sup>.

## b.5.1 Causas

"Causada por la humedad trasmitida, por infiltración y que asciende por acción de la capilaridad a los muros y columnas ocasionando que el aglomerante pierda la adherencia y deje libre a los áridos los cuales se pierden progresivamente con el paso del tiempo"<sup>20</sup>.

b.5.2. Reparación

"Picar la zona donde se ubica la patología, retirar el polvo con ayuda de escobilla de acero, humedecer la superficie, aplicar un puente adherente (aditivo usado para mejorar la adherencia entre dos superficies) antes de máximo 3 horas de colocar el concreto"<sup>20</sup>.

"Instalar el encofrado, si es necesario, dejando una abertura para vaciar el concreto, desencofrar y mantener como mínimo 7 días húmeda, la superficie"<sup>20</sup>.

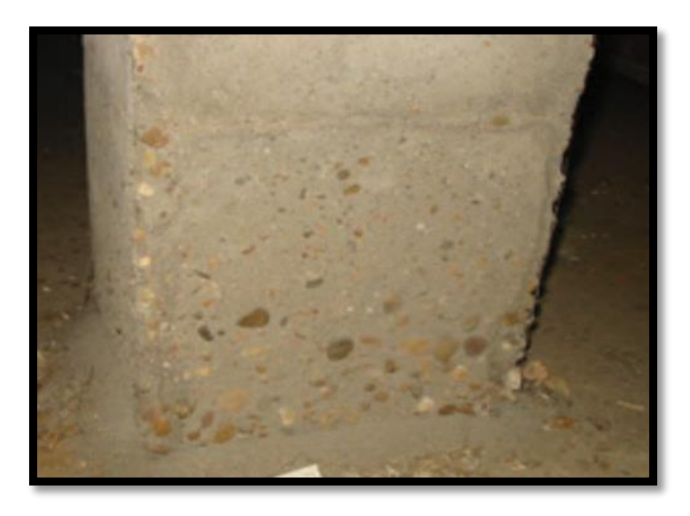

Figura 17. Presencia de disgregación en columna. Fuente: Marín2013

## b.6. Corrosión

"Es el deterioro de un material y sus propiedades a consecuencia de la reacción electroquímico (oxidación) entre el metal y el medio ambiente. Suele llamarse también exidación electrolítica"<sup>21</sup>.

"En estructuras que presentan un elevado contenido de humedad, los primeros síntomas de corrosión se evidencian por medio de manchas de óxido en la superficie del concreto.

La corrosión no solo afecta a la capa superficial del acero, sino que el ataque continúa hasta la destrucción total del mismo"<sup>21</sup>.

## b.6.1. Causas

"La corbonatación del concreto, el ataque de cloruros y de sulfatos y la acción de medio ambiente agresivo"<sup>21</sup>.

## b.6.2. Reparación

Según Diaz<sup>21</sup> se debe picar la zona afectada hasta llegar a descubrir las armaduras de acero, realizar la limpieza de las mismas hasta retirar totalmente el óxido. Para la pasivación e imprimación de adherencia, se utiliza un mortero multifuncional para la reparación estructural del concreto, con ihnibidores de corrosión y haciendo uso de una brocha, aplicaremos el producto cubriendo la armadura y la superficie de concreto a tratar con un mínimo de espesor de 2 mm. Con el mismo mortero multifuncional, pero utilizando una masa mas espesa, procederemos a aplicar el producto con paleta o llana (cuchara para albañil), rellenando y compactando. Por último se realizar un pulido de la superficie tratada. Para espesores de más de 4 cm., aplicar otra capa transcurridos 30 minutos desde la aplicación de la primera.

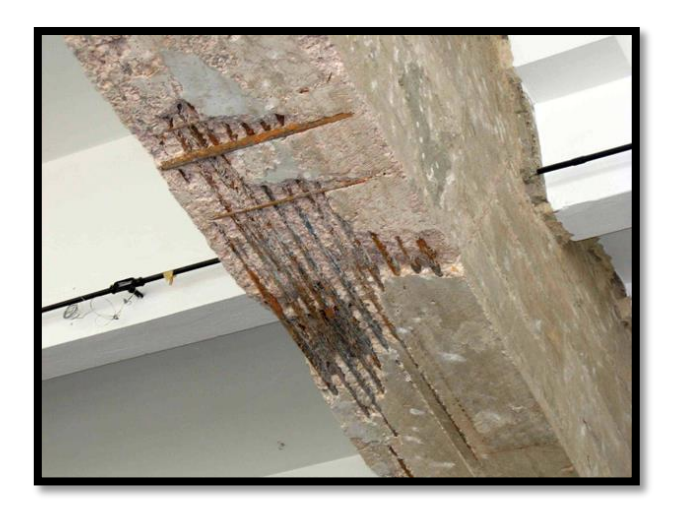

Figura 18. Presencia de corrosión en viga. Fuente: Marín (2013).

b.7. Desintegración

"Es la separación de los diversos componentes del concreto debido

al deterioro del cemento que deja de funcionar como un aglomerant"<sup>21</sup>.

b.6.1. Causas

"La congelación del agua al expandir su volumen; el ataque de ácidos hacia el cemento, dejando expuestos los agregados; acción de sulfatos; erosiones y eflorescencias"<sup>21</sup>.

b.6.2. Reparación

Según Diaz<sup>21</sup> nos indica que en el caso de los muros, remover las juntas y los ladrillos afectados. Limpiar el polvo; luego colocar los nuevos ladrillos de igual características a los extraídos y rellenar las juntas con mortero y aditivo plastificante, para que el concreto tenga una mejor fluidez y que se acomode bien a los espacios de las juntas.

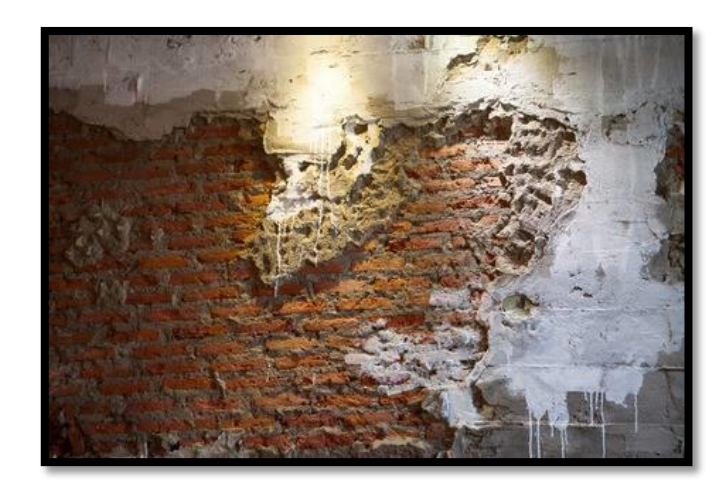

Figura 19. Presencia de desintegración en muro. Fuente: Marín (2013).

## b.8. Delaminación

"Son superficies delgadas (entre 3 a 9 mm) que se separan de la losa base, debido a la presencia de agua y aire de exudación atrapados debajo de la superficie. El área afectada puede ser cualquier punto, desde unos pocos centímetros cuadrados hasta algunos metros cuadrados"<sup>21</sup>.

## b.6.1. Causas

Diaz<sup>21</sup> indica que la delaminación ocurre cuando la superficie de concreto fresco es sellada mediante alisado con llana, mientra el concreto que está debajo se encuentra en estado plástico y exudando o aún puede liberar burbujas de aire. Las delaminaciones se forman en la última fase, durante el proceso de acabado, después de la nivelación y después del primer alisado. La evaporación rápida del agua de exudación debido al secado de la superficie (por el viento, el sol o una baja humedad) hace que la superficie parezca estar lista para el acabado con llana, sin que sea así.

## b.6.2. Reparación

Según Diaz<sup>21</sup> se debe aplanar las cuchillas de la allanadora mecánica o alise con una llana de madera y demore el acabado, tanto como sea posible. La preparación de la superficie es vital para producir una reparación de concreto adecuada, por ello ésta debe estar libre de suciedades, aceites, pinturas y debe estar sana. Todo el concreto débil y defectuoso debe removerse, utilice cincel y martillo, chorro de arena (sandblasting), lavado a alta presión u otro medio mecánico. La superficie debe estar limpia, rugosa y sólida antes de colocar un recubrimiento adherido. Previamente a la colocación del nuevo concreto, la superficie debe limpiarse con chorros de aire, estar libre del aceite del compresor, y luego debe lavarse con agua abundante. Deben removerse los charcos de agua libre antes de colocar el material de reparación.

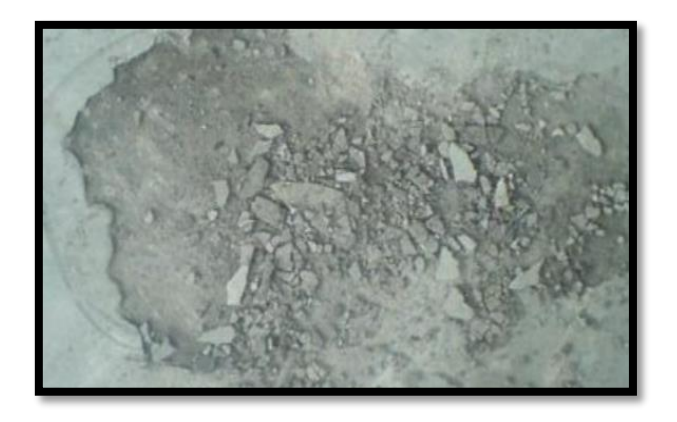

Figura 20. Presencia de delaminación en el concreto. Fuente: Abanto (2016).

- 2.2.3.2. Investigación patológica
	- a. Principios básicos para el reconocimiento de una patología en el concreto Velasco<sup>22</sup> nos señala que para iniciar cualquier tipo de investigación patológica a una estructura siempre se deben tener presentes los antecedentes históricos de la misma. Estos antecedentes permitirán a los investigadores tener una idea más clara de cuáles son las causas por las que se pueda estar presentando dicha patología en la estructura.

A continuación se hacen referencia a los aspectos que se deben tener claros al iniciar un estudio patológico:

- Sismos: Ocurridos durante la vida útil de la estructura.
- Proceso constructivo: Dependiendo de la forma en que estén organizados todos los elementos que componen el sistema estructural de las edificaciones, se logrará diagnosticar las causas y de igual manera dar las recomendaciones para el tipo de intervención que se le deba realizar a la estructura afectada.
- Estado de los materiales: En la calidad y la forma de como sea su composición se podrá determinar por medio de modelación y cálculos matemáticos las cuantificaciones mínimos de resistencia que tiene la estructura.
- Entorno: Depende de la geografía, topografía, características ambientales.
- 2.2.4. Nivel de severidad

Para Castro<sup>23</sup> el nivel de severidad es la métrica personalizada utilizada para medir el grado de cualquier problema patológico.

- a. Clasificación
	- Leve: En esta clasificación la patología no compromete a la estructura.
	- Moderado: La patología encontrada afecta a una considerable parte de la estructura, pero no en su integridad estructural.
	- Severo: En este caso la patología afecta a toda la estructura y a su integridad estructural.

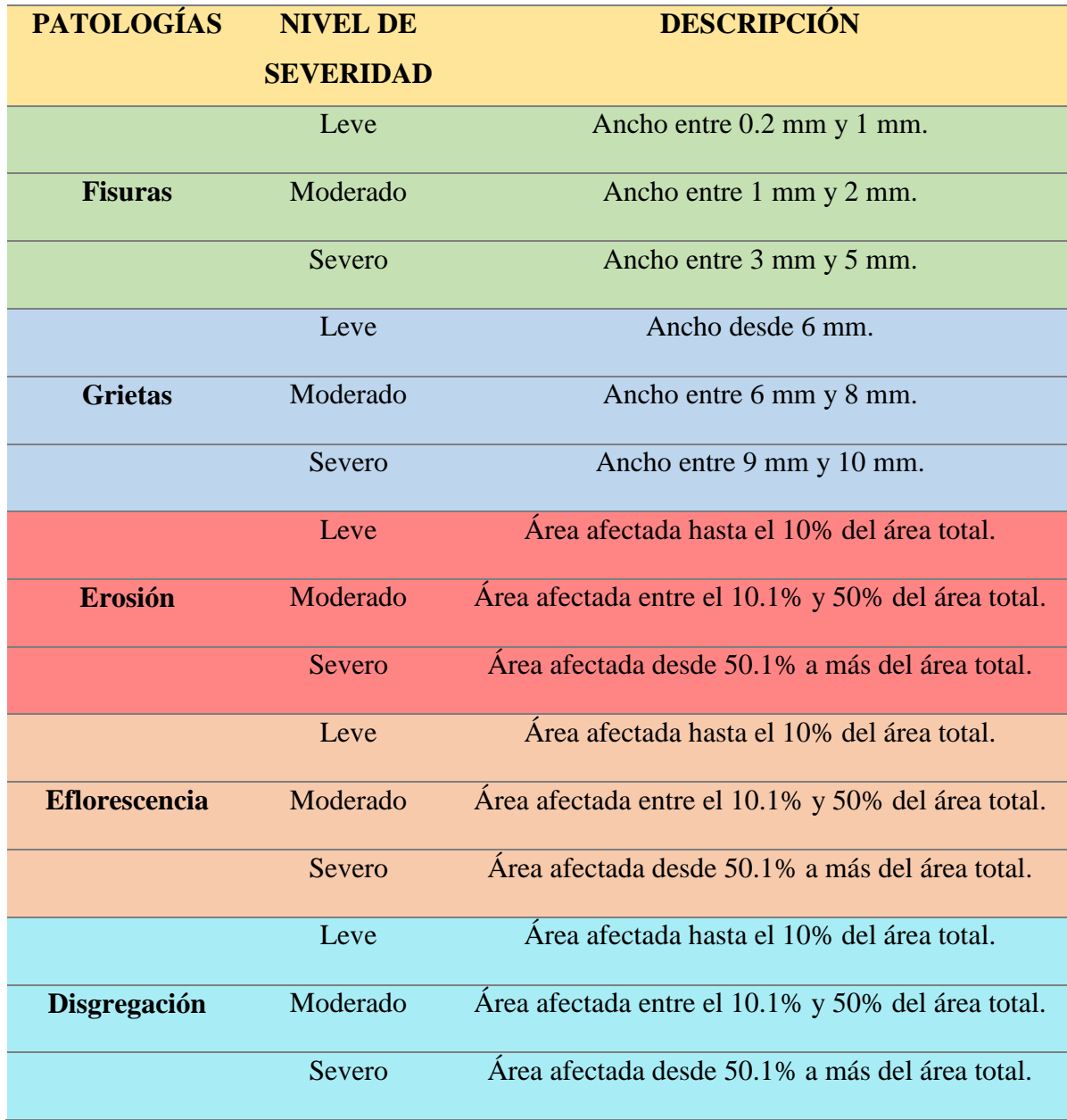

*Tabla 1:* Parámetros para el peritaje del nivel de severidad.

Nota. Fuente: Diaz P. (2014).

## **III. Hipótesis**

(No aplica por ser una investigación descriptiva).

## **IV. Metodología**

Tipo de investigación

De acuerdo a los objetivos, la investigación fue de tipo descriptivo porque se describió la realidad sin modificar su estado, no experimental porque se estudió el problema sin alterar la variable y es de corte transversal, ya que se analizó en un periodo corto de tiempo, es este caso desde diciembre 2018 hasta abril 2019.

• Nivel de investigación de la tesis

El nivel de la investigación fue cuantitativo y cualitativo, porque describió los tipos, características, dimensiones, áreas y niveles de severidad de los distintos problemas patológicos ubicados en el cerco de albañilería confinada del cementerio municipal Sandro Dordi.

4.1. Diseño de investigación

La investigación fue de diseño no experimental, ya que se utilizó una sola variable. El diseño de investigación se representa de la siguiente manera:

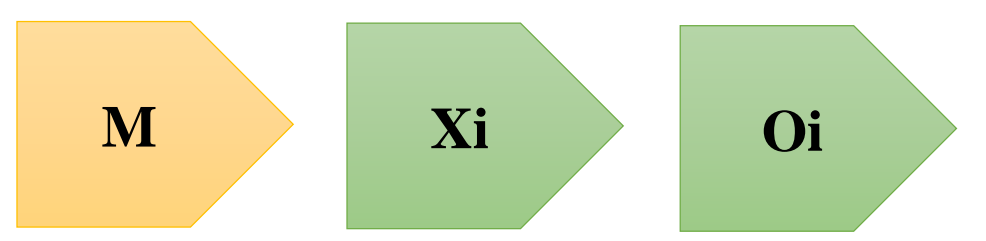

Figura 21. Gráfico de diseño de investigación Fuente: Elaboración propia 2018.

Dónde:

M: Muestra de estudio.

Xi: Variable (Patología del concreto).

Oi: Resultados.

## 4.2. Población y muestra

## Población

La población estuvo comprendida por las columnas, vigas, muros y sobrecimiento del cerco de albañilería confinada del cementerio municipal Sandro Dordi, ubicado en el distrito de santa, provincia del Santa, departamento de Áncash.

## • Muestra

La muestra estuvo comprendida por las columnas, vigas, muros y sobrecimiento del cerco de albañilería confinada del cementerio municipal Sandro Dordi, ubicado en el distrito de santa, provincia del Santa, departamento de Áncash. Se dividió en dieciséis (16) unidades muestrales.

4.3. Definición y operacionalización de variables.

*Tabla 2:* Definición y operacionalización de variables.

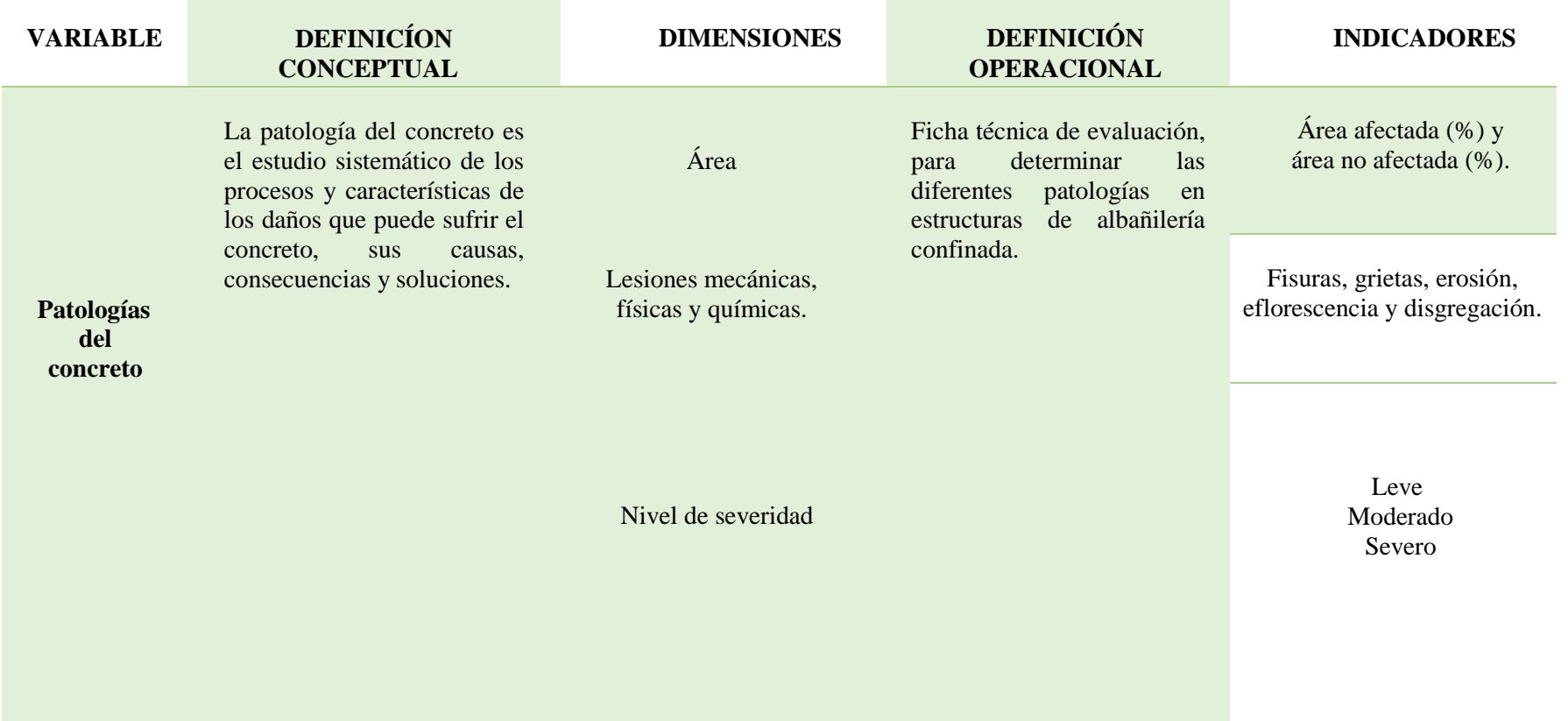

4.4. Técnicas e instrumentos de recolección de datos

Técnicas

Se empleo la técnica de la observación directa para la recolección de datos. Para ello se tuvo que asistir al lugar evaluado, de manera personalizada, con los diferentes instrumentos y herramientas.

• Instrumentos

Se utilizó como instrumentos una tabla de recolección de datos, donde se registran los tipos de patologías con sus respectivas áreas y la ficha técnica de evaluación, el cual sirvió para el análisis de todas las unidades muestrales.

Las herramientas utilizadas fueron: cámara fotográfica, wincha, fisurómetro, cinta métrica, cuaderno de campo y una laptop con sus respectivos programas Microsoft Excel, Word y AutoCAD 2015.

## 4.5. Plan de análisis

- El análisis se realizó, conociendo la ubicación exacta del área estudiada. Para ello se tuvo que asistir al lugar exacto de la estructura evaluada.
- Se verificó que la estructura presente las suficientes patologías que ameriten una investigación.
- Mediante la tabla de recolección de datos, se procedió a identificar los tipos de patologías con sus respectivas áreas.
- Se realizaron las tomas fotográficas correspondientes.
- En gabinete se realizaron las labores de análisis mediante la ficha técnica de evaluación, obteniendo el porcentaje de patologías, el porcentaje de área afectada y no afectada y el nivel de severidad de las unidades muestrales.

## 4.6. Matriz de consistencia.

*Tabla 3:* Matriz de consistencia.

## DETERMINACIÓN Y EVALUACIÓN DE LAS PATOLOGÍAS DEL CONCRETO EN EL CERCO DE ALBAÑILERÍA CONFINADA DEL CEMENTERIO MUNICIPAL SANDRO DORDI, UBICADO EN EL DISTRITO DE SANTA, PROVINCIA DEL SANTA, DEPARTAMENTO DE ÁNCASH - DICIEMBRE, 2018.

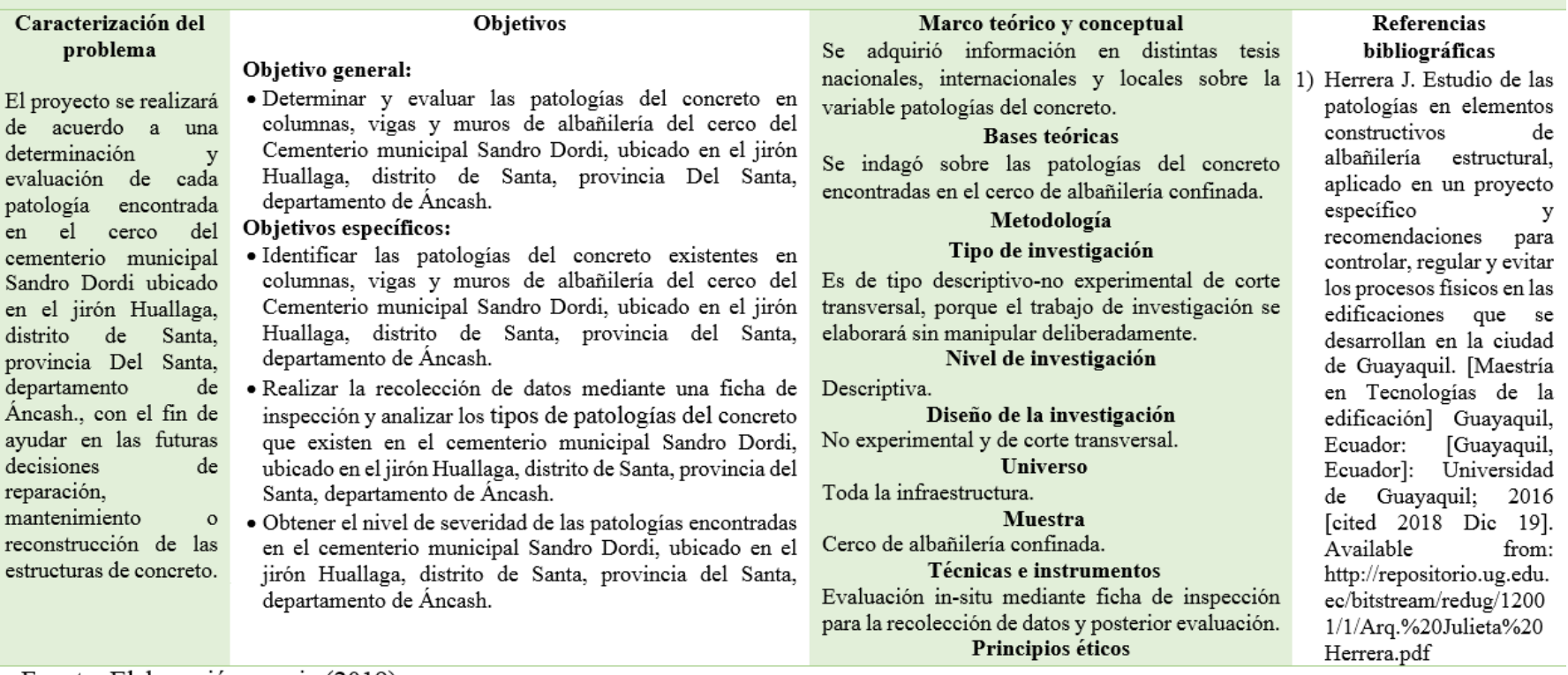

## 4.7. Principios éticos

El código de ética para la investigación de la Universidad Católica los Ángeles de Chimbote<sup>24</sup>.

- Ninguno de los principios éticos exime al investigador de sus responsabilidades ciudadanas, éticas y deontológicas, por ello debe aplicar las siguientes buenas prácticas:
- El investigador debe ser consciente de su responsabilidad científica y profesional ante la sociedad. En particular, es deber y responsabilidad personal del investigador considerar cuidadosamente las consecuencias que la realización y la difusión de su investigación implican para los participantes en ella y para la sociedad en general. Este deber y responsabilidad no pueden ser delegados en otras personas.
- En materia de publicaciones científicas, el investigador debe evitar incurrir en faltas deontológicas por las siguientes incorrecciones:
- a. Falsificar o inventar datos total o parcialmente.
- b. Plagiar lo publicado por otros autores de manera total o parcial.
- c. Incluir como autor a quien no ha contribuido sustancialmente al diseño y realización del trabajo y publicar repetidamente los mismos hallazgos.
- Las fuentes bibliográficas utilizadas en el trabajo de investigación deben citarse cumpliendo las normas APA o VANCOUVER, según corresponda; respetando los derechos de autor.
- En la publicación de los trabajos de investigación se debe cumplir lo establecido en el Reglamento de Propiedad Intelectual Institucional y demás normas de orden público referidas a los derechos de autor.
- El investigador, si fuera el caso, debe describir las medidas de protección para minimizar un riesgo eventual al ejecutar la investigación.
- Toda investigación debe evitar acciones lesivas a la naturaleza y a la biodiversidad.
- El investigador debe proceder con rigor científico asegurando la validez, la fiabilidad y credibilidad de sus métodos, fuentes y datos. Además, debe garantizar estricto apego a la veracidad de la investigación en todas las etapas del proceso.
- El investigador debe difundir y publicar los resultados de las investigaciones realizadas en un ambiente de ética, pluralismo ideológico y diversidad cultural¸ así como comunicar los resultados de la investigación a las personas, grupos y comunidades participantes de la misma.
- El investigador debe guardar la debida confidencialidad sobre los datos de las personas involucradas en la investigación. En general, deberá garantizar el anonimato de las personas participantes.
- Los investigadores deben establecer procesos transparentes en su proyecto para identificar conflictos de intereses que involucren a la institución o a los investigadores.

## **V. Resultados**

### 5.1. Resultados

Para comprender más a detalle la determinación y evaluación de las patologías de concreto que se realizó al cerco de albañilería confinada del cementerio municipal Sandro Dordi, se hace mención que el área total analizada es de 300.98 m<sup>2</sup>; mediante datos estadísticos, dimensiones, representaciones gráficas e imágenes se realizó la evaluación de 16 unidades muestrales.

La primera parte de la ficha técnica de evaluación consiste en datos generales, leyenda de los tipos de patologías, plano de planta el cual evidencia la localización de cada unidad muestral, imagen fotográfica, plano de elevación con los tipos de patologías identificadas.

En la segunda parte, se muestra la recolección de datos, la evaluación mediante las dimensiones de las lesiones y el porcentaje de nivel de severidad de cada unidad muestral.

En las siguientes páginas se presentan figuras mediante gráficos estadísticos por unidad muestral, donde se detalla el porcentaje de patologías encontradas, el porcentaje de área afectada por símbolo, el porcentaje de nivel de severidad, el porcentaje general de áreas. Los resultados se muestran a continuación:

# **UNIDAD MUESTRAL 1**

*Tabla 4.* Recolección de datos de unidad muestral 1.

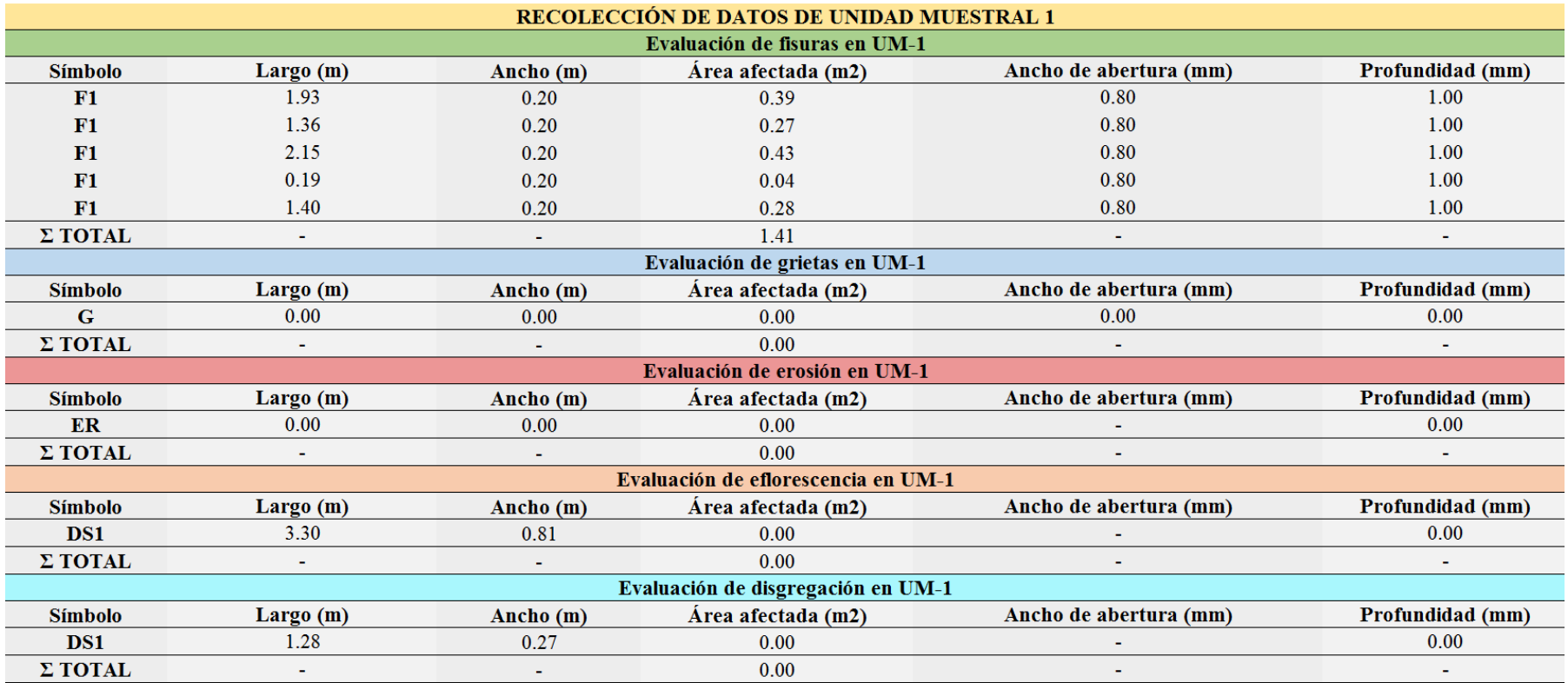

*Ficha 1.* Ficha técnica de evaluación de unidad muestral 1.

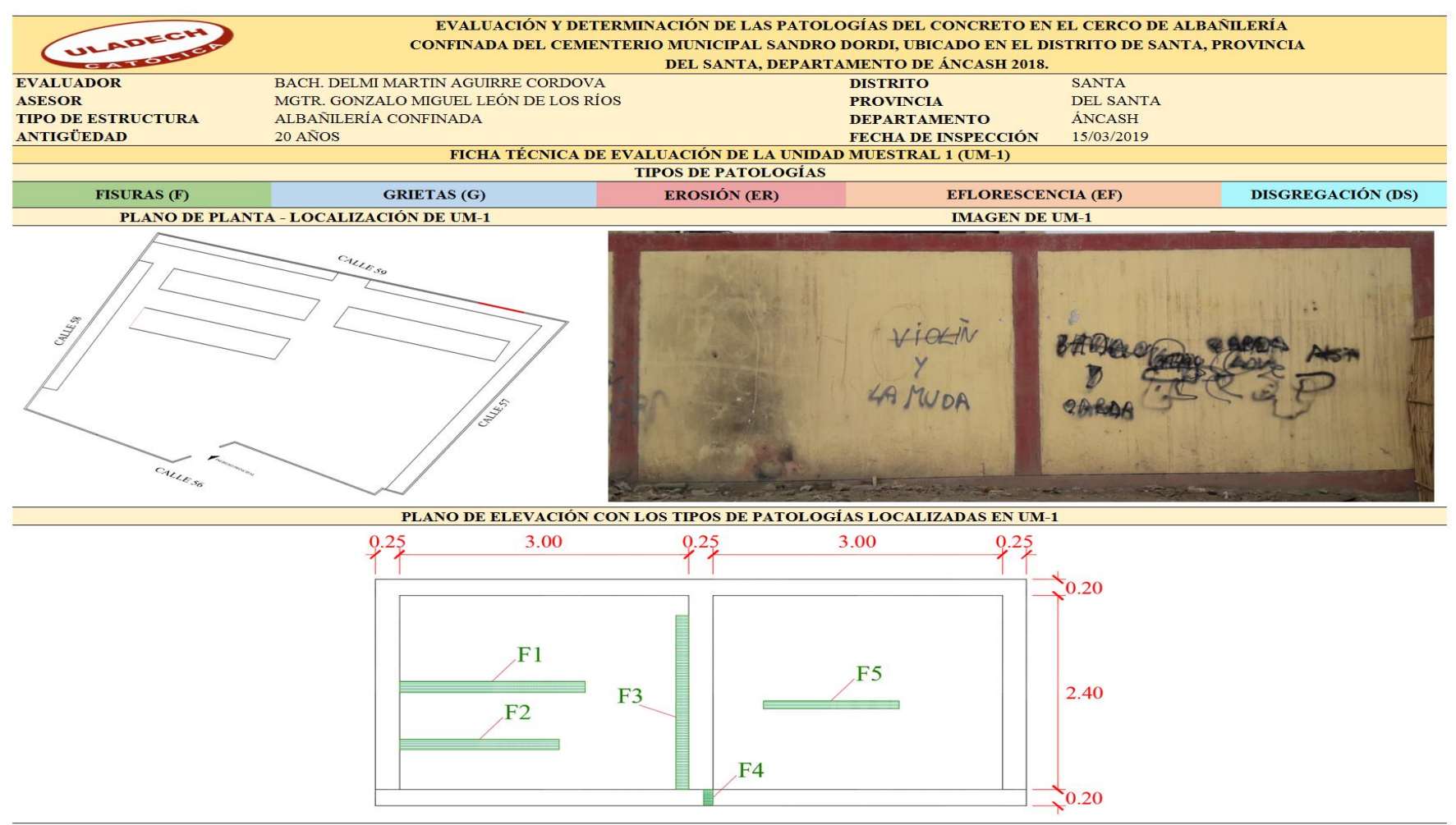

## *Ficha 1...* Continuación.

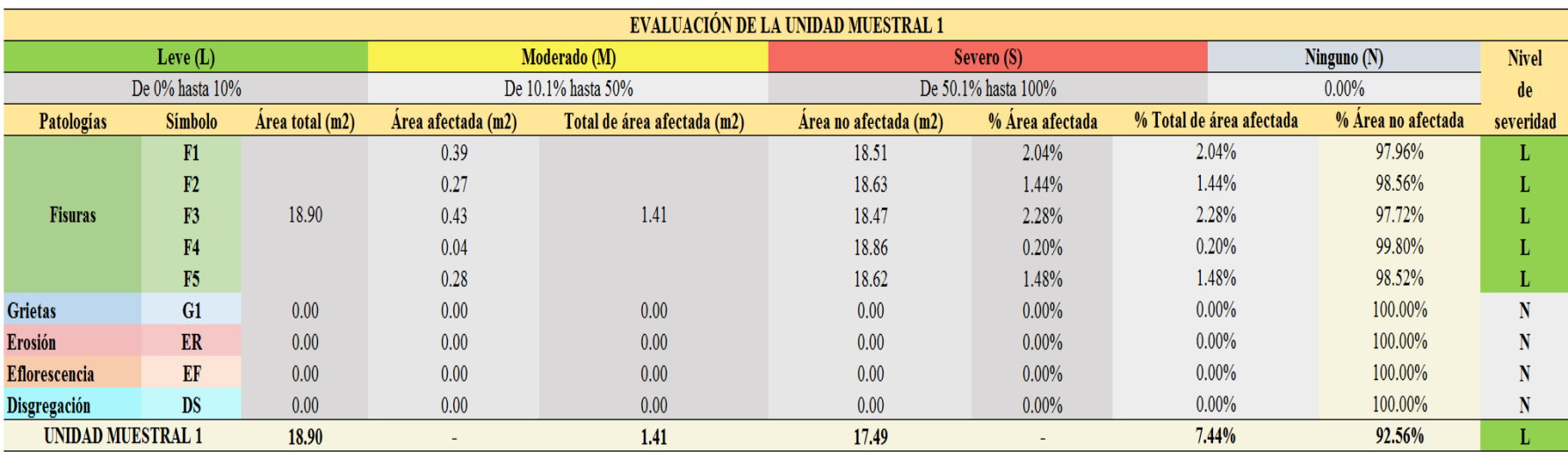

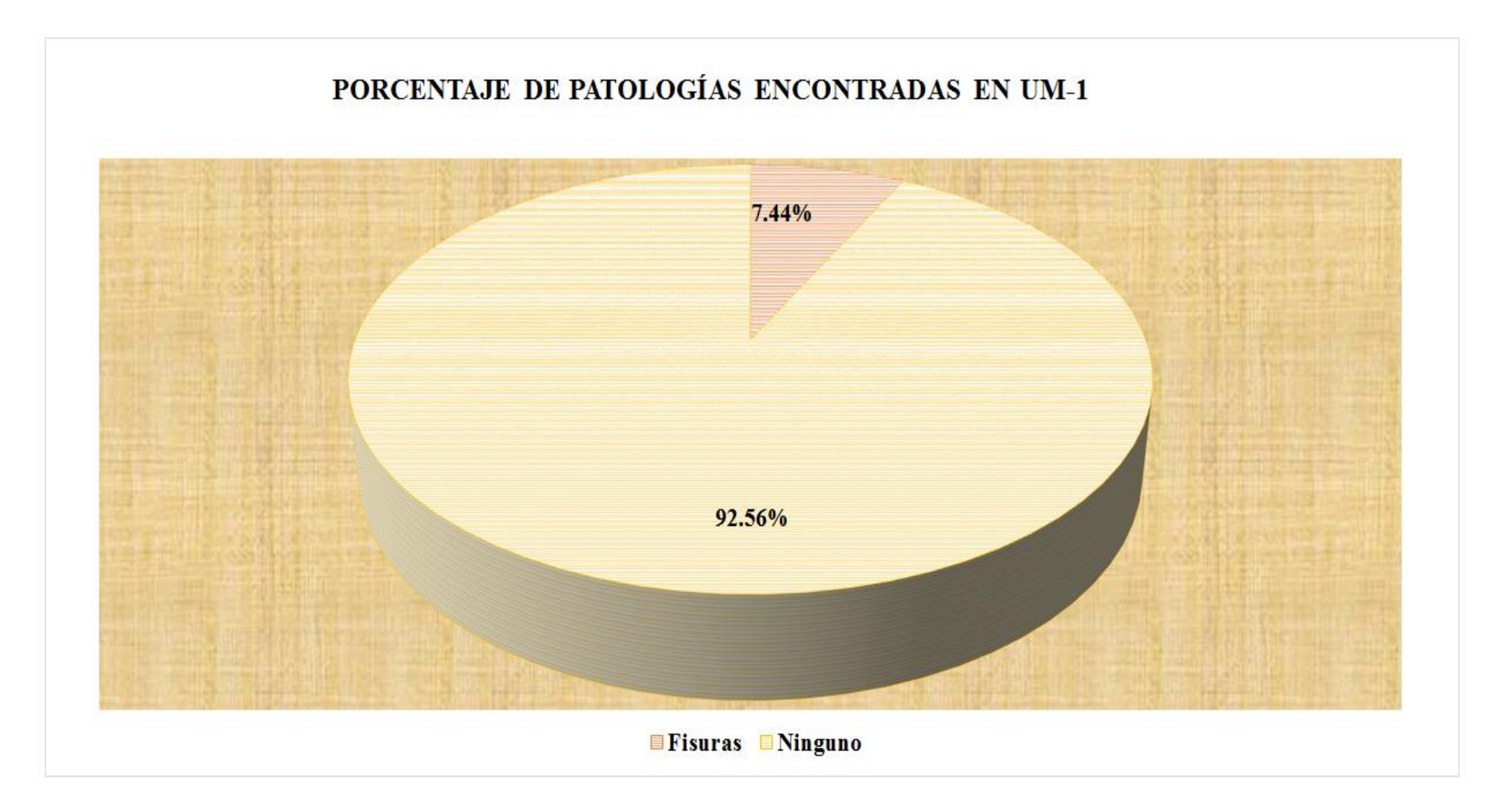

*Figura 22.* Gráfico circular del porcentaje de patologías encontradas en la unidad muestral 1. Nota. Fuente: Elaboración propia (2019).

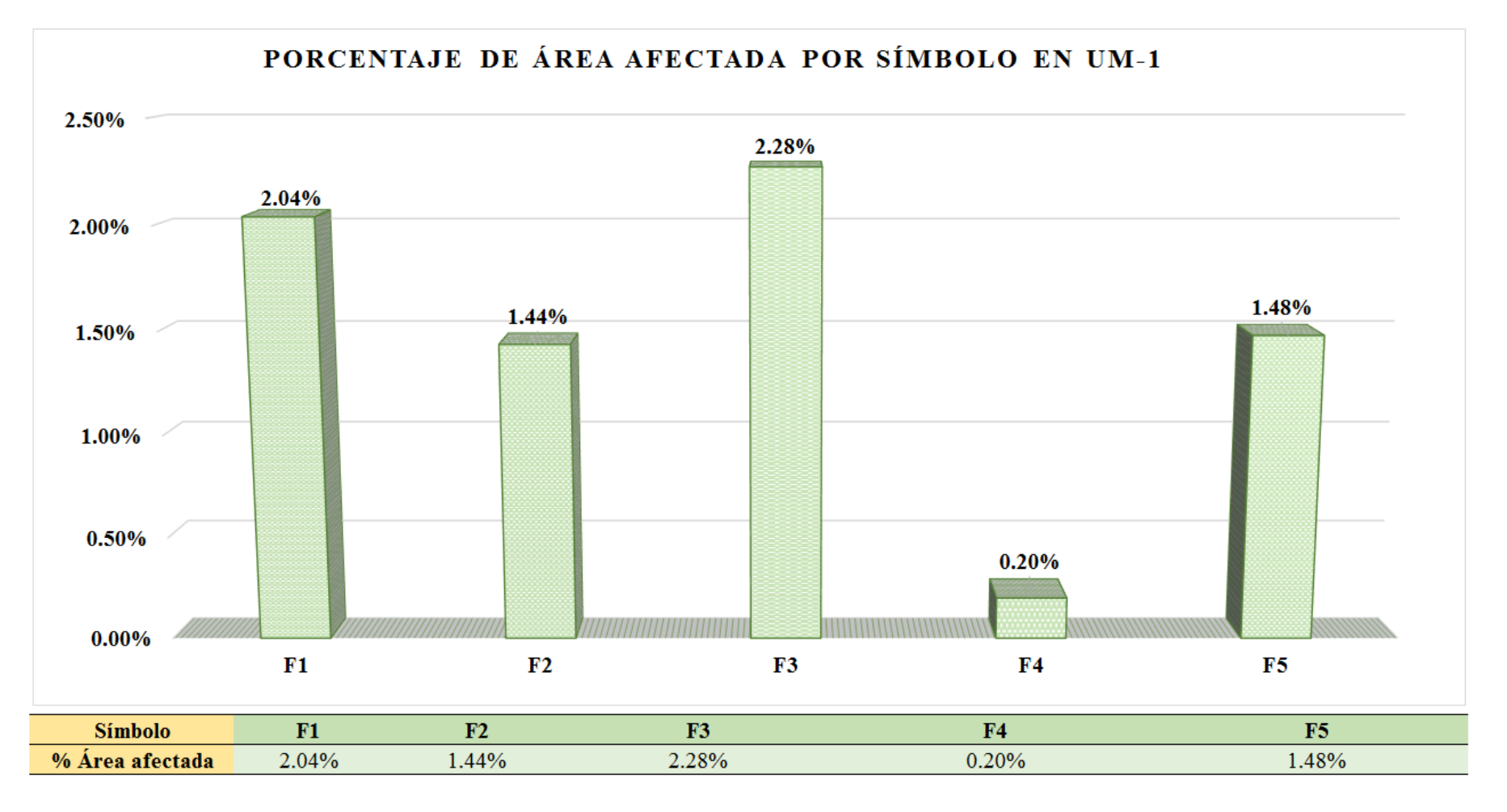

*Figura 23.* Gráfico de columnas del porcentaje de área afectada por símbolo en la unidad muestral 1. Nota. Fuente: Elaboración propia (2019).

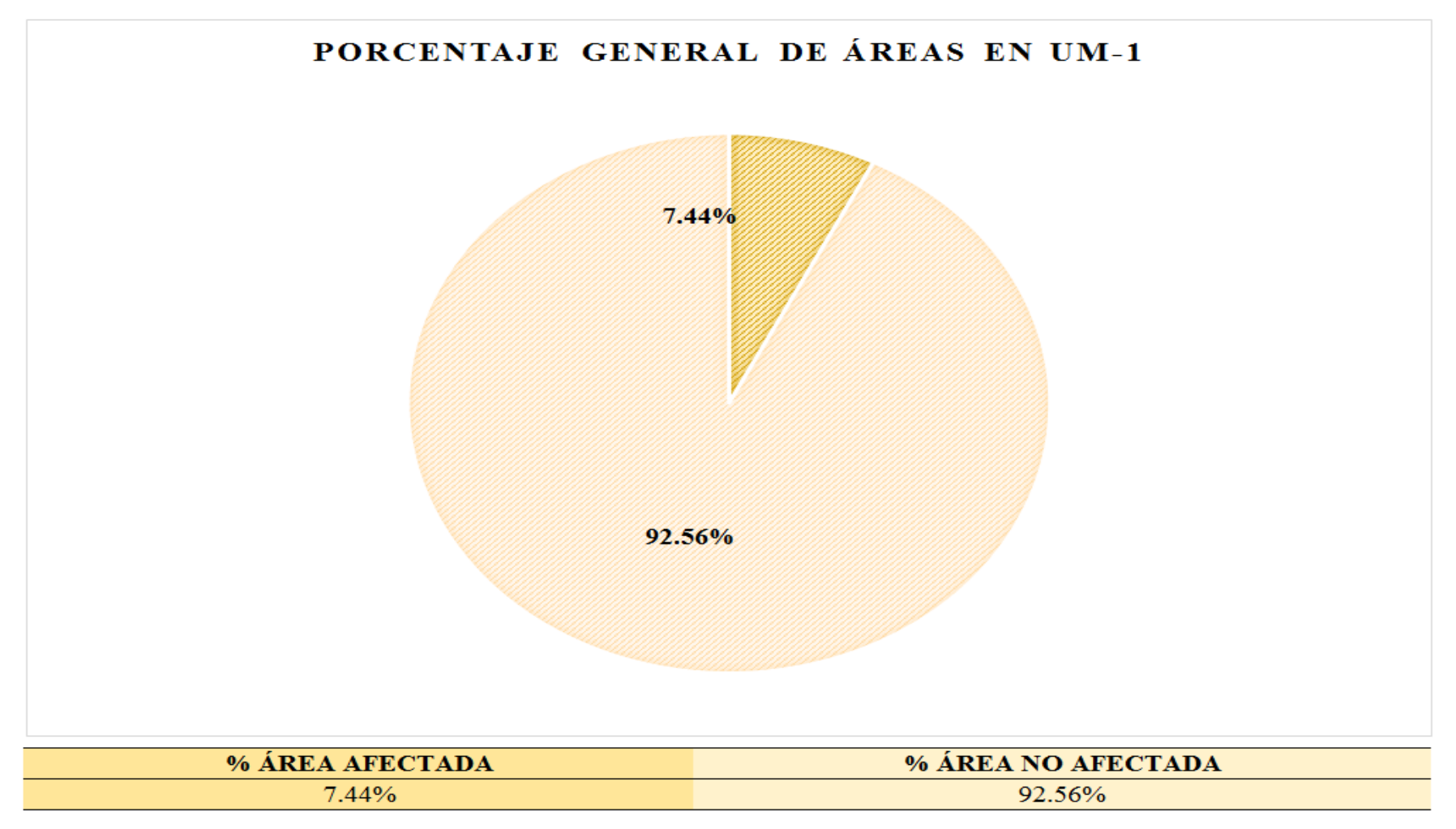

*Figura 24.* Gráfico circular del porcentaje general de áreas en la unidad muestral 1. Nota. Fuente: Elaboración propia (2019).

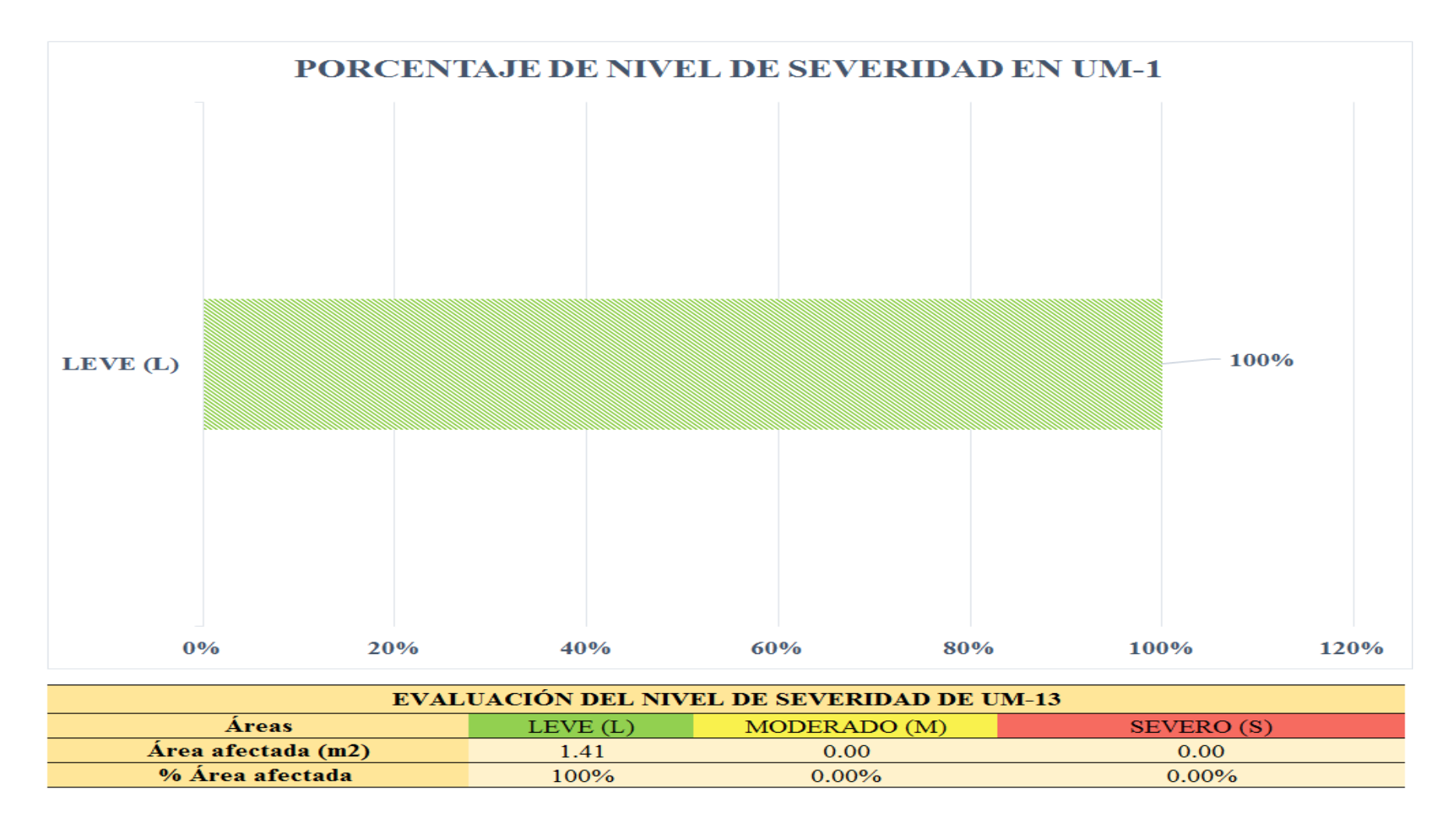

*Figura 25.* Gráfico de barras del porcentaje de nivel de severidad en la unidad muestral 1. Nota. Fuente: Elaboración propia (2019).

## **UNIDAD MUESTRAL 2**

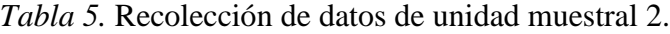

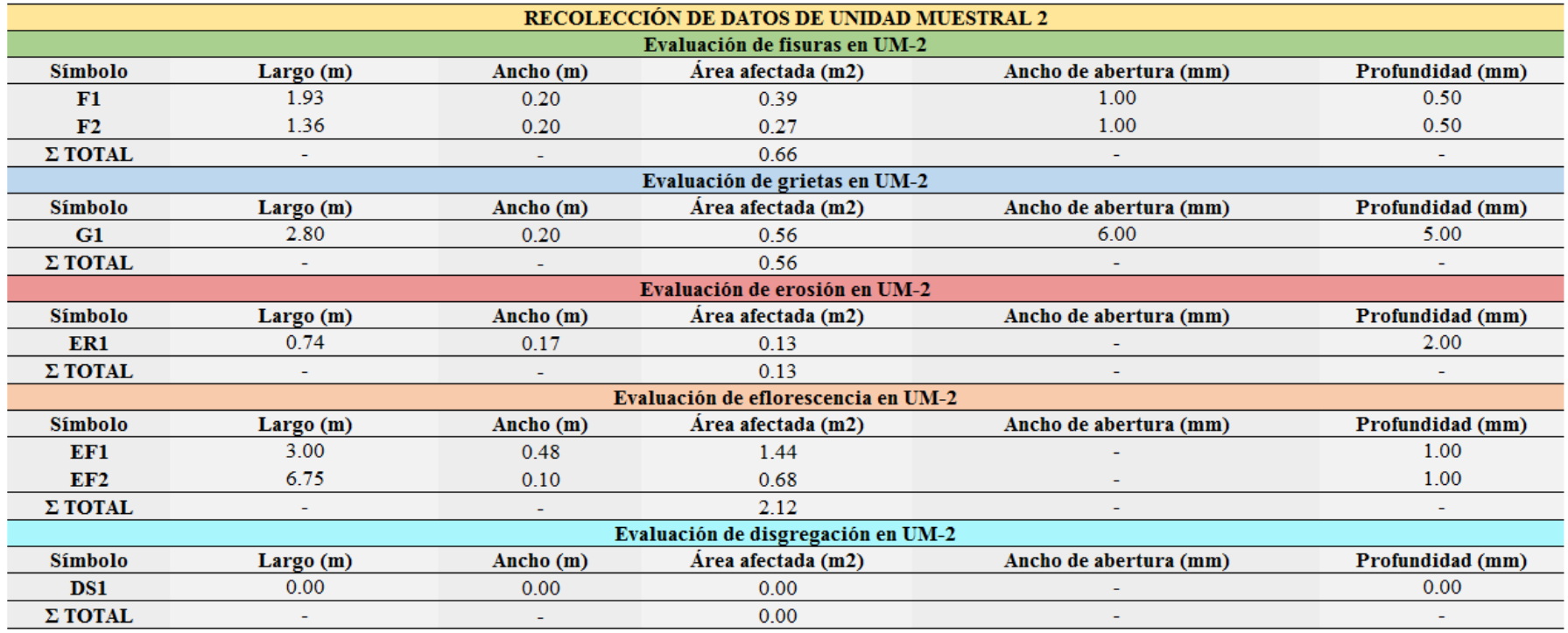

*Ficha 2.* Ficha técnica de evaluación de unidad muestral 2.

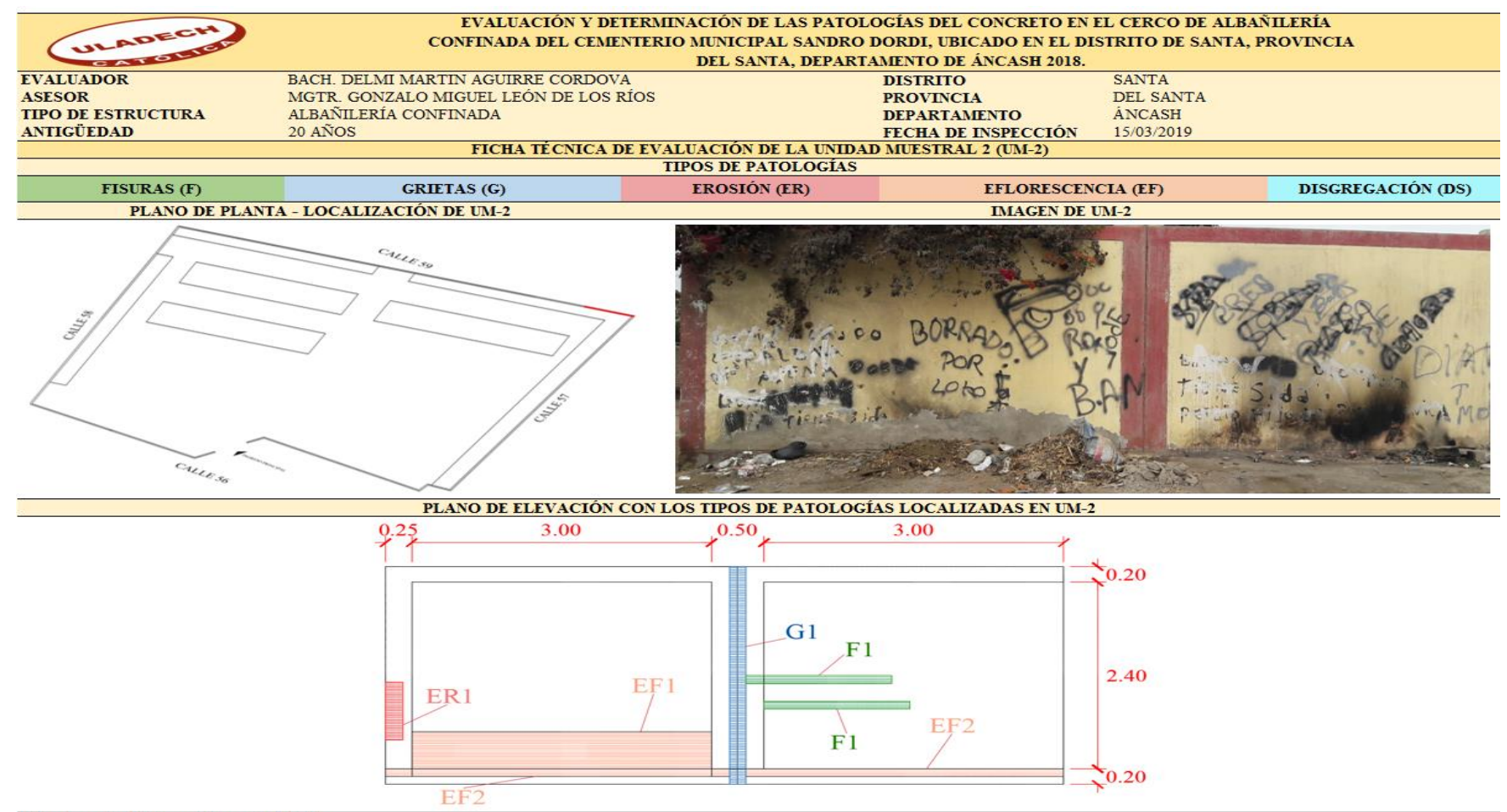

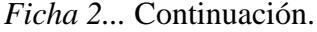

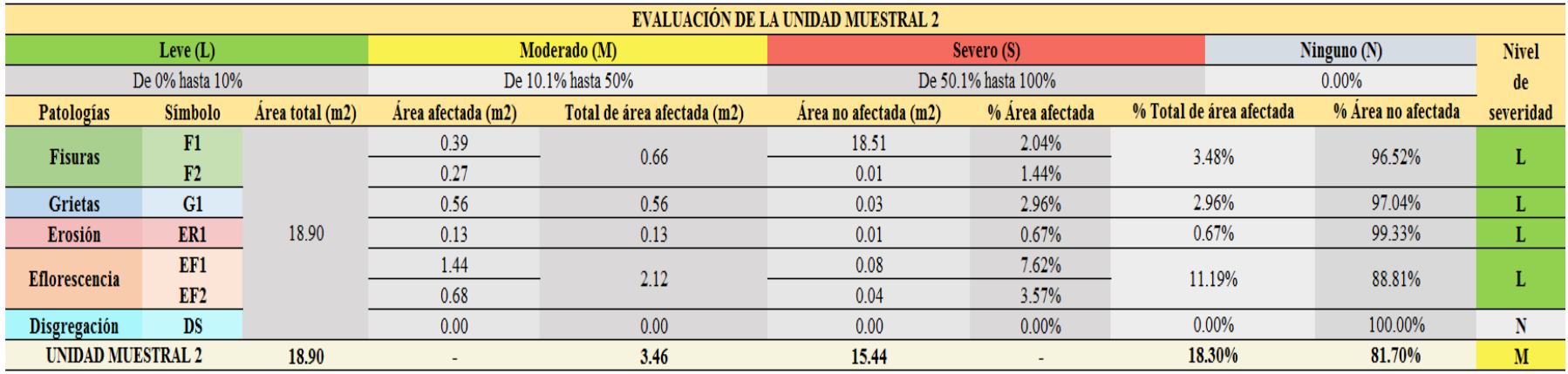

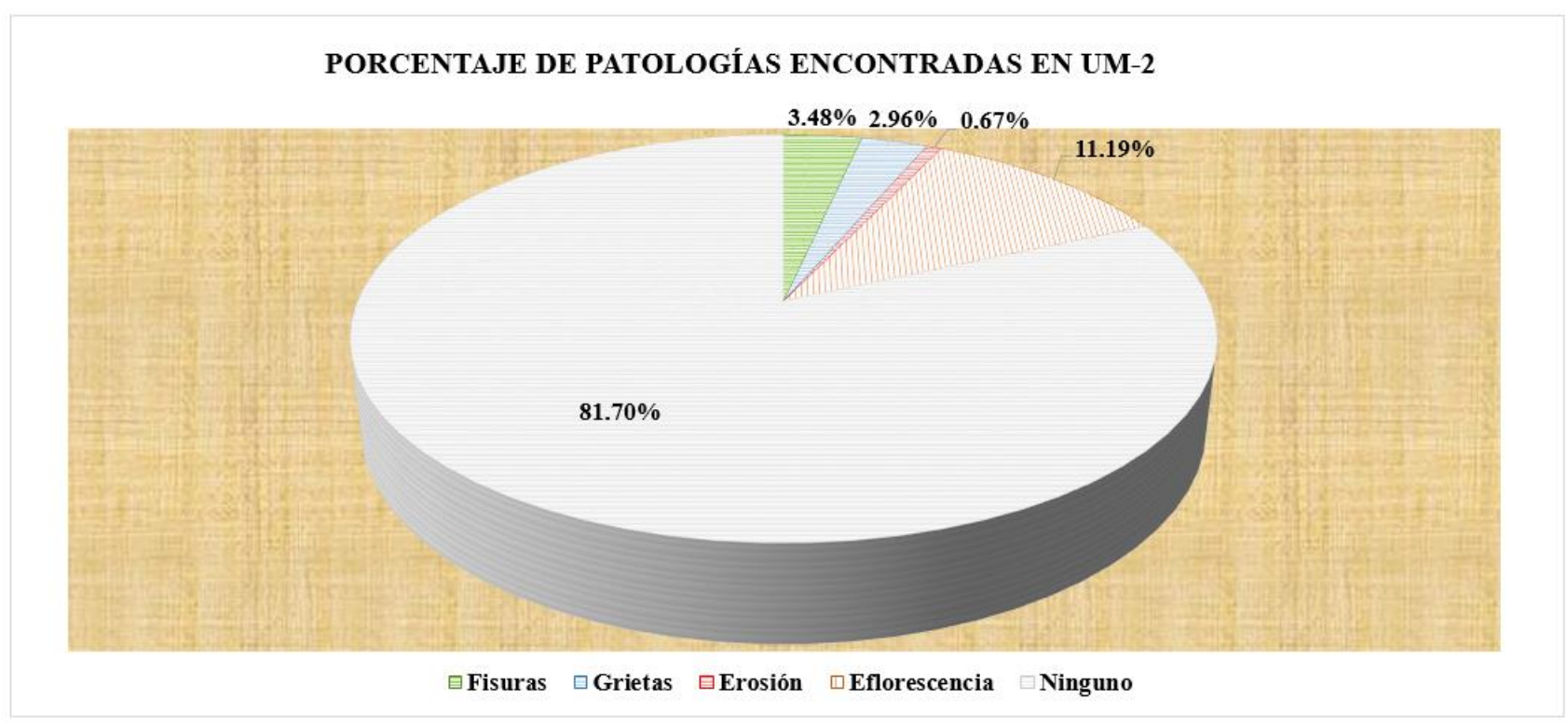

*Figura 26.* Gráfico circular del porcentaje de patologías encontradas en la unidad muestral 2. Nota. Fuente: Elaboración propia (2019).

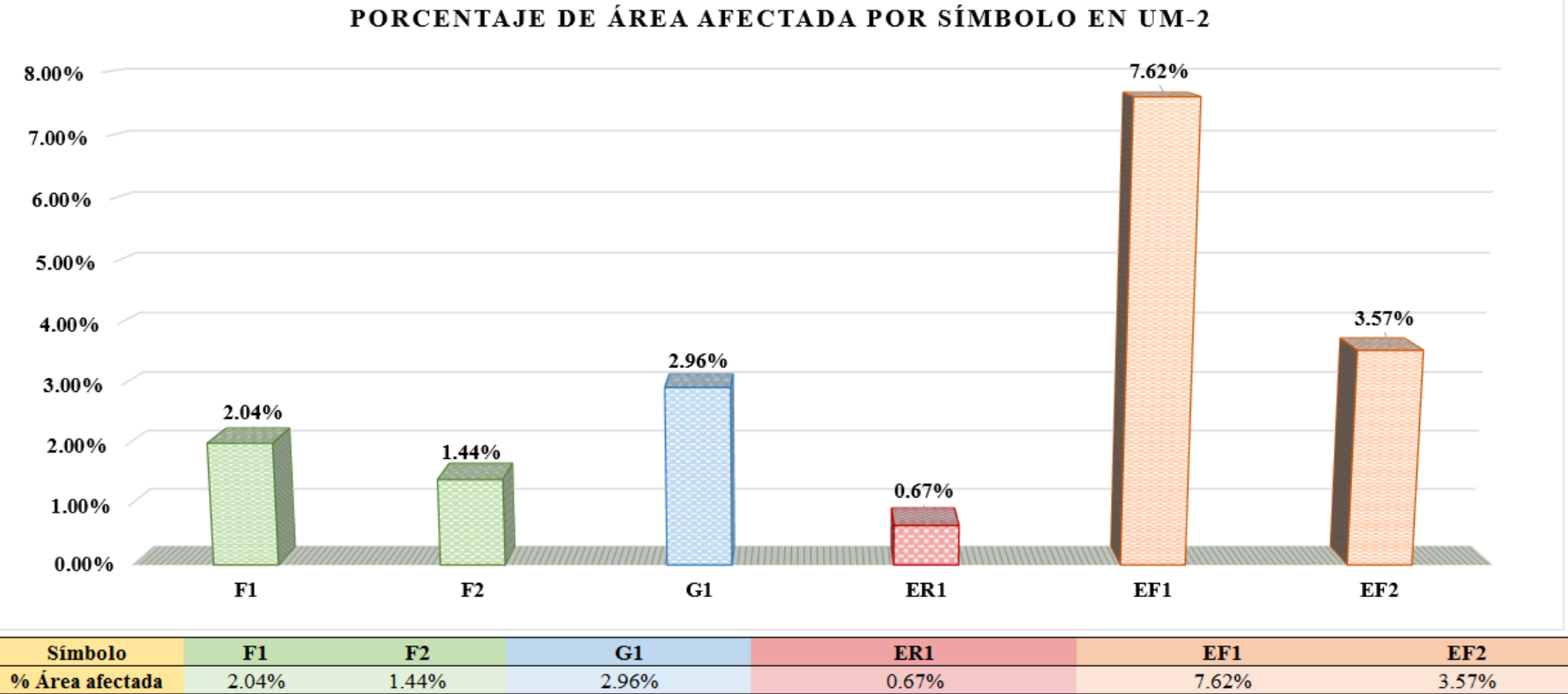

*Figura 27.* Gráfico de columnas del porcentaje de área afectada por símbolo en la unidad muestral 2. Nota. Fuente: Elaboración propia (2019).
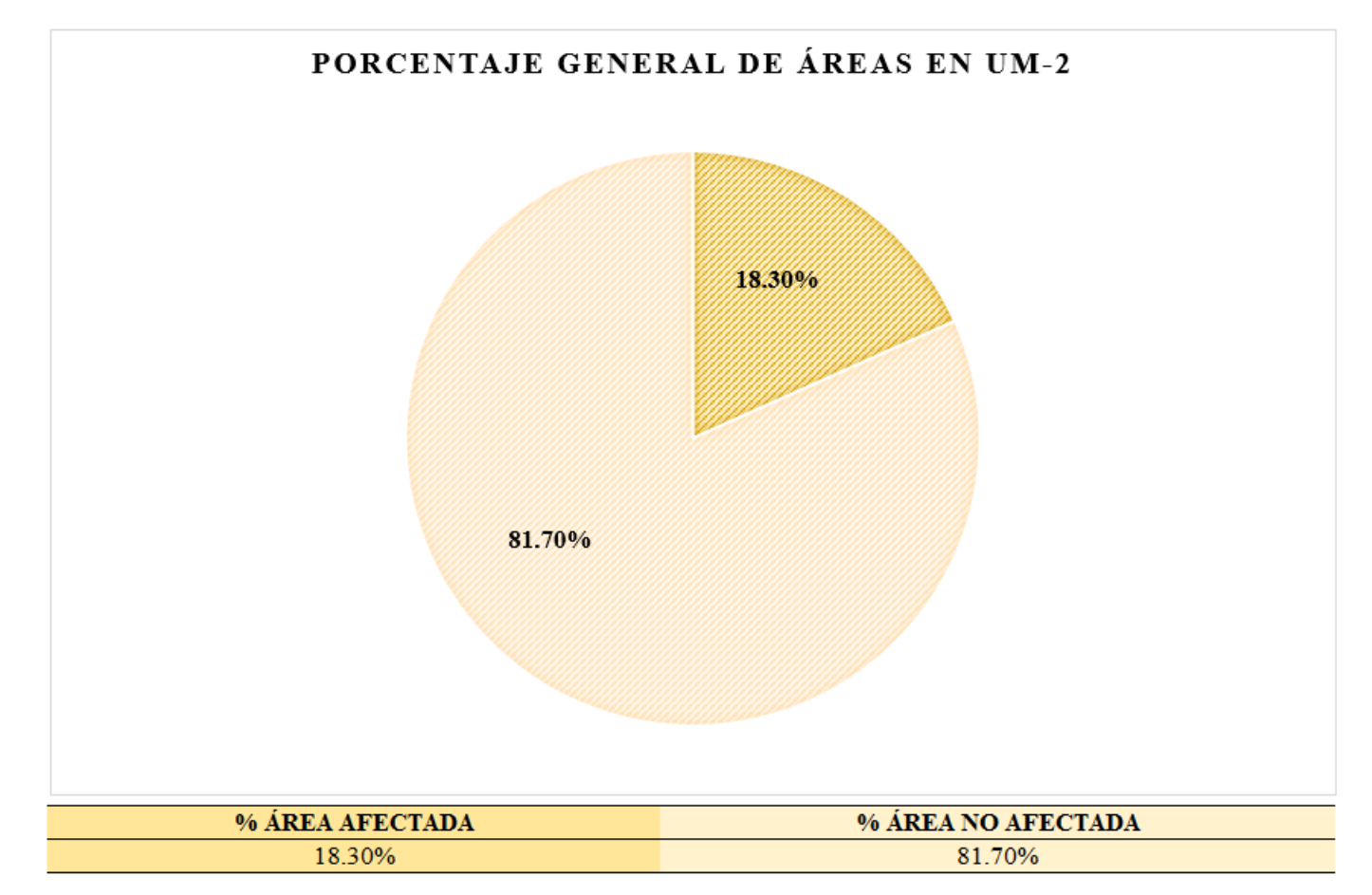

*Figura 28.* Gráfico circular del porcentaje general de áreas en la unidad muestral 2. Nota. Fuente: Elaboración propia (2019).

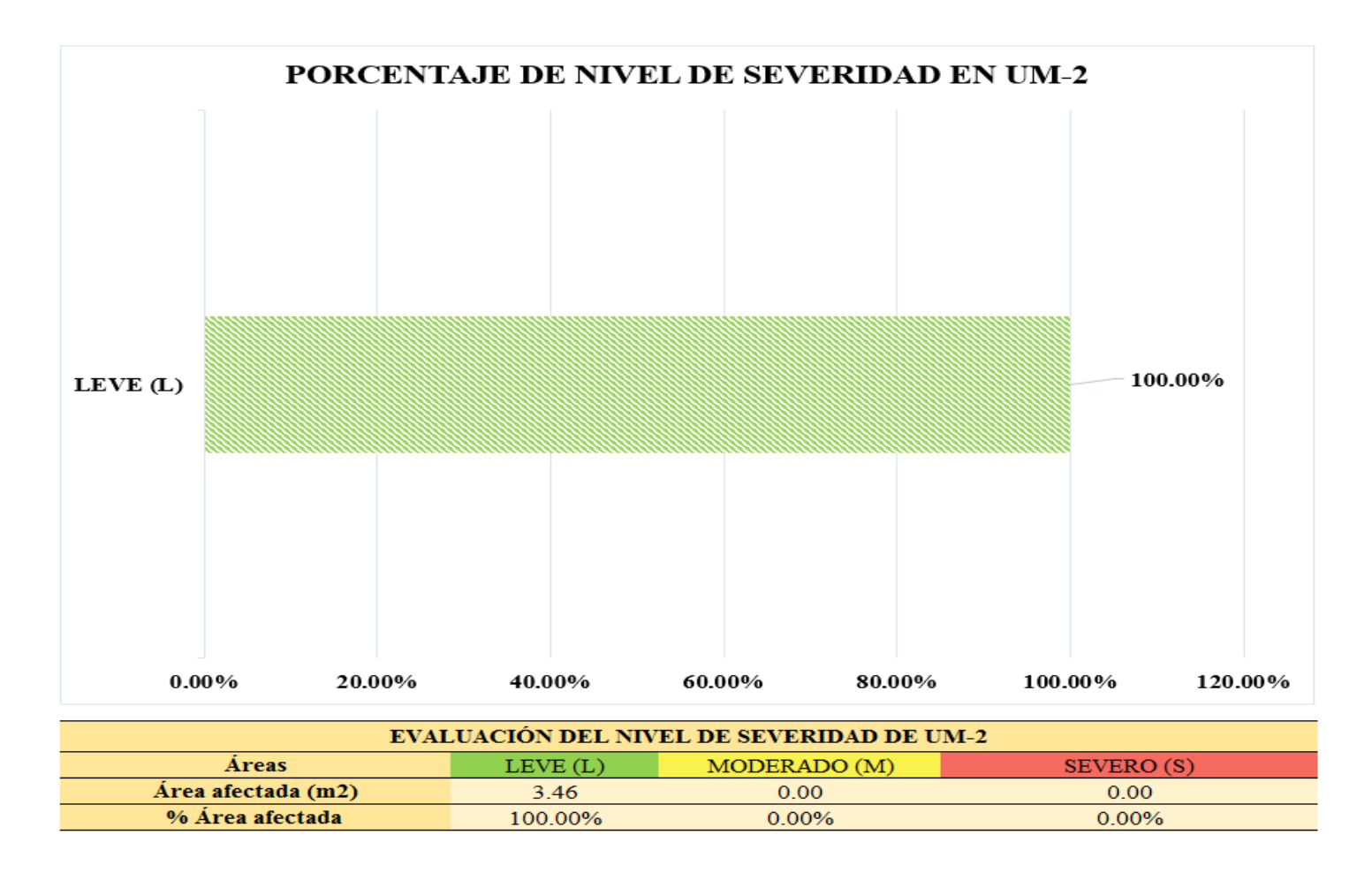

*Figura 29.* Gráfico de barras del porcentaje de nivel de severidad en la unidad muestral 2. Nota. Fuente: Elaboración propia (2019).

## **UNIDAD MUESTRAL 3**

*Tabla 6.* Recolección de datos de unidad muestral 3.

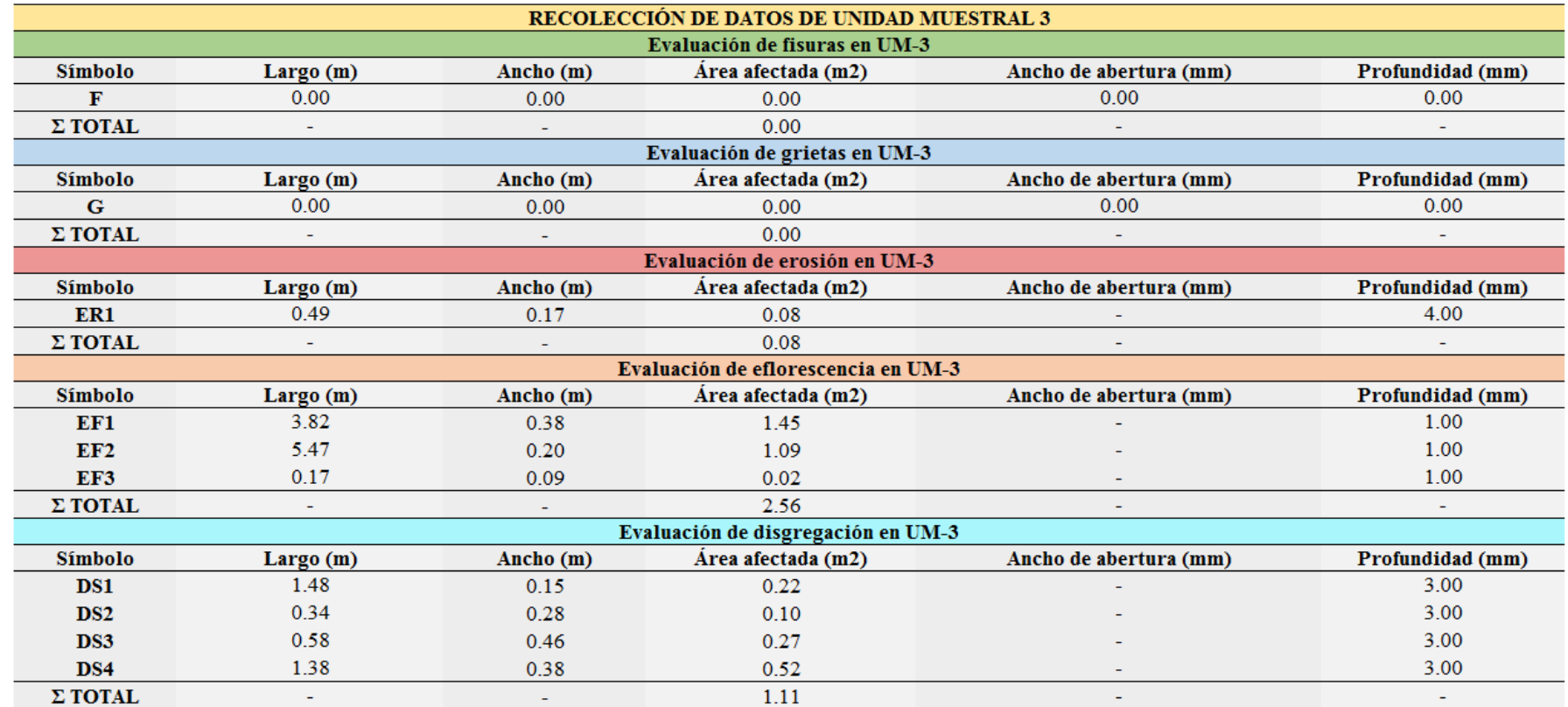

*Ficha 3*. Ficha técnica de evaluación de la unidad muestral 3.

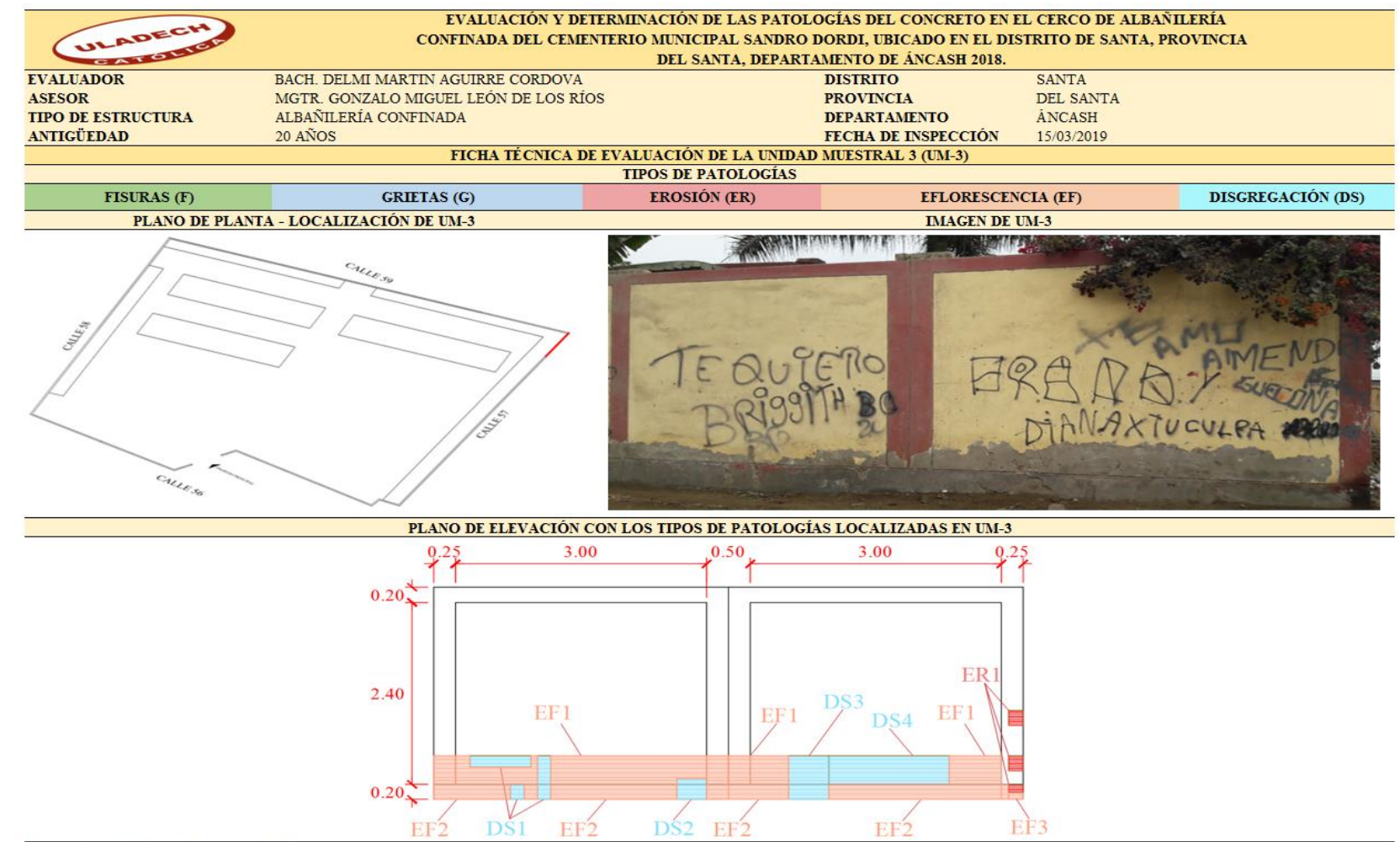

#### *Ficha 3.* Continuación.

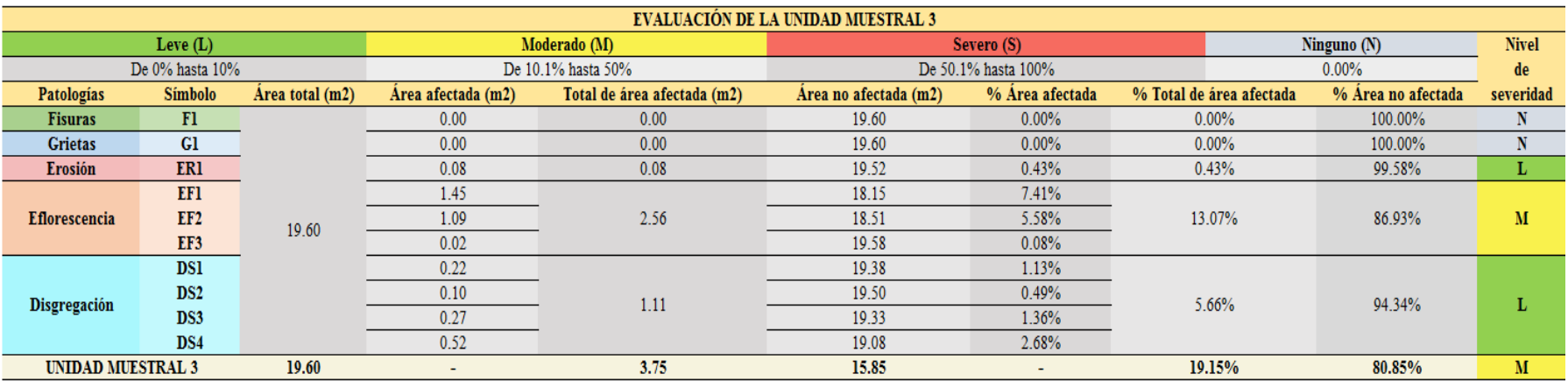

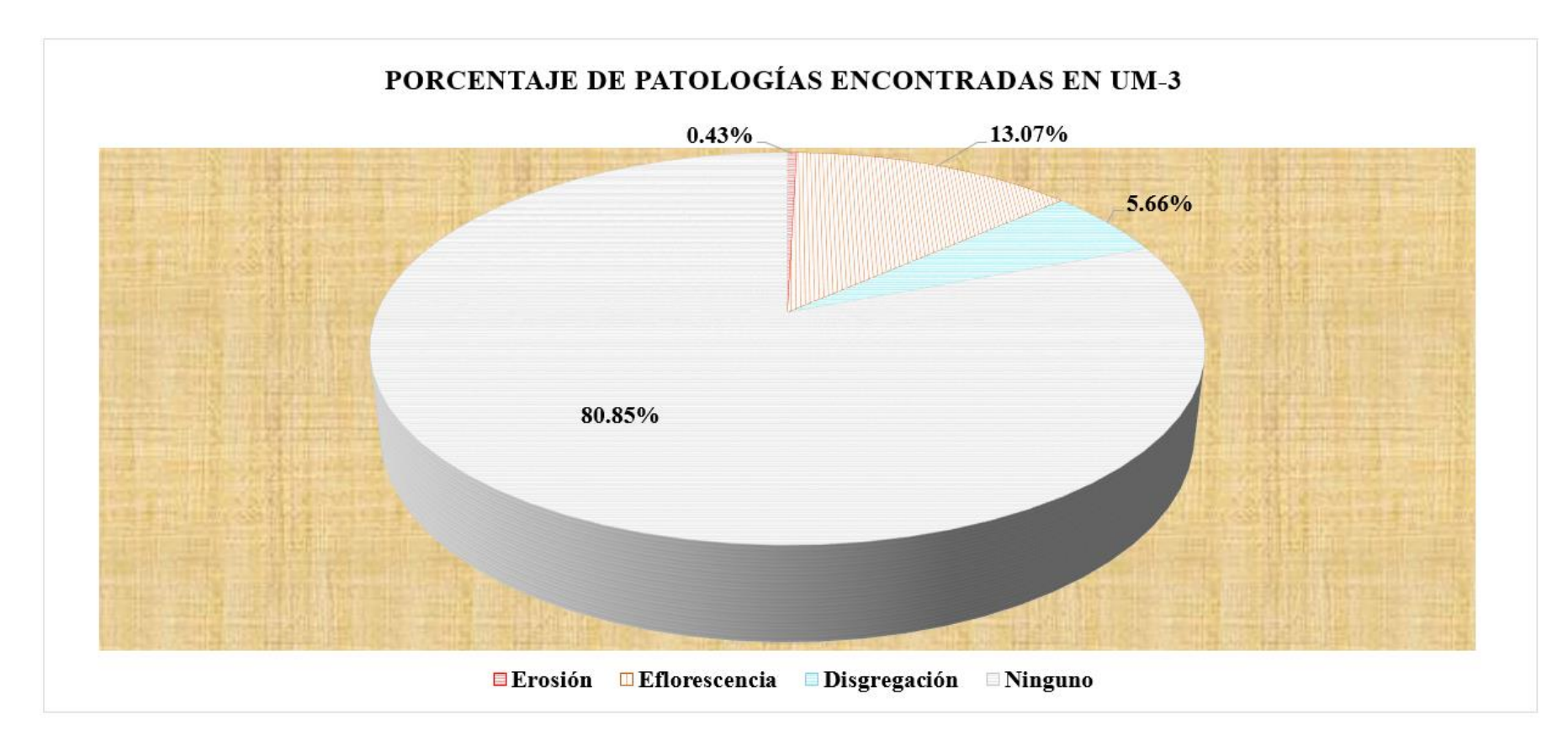

*Figura 30.* Gráfico circular del porcentaje de patologías encontradas en la unidad muestral 3. Nota. Fuente: Elaboración propia (2019).

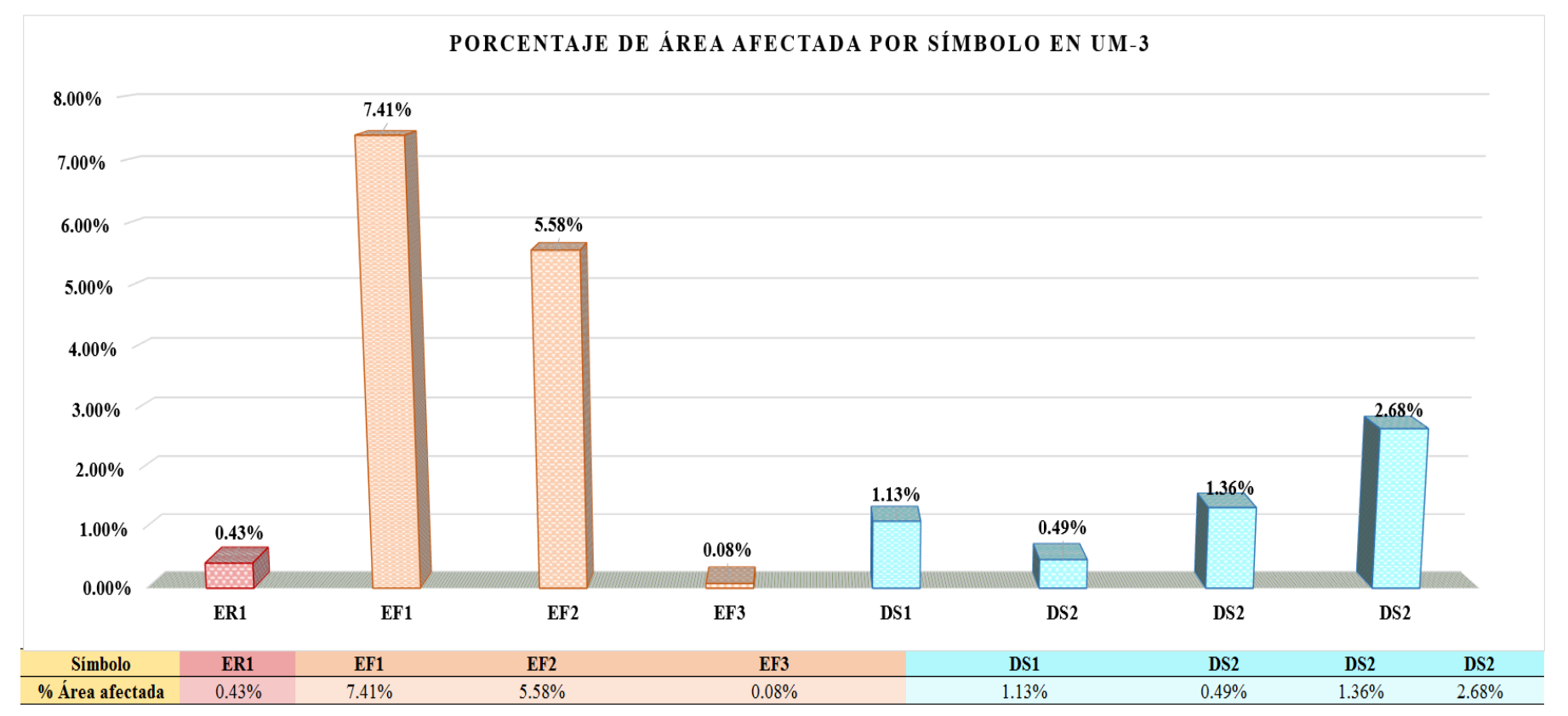

*Figura 31.* Gráfico de barras del porcentaje de área afectada por símbolo en la unidad muestral 3. Nota. Fuente: Elaboración propia (2019).

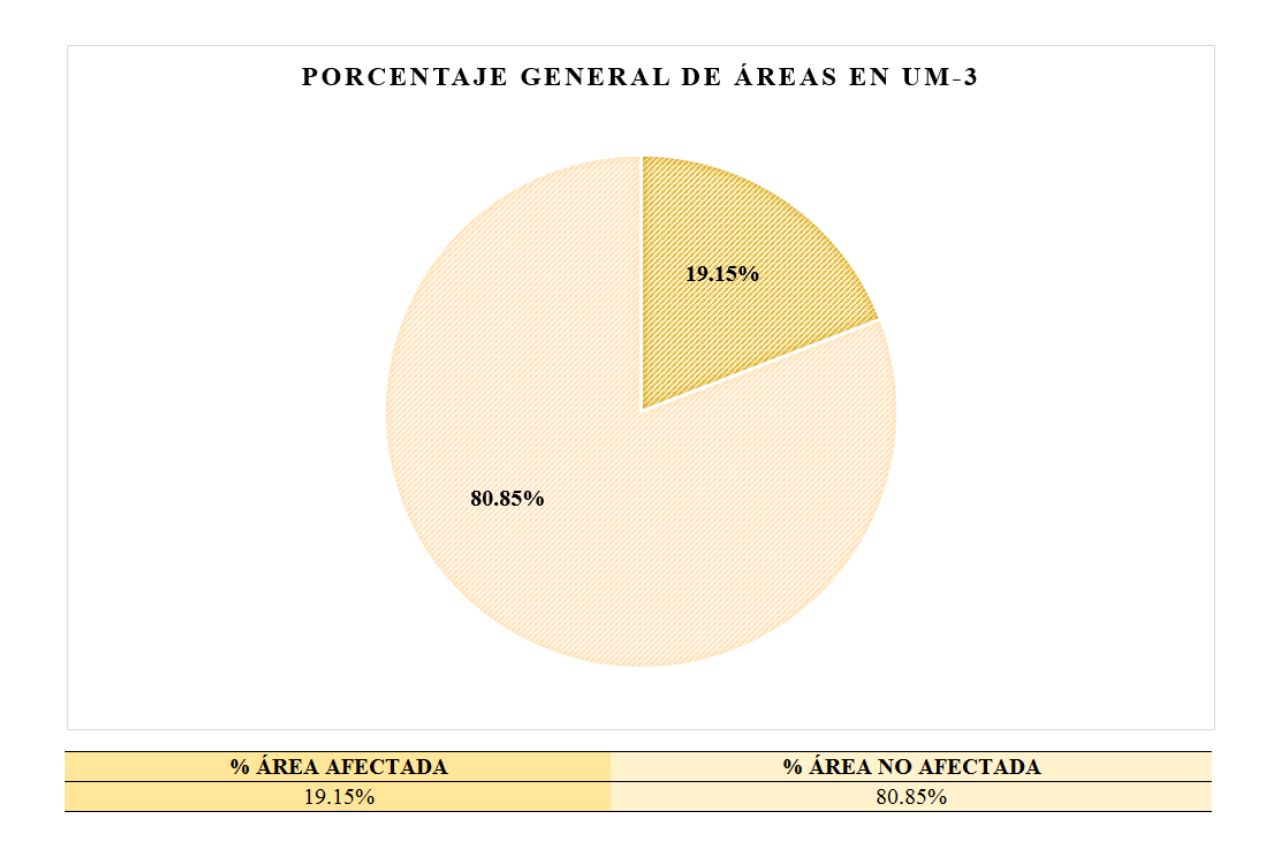

*Figura 32.* Gráfico circular del porcentaje general de áreas en la unidad muestral 3. Nota. Fuente: Elaboración propia (2019).

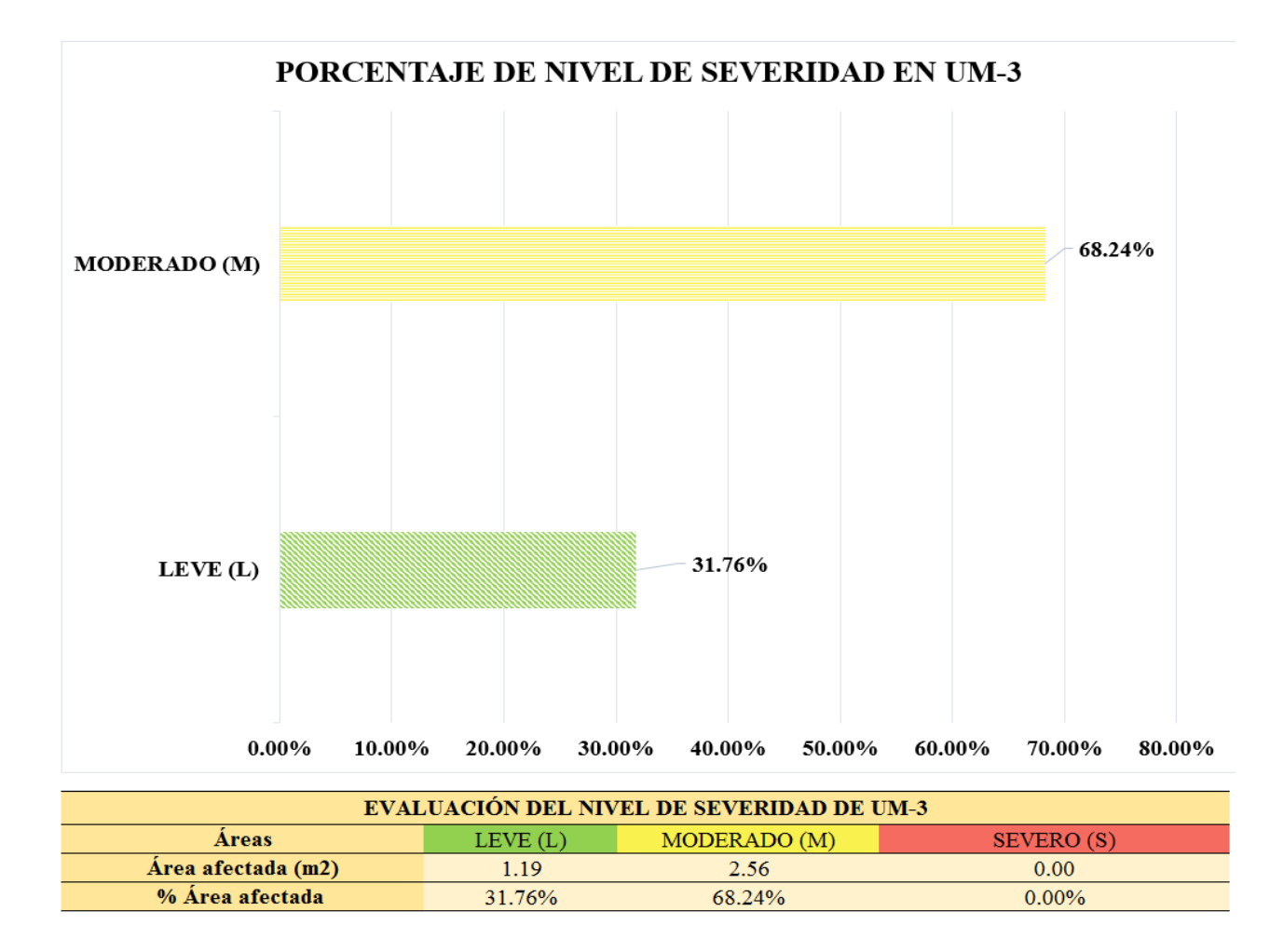

*Figura 33.* Gráfico de barras del porcentaje de nivel de severidad en la unidad muestral 3. Nota. Fuente: Elaboración propia (2019).

## **UNIDAD MUESTRAL 4**

*Tabla 7.* Recolección de datos de unidad muestral 4.

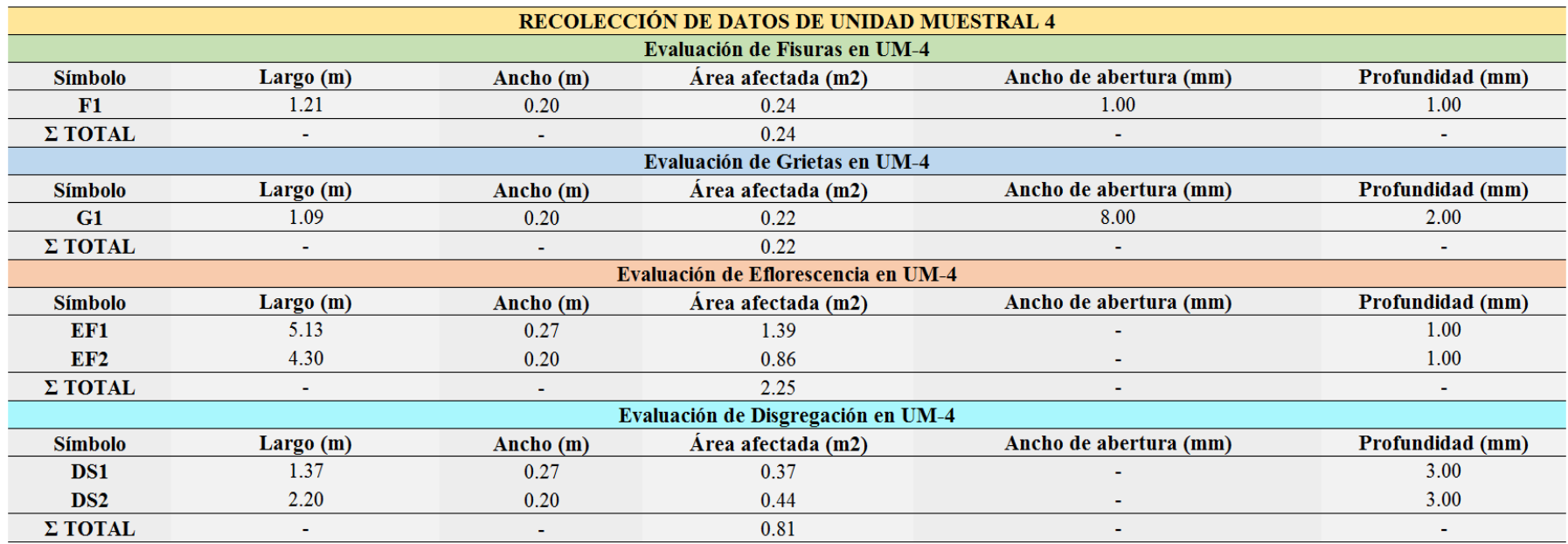

*Ficha 4.* Ficha técnica de evaluación de unidad muestral 4.

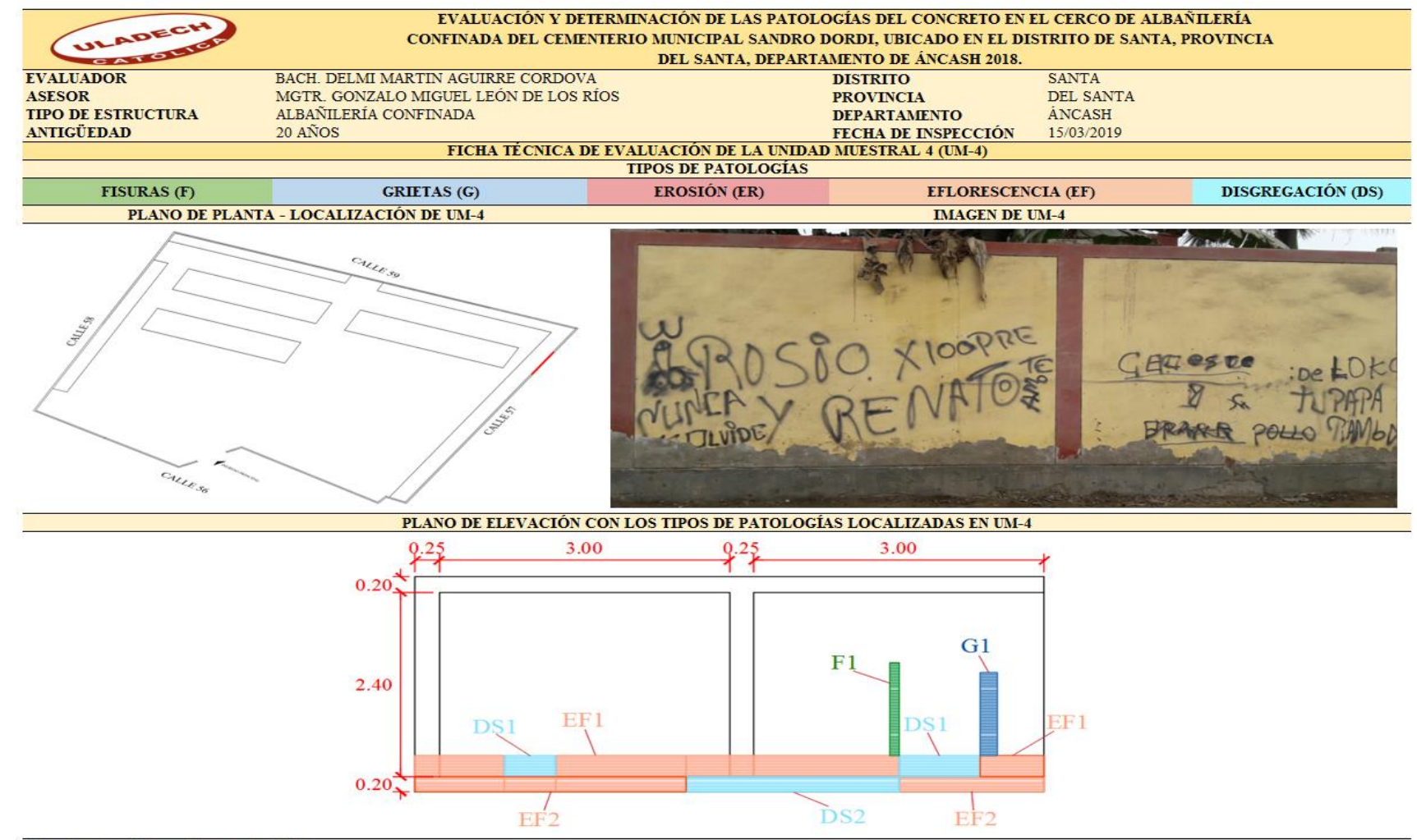

#### *Ficha 4...* Continuación.

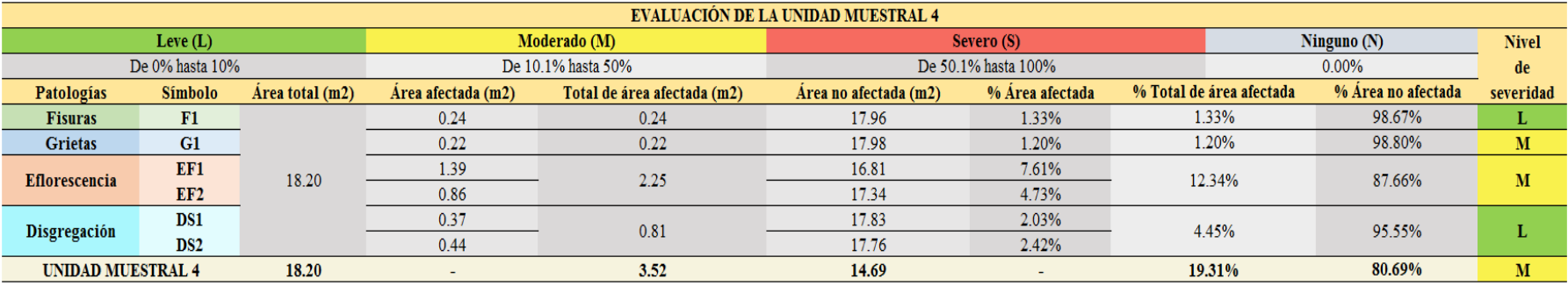

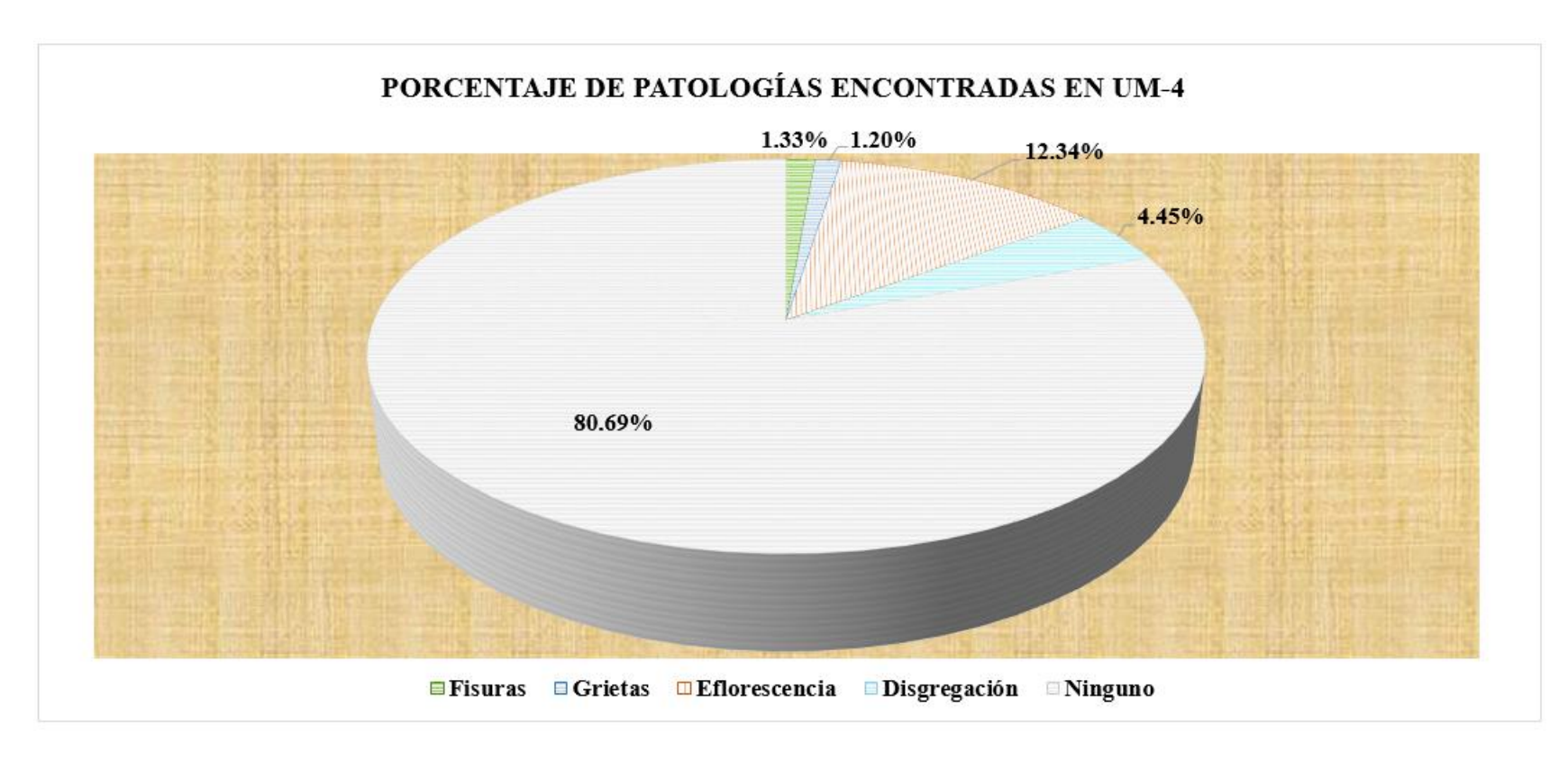

*Figura 34.* Gráfico circular del porcentaje de patologías encontradas en la unidad muestral 4. Nota. Fuente: Elaboración propia (2019).

.

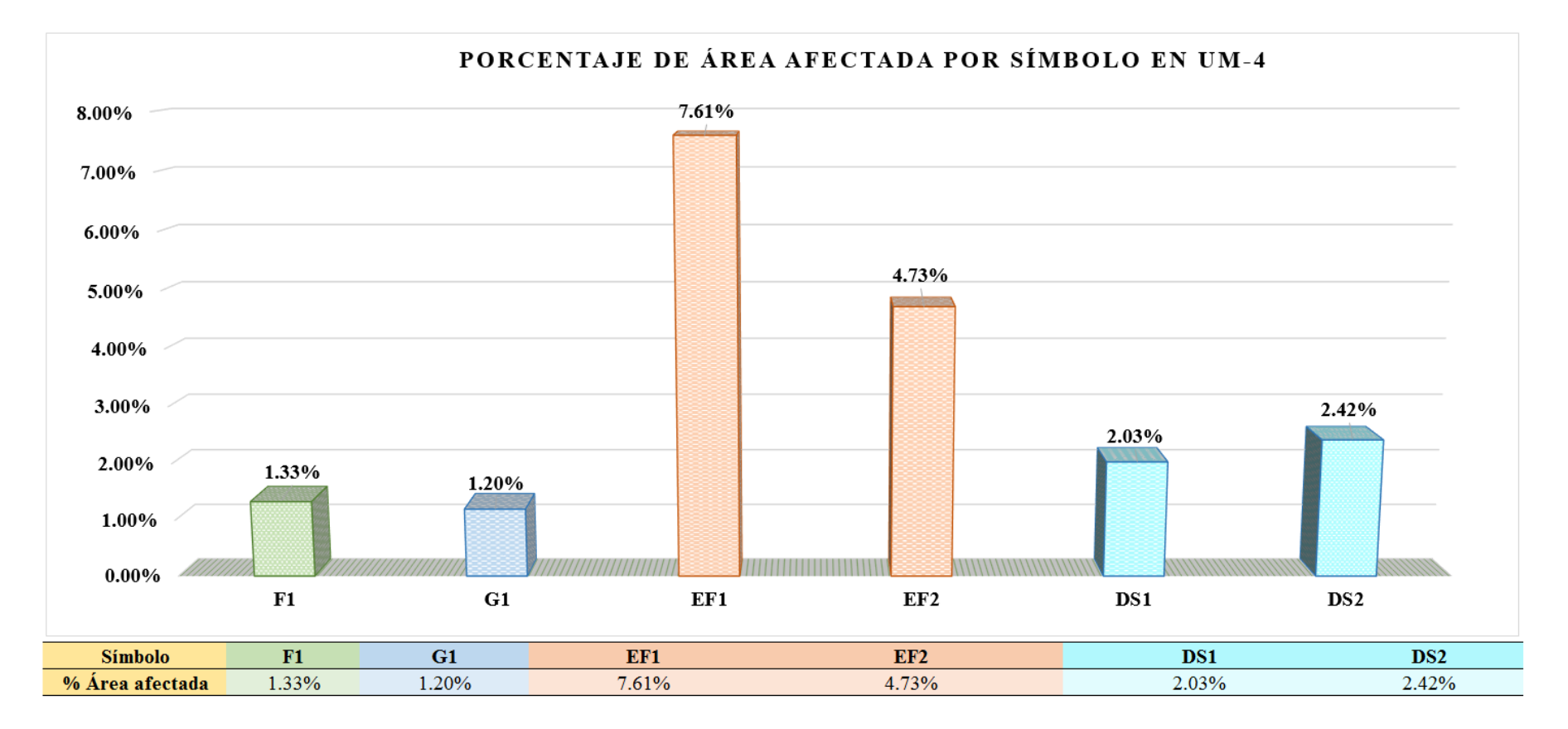

*Figura 35.* Gráfico de barras del porcentaje de área afectada por símbolo en la unidad muestral 4. Nota. Fuente: Elaboración propia (2019).

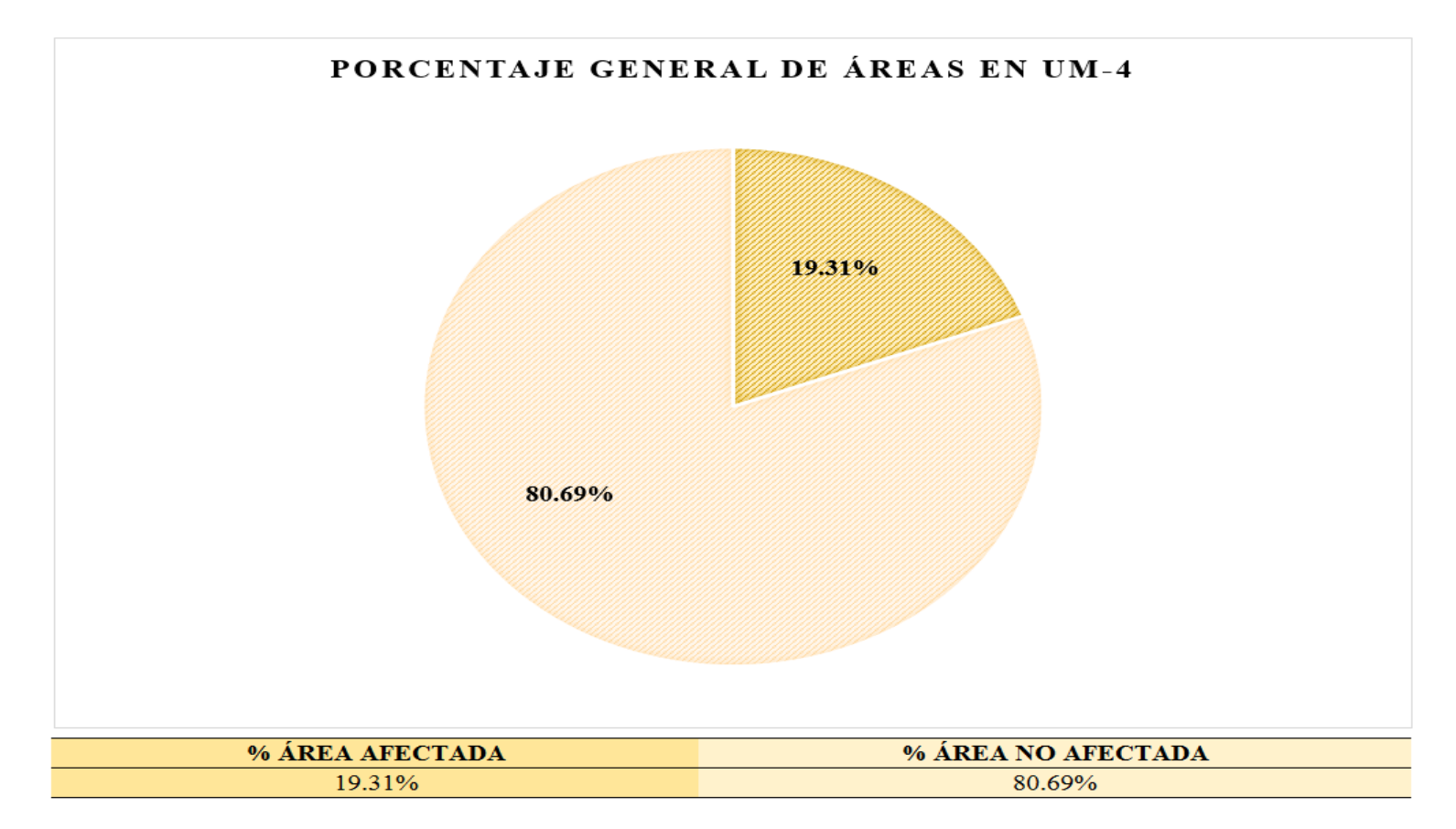

*Figura 36.* Gráfico circular del porcentaje general de áreas en la unidad muestral 4. Nota. Fuente: Elaboración propia (2019).

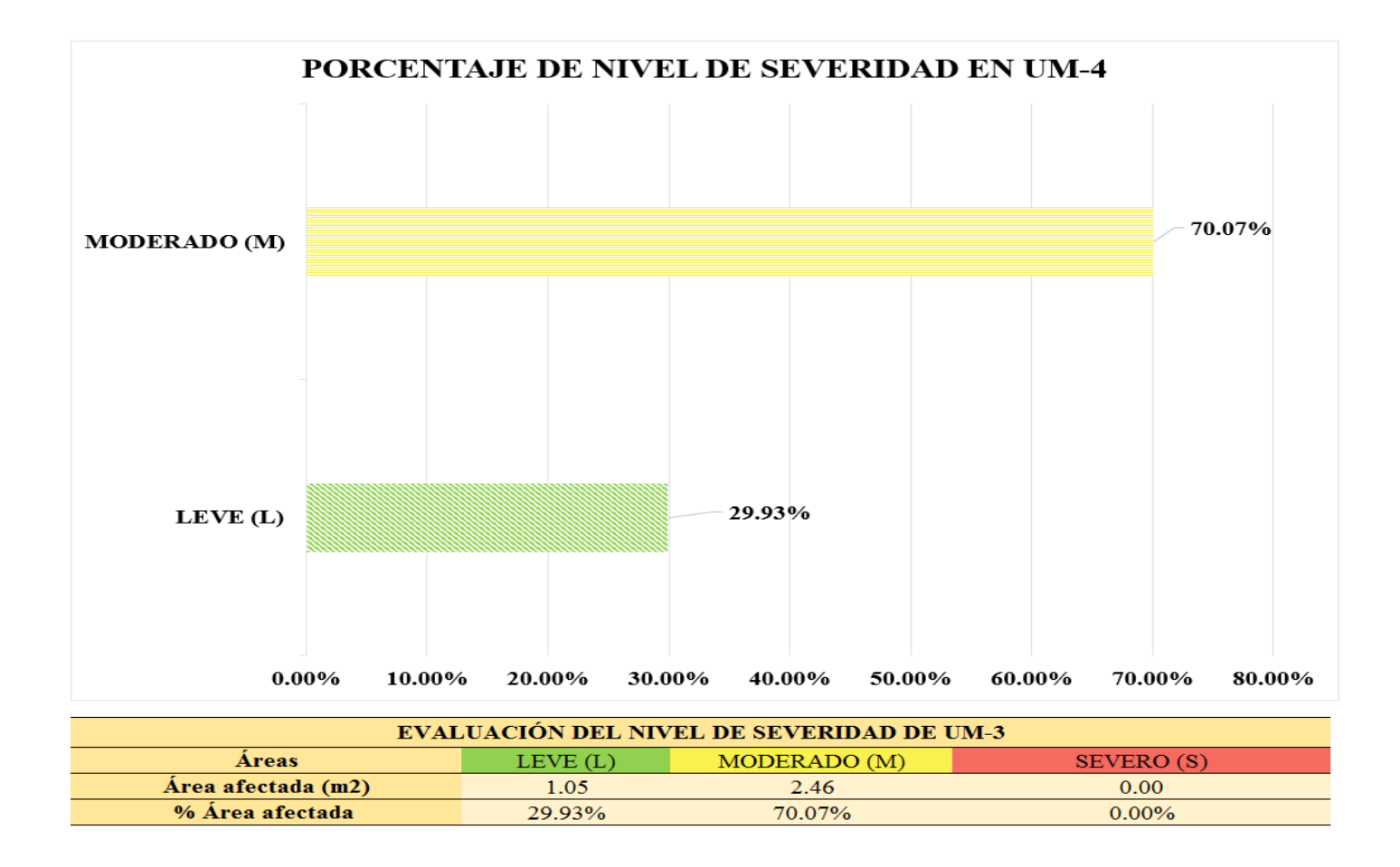

*Figura 37.* Gráfico de barras del porcentaje de nivel de severidad en la unidad muestral 4. Nota. Fuente: Elaboración propia (2019).

# **UNIDAD MUESTRAL 5**

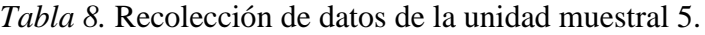

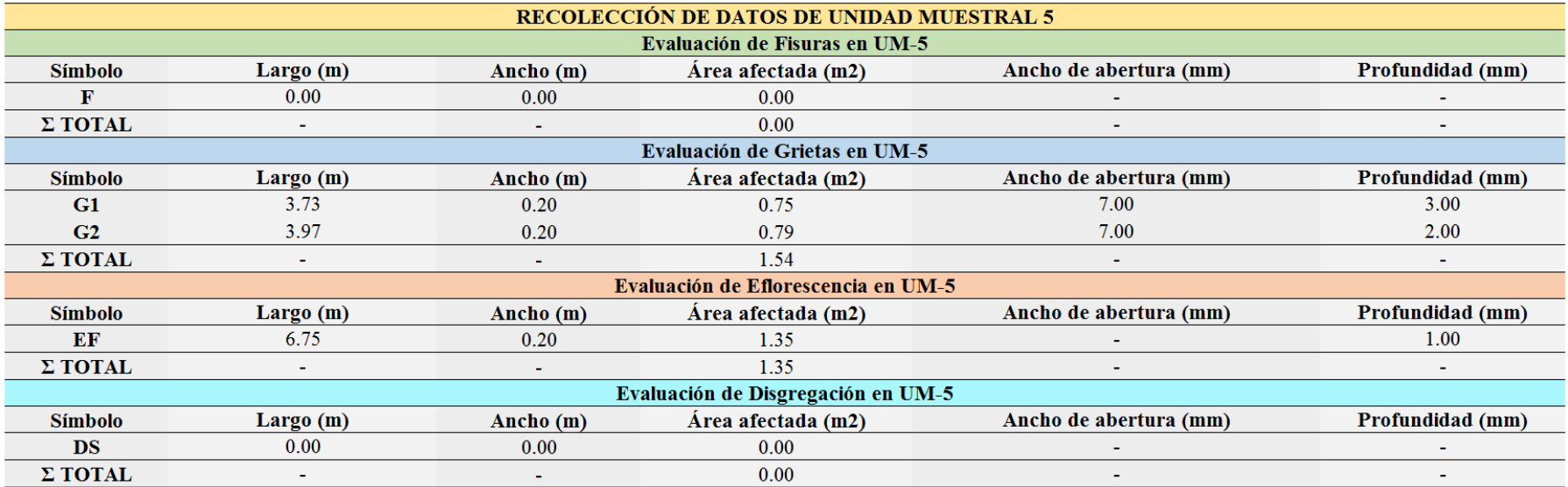

*Ficha 5.* Ficha técnica de evaluación de unidad muestral 5.

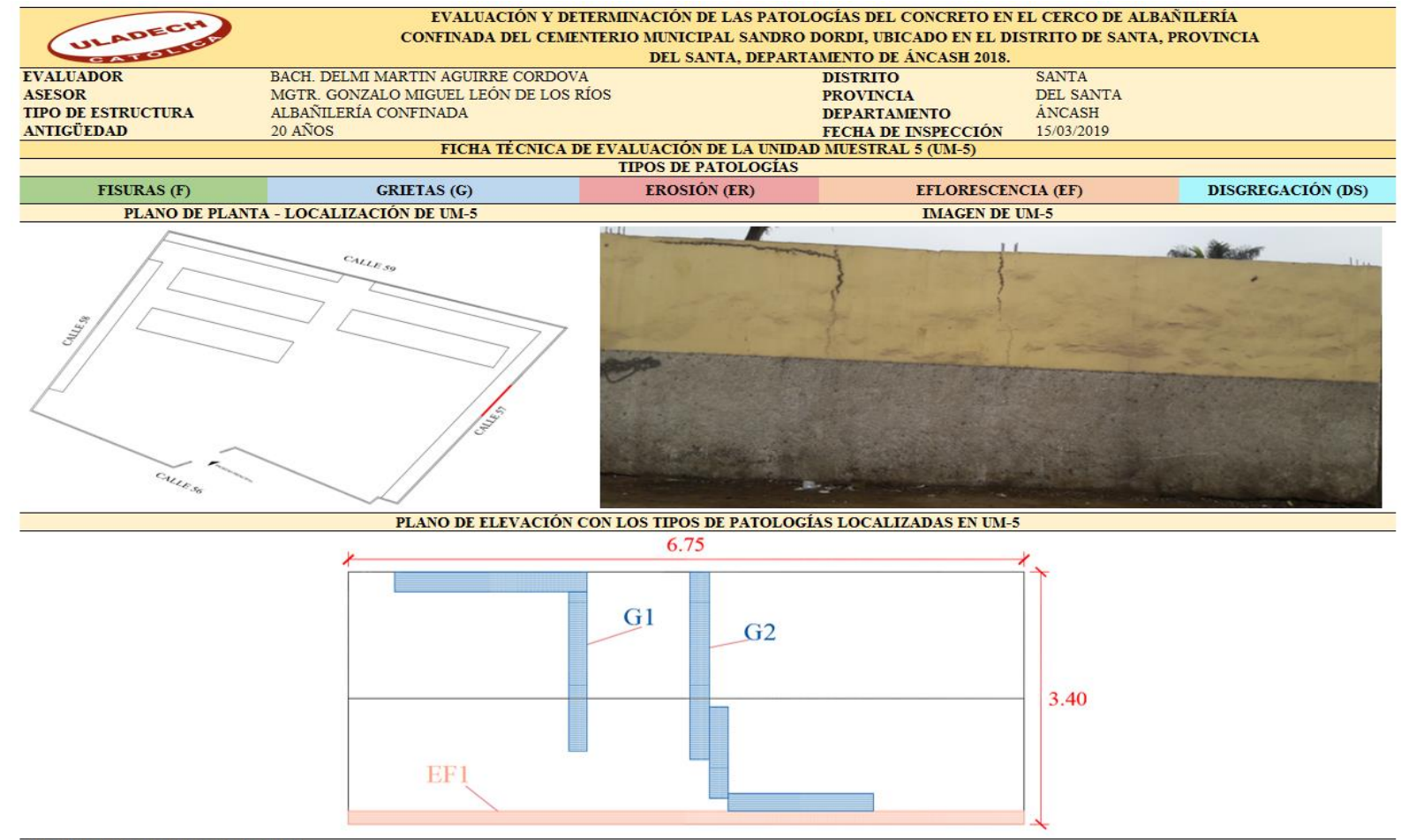

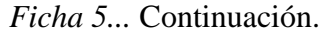

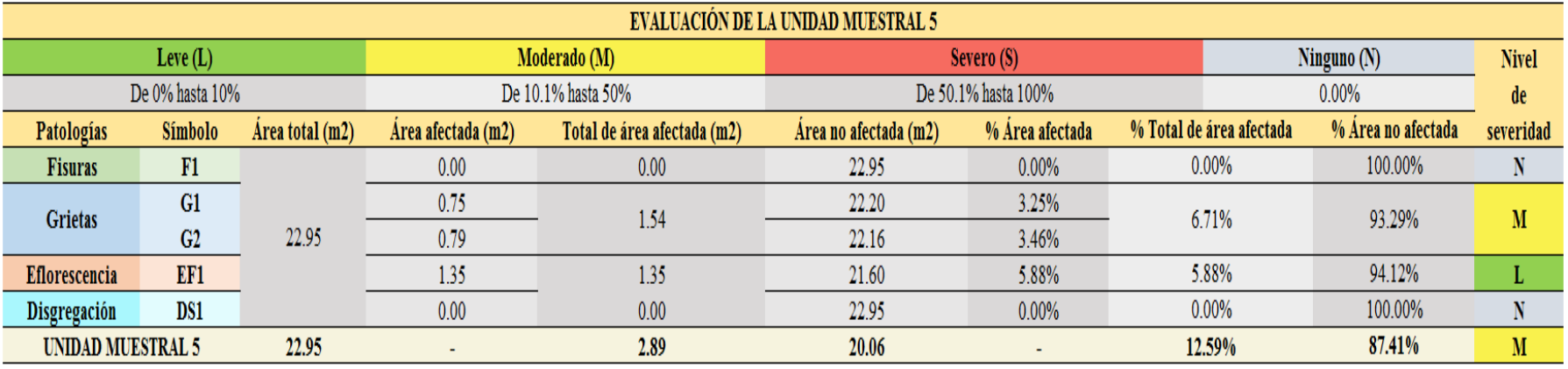

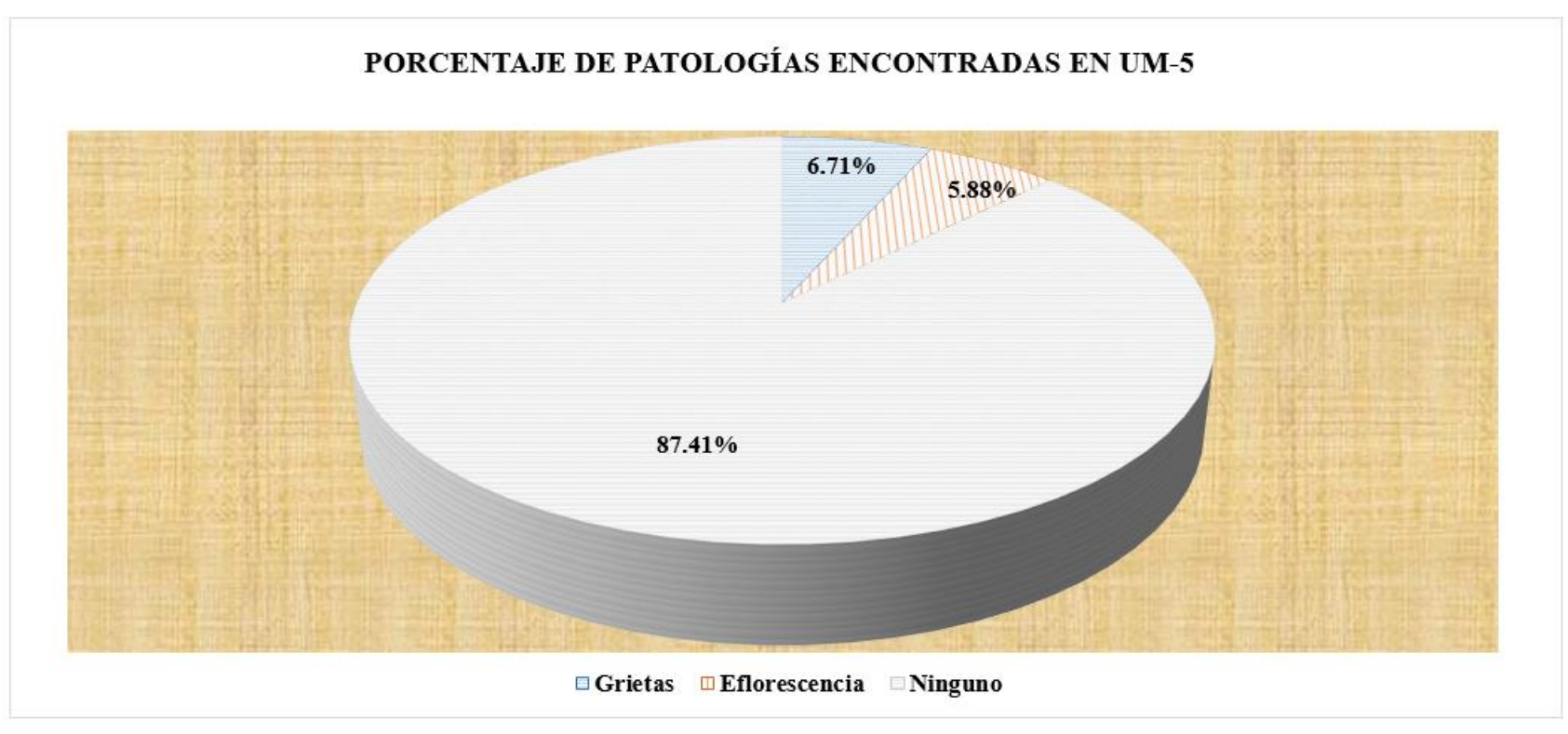

*Figura 38.* Gráfico circular del porcentaje de patologías encontradas en la unidad muestral 5. Nota. Fuente: Elaboración propia (2019).

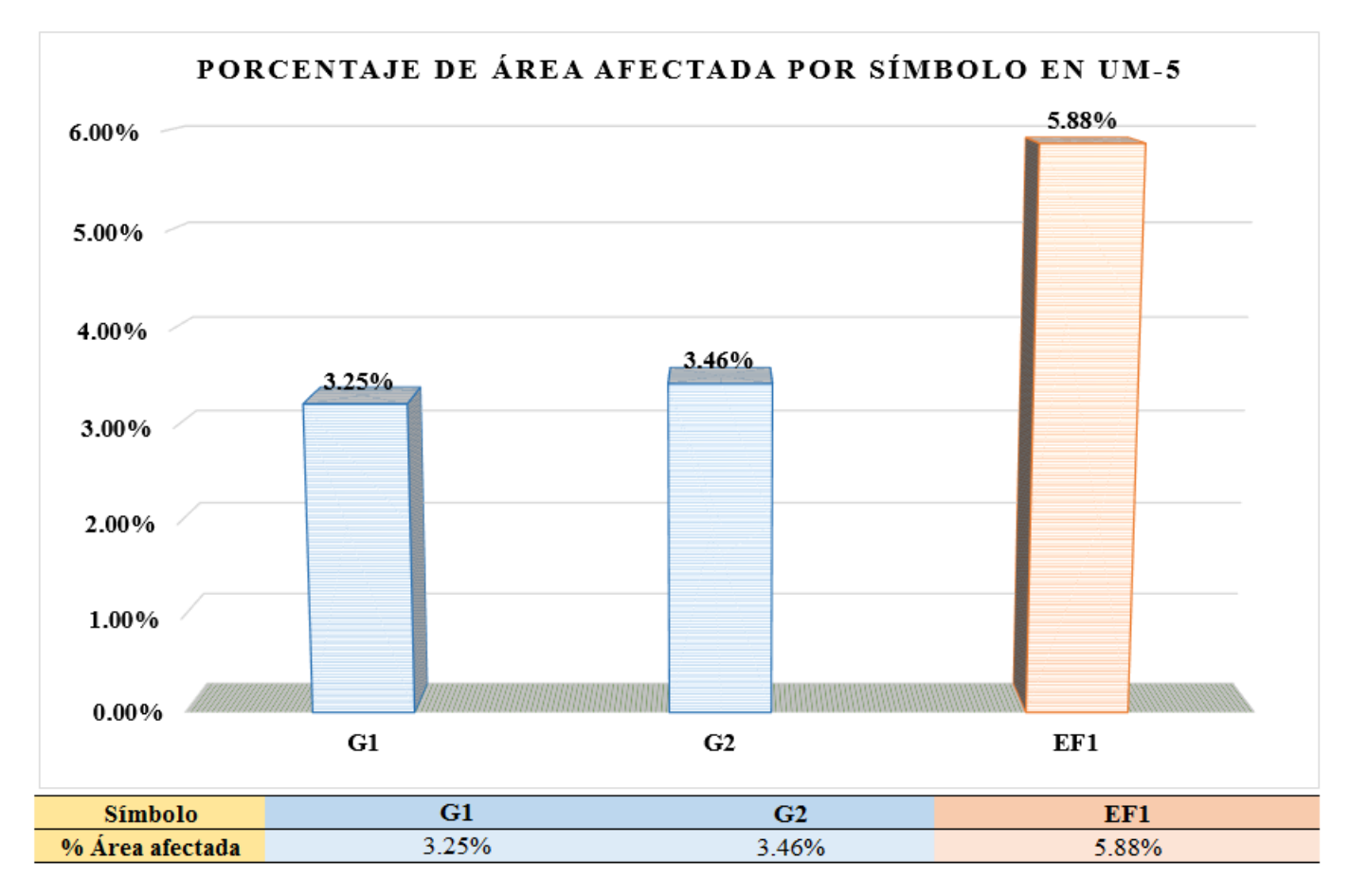

*Figura 39.* Gráfico de barras del porcentaje de área afectada por símbolo en la unidad muestral 5. Nota. Fuente: Elaboración propia (2019).

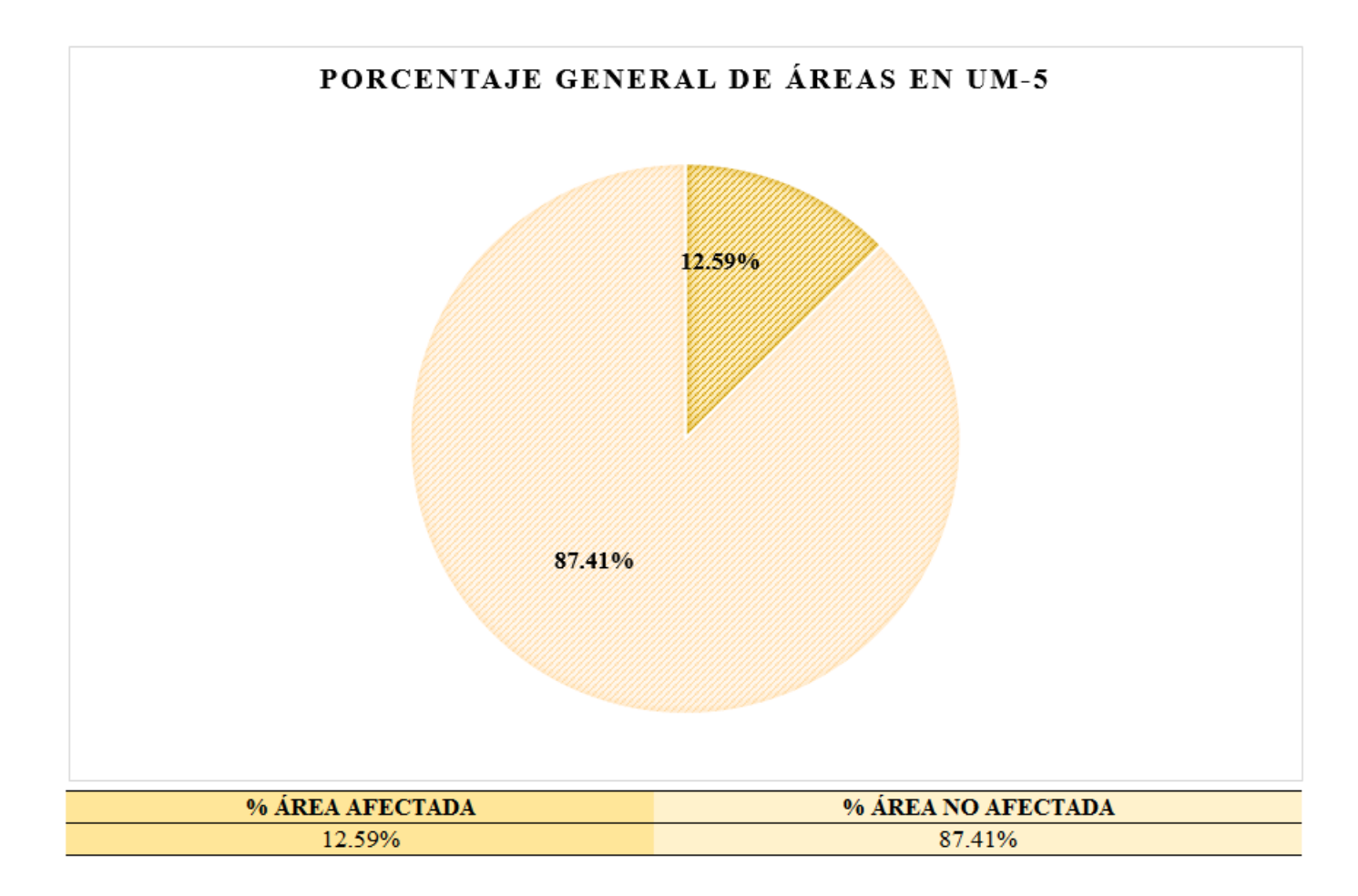

*Figura 40.* Gráfico circular del porcentaje general de áreas en la unidad muestral 5. Nota. Fuente: Elaboración propia (2019).

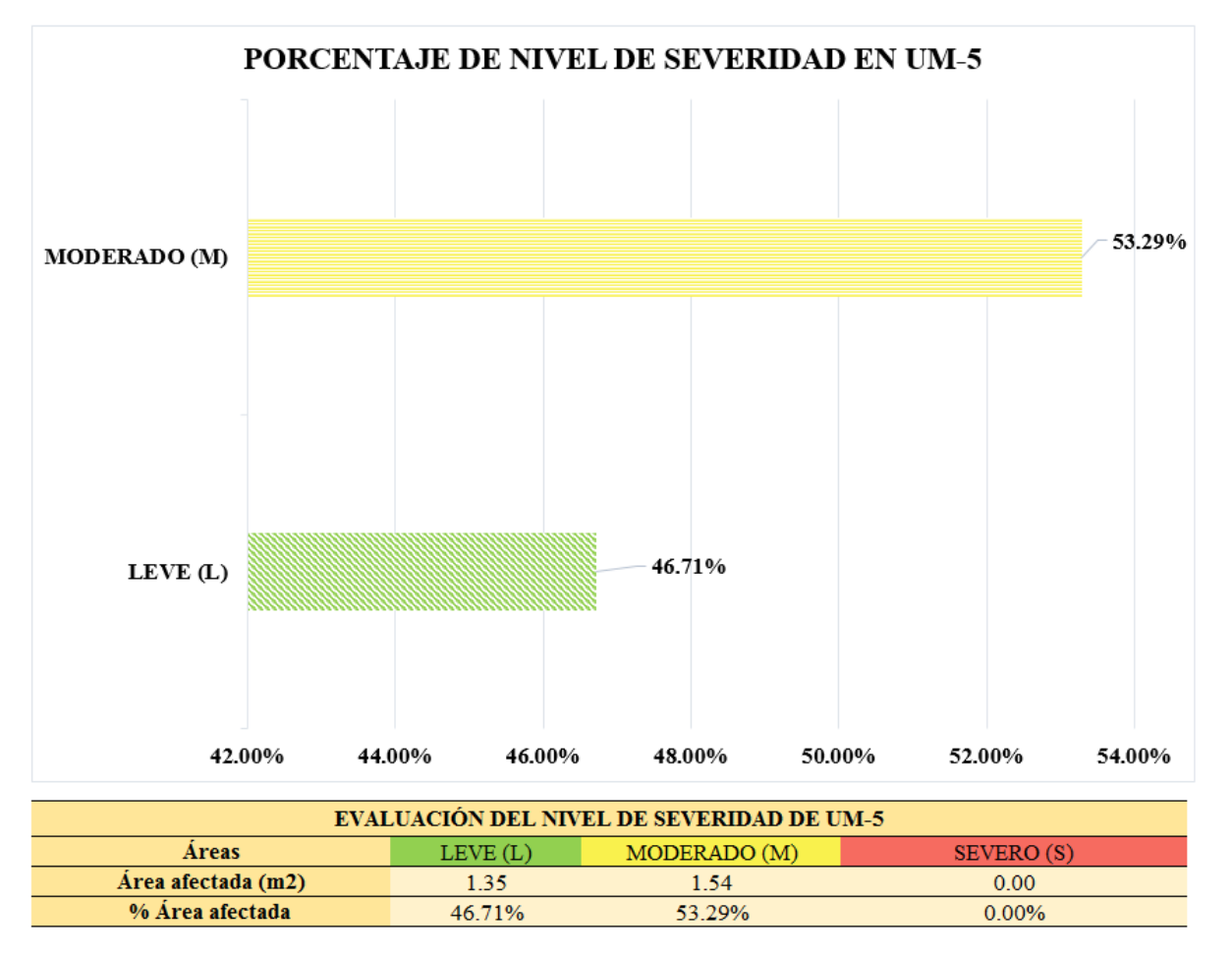

*Figura 41.* Gráfico de barras del porcentaje de nivel de severidad en la unidad muestral 5. Nota. Fuente: Elaboración propia (2019).

## **UNIDAD MUESTRAL 6**

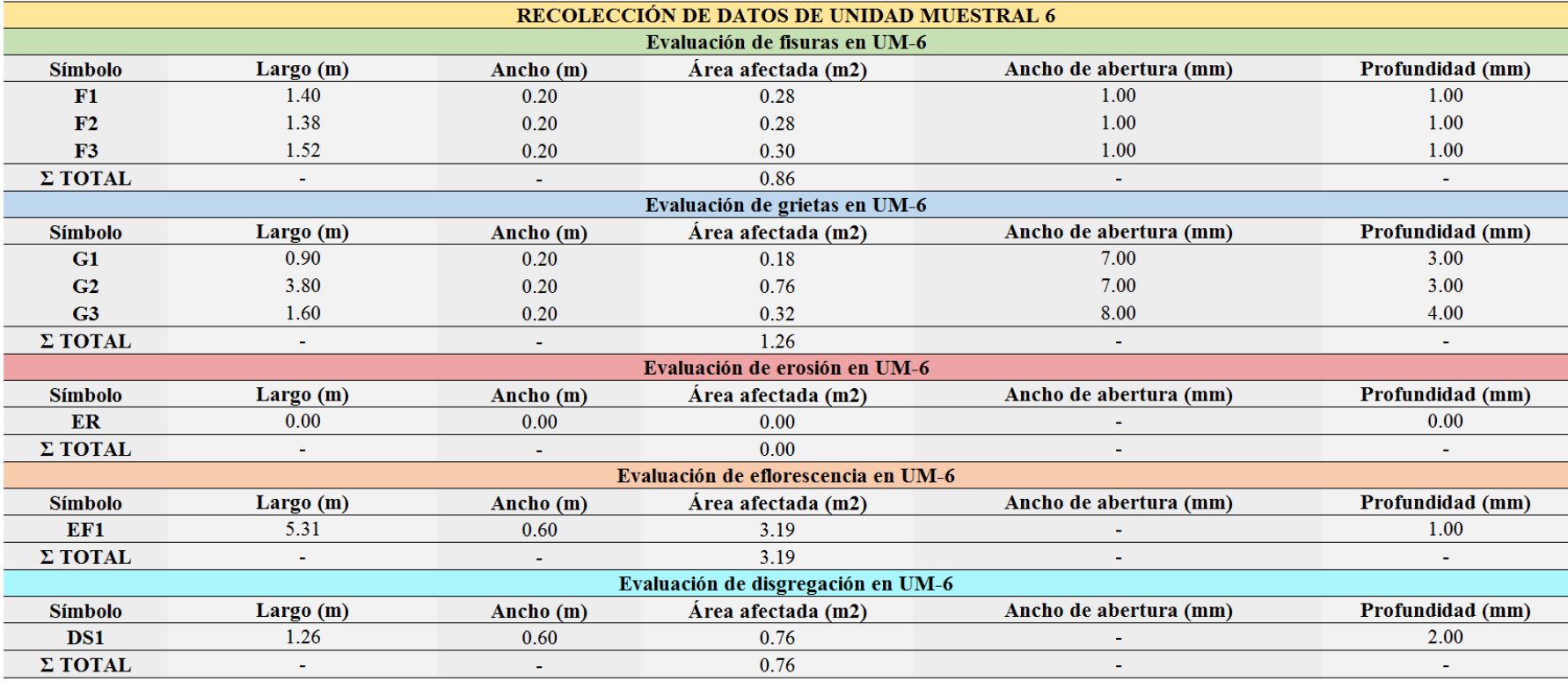

*Tabla 9.* Recolección de datos de unidad muestral 6.

*Ficha 6.* Ficha técnica de evaluación de la unidad muestral 6.

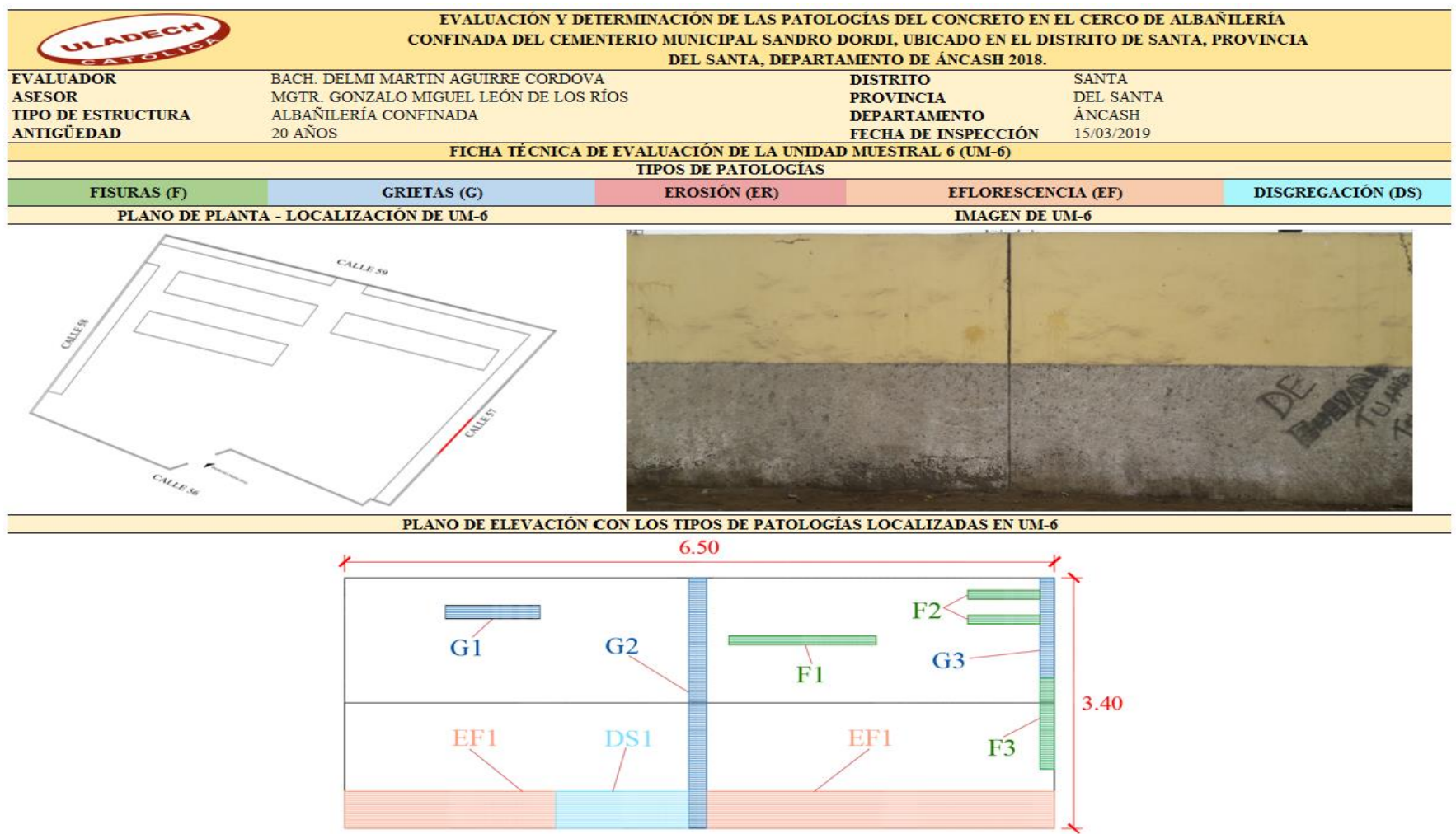

### *Ficha 6...* Continuación.

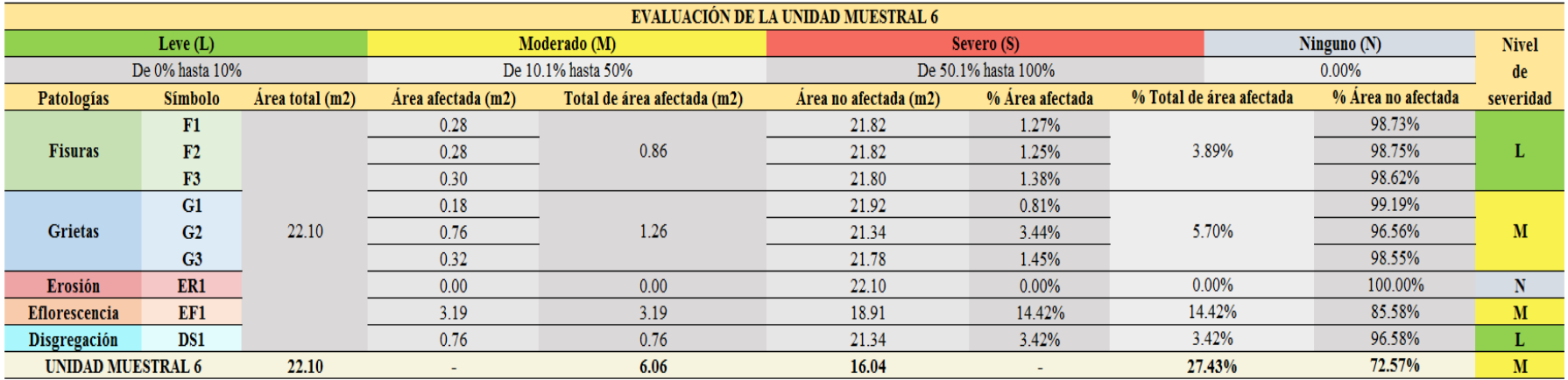

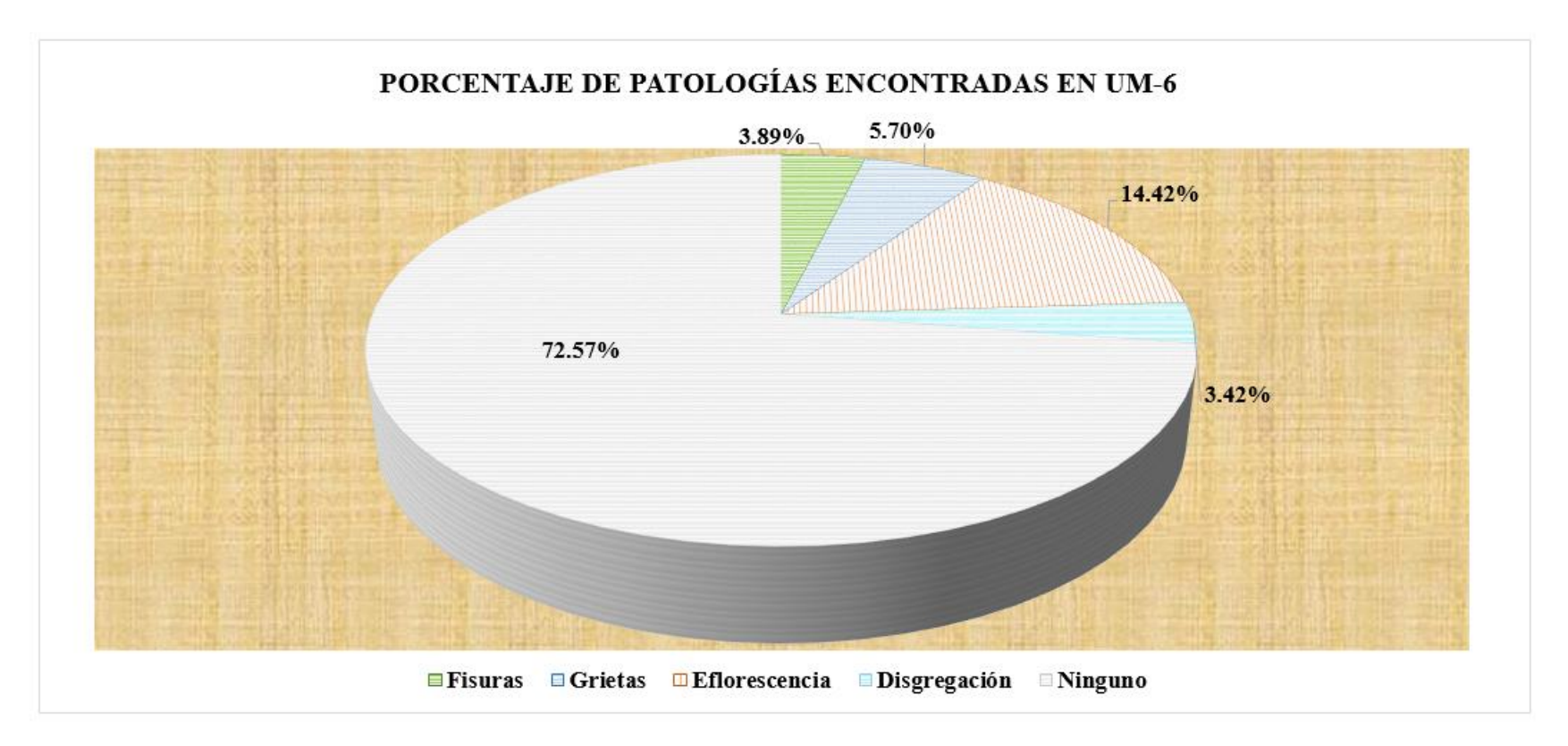

*Figura 42.* Gráfico circular del porcentaje de patologías encontradas en la unidad muestral 6. Nota. Fuente: Elaboración propia (2019).

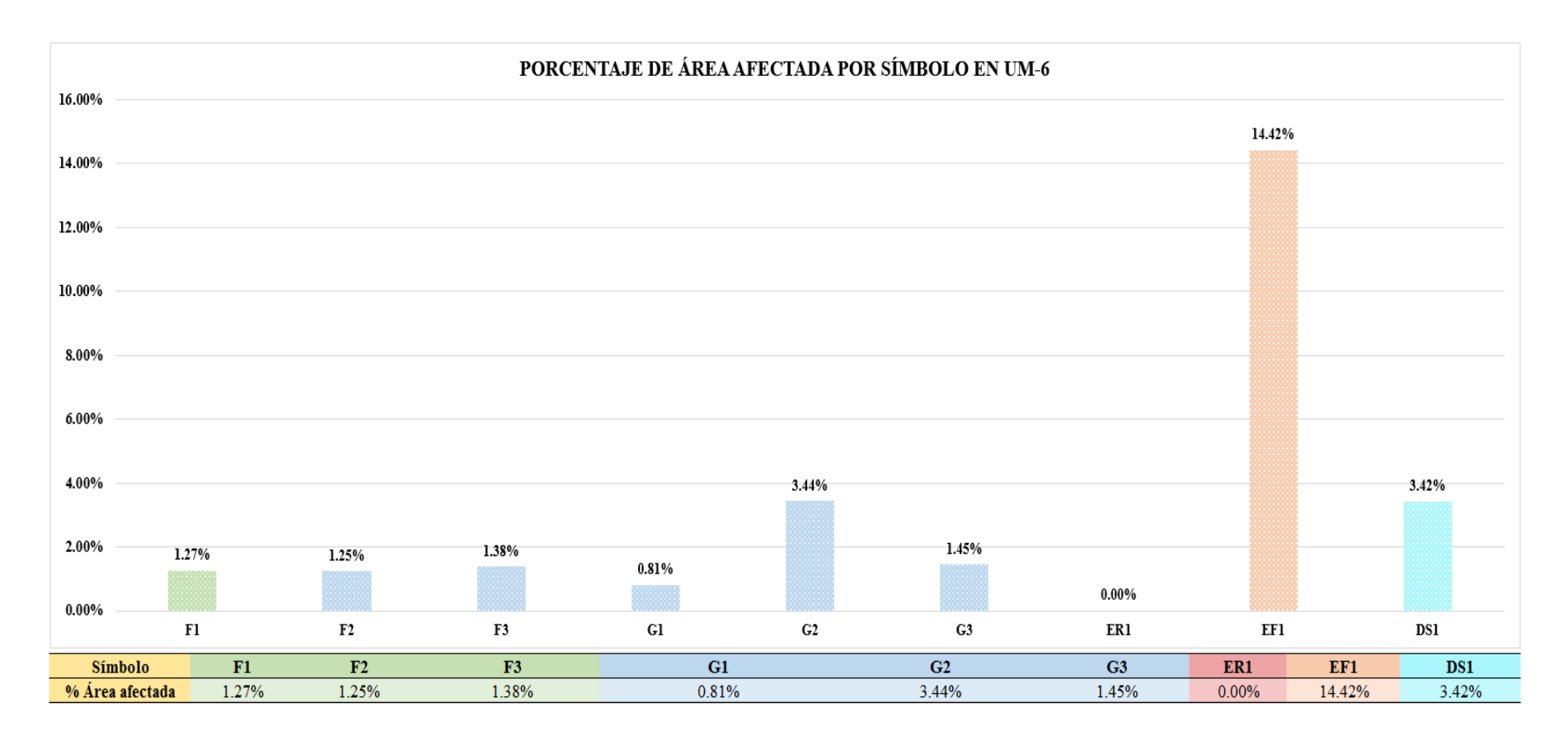

*Figura 43.* Gráfico de barras del porcentaje de área afectada por símbolo en la unidad muestral 6. Nota. Fuente: Elaboración propia (2019).

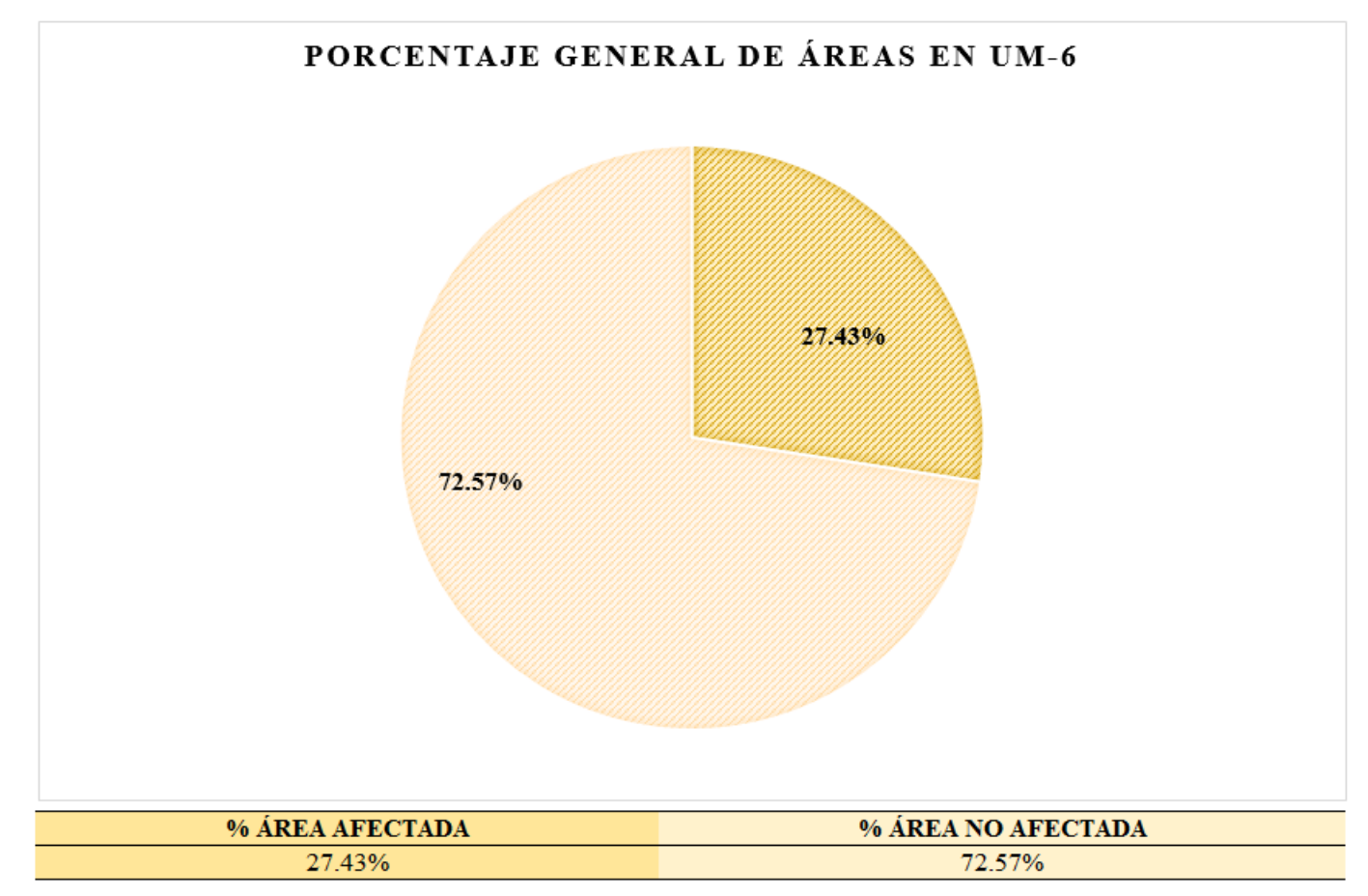

*Figura 44.* Gráfico circular del porcentaje general de áreas en la unidad muestral 6. Nota. Fuente: Elaboración propia (2019).

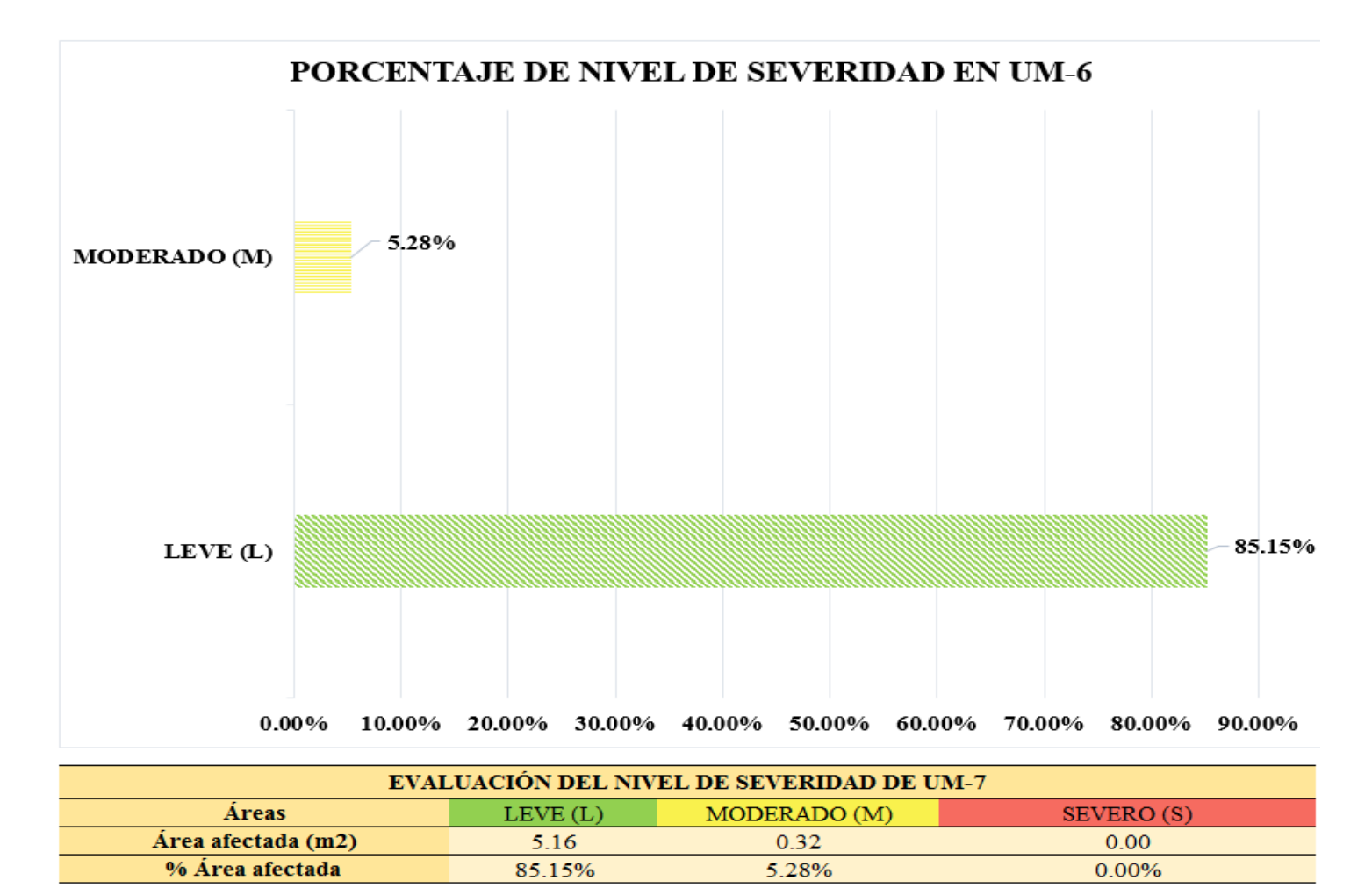

*Figura 45.* Gráfico de barras del porcentaje de nivel de severidad en la unidad muestral 6. Nota. Fuente: Elaboración propia (2019).

## **UNIDAD MUESTRAL 7**

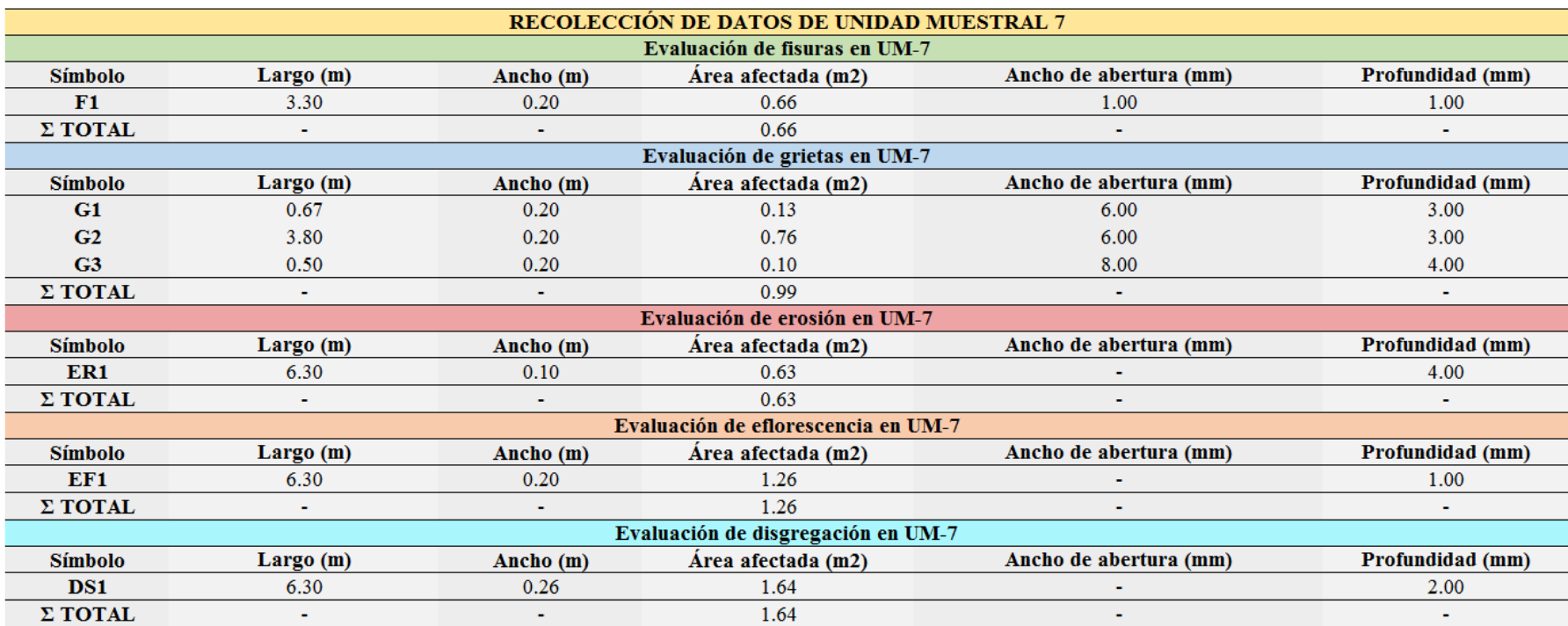

*Tabla 10.* Recolección de datos de unidad muestral 7.
*Ficha 7.* Ficha técnica de evaluación de la unidad muestral 7.

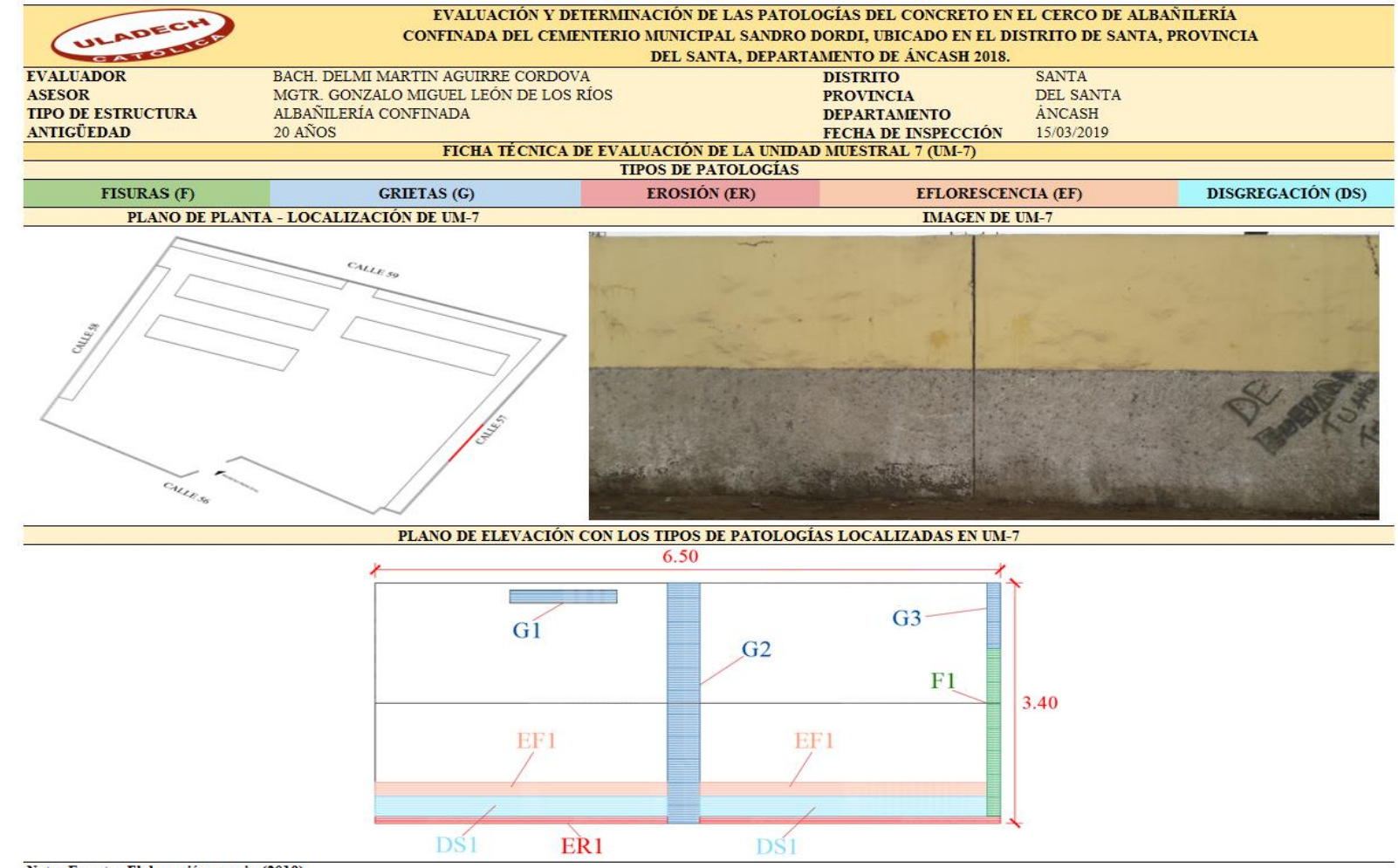

#### *Ficha 7...* Continuación.

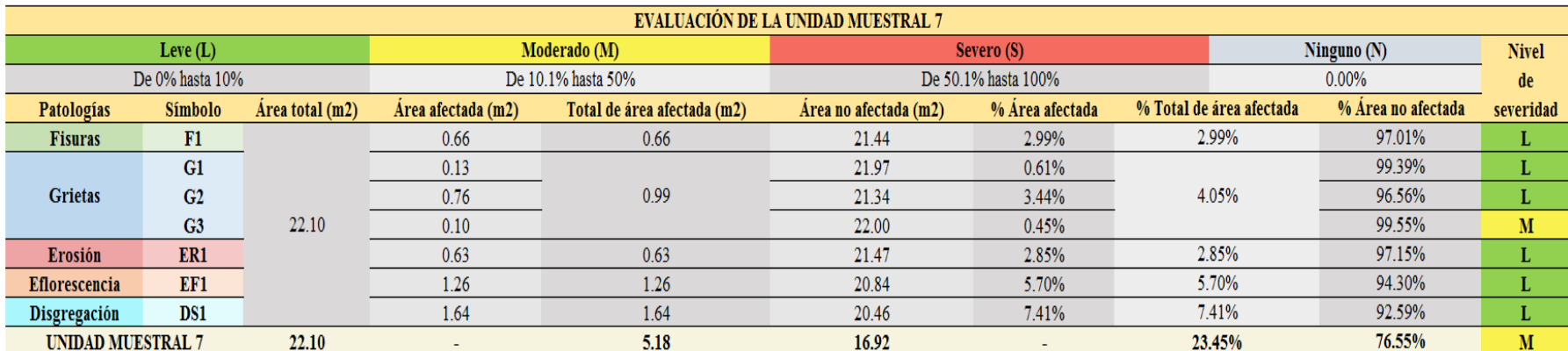

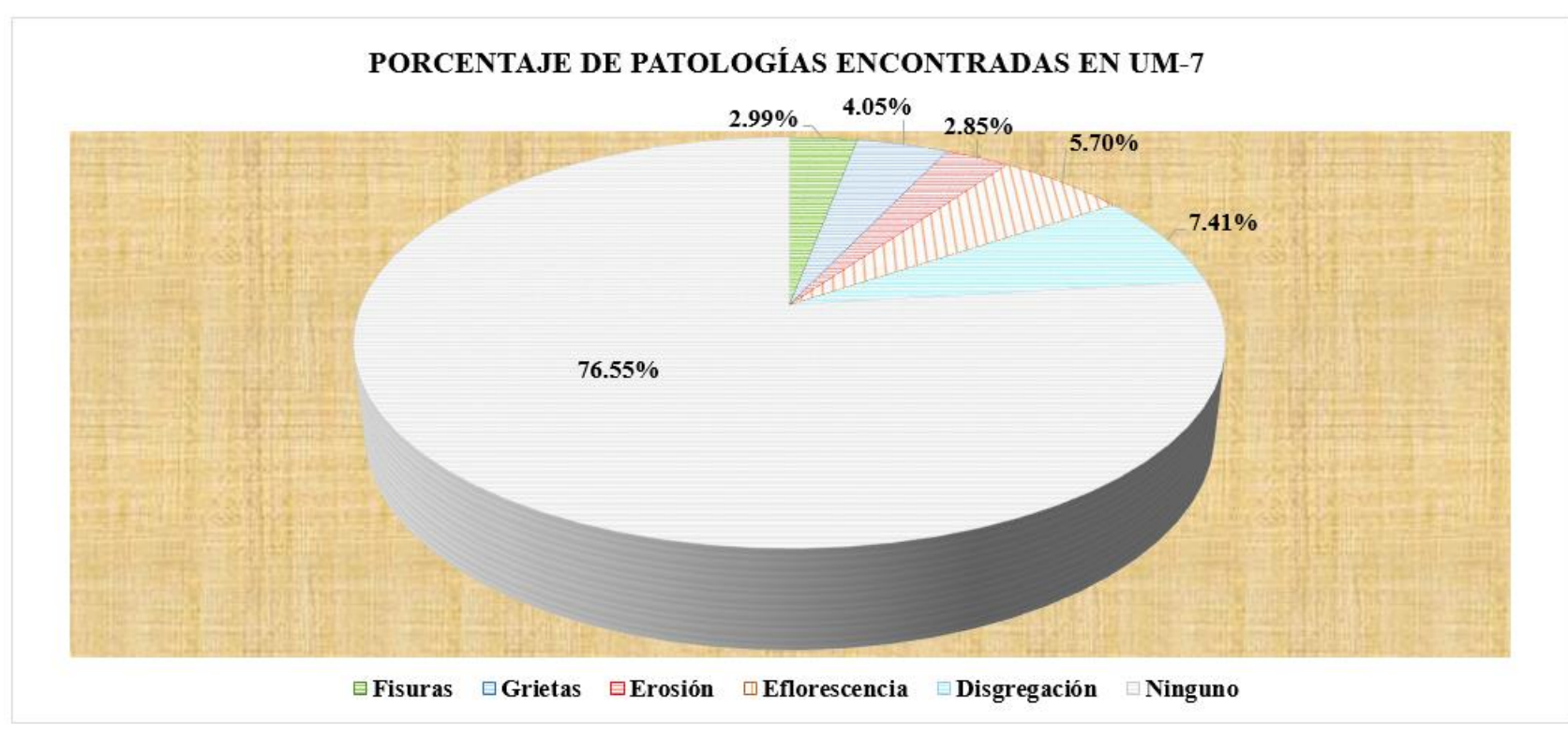

*Figura 46.* Gráfico circular del porcentaje de patologías encontradas en la unidad muestral 7. Nota. Fuente: Elaboración propia (2019).

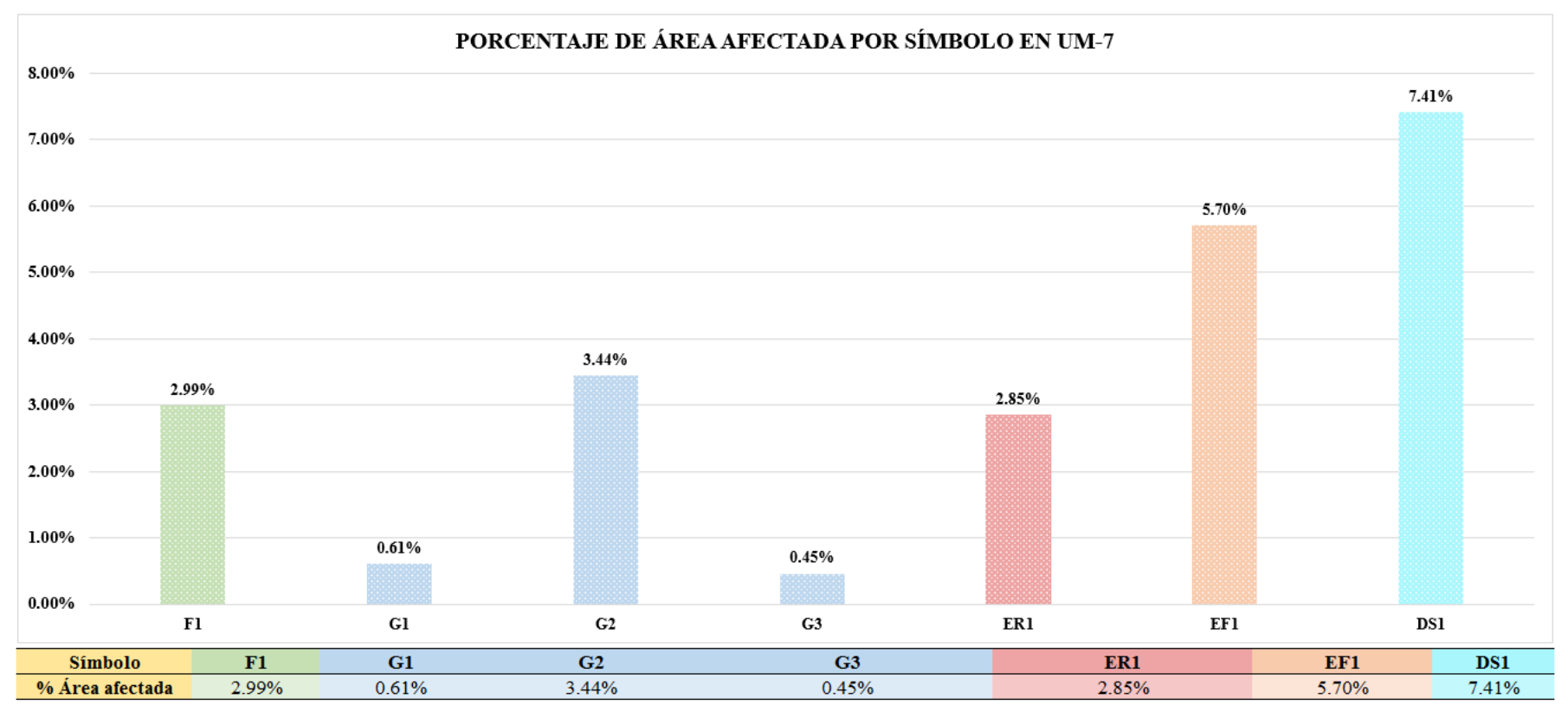

*Figura 47.* Gráfico de barras del porcentaje de área afectada por símbolo en la unidad muestral 7. Nota. Fuente: Elaboración propia (2019).

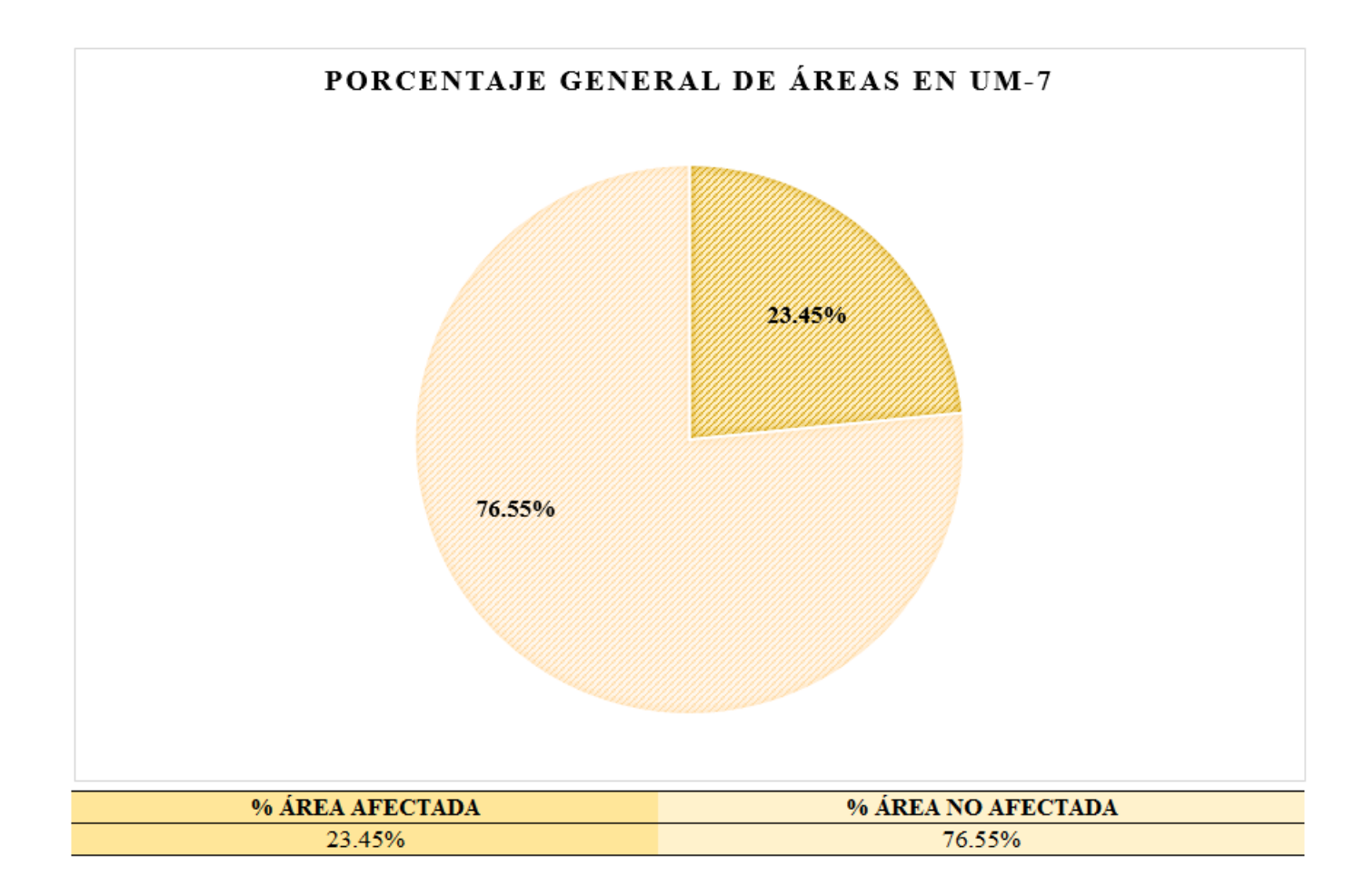

*Figura 48.* Gráfico circular del porcentaje general de áreas en la unidad muestral 7. Nota. Fuente: Elaboración propia (2019).

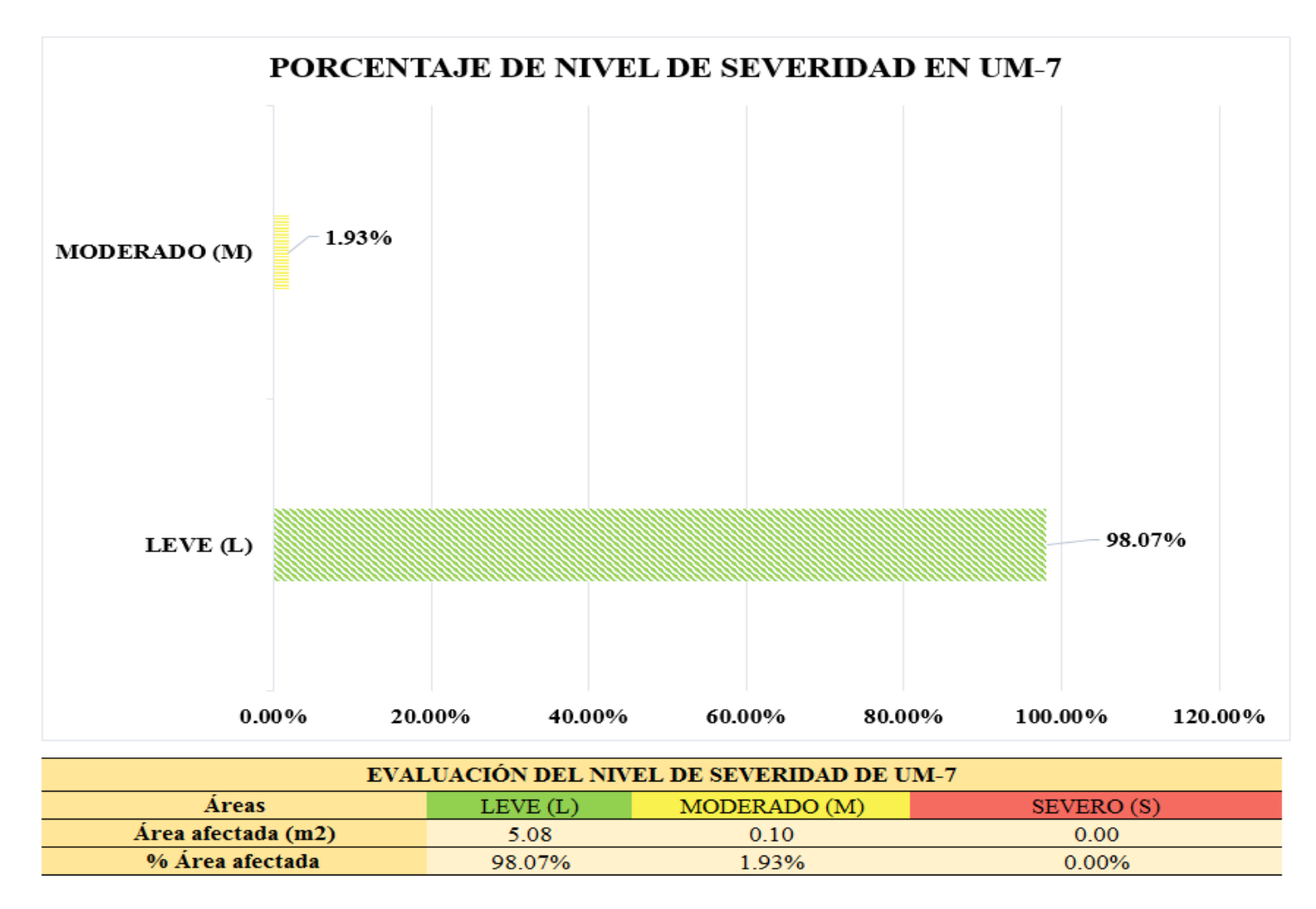

*Figura 49.* Gráfico de barras del porcentaje de nivel de severidad en la unidad muestral 7. Nota. Fuente: Elaboración propia (2019).

# **UNIDAD MUESTRAL 8**

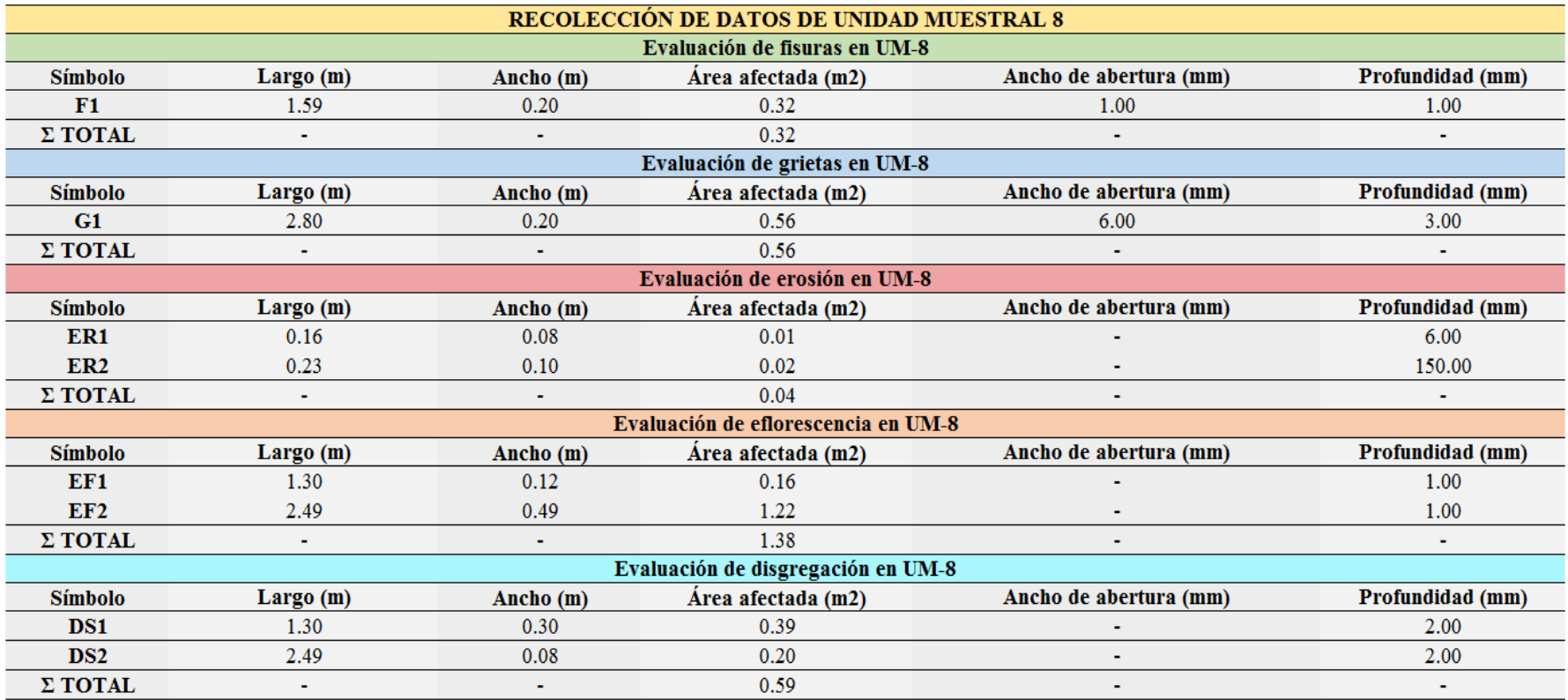

*Ficha 8.* Ficha técnica de evaluación de unidad muestral 8.

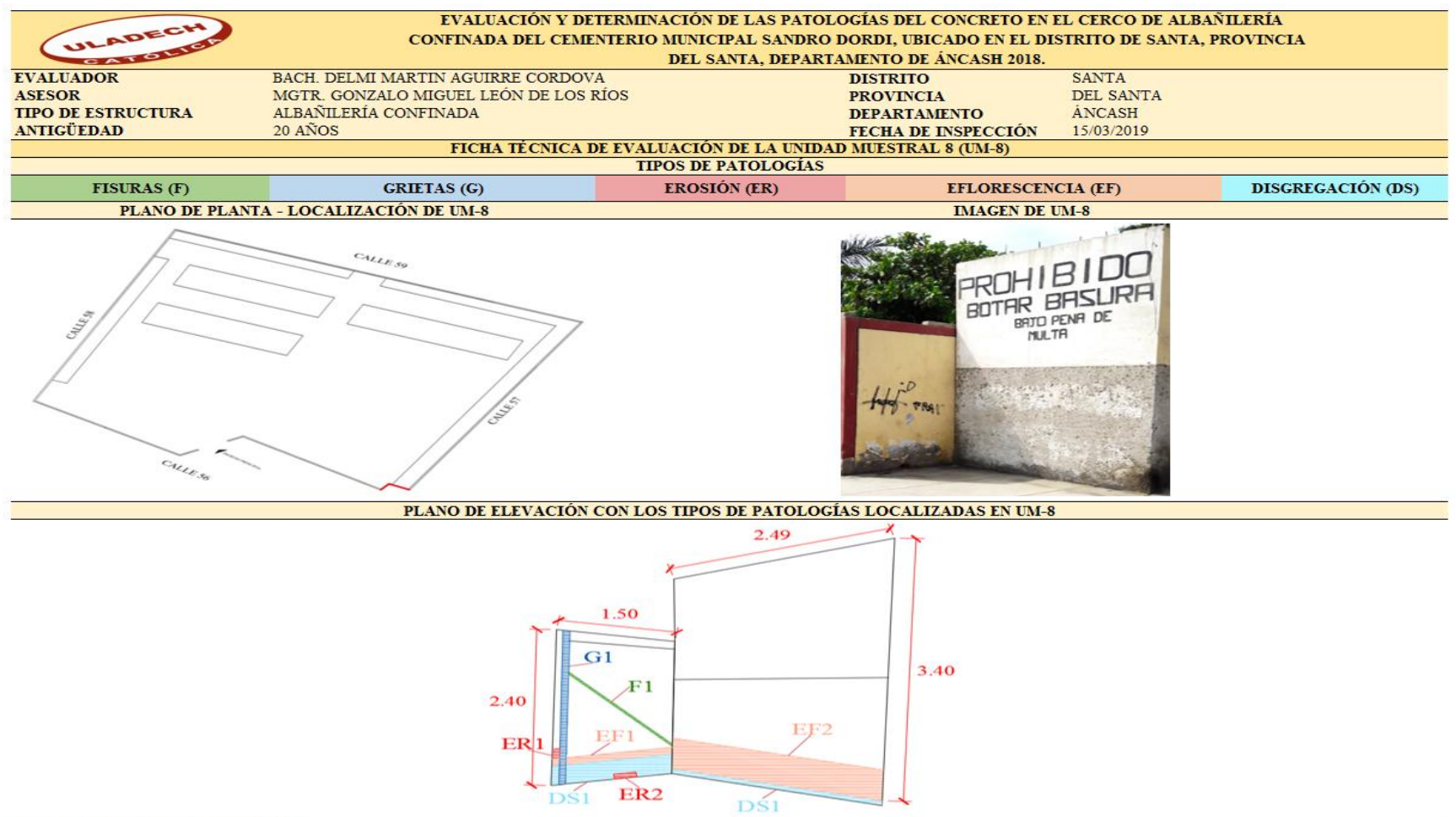

#### *Ficha 10...* Continuación.

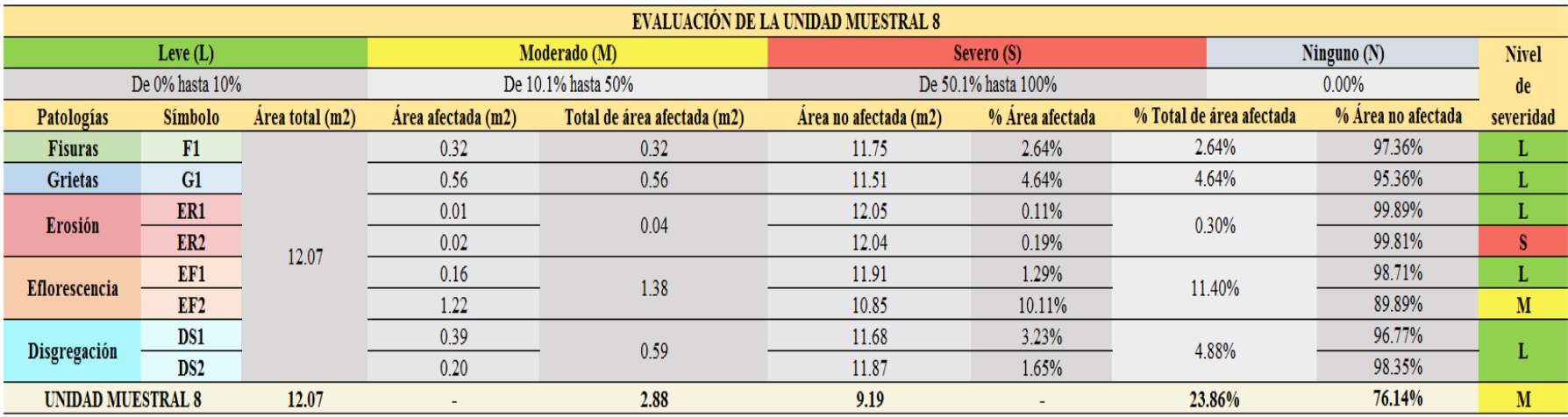

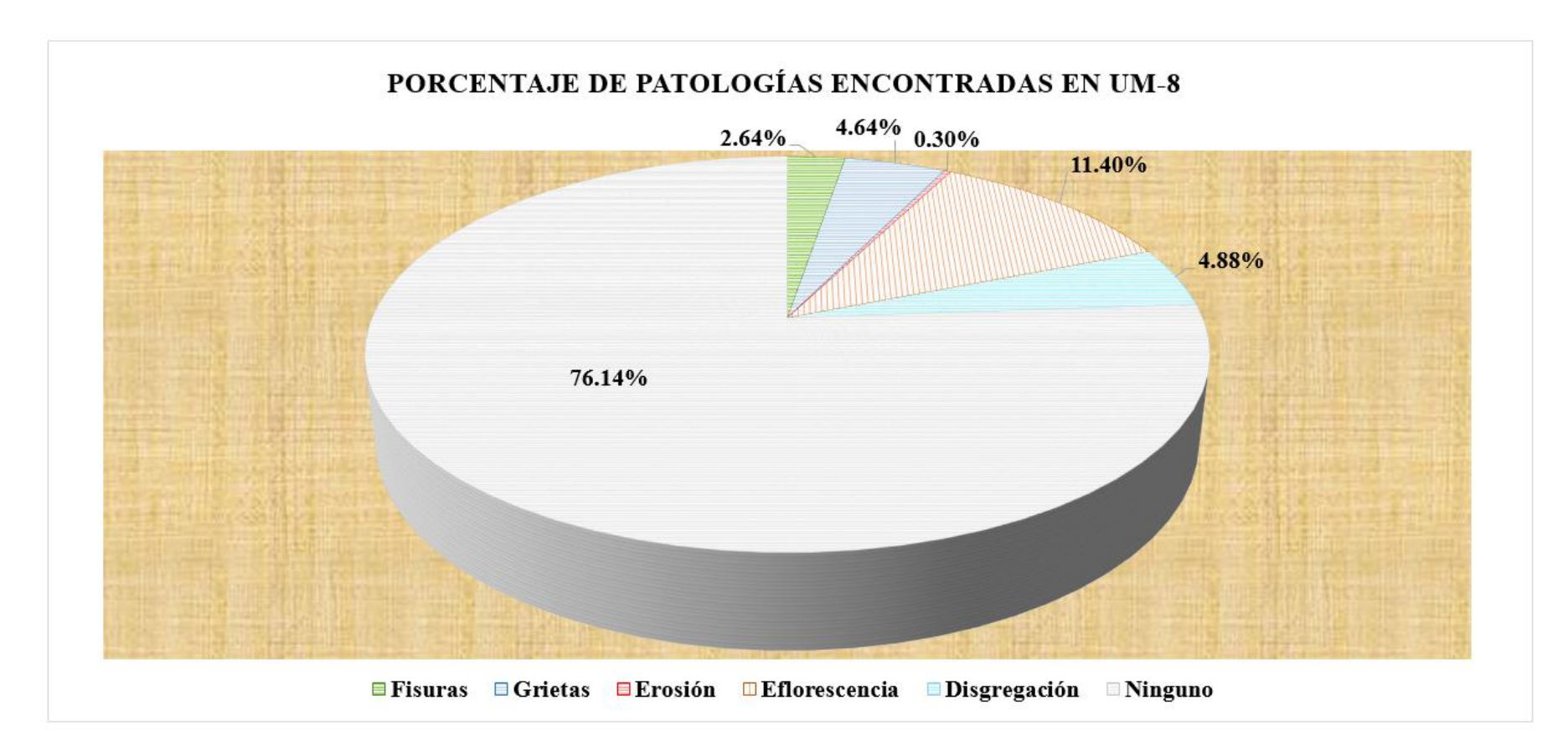

*Figura 50.* Gráfico circular del porcentaje de patologías encontradas en la unidad muestral 8. Nota. Fuente: Elaboración propia (2019).

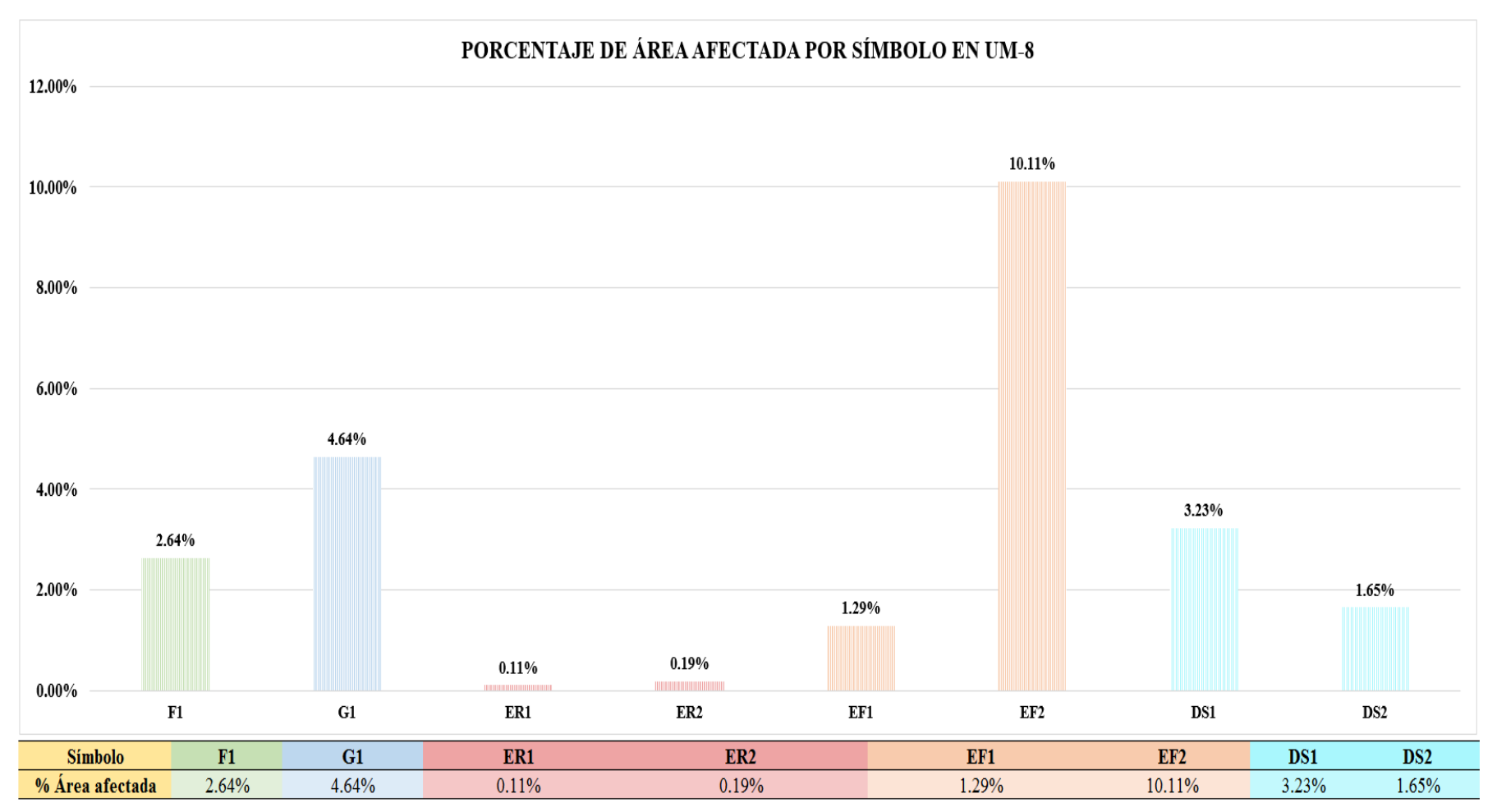

*Figura 51.* Gráfico de columnas del porcentaje de área afectada por símbolo en la unidad muestral 8. Nota. Fuente: Elaboración propia (2019).

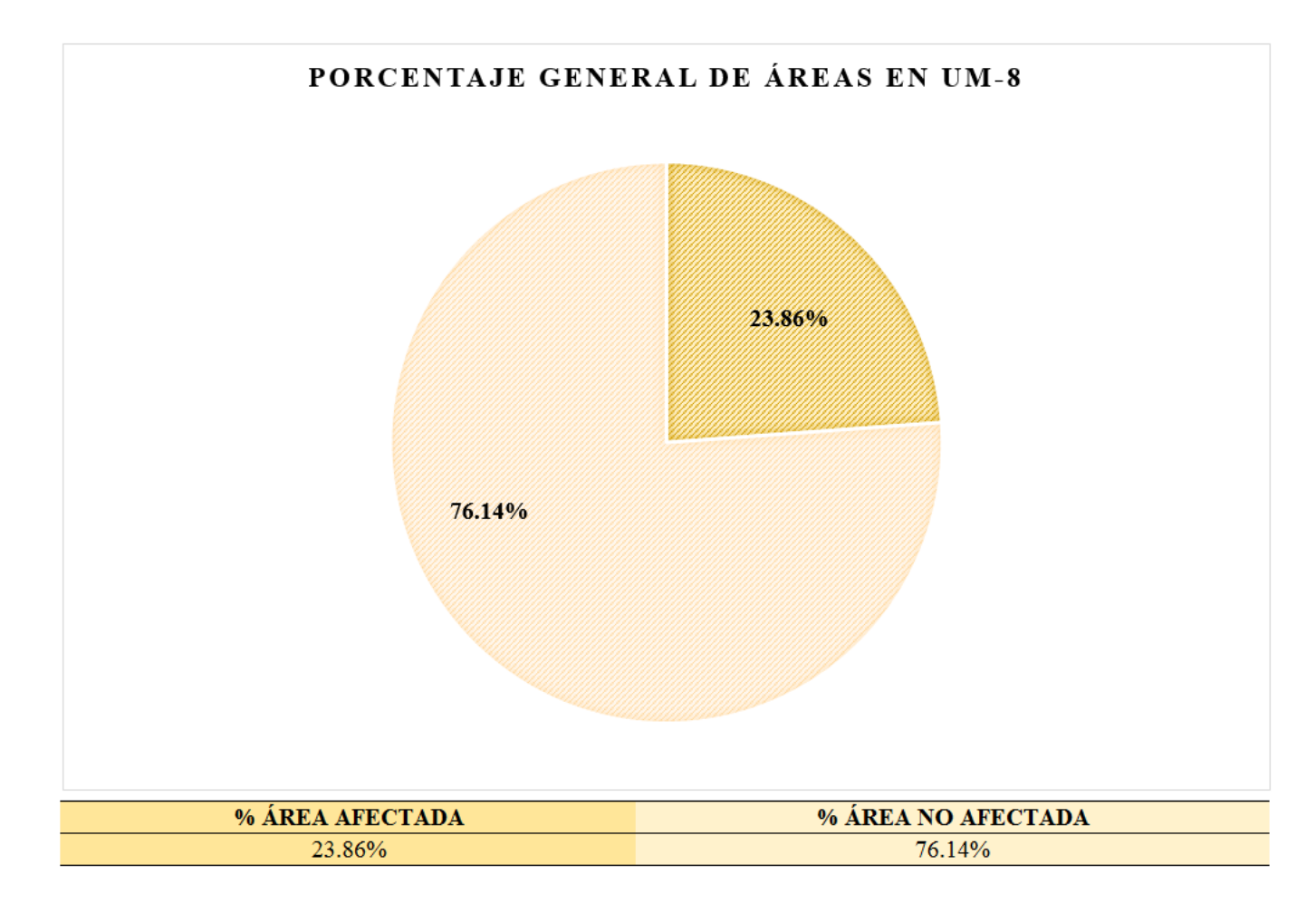

*Figura 52.* Gráfico circular del porcentaje general de áreas en la unidad muestral 8. Nota. Fuente: Elaboración propia (2019).

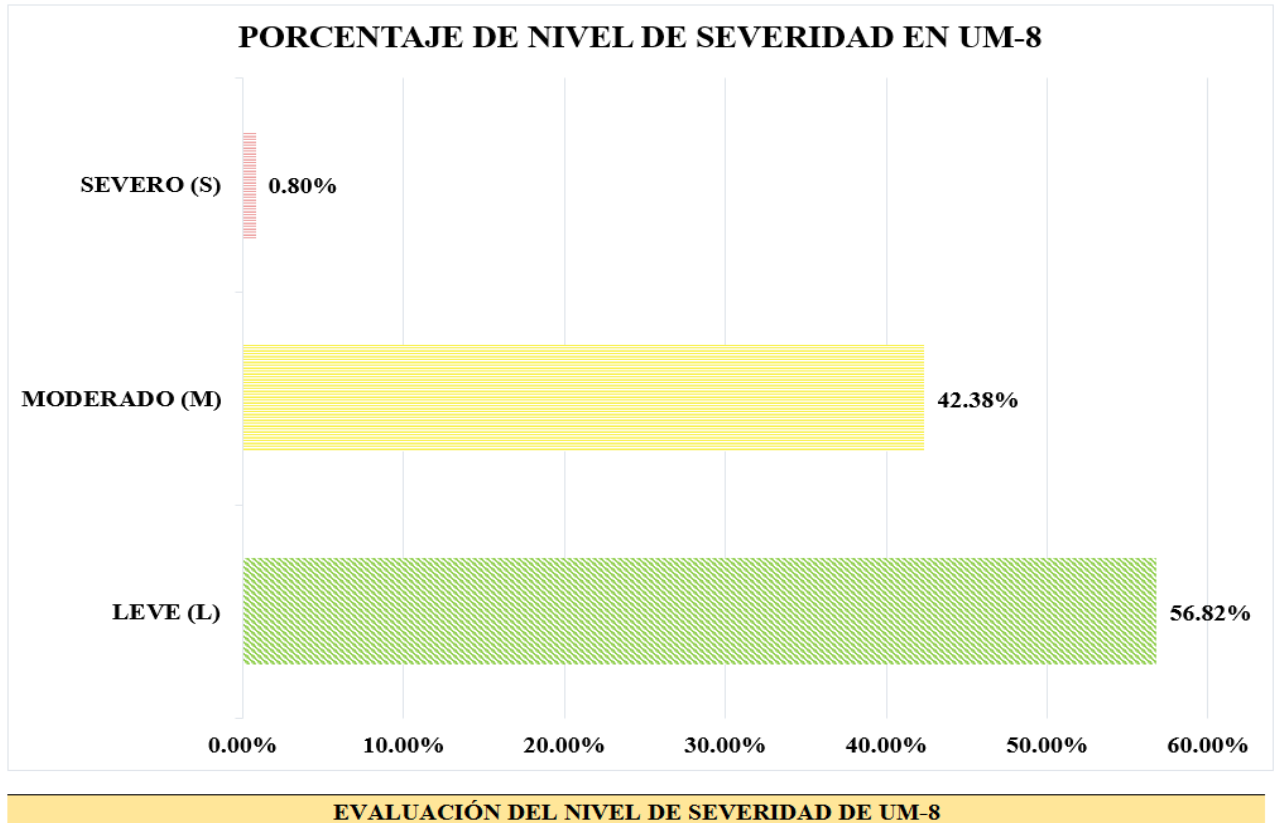

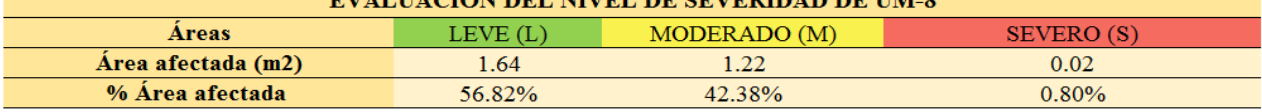

*Figura 53.* Gráfico de barras del porcentaje de nivel de severidad en la unidad muestral 8. Nota. Fuente: Elaboración propia (2019).

# **UNIDAD MUESTRAL 9**

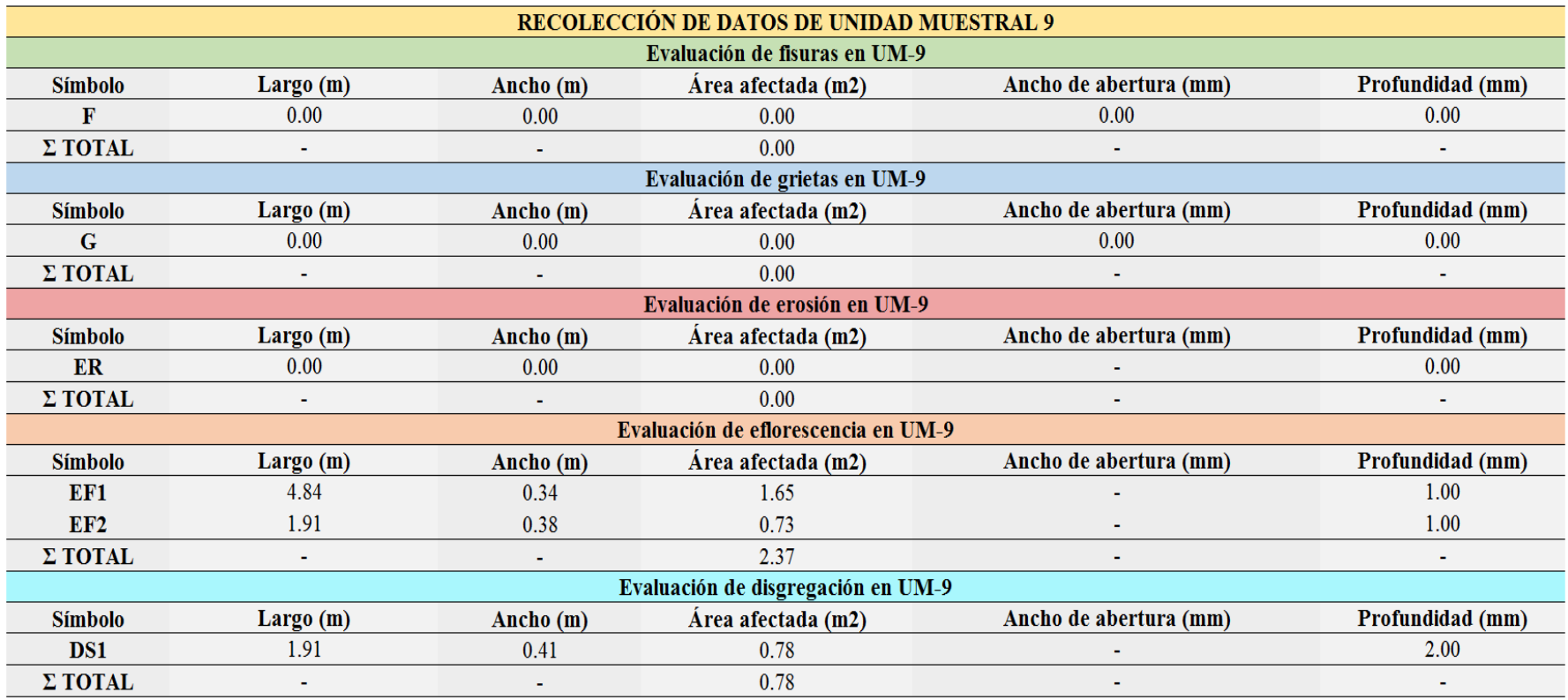

*Tabla 12.* Recolección de datos de unidad muestral 9.

*Ficha 9.* Ficha técnica de evaluación de la unidad muestral 9.

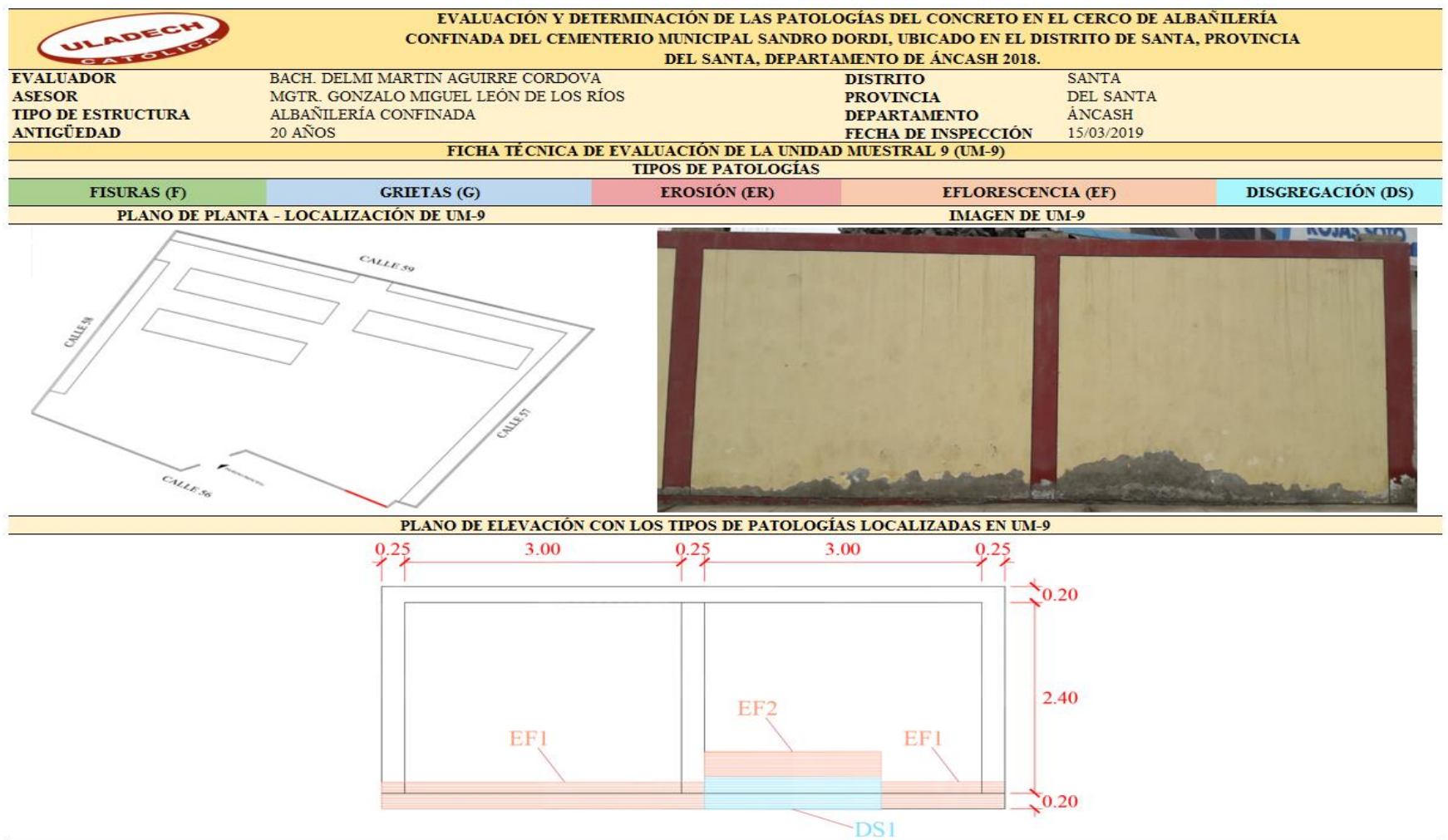

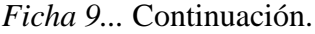

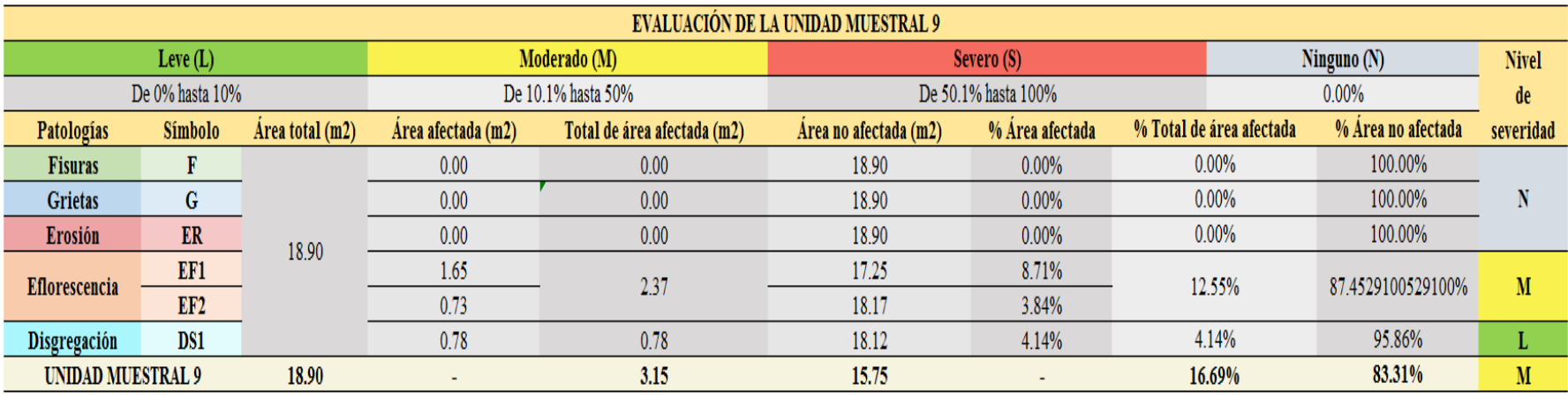

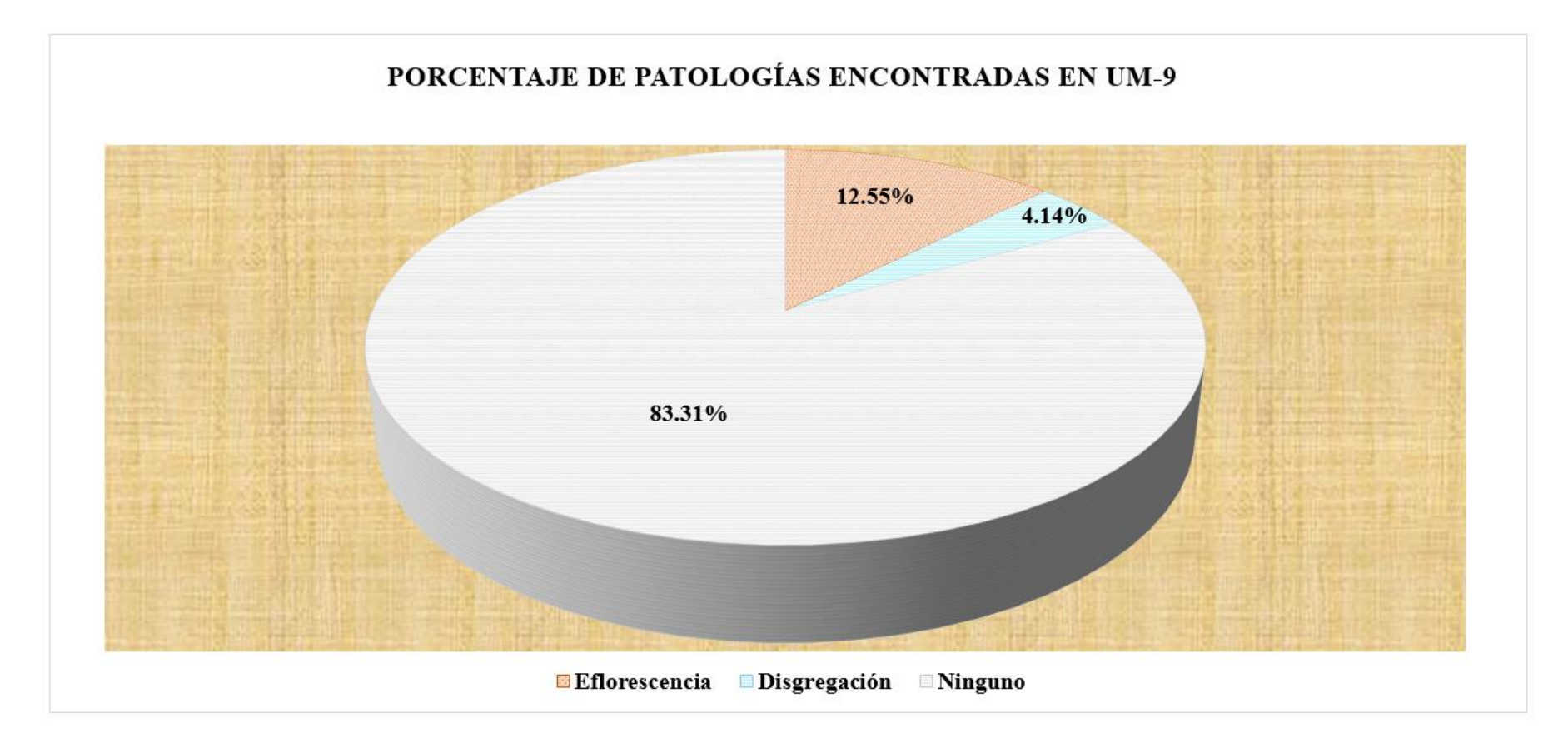

*Figura 54.* Gráfico circular del porcentaje de patologías encontradas en la unidad muestral 9. Nota. Fuente: Elaboración propia (2019).

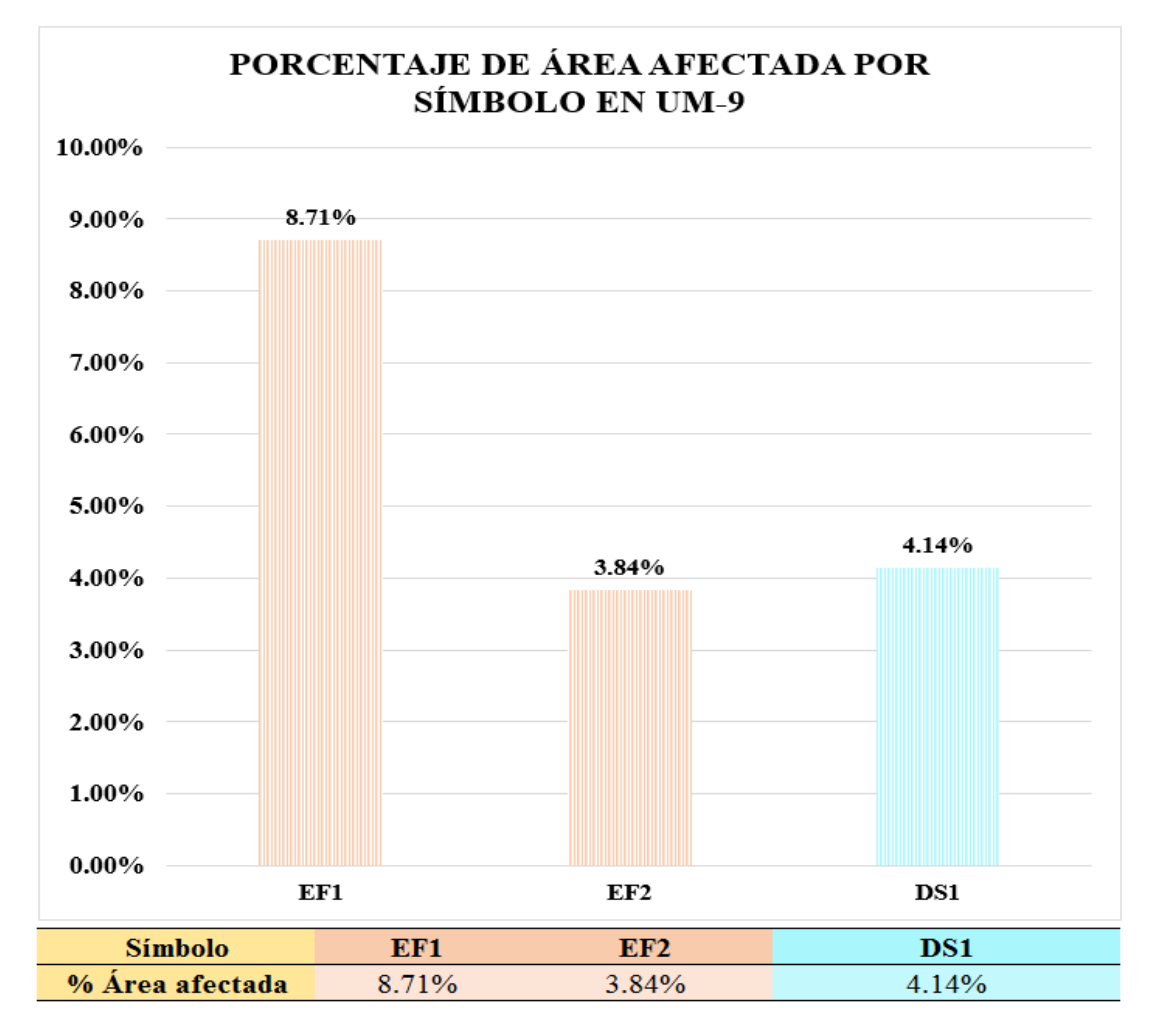

*Figura 55.* Gráfico de columnas del porcentaje de área afectada por símbolo en la unidad muestral 9. Nota. Fuente: Elaboración propia (2019).

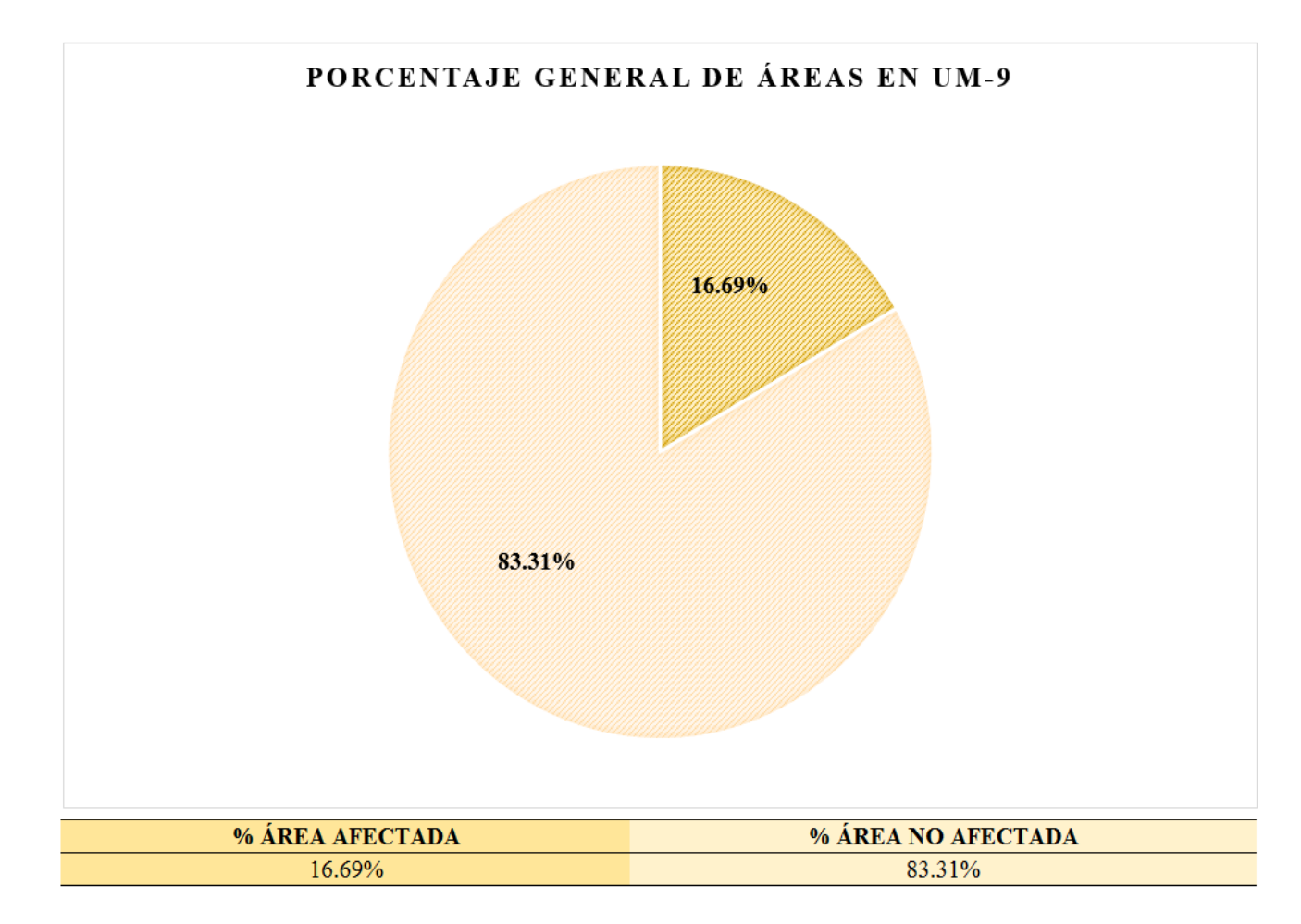

*Figura 56.* Gráfico circular del porcentaje general de áreas en la unidad muestral 9. Nota. Fuente: Elaboración propia (2019).

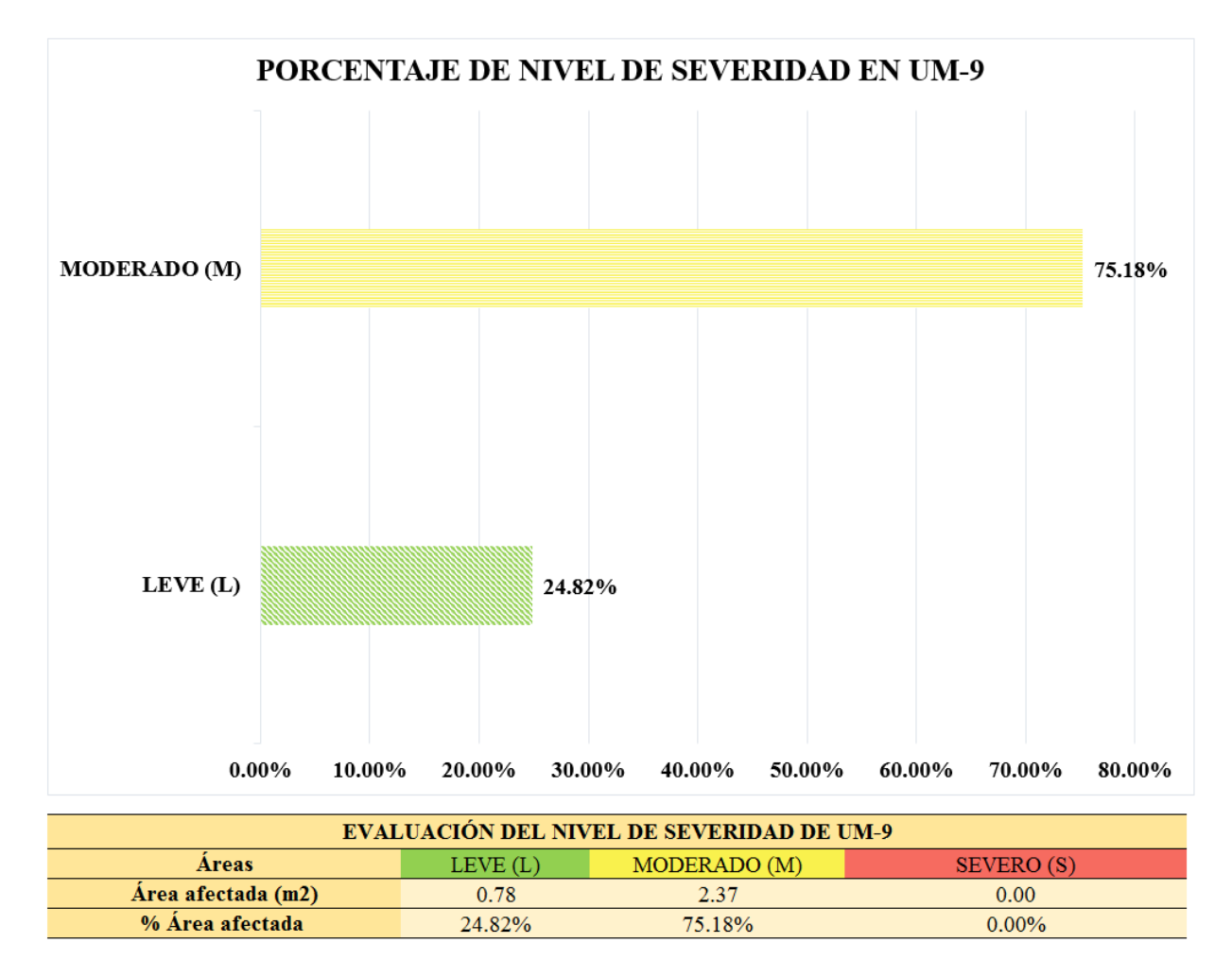

*Figura 57.* Gráfico de barras del porcentaje de nivel de severidad en la unidad muestral 9. Nota. Fuente: Elaboración propia (2019).

# **UNIDAD MUESTRAL 10**

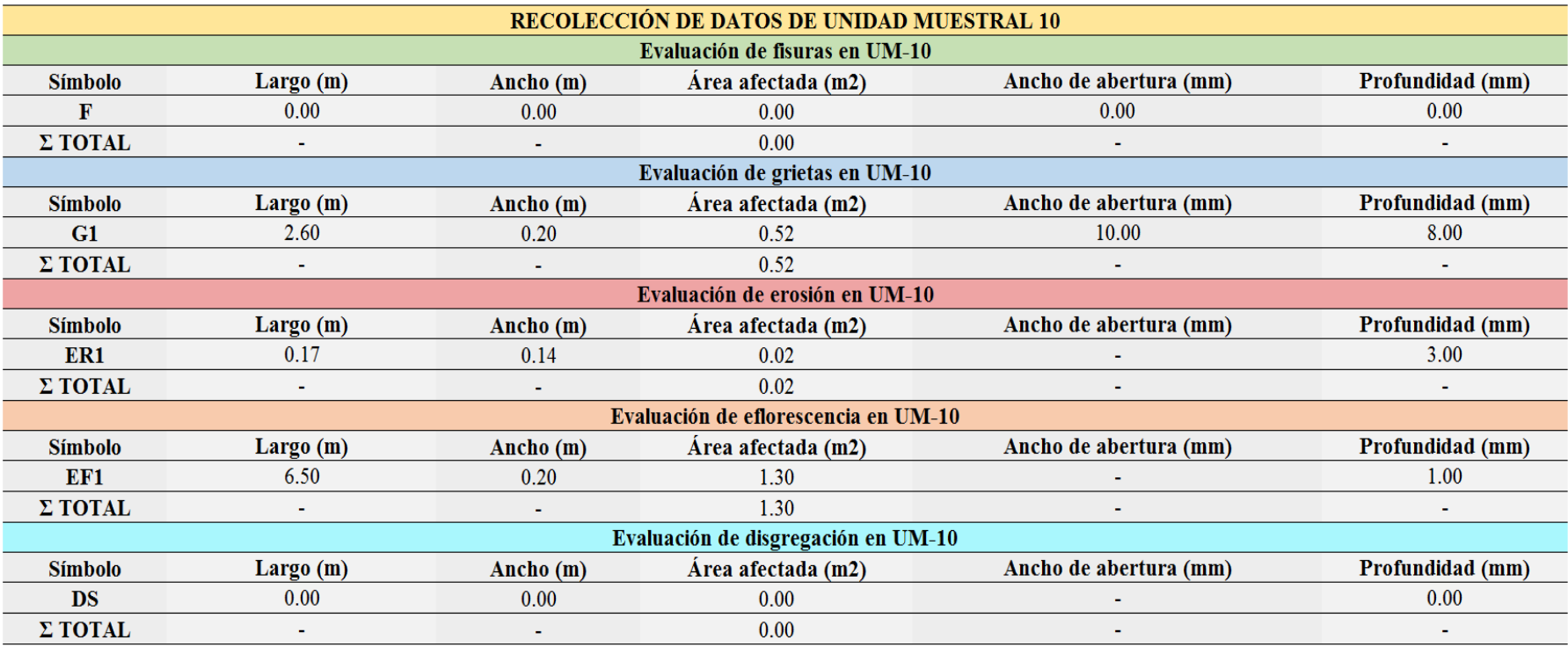

*Tabla 13.* Recolección de datos de unidad muestral 10.

*Ficha 10.* Ficha técnica de evaluación de la unidad muestral 10.

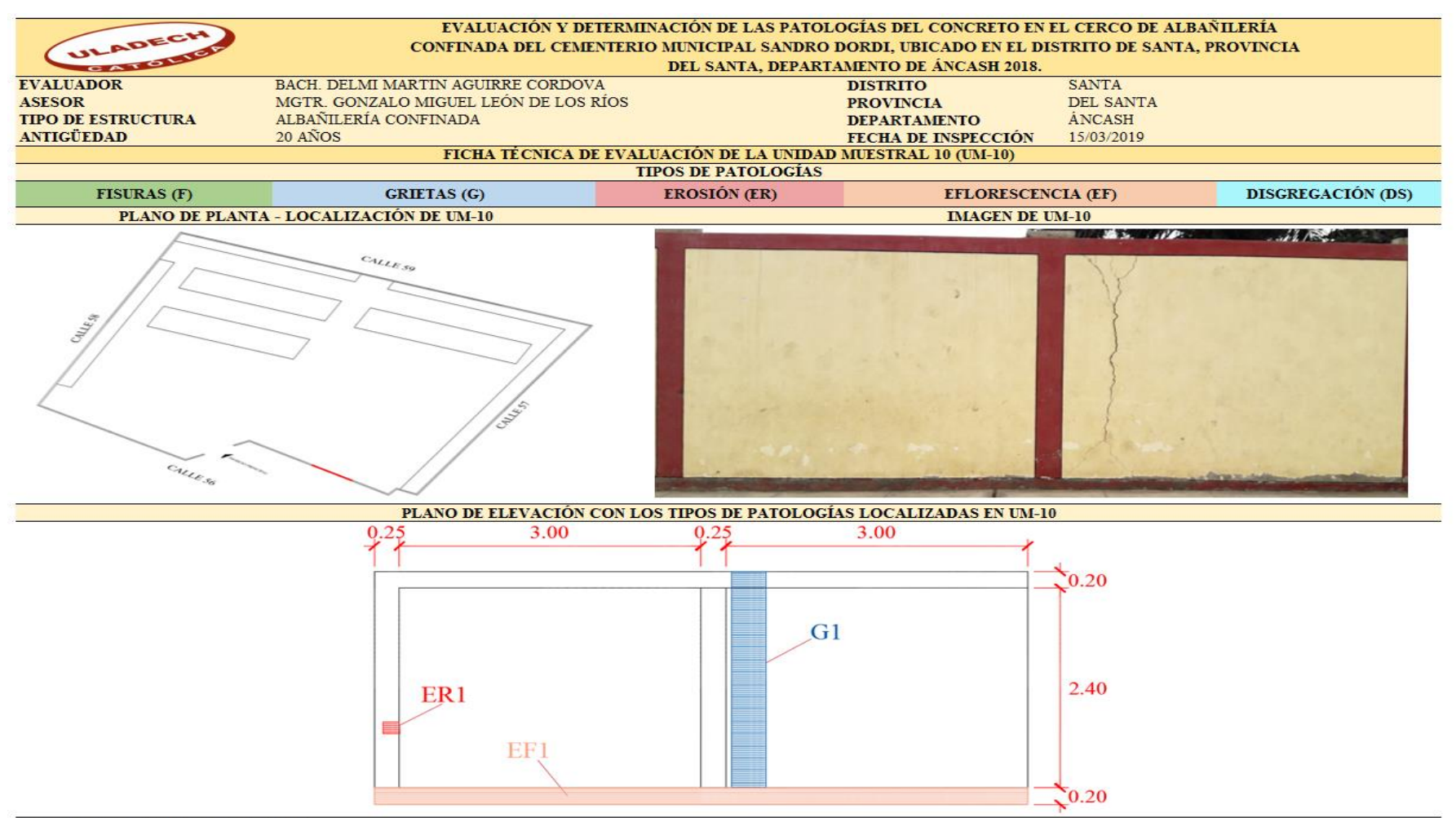

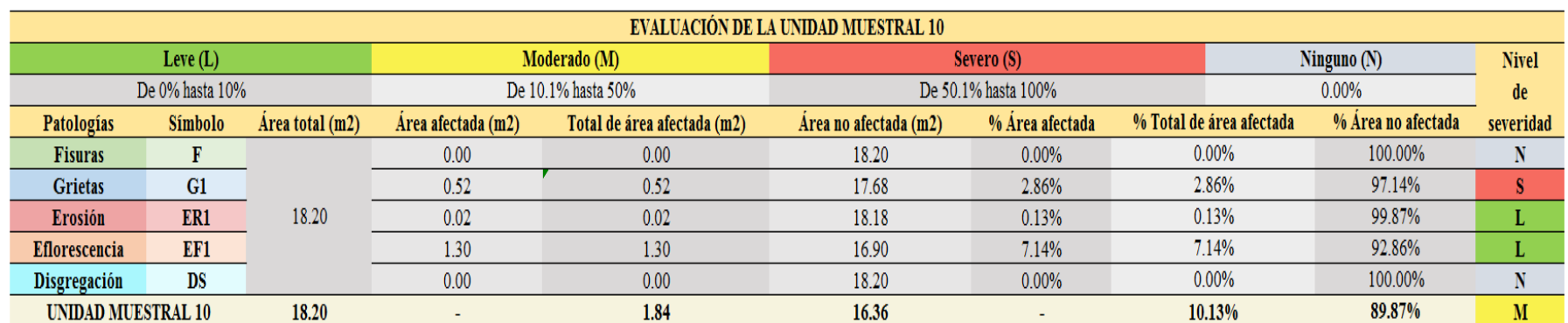

*Ficha 10...* Continuación.

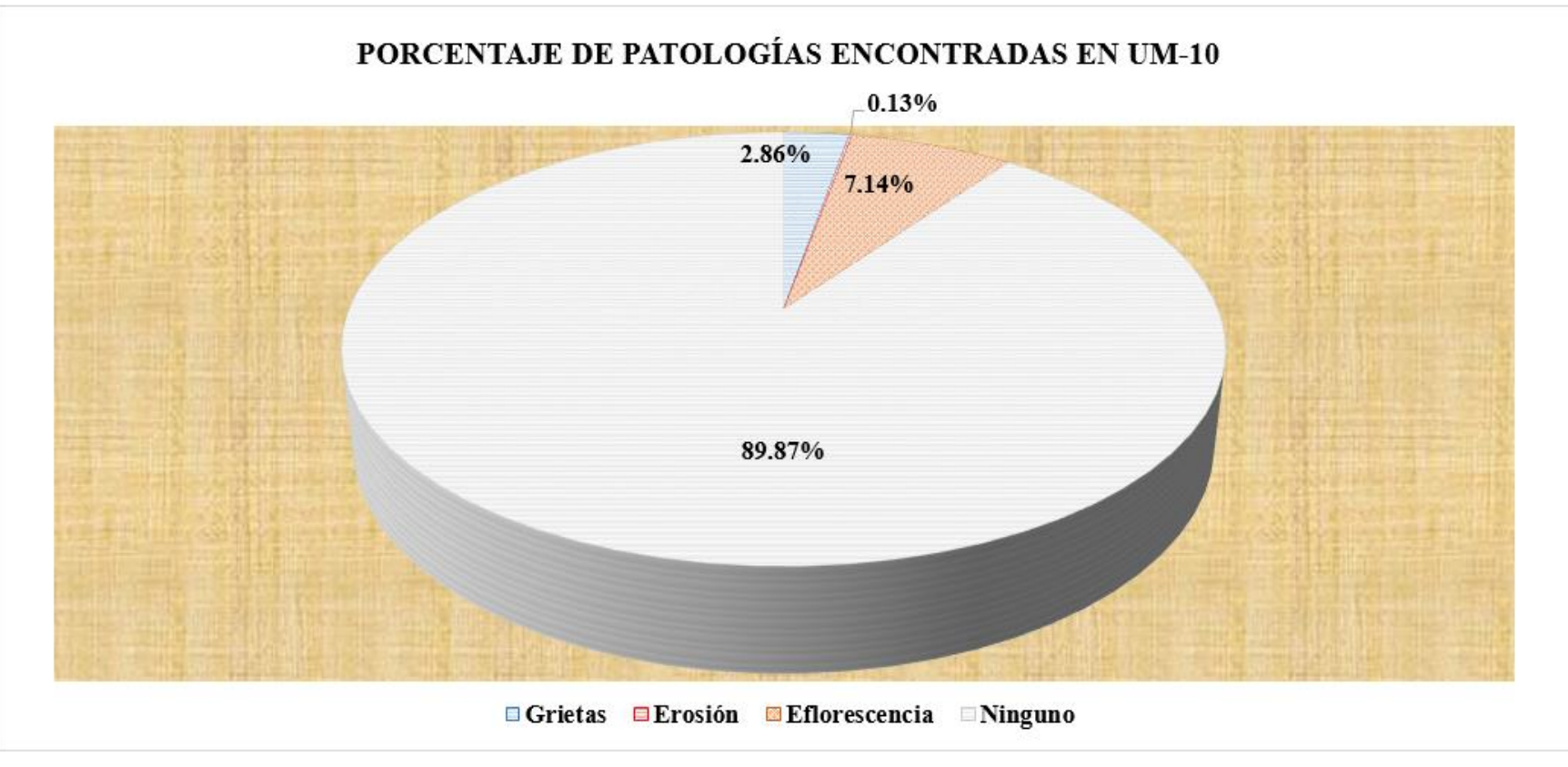

*Figura 58.* Gráfico circular del porcentaje de patologías encontradas en la unidad muestral 10. Nota. Fuente: Elaboración propia (2019).

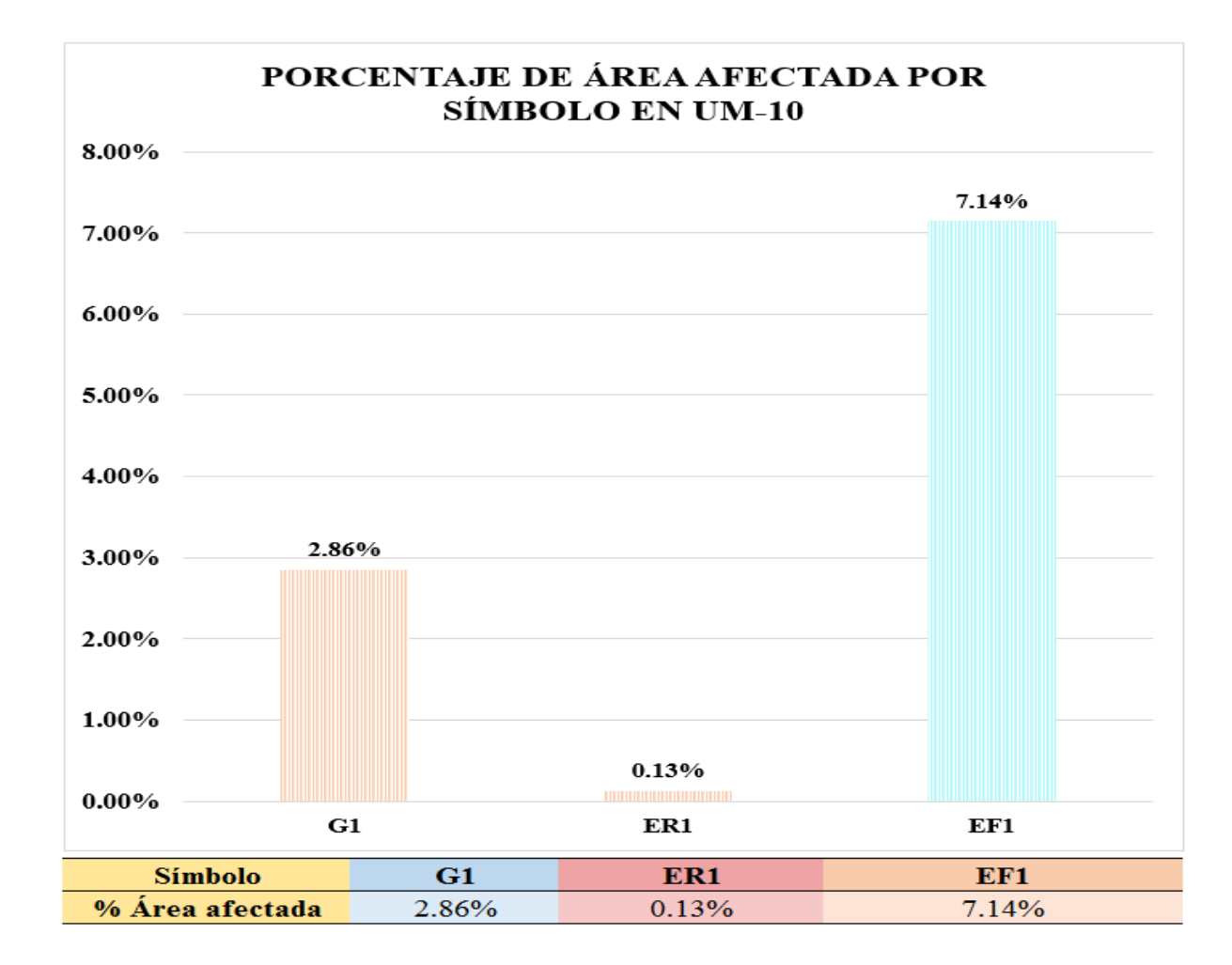

*Figura 59.* Gráfico de columnas del porcentaje de área afectada por símbolo en la unidad muestral 10. Nota. Fuente: Elaboración propia (2019).

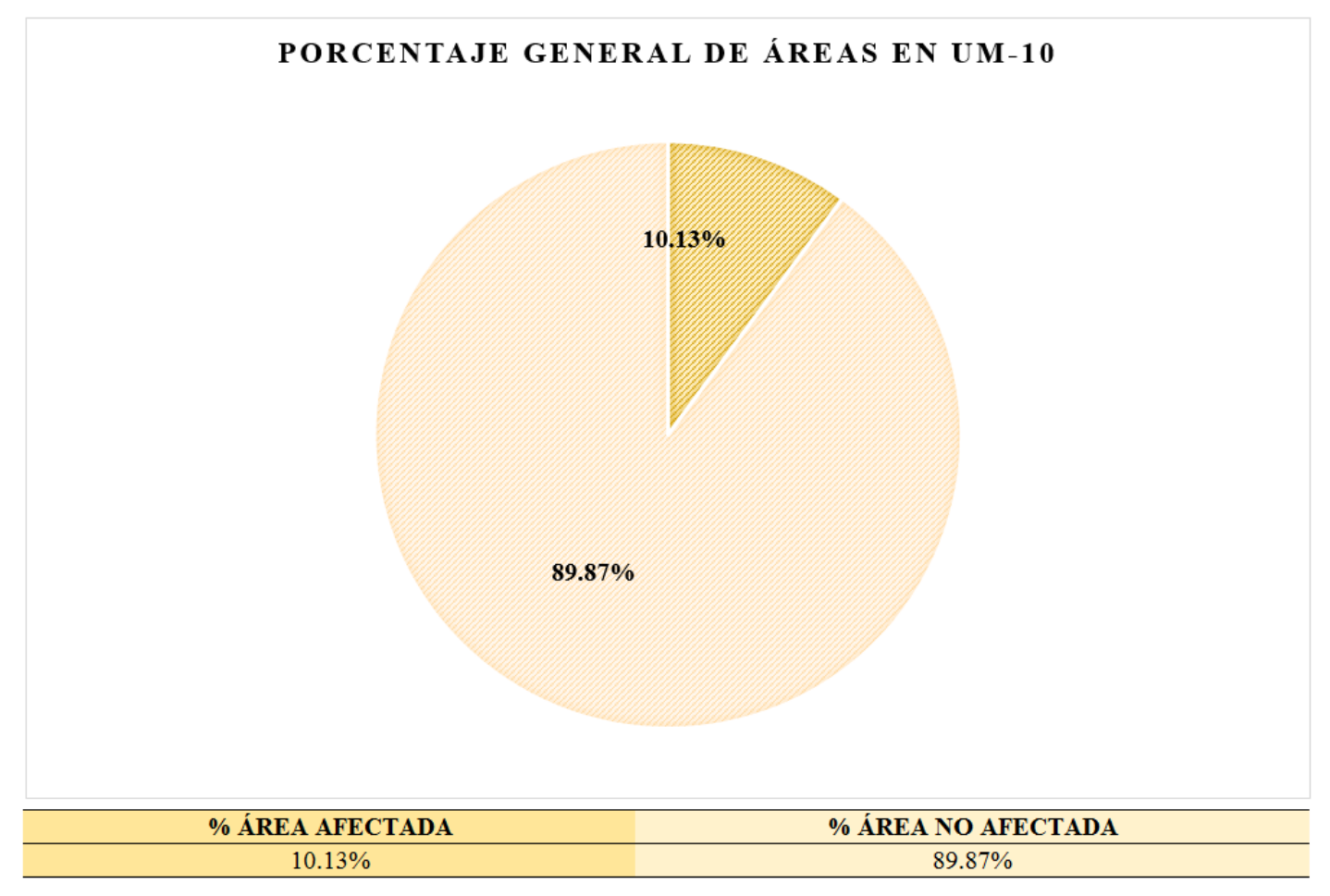

*Figura 60.* Gráfico circular del porcentaje general de áreas en la unidad muestral 10. Nota. Fuente: Elaboración propia (2019).

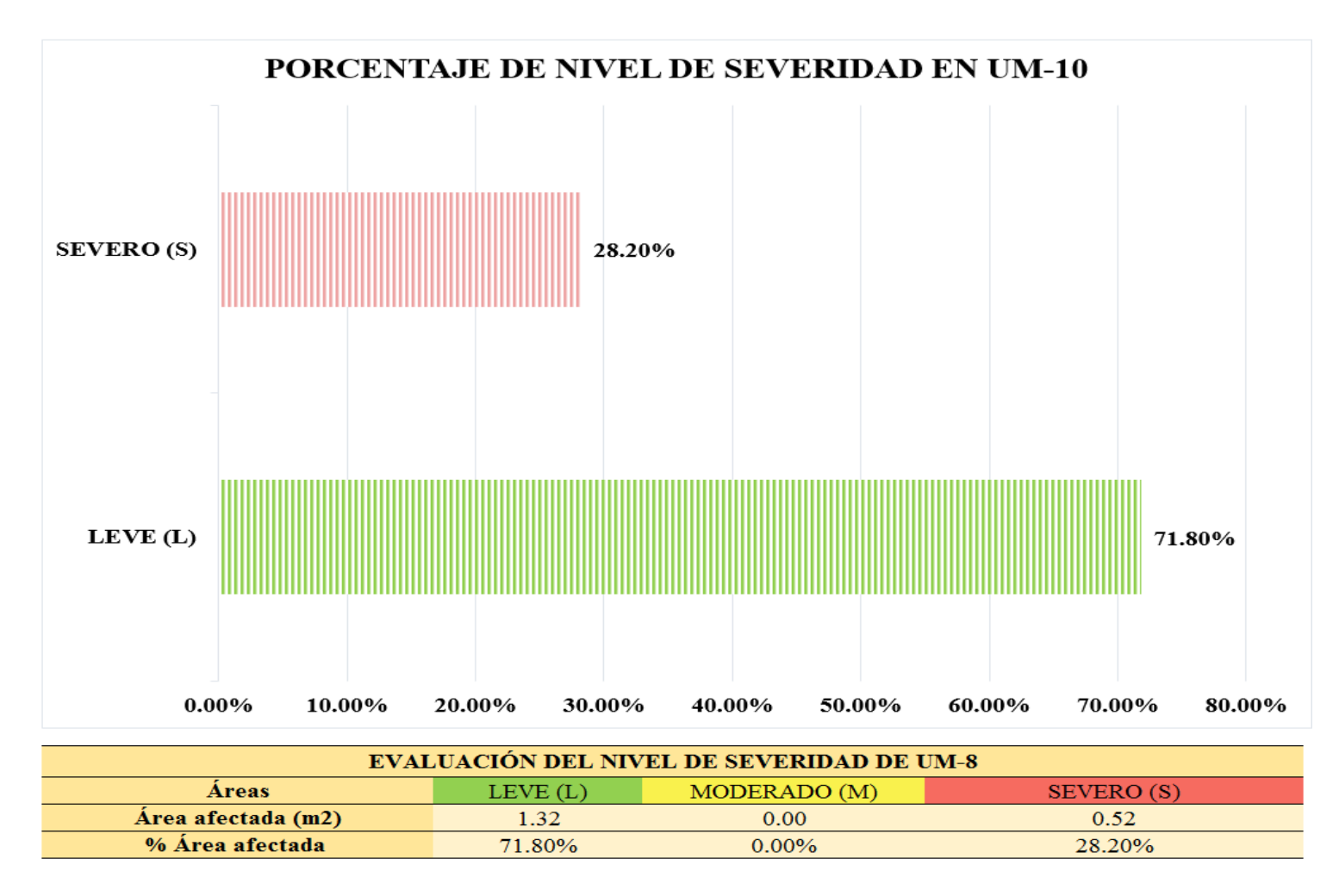

*Figura 61.* Gráfico de barras del porcentaje de nivel de severidad en la unidad muestral 10. Nota. Fuente: Elaboración propia (2019).

### **UNIDAD MUESTRAL 11**

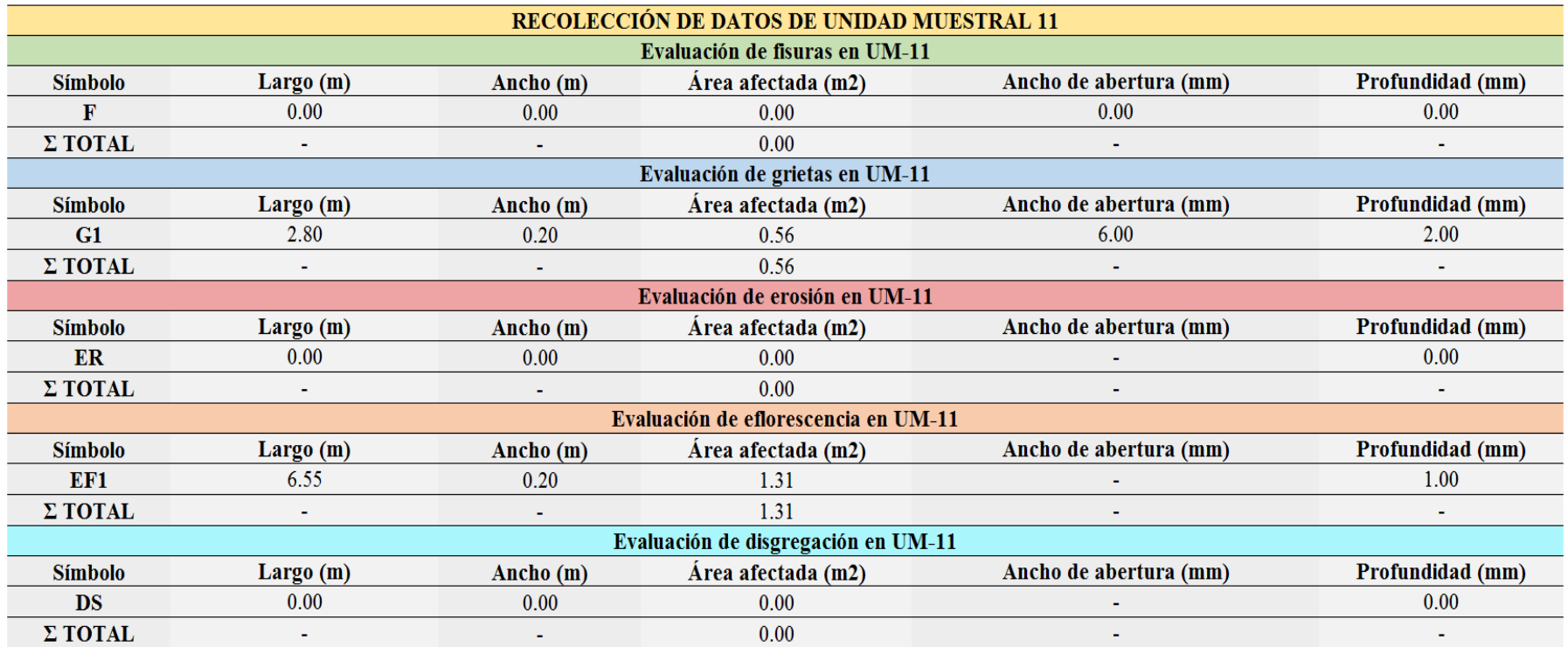

*Tabla 14.* Recolección de datos de unidad muestral 11.

*Ficha* 11. Ficha técnica de evaluación de la unidad muestral 11.

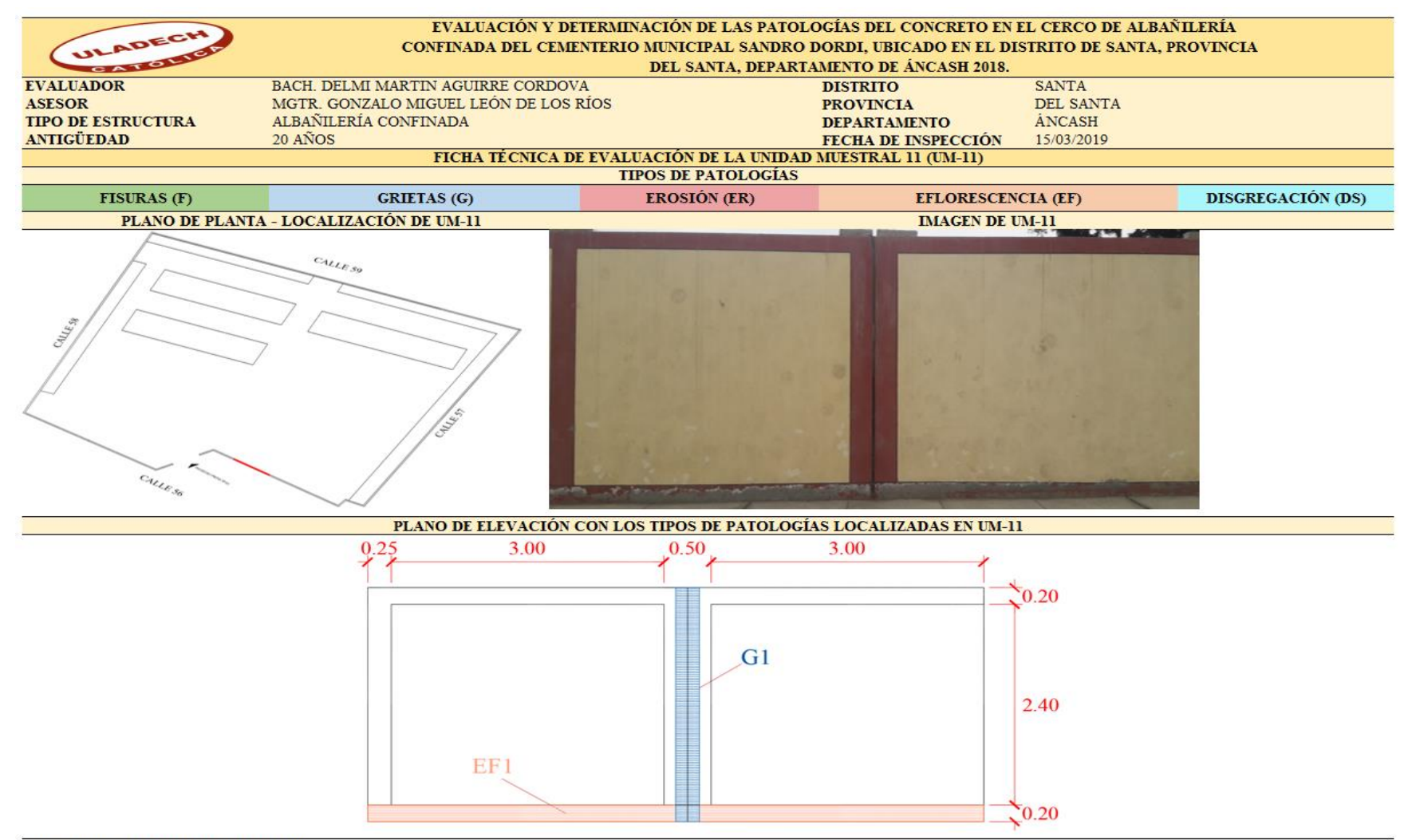

#### *Ficha 11…* Continuación.

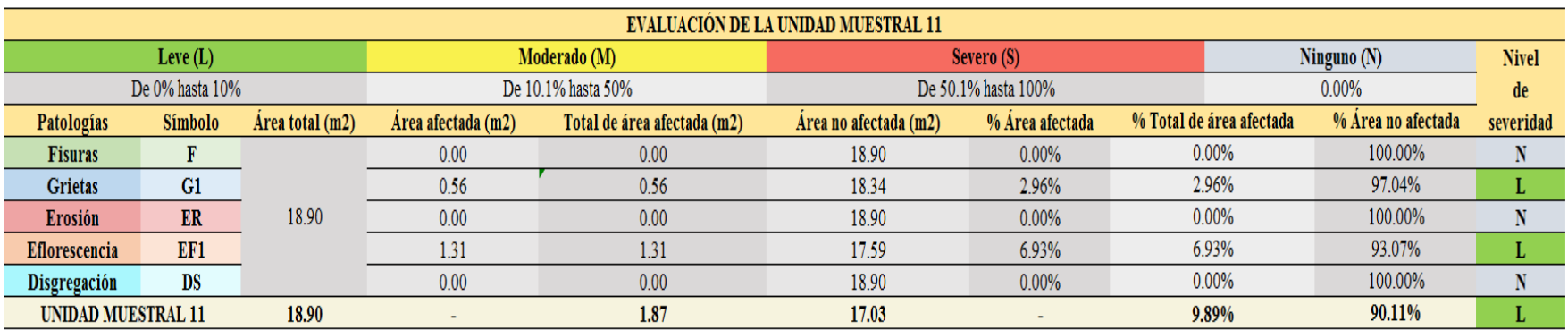

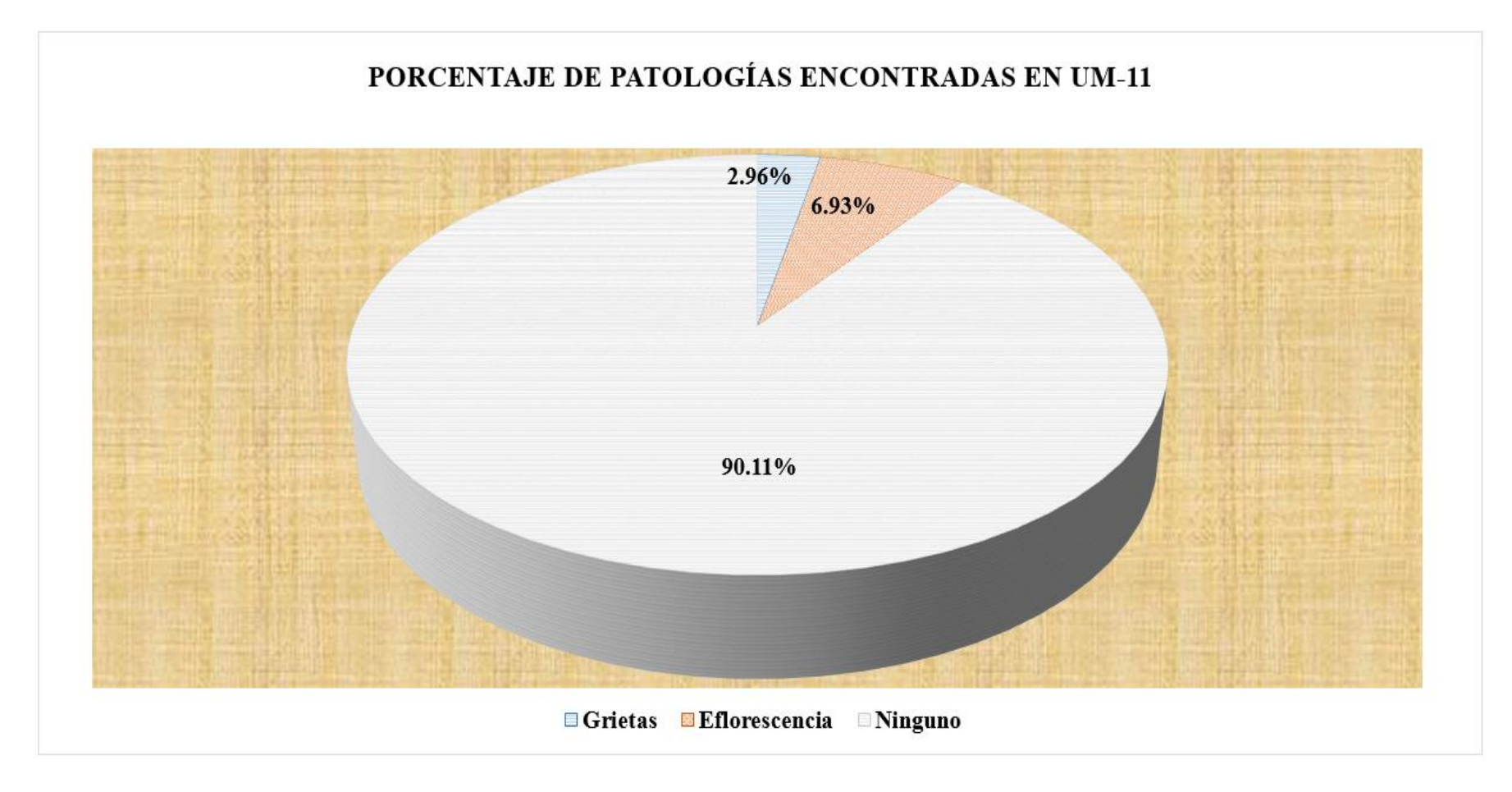

*Figura 62.* Gráfico circular del porcentaje de patologías encontradas en la unidad muestral 11. Nota. Fuente: Elaboración propia (2019).

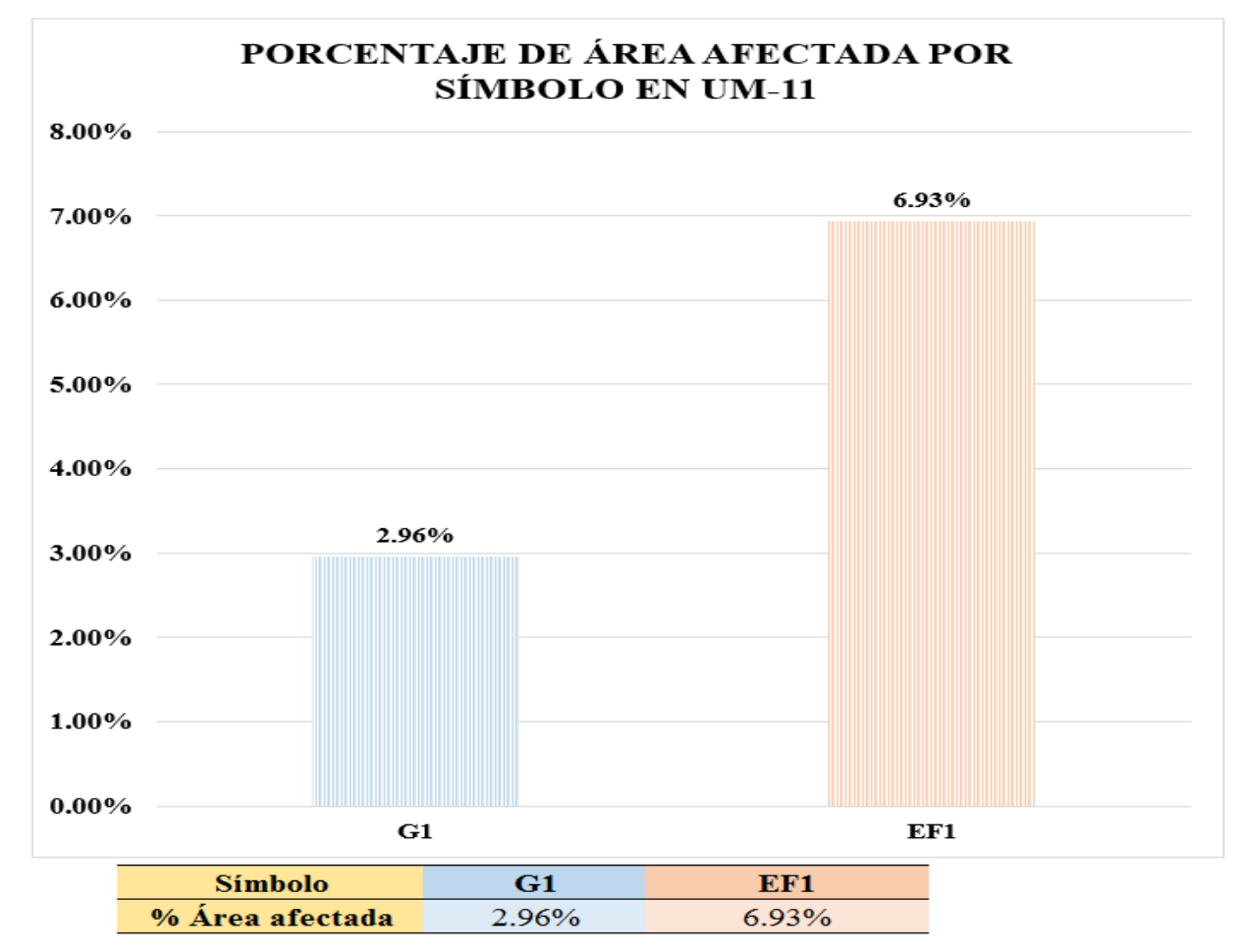

*Figura 63.* Gráfico de columnas del porcentaje de área afectada por símbolo en la unidad muestral 11. Nota. Fuente: Elaboración propia (2019).
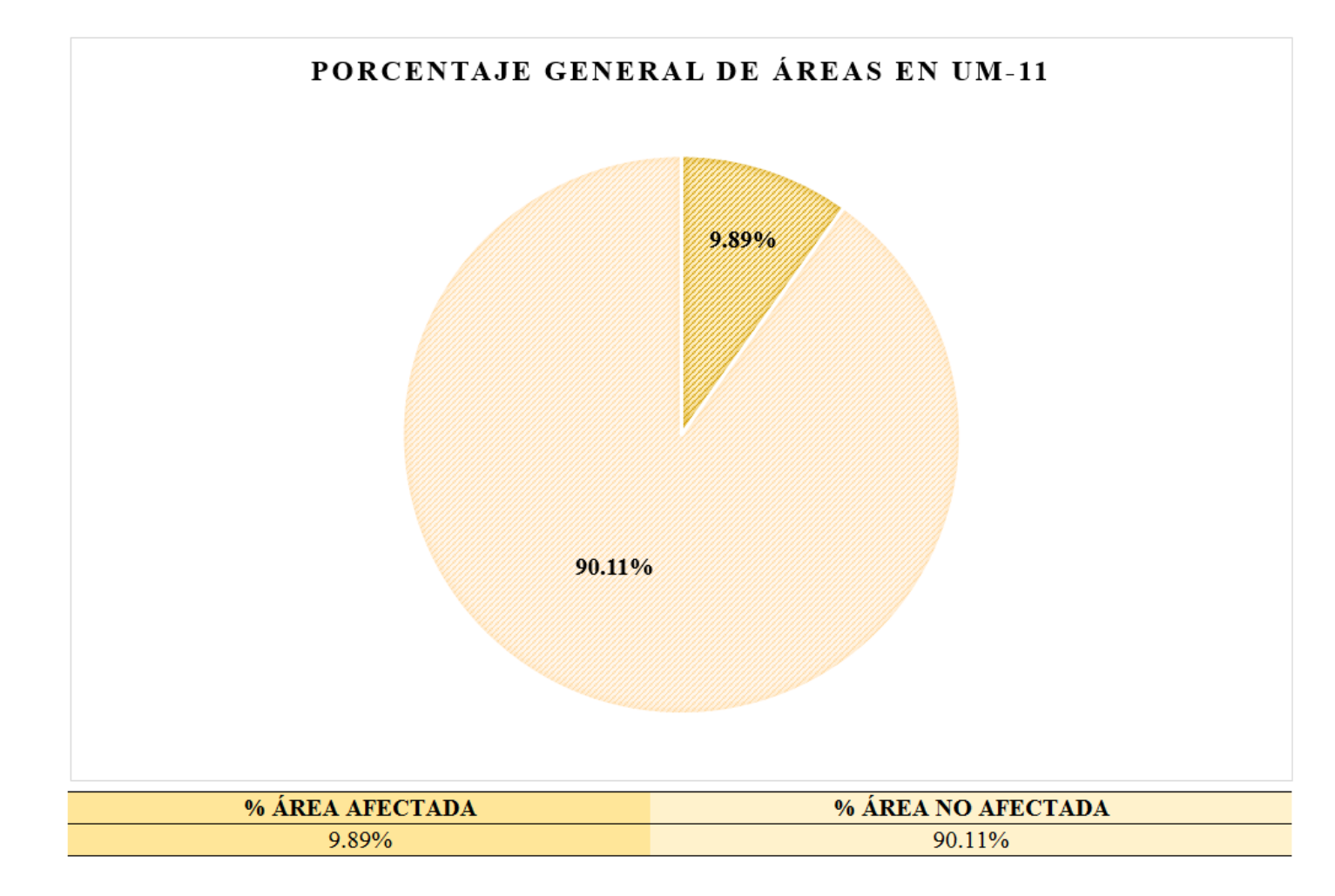

*Figura 64.* Gráfico circular del porcentaje general de áreas en la unidad muestral 11. Nota. Fuente: Elaboración propia (2019).

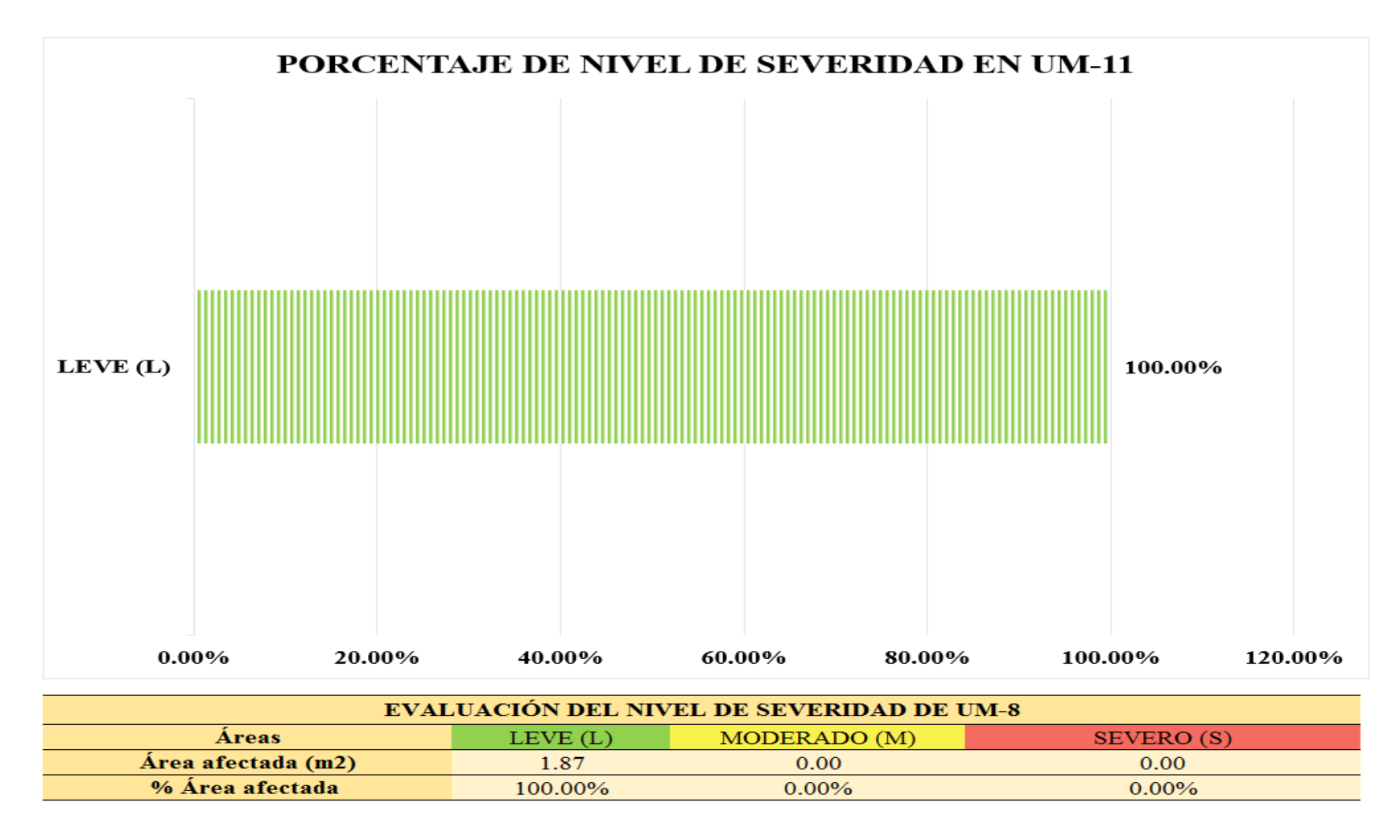

*Figura 65.* Gráfico de barras del porcentaje de nivel de severidad en la unidad muestral 11. Nota. Fuente: Elaboración propia (2019).

# **UNIDAD MUESTRAL 12**

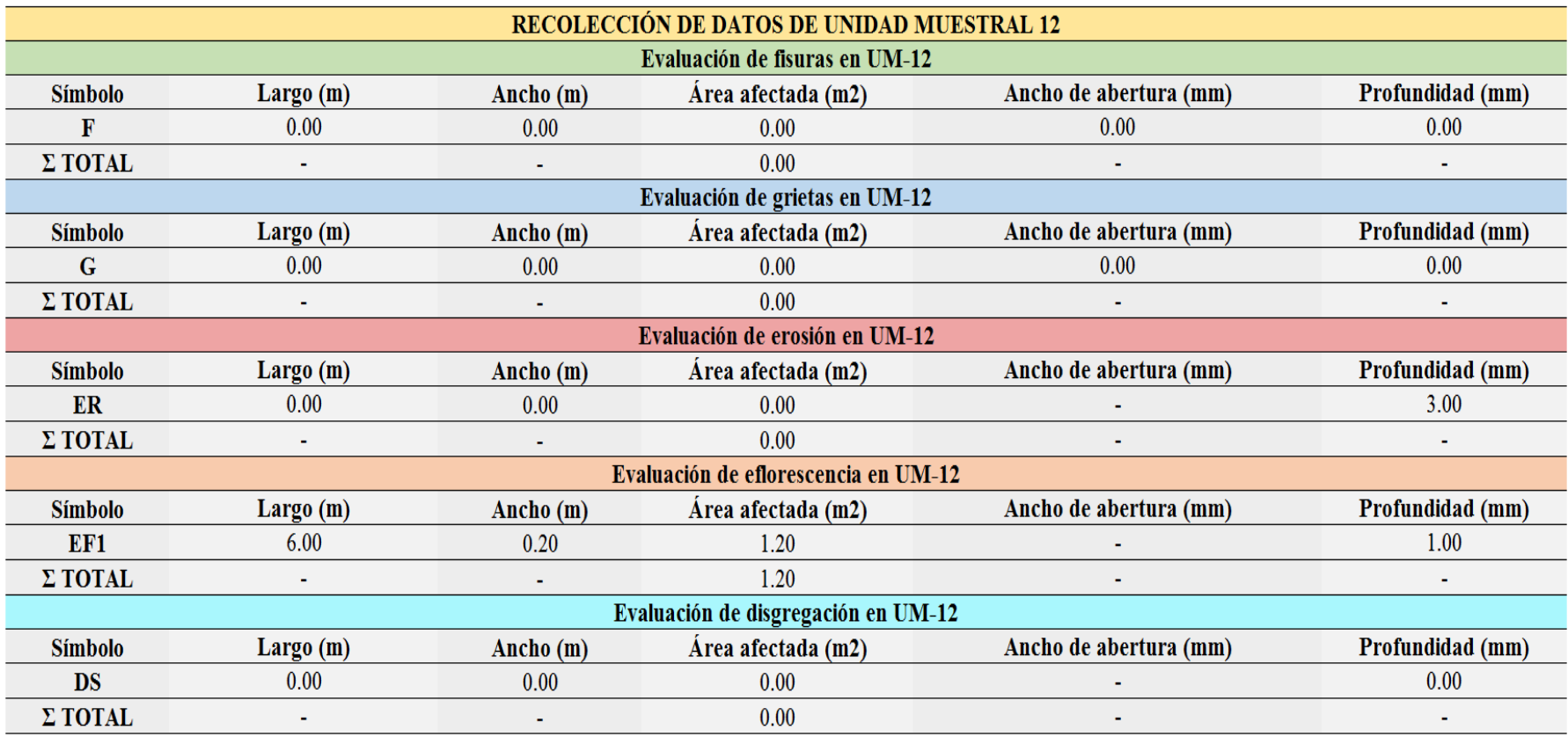

*Tabla 15.* Recolección de datos de unidad muestral 12.

*Ficha* 12. Ficha técnica de evaluación de la unidad muestral 12.

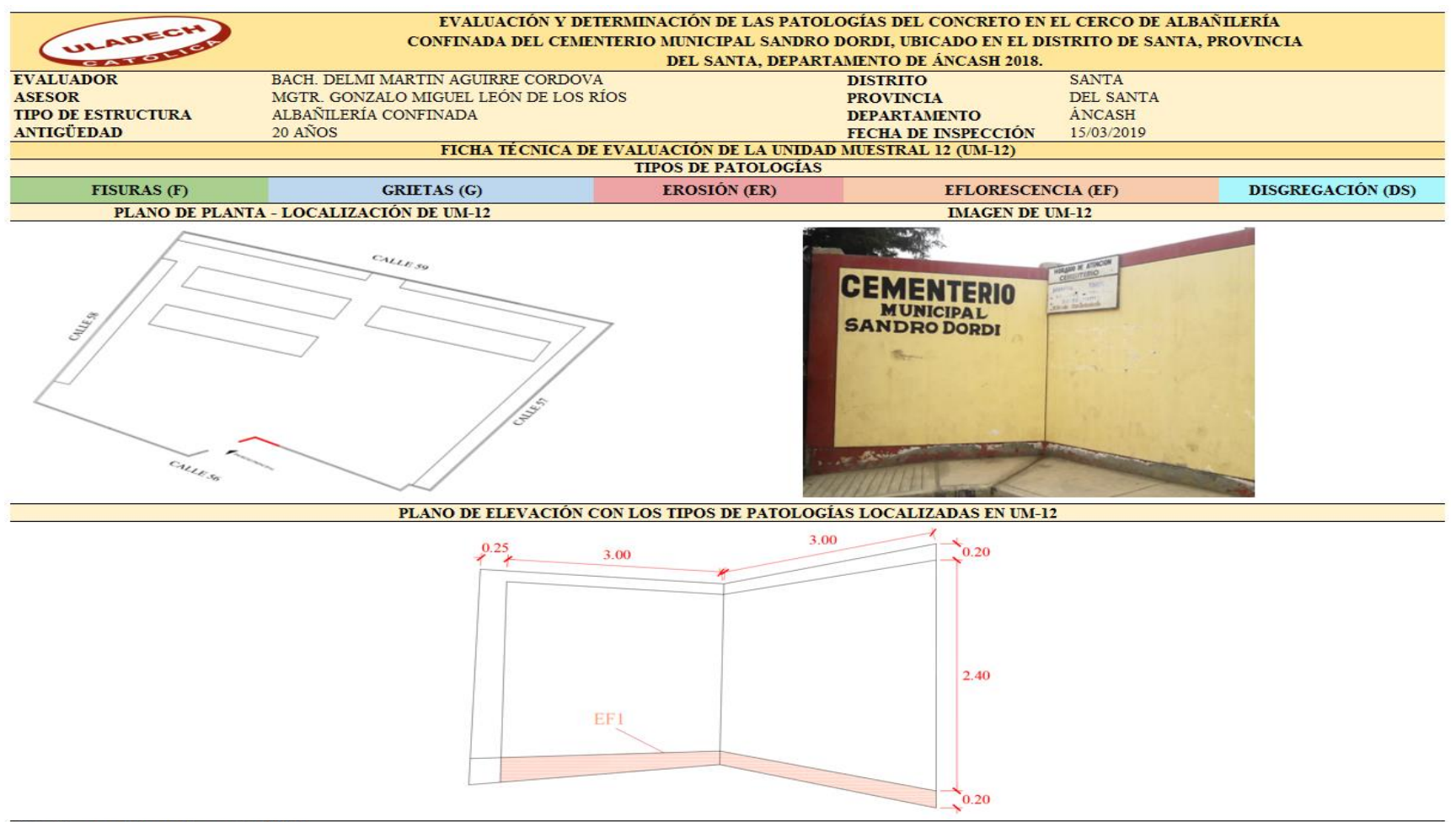

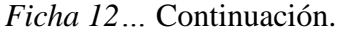

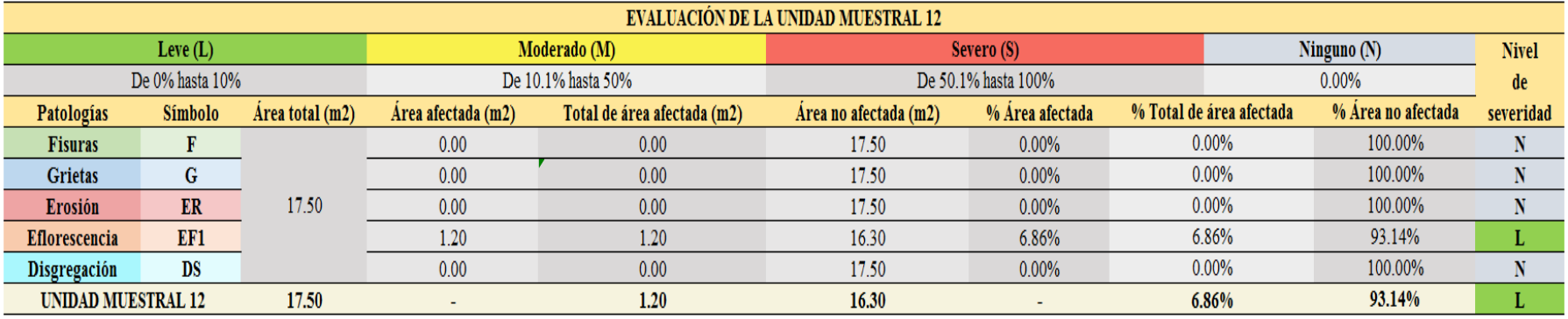

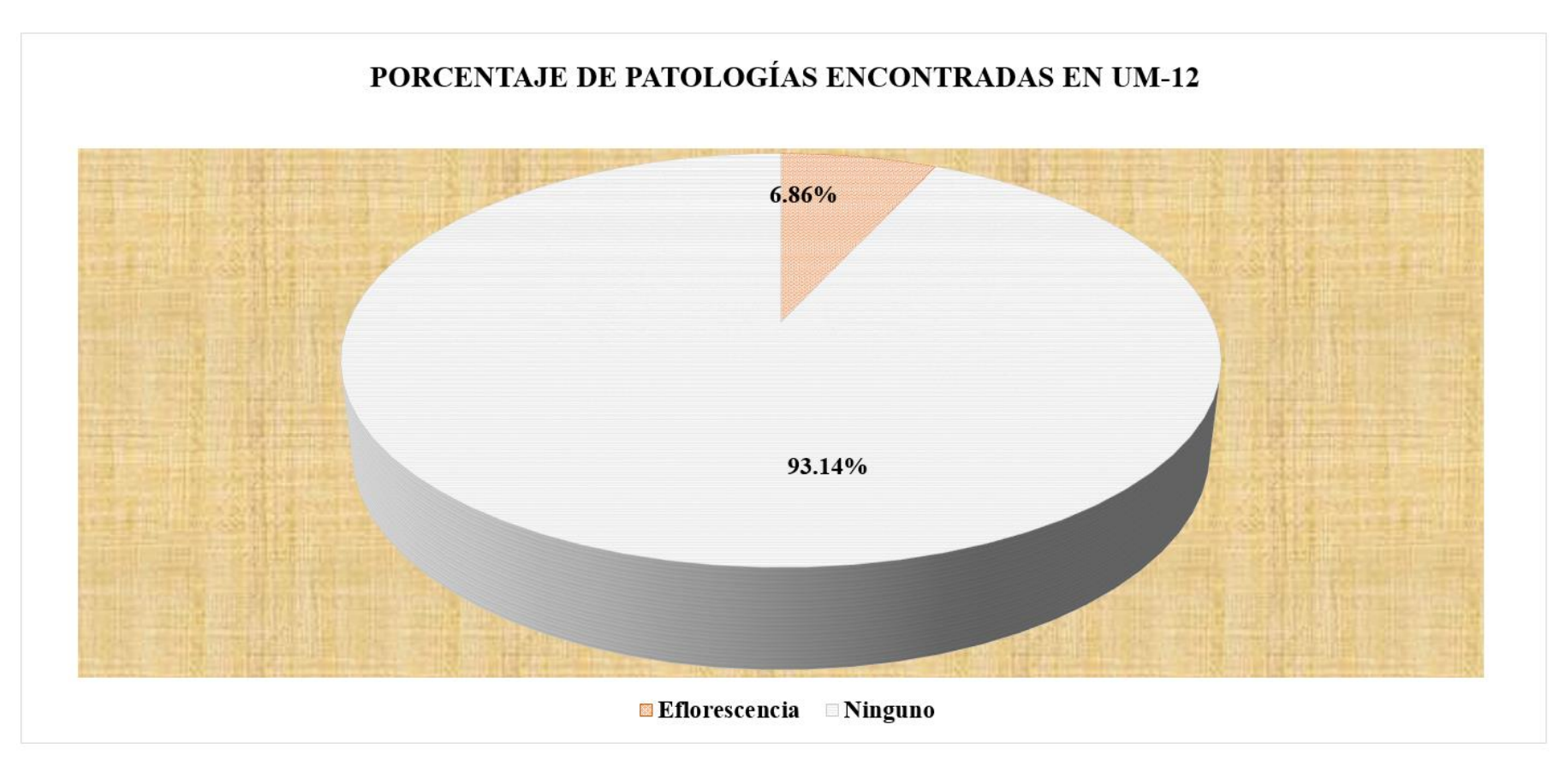

*Figura 66.* Gráfico circular del porcentaje de patologías encontradas en la unidad muestral 12. Nota. Fuente: Elaboración propia (2019).

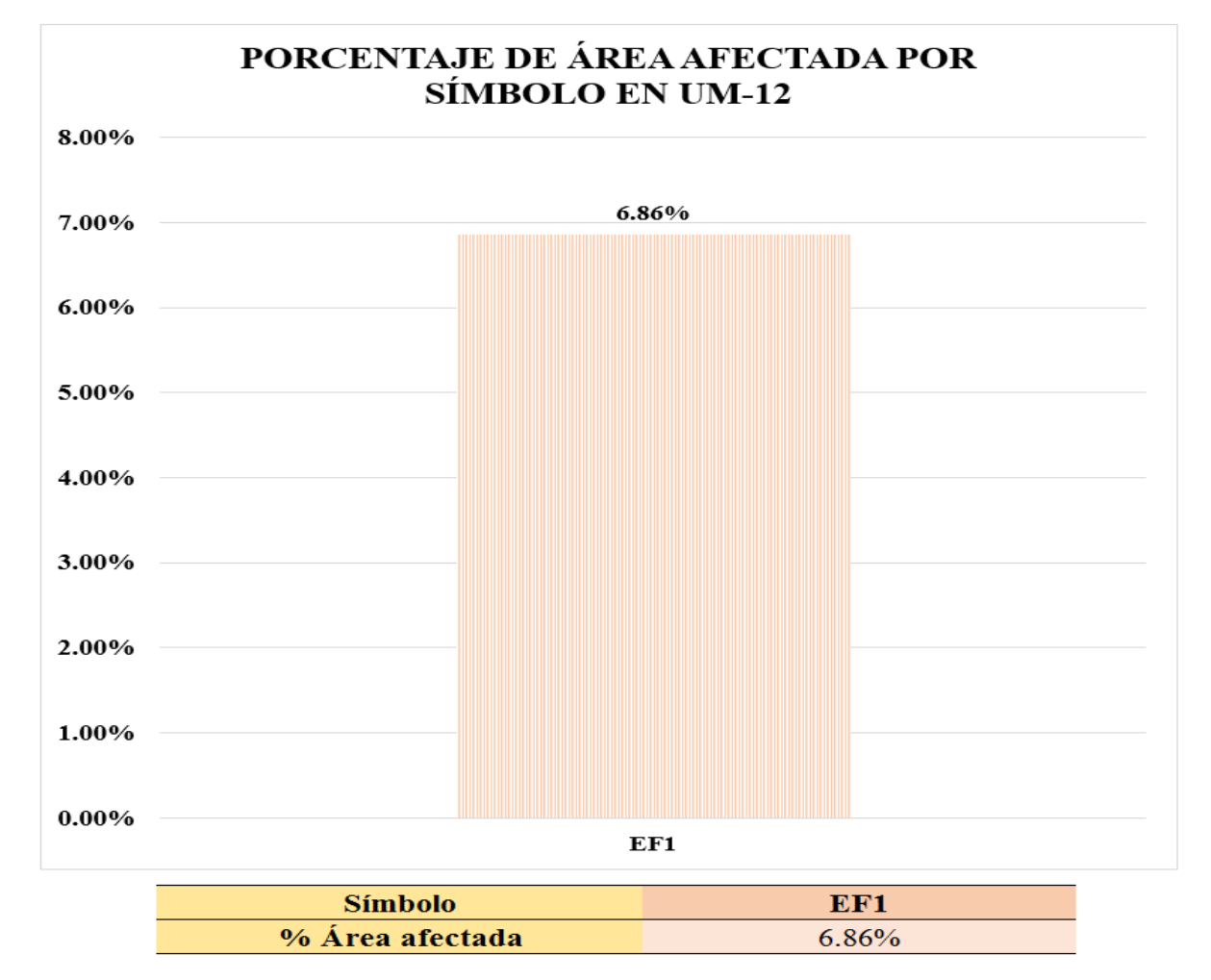

*Figura 67.* Gráfico de columnas del porcentaje de área afectada por símbolo en la unidad muestral 12. Nota. Fuente: Elaboración propia (2019).

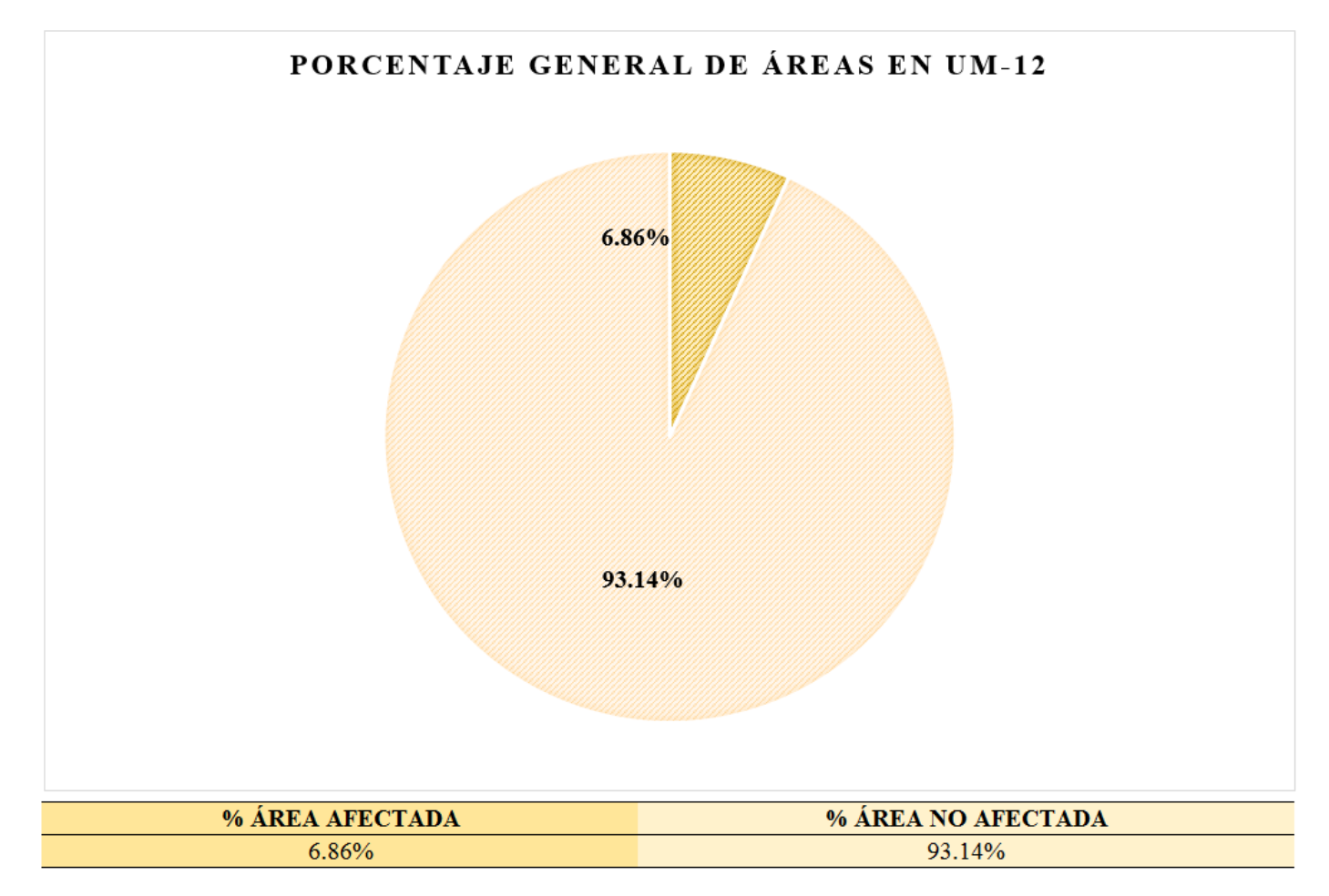

*Figura 68.* Gráfico circular del porcentaje general de áreas en la unidad muestral 12. Nota. Fuente: Elaboración propia (2019).

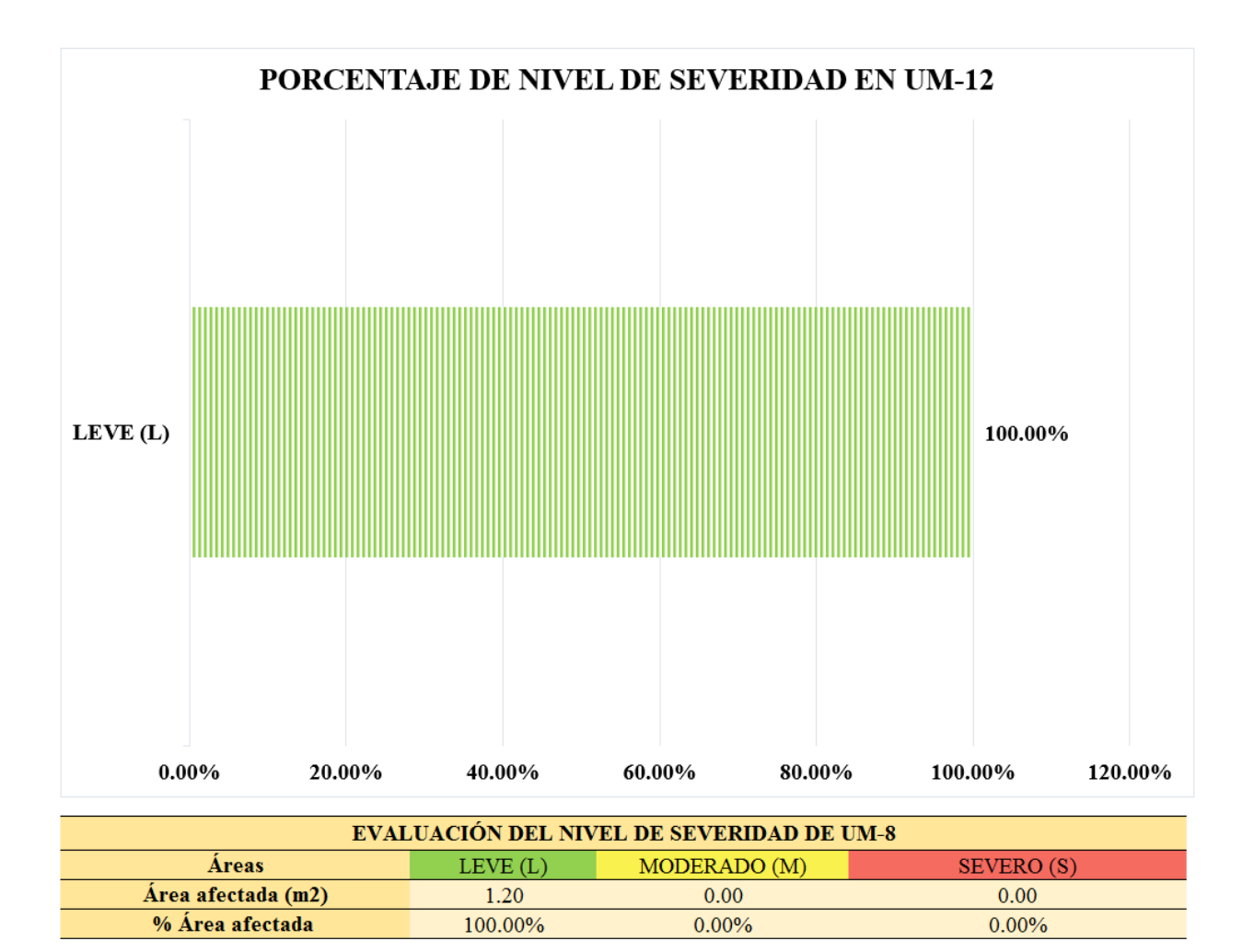

*Figura 69.* Gráfico de barras del porcentaje de nivel de severidad en la unidad muestral 12. Nota. Fuente: Elaboración propia (2019).

## **UNIDAD MUESTRAL 13**

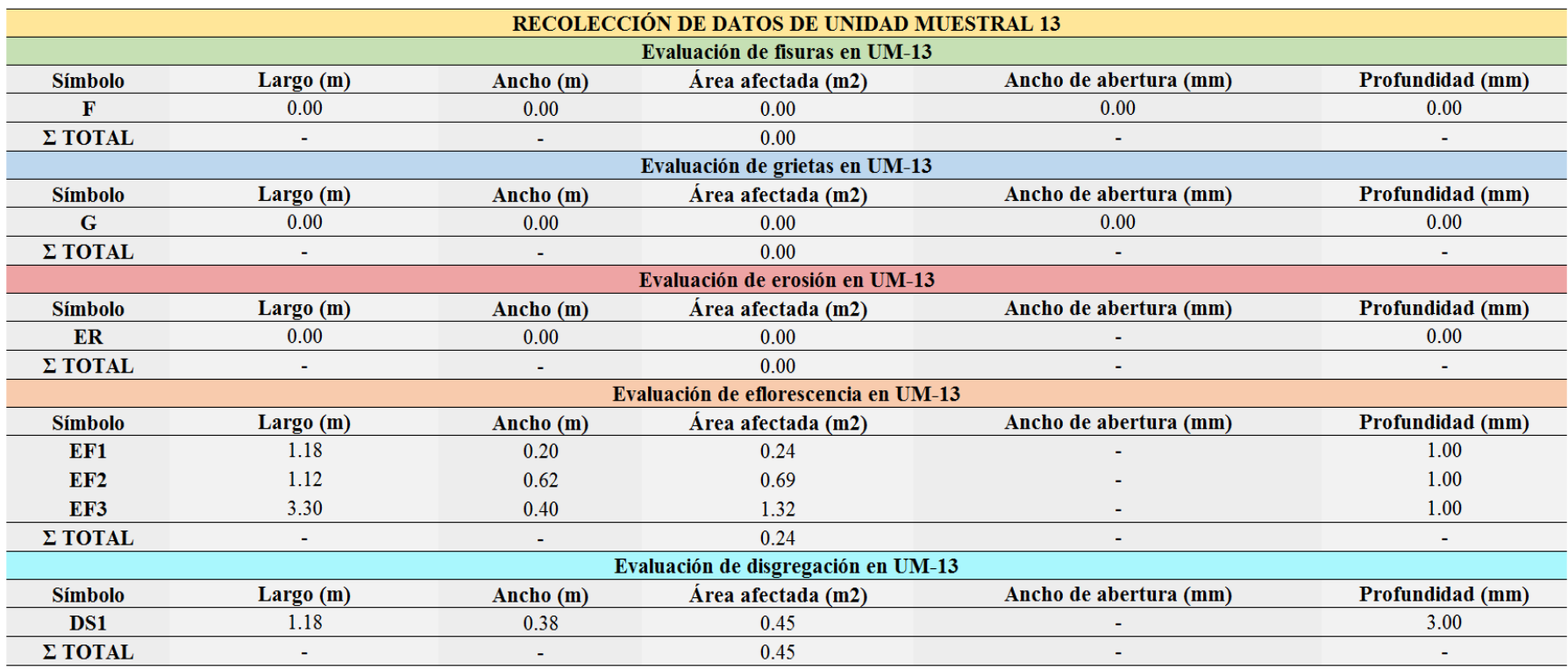

*Tabla 16.* Recolección de datos de unidad muestral 13.

*Ficha* 13. Ficha técnica de evaluación de la unidad muestral 13.

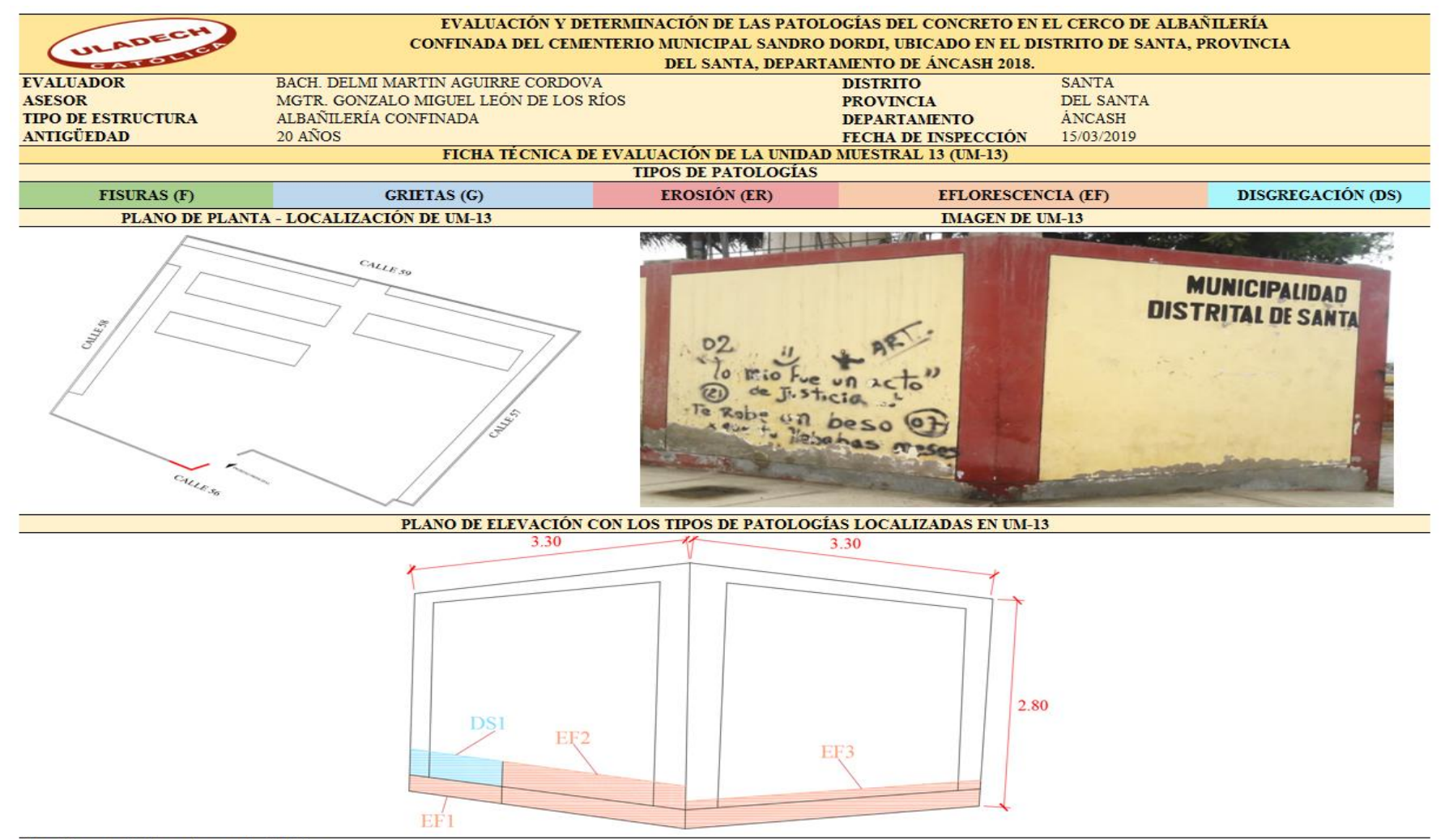

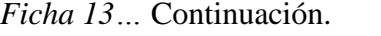

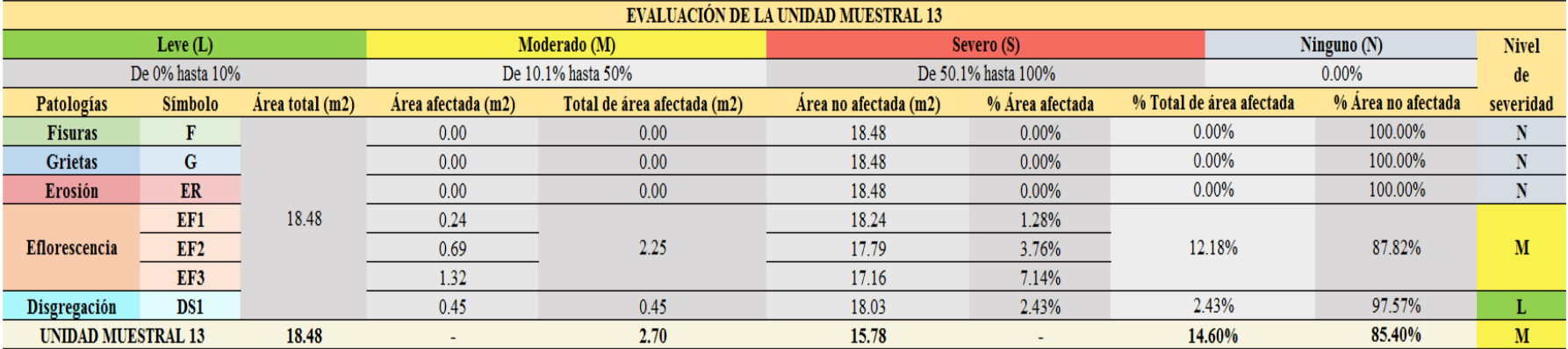

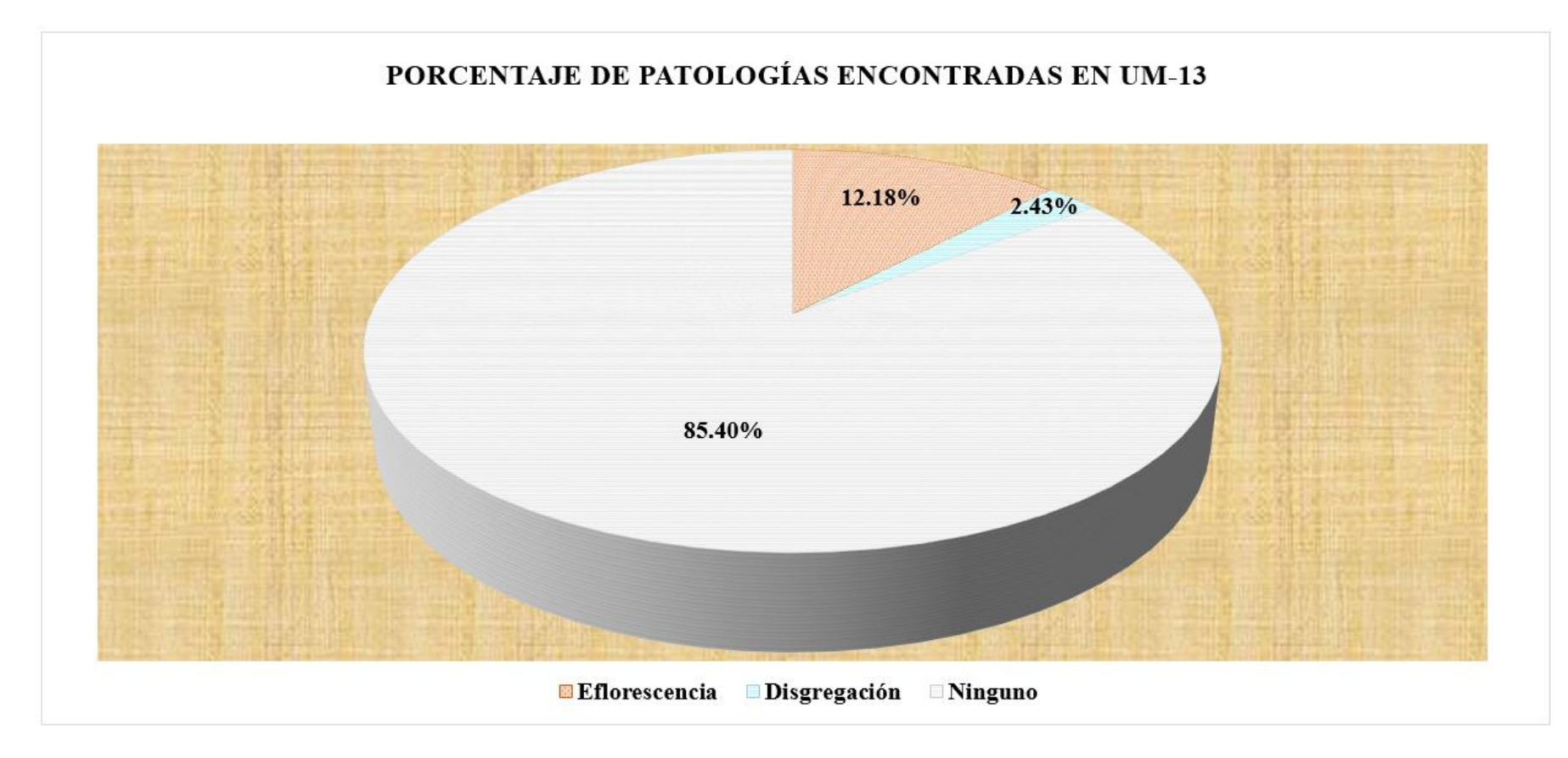

*Figura 70.* Gráfico circular del porcentaje de patologías encontradas en la unidad muestral 13. Nota. Fuente: Elaboración propia (2019).

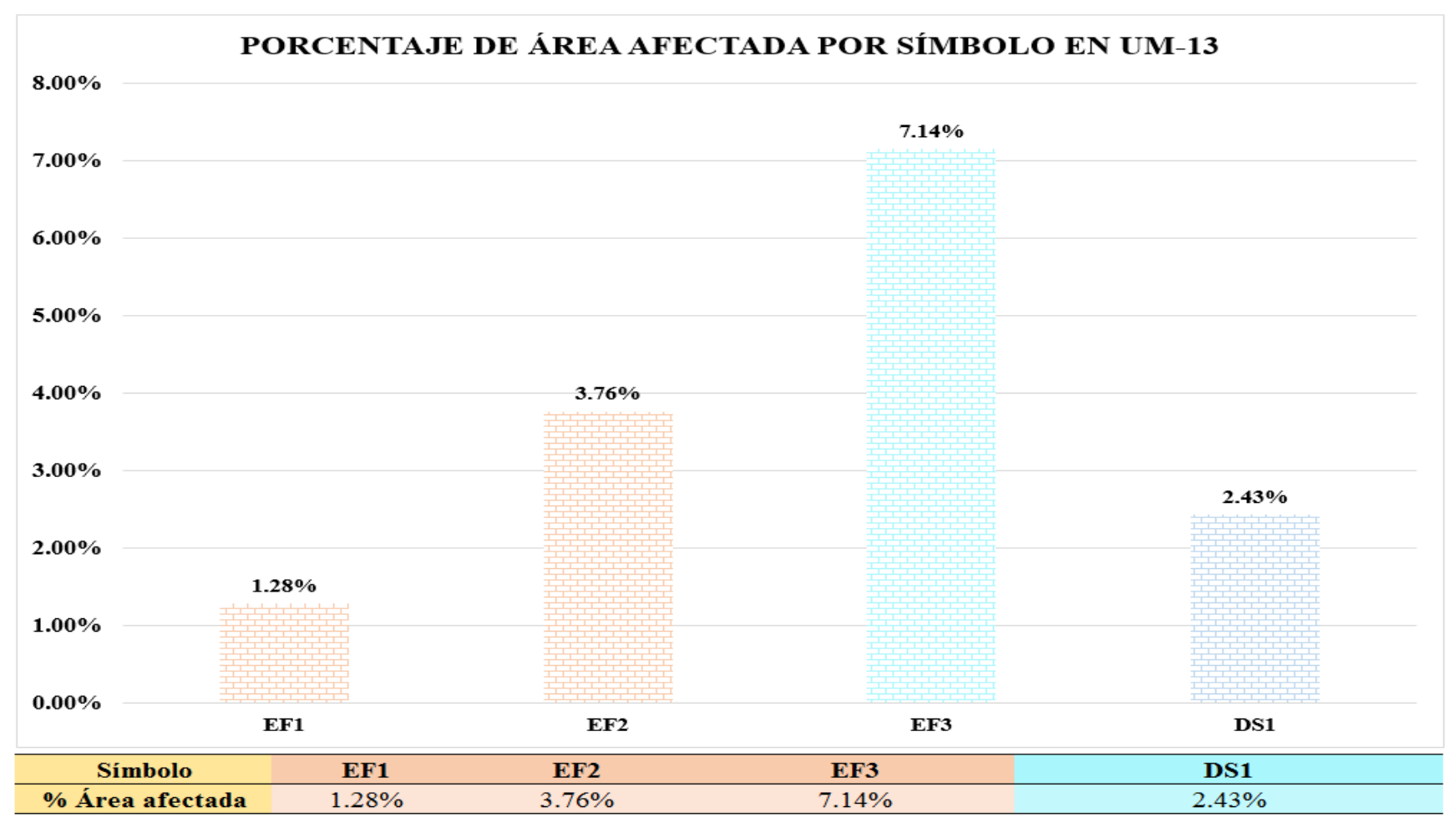

*Figura 71.* Gráfico de columnas del porcentaje de área afectada por símbolo en la unidad muestral 13. Nota. Fuente: Elaboración propia (2019).

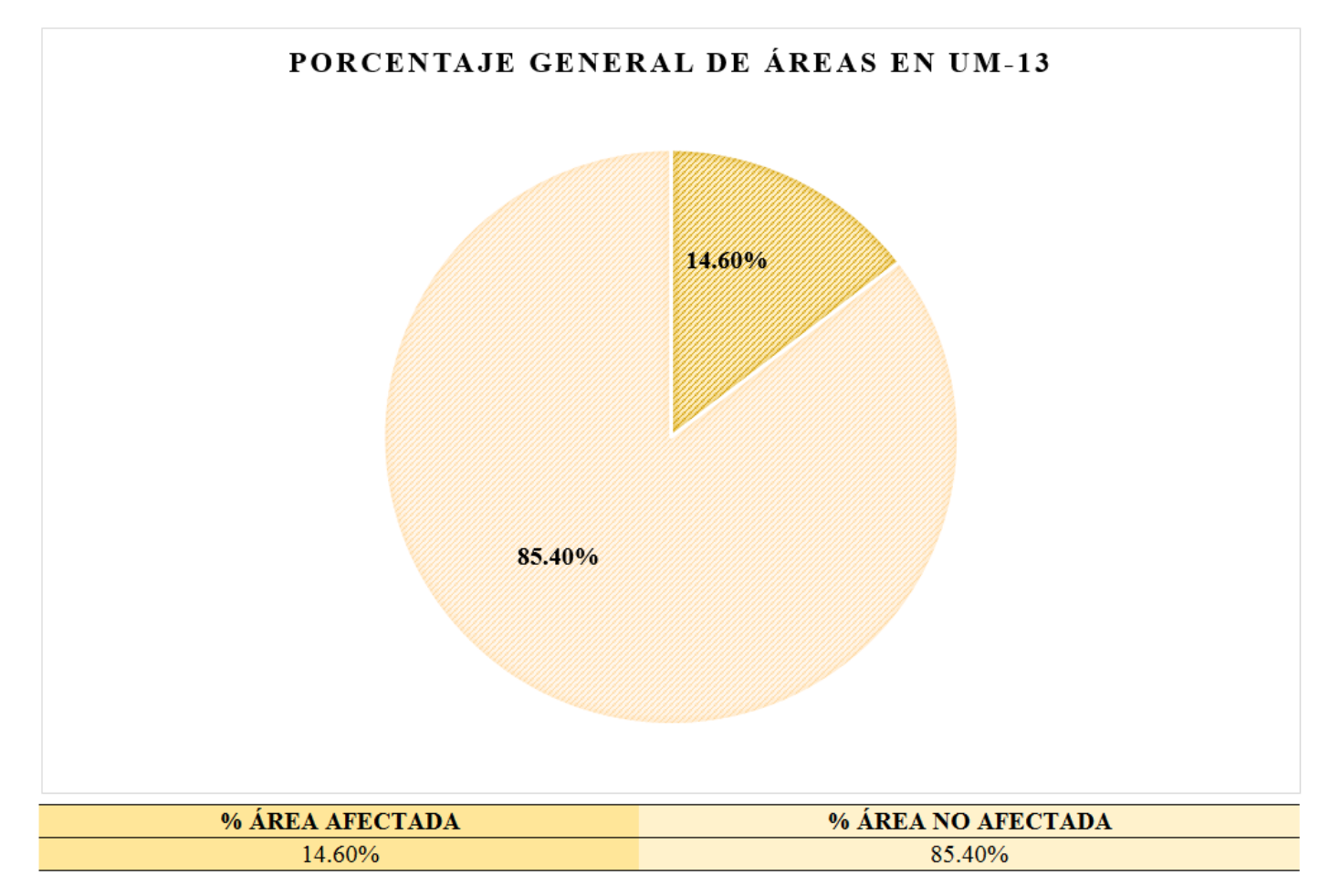

*Figura 72.* Gráfico circular del porcentaje general de áreas en la unidad muestral 13. Nota. Fuente: Elaboración propia (2019).

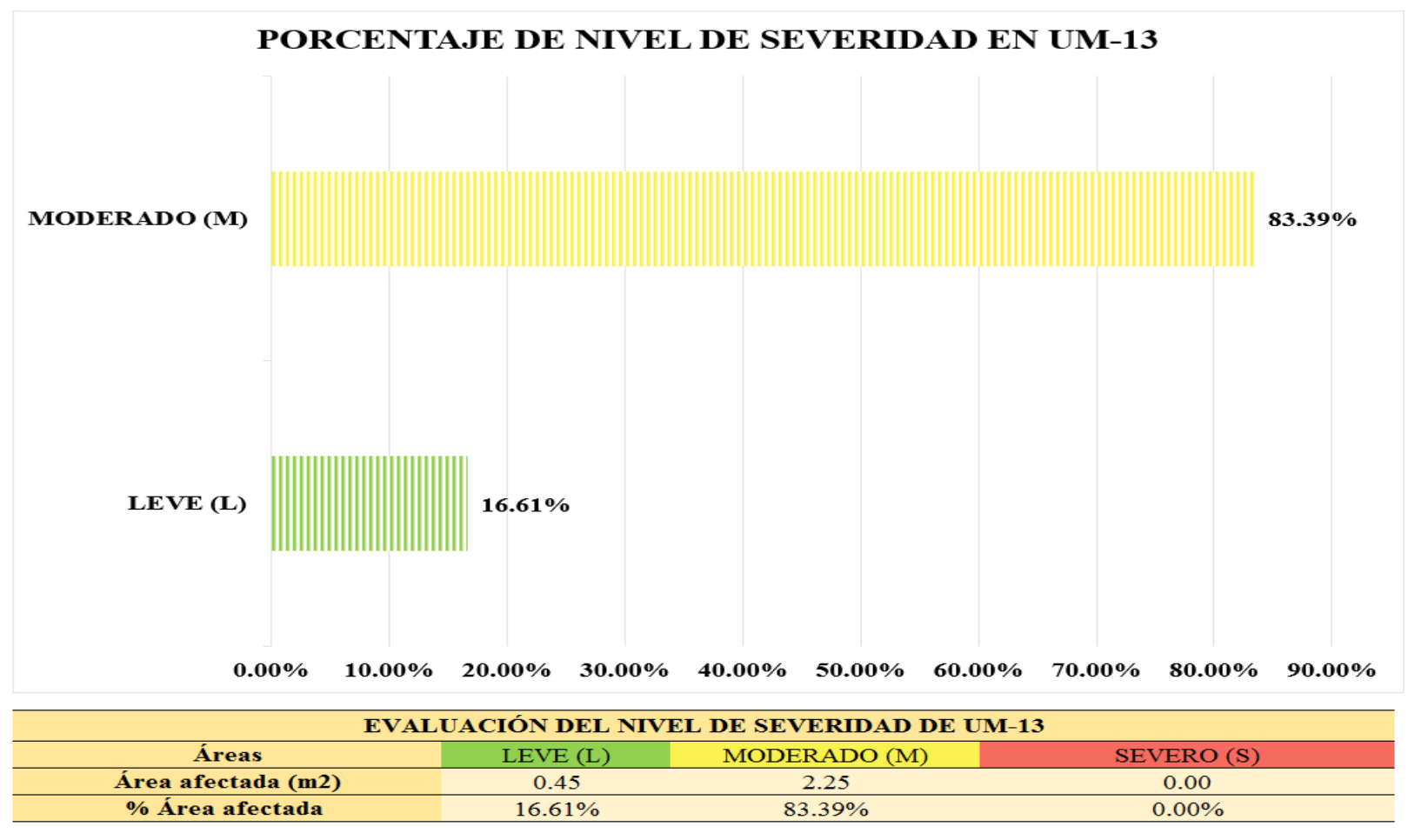

*Figura 73.* Gráfico de barras del porcentaje de nivel de severidad en la unidad muestral 13. Nota. Fuente: Elaboración propia (2019).

### **UNIDAD MUESTRAL 14**

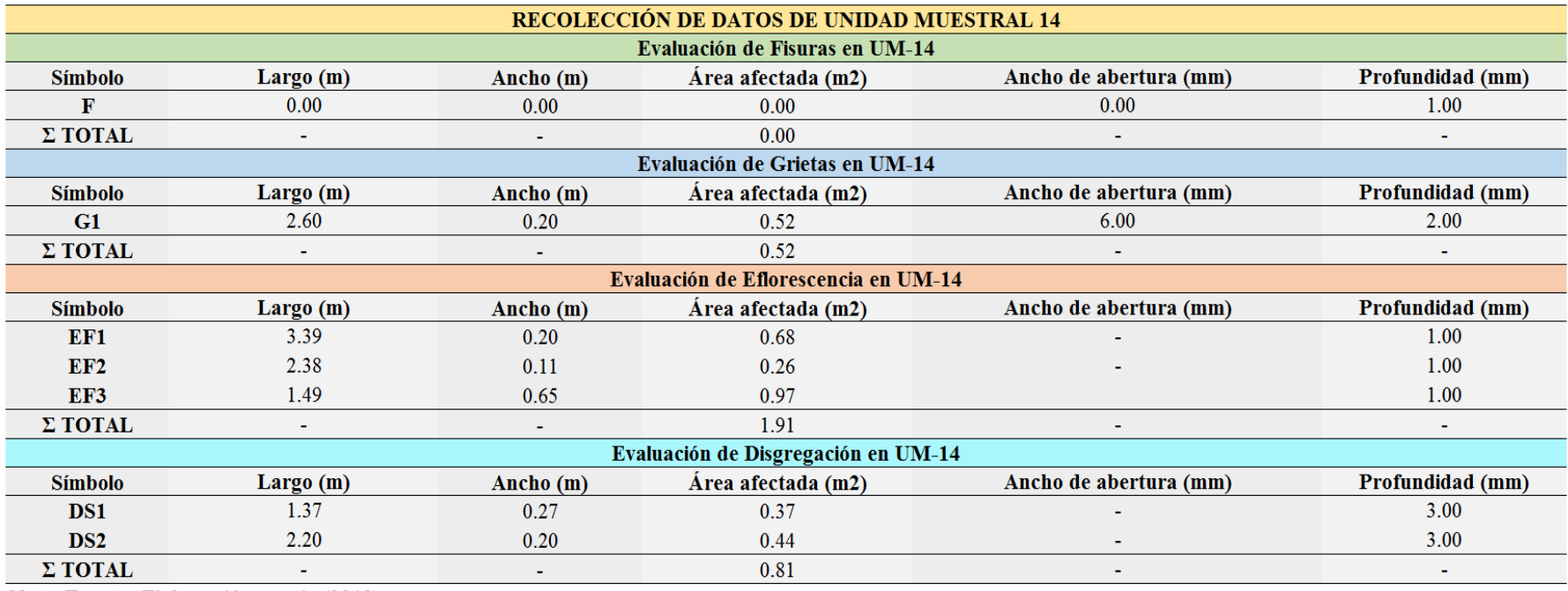

*Tabla 17.* Recolección de datos de unidad muestral 14.

*Ficha* 14. Ficha técnica de evaluación de la unidad muestral 14.

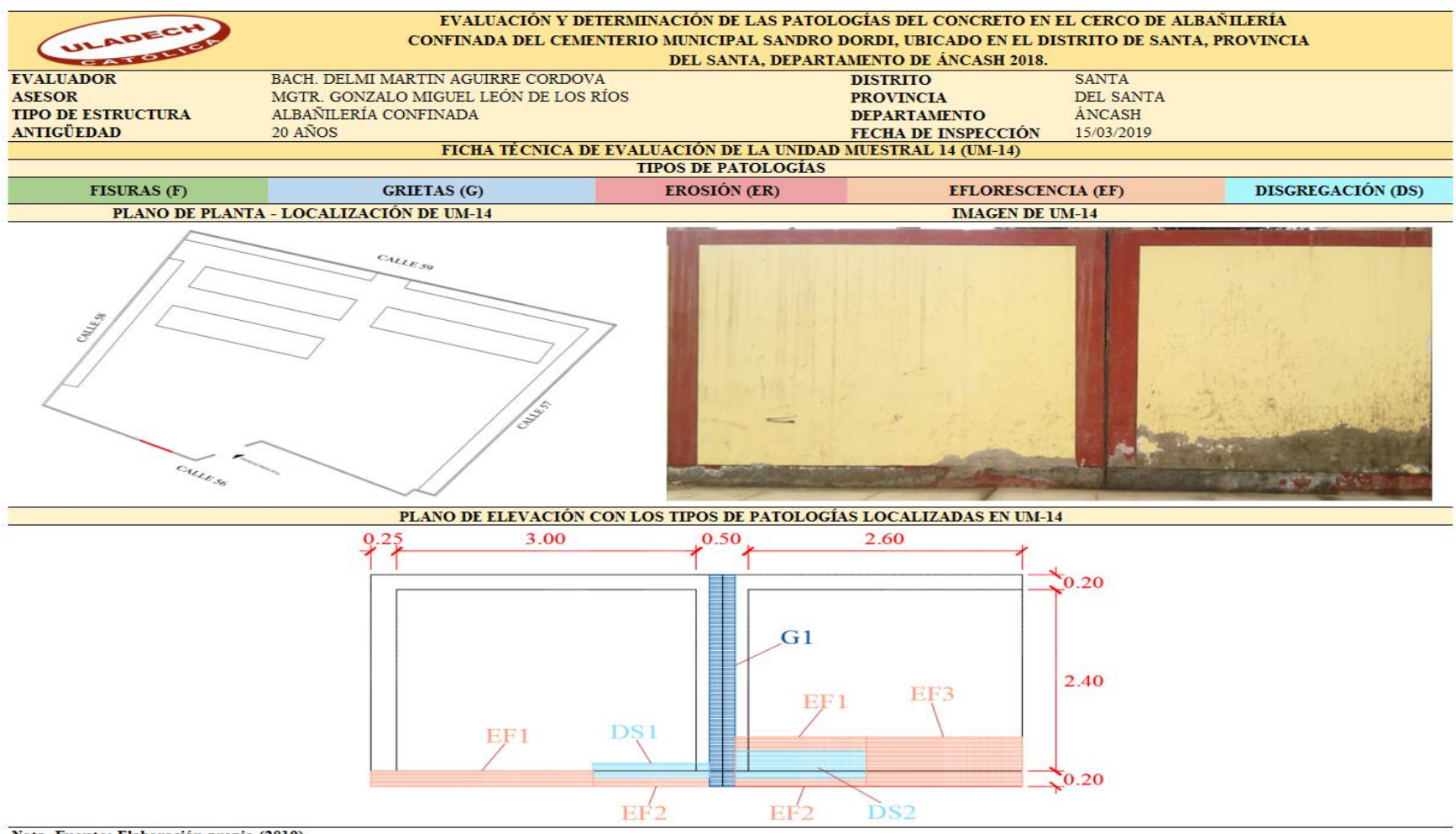

#### *Ficha 14…* Continuación.

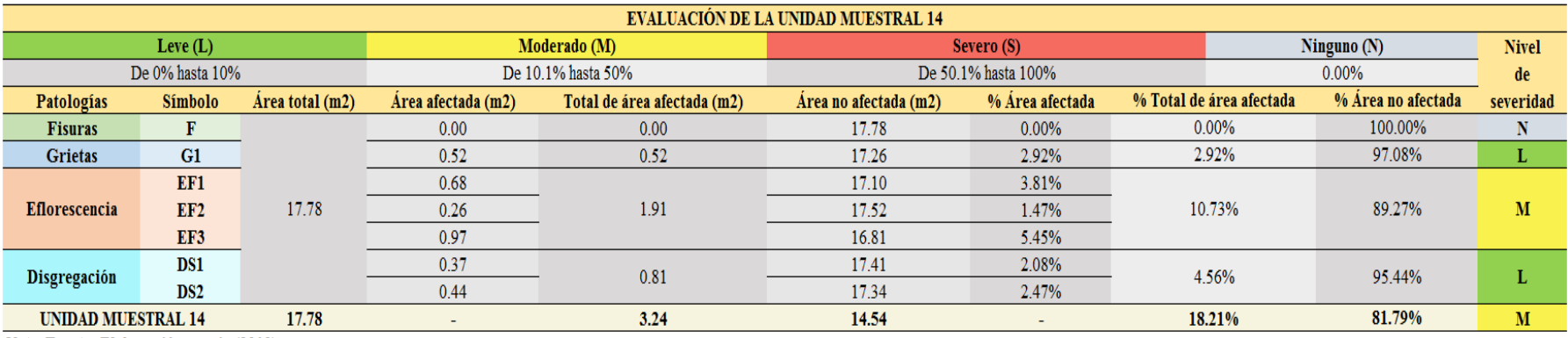

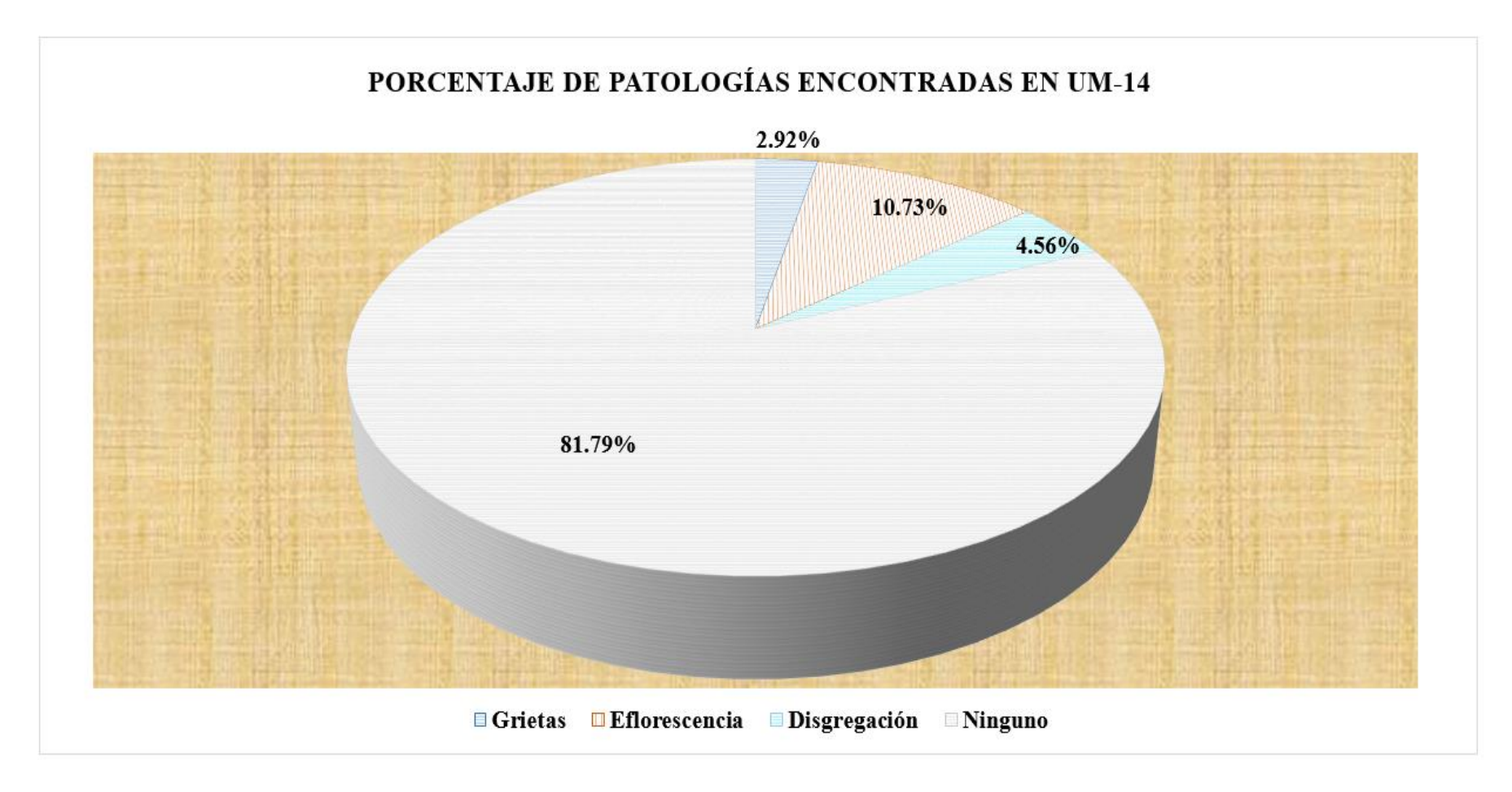

*Figura 74.* Gráfico circular del porcentaje de patologías encontradas en la unidad muestral 14. Nota. Fuente: Elaboración propia (2019).

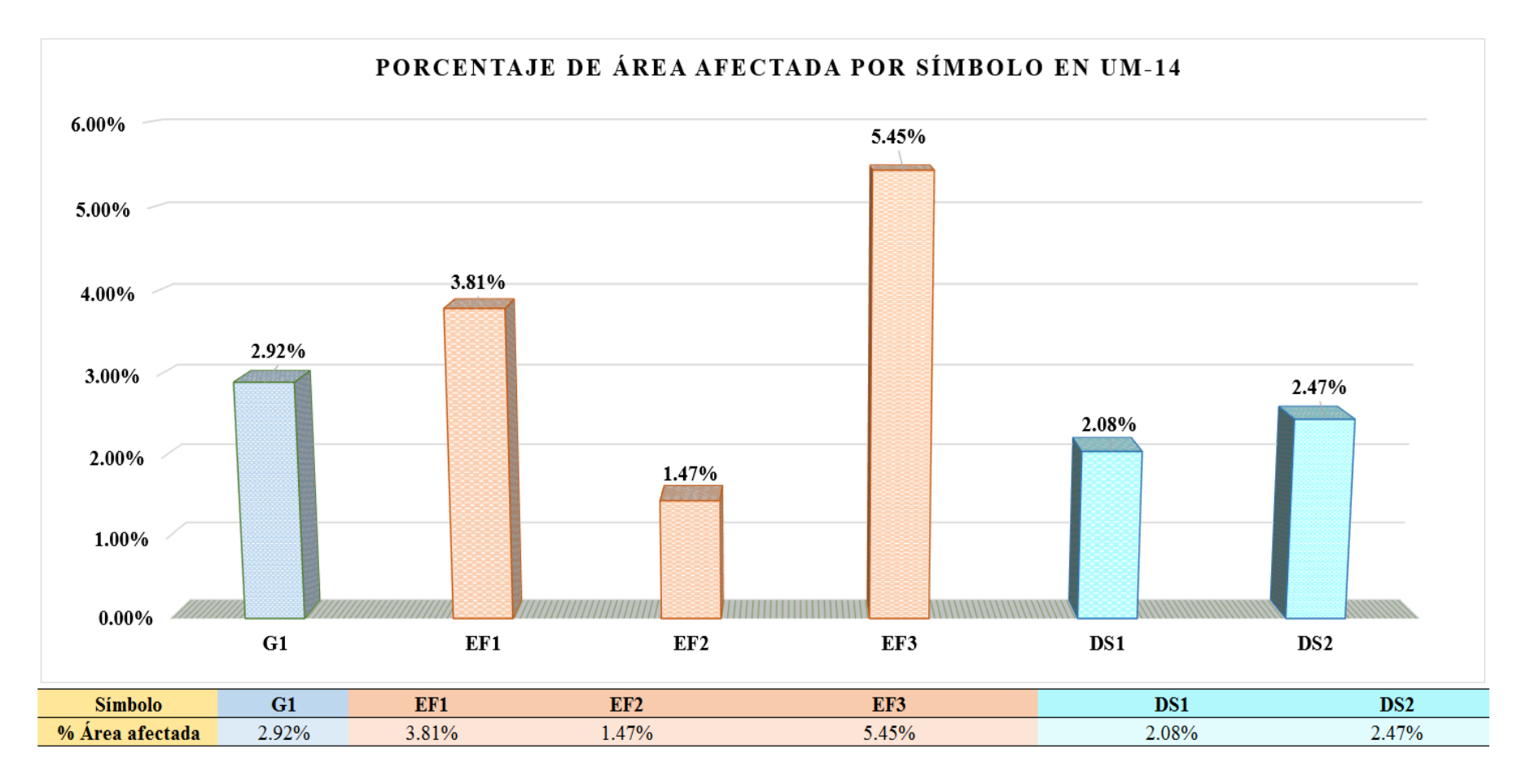

*Figura 75.* Gráfico de columnas del porcentaje de área afectada por símbolo en la unidad muestral 14. Nota. Fuente: Elaboración propia (2019).

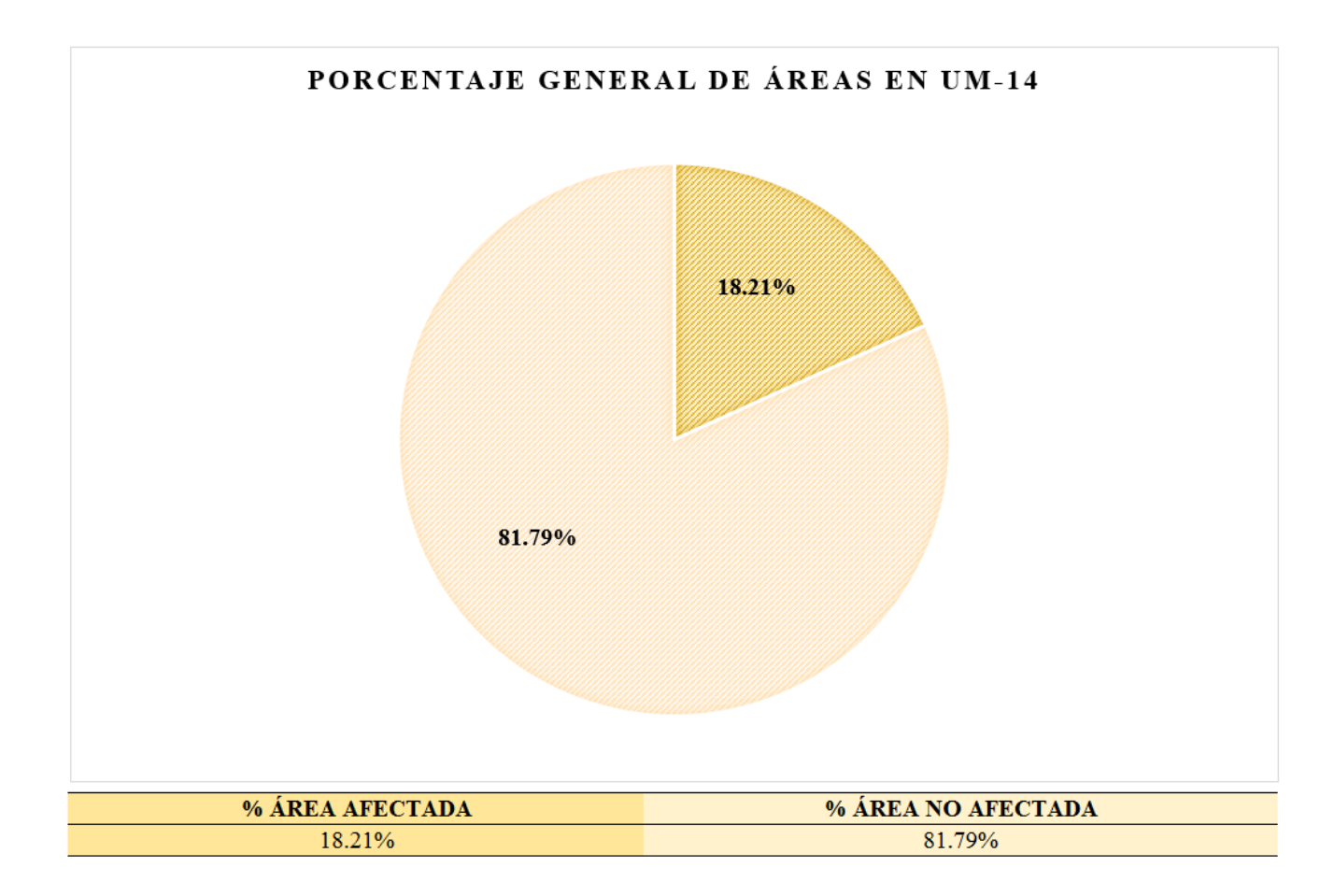

*Figura 76.* Gráfico circular del porcentaje general de áreas en la unidad muestral 14. Nota. Fuente: Elaboración propia (2019).

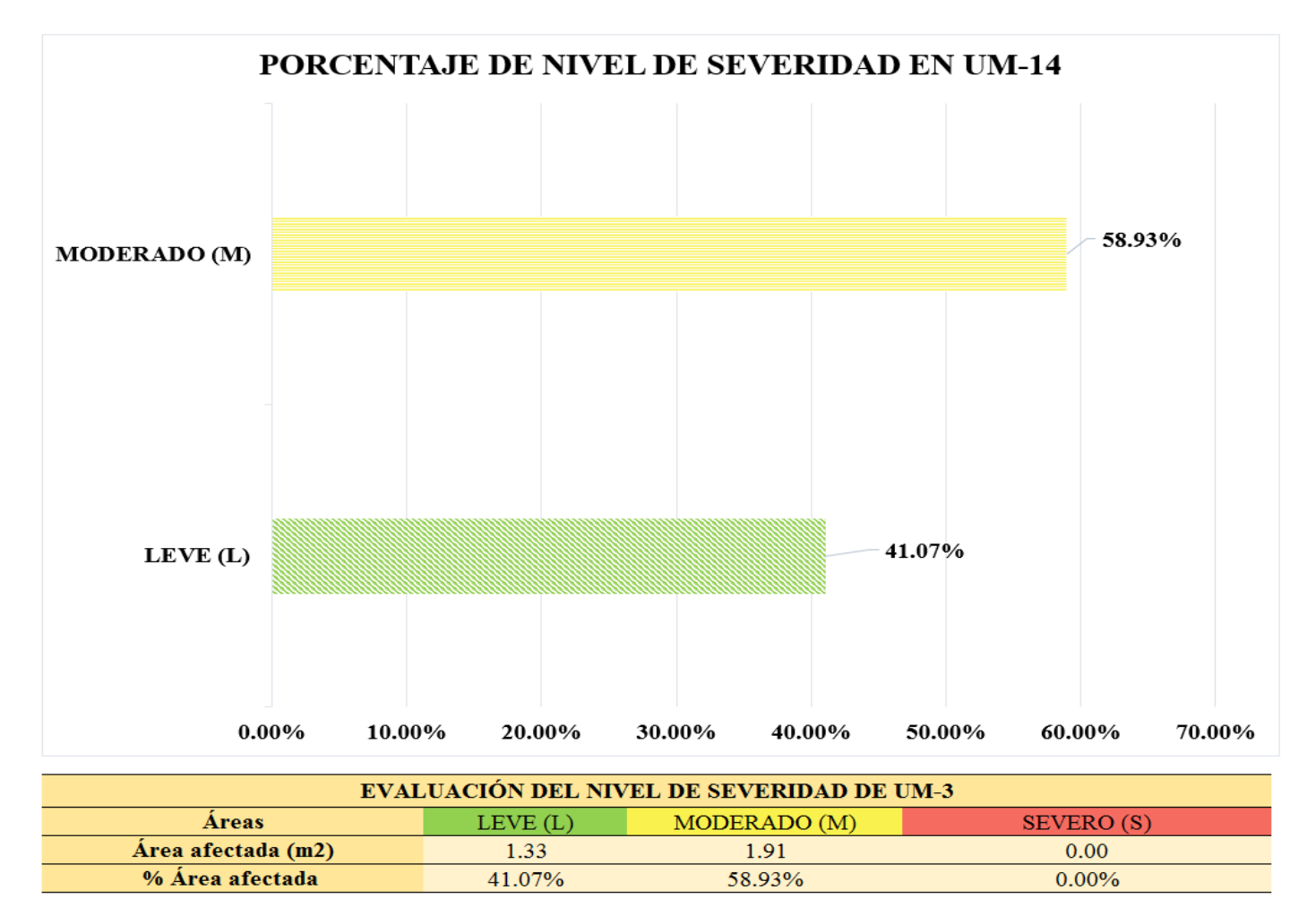

*Figura 77.* Gráfico de barras del porcentaje de nivel de severidad en la unidad muestral 14. Nota. Fuente: Elaboración propia (2019).

## **UNIDAD MUESTRAL 15**

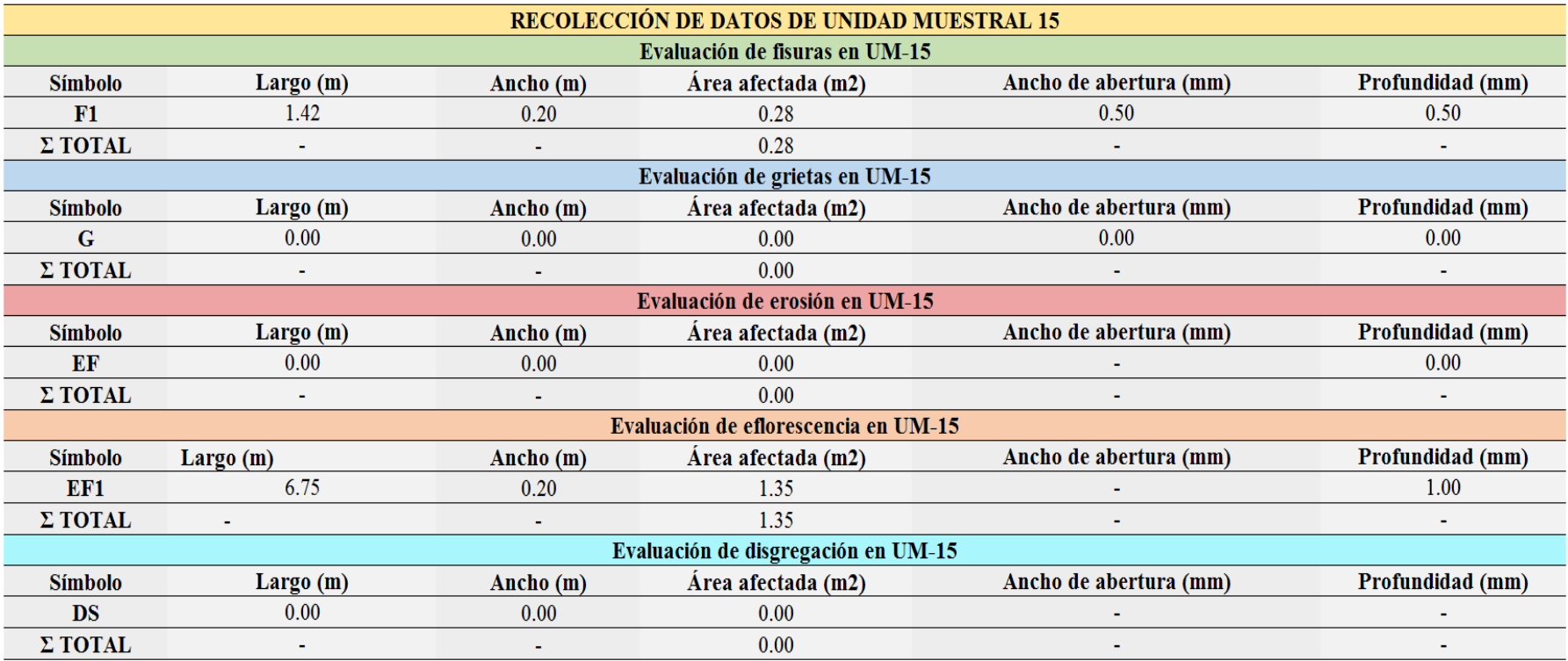

*Tabla 18.* Recolección de datos de unidad muestral 15.

*Ficha* 15. Ficha técnica de evaluación de la unidad muestral 15.

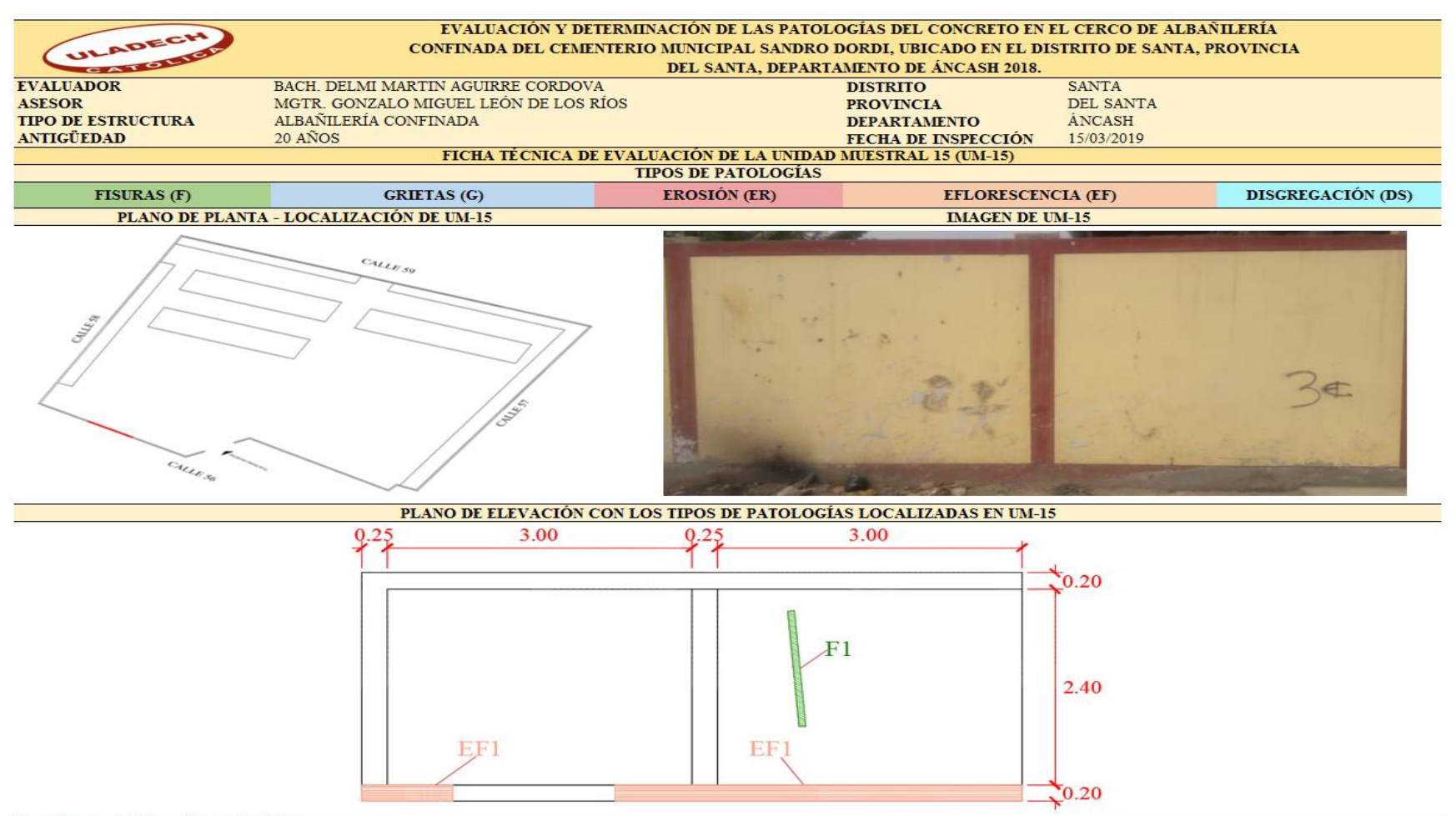

#### *Ficha 15…* Continuación.

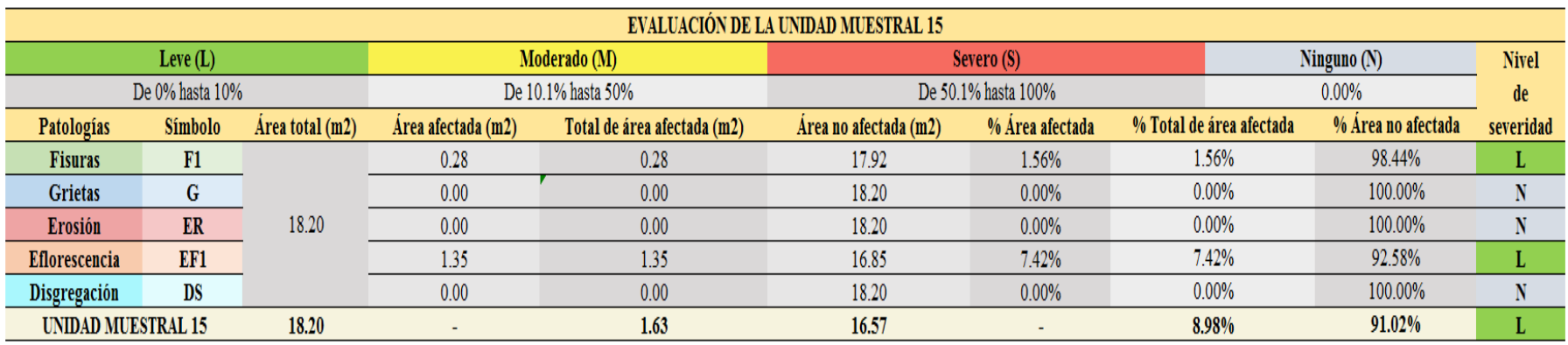

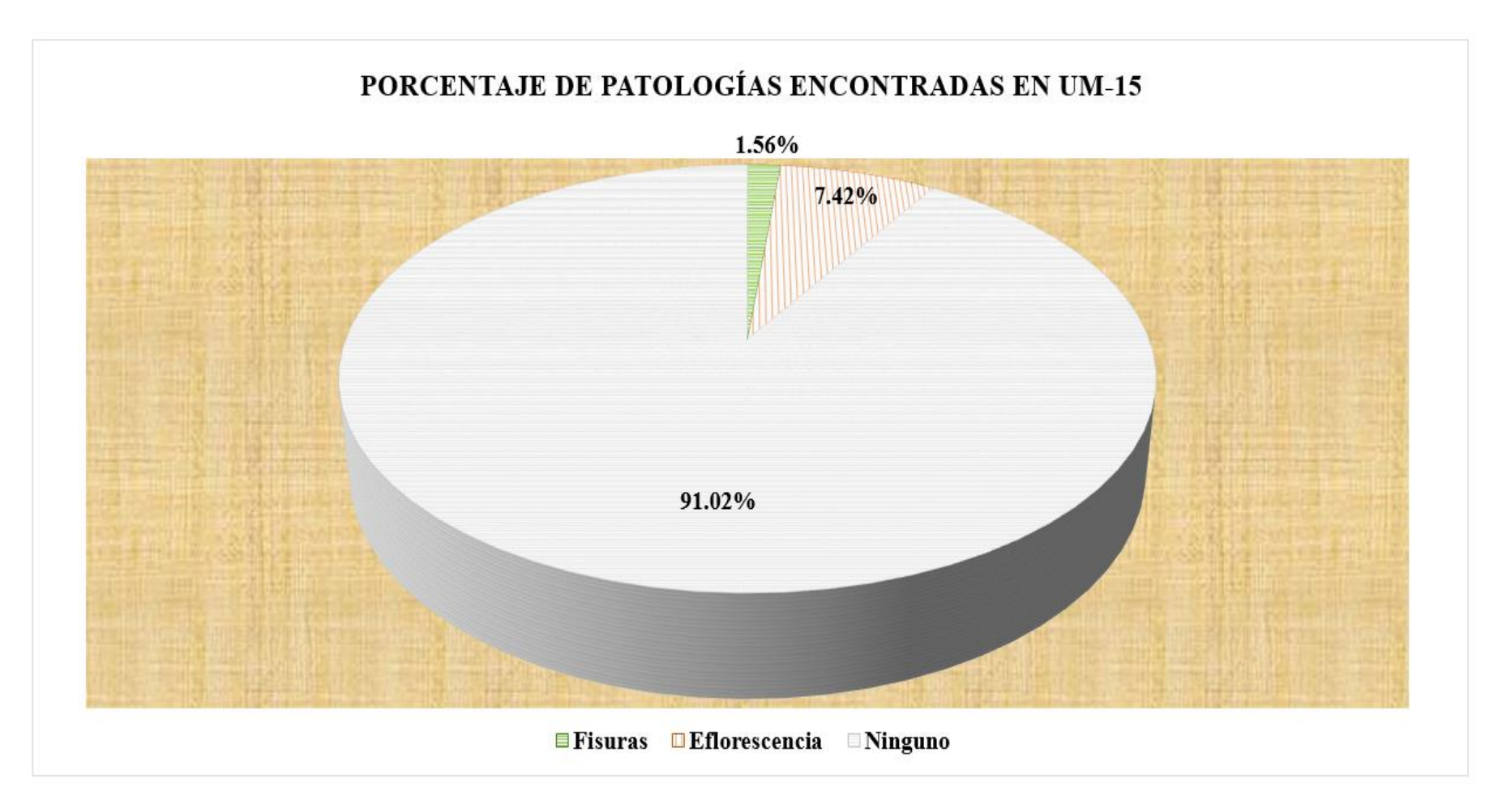

*Figura 78.* Gráfico circular del porcentaje de patologías encontradas en la unidad muestral 15. Nota. Fuente: Elaboración propia (2019).

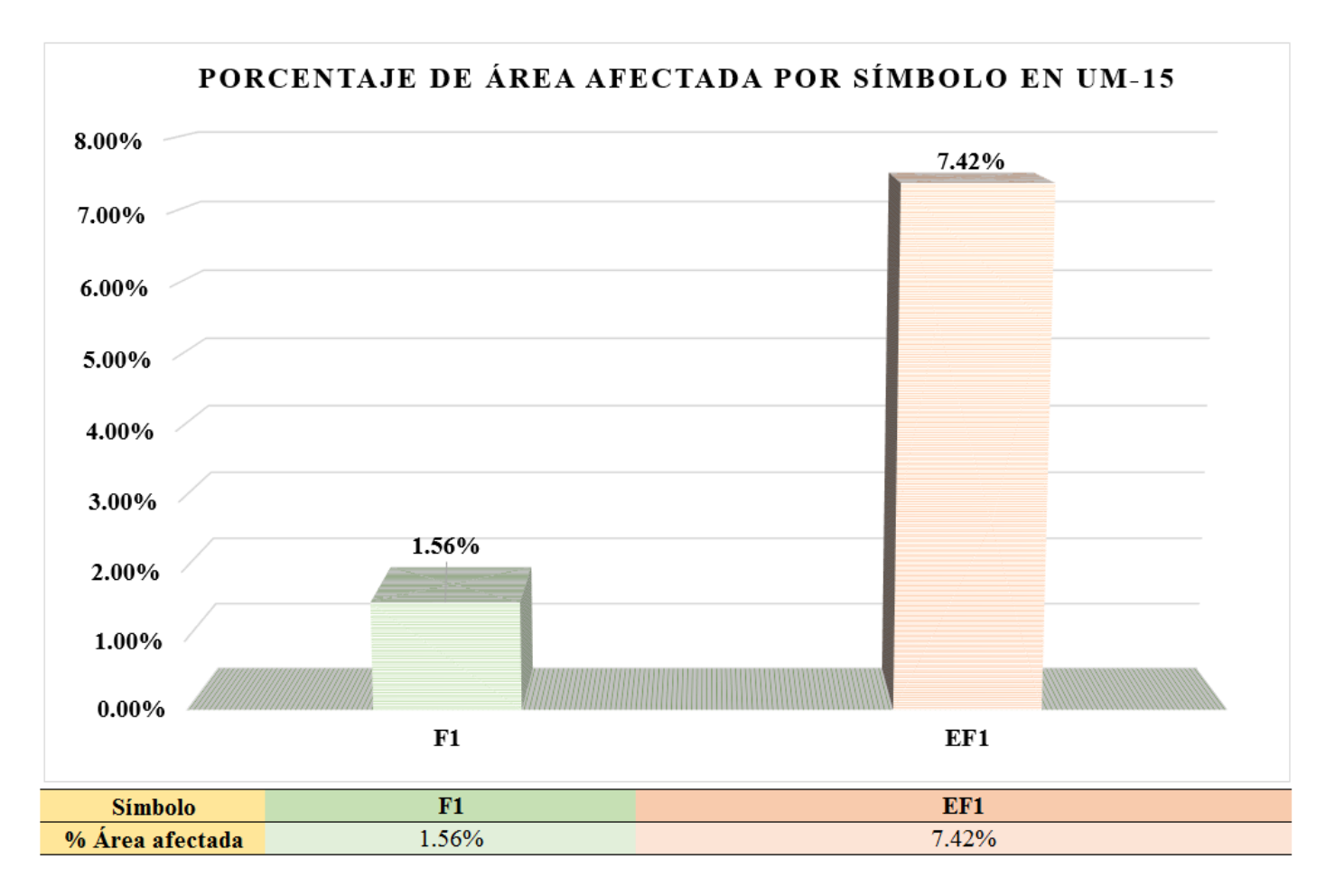

*Figura 79.* Gráfico de columnas del porcentaje de área afectada por símbolo en la unidad muestral 15. Nota. Fuente: Elaboración propia (2019).

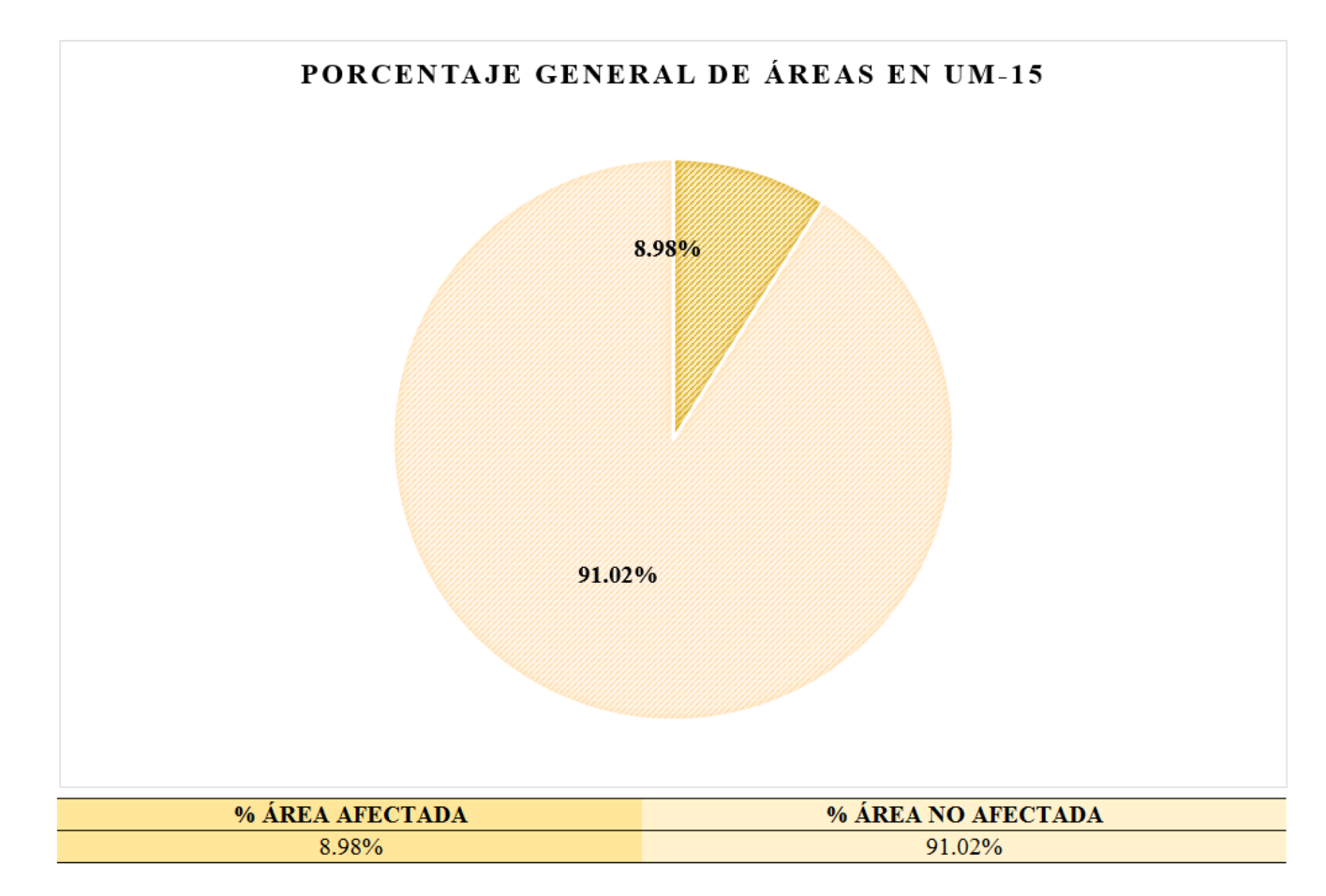

*Figura 80.* Gráfico circular del porcentaje general de áreas en la unidad muestral 15. Nota. Fuente: Elaboración propia (2019).

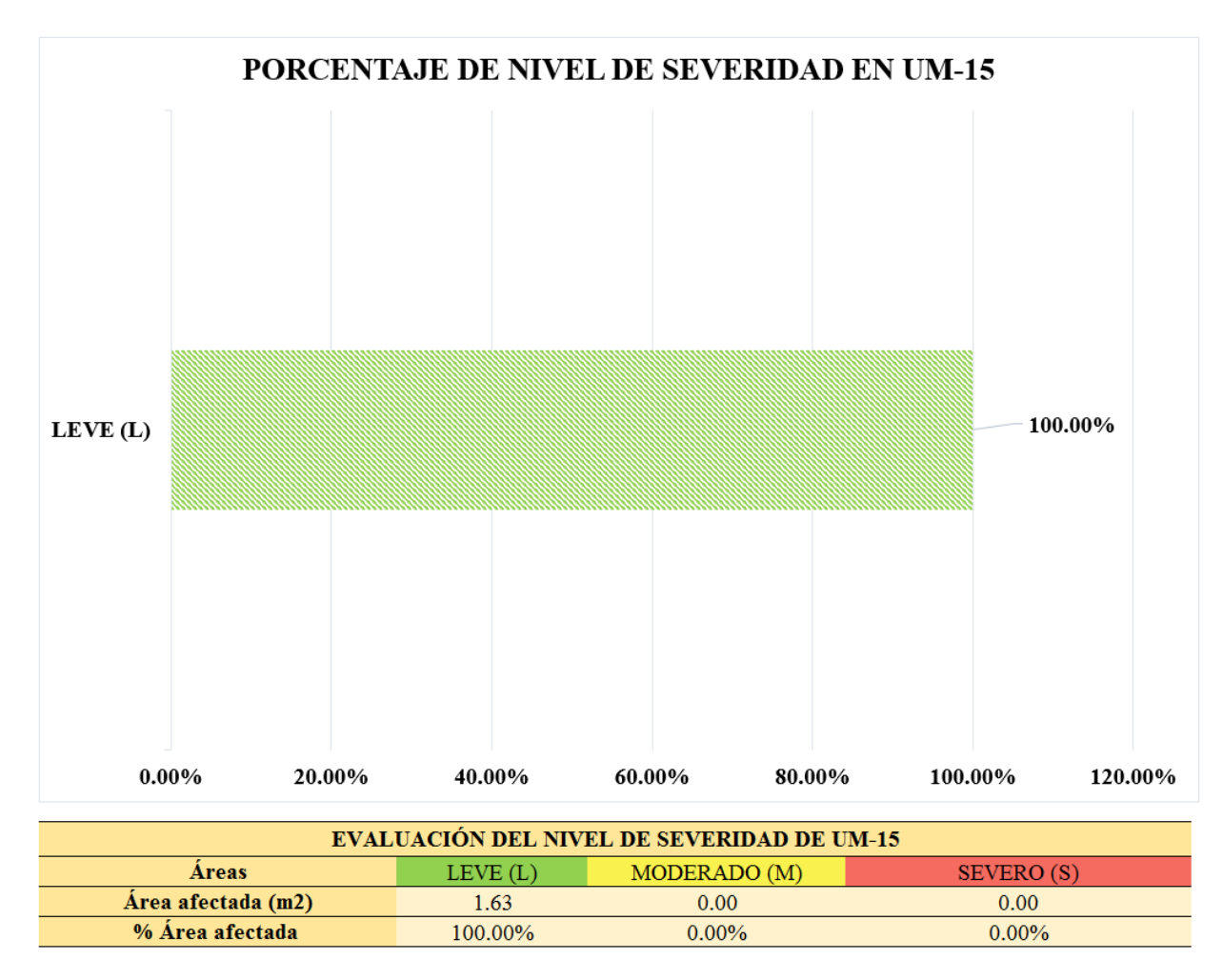

*Figura 81.* Gráfico de barras del porcentaje de nivel de severidad en la unidad muestral 15. Nota. Fuente: Elaboración propia (2019).

### **UNIDAD MUESTRAL 16**

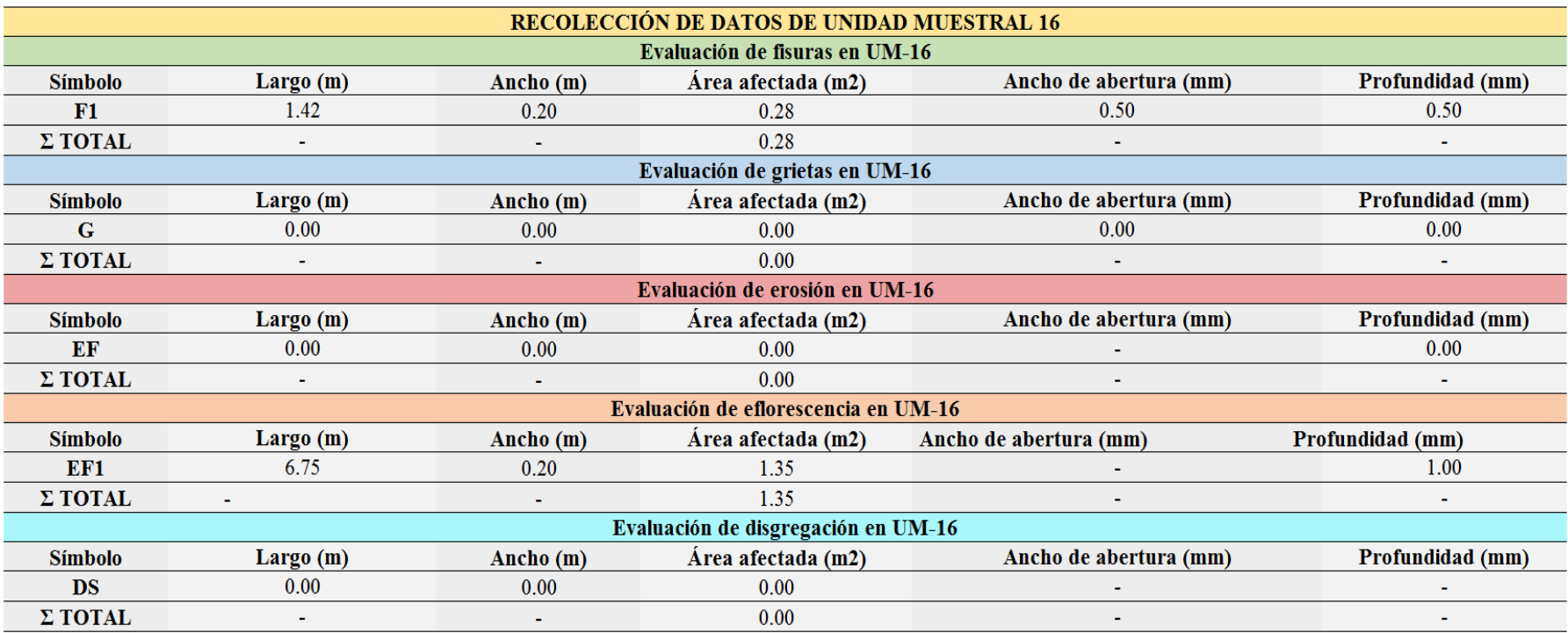

*Tabla 19.* Recolección de datos de unidad muestral 16.
*Ficha 16.* Ficha técnica de evaluación de la unidad muestral 16.

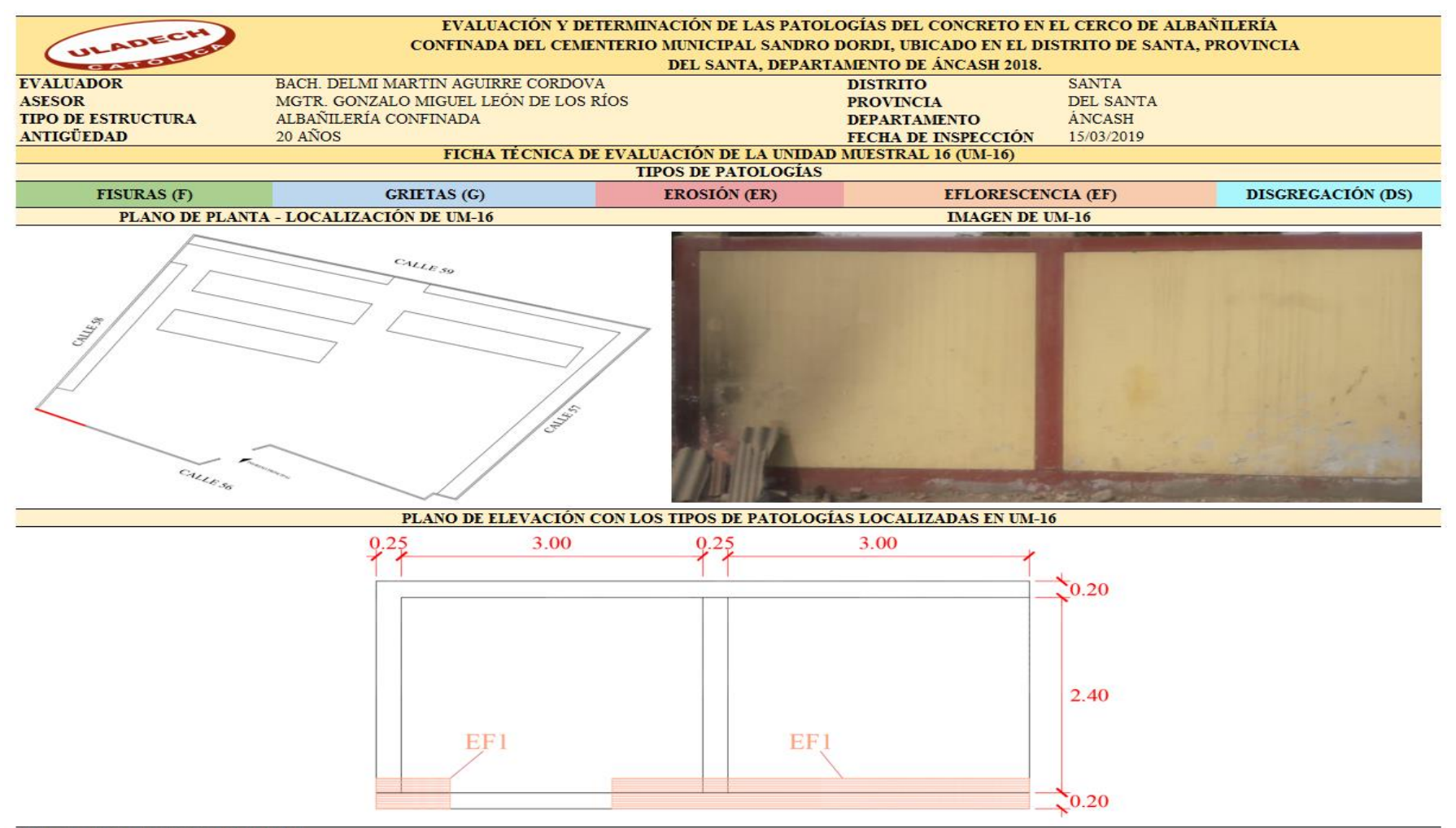

Nota. Fuente: Elaboración propia (2019).

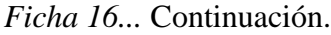

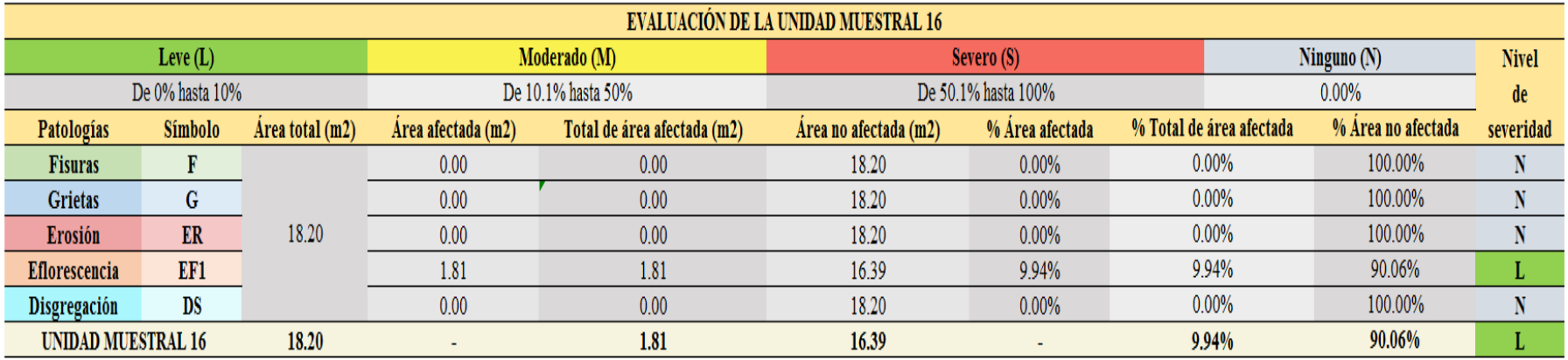

Nota. Fuente: Elaboración propia (2019).

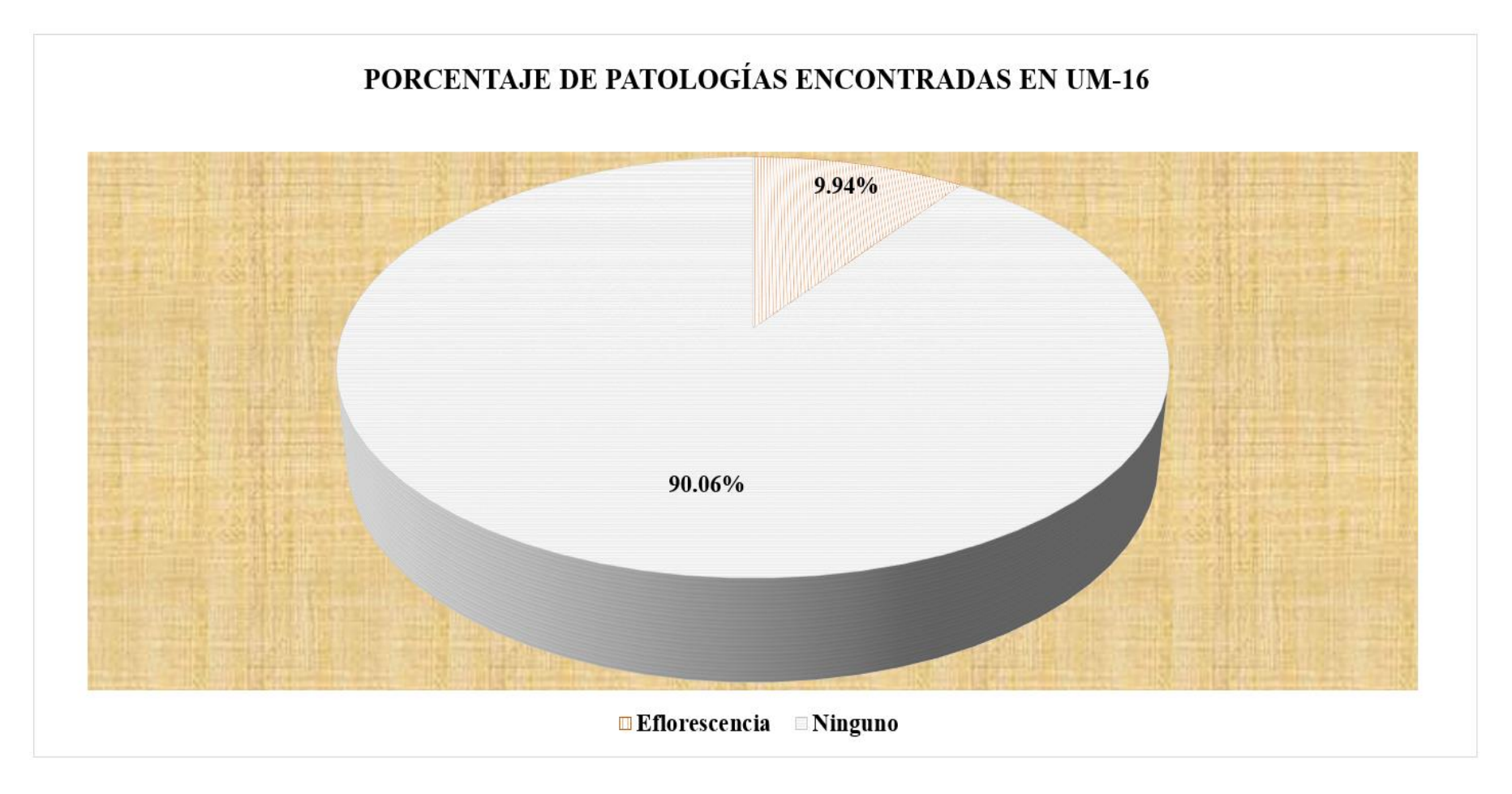

*Figura 82.* Gráfico circular del porcentaje de patologías encontradas en la unidad muestral 16. Nota. Fuente: Elaboración propia (2019).

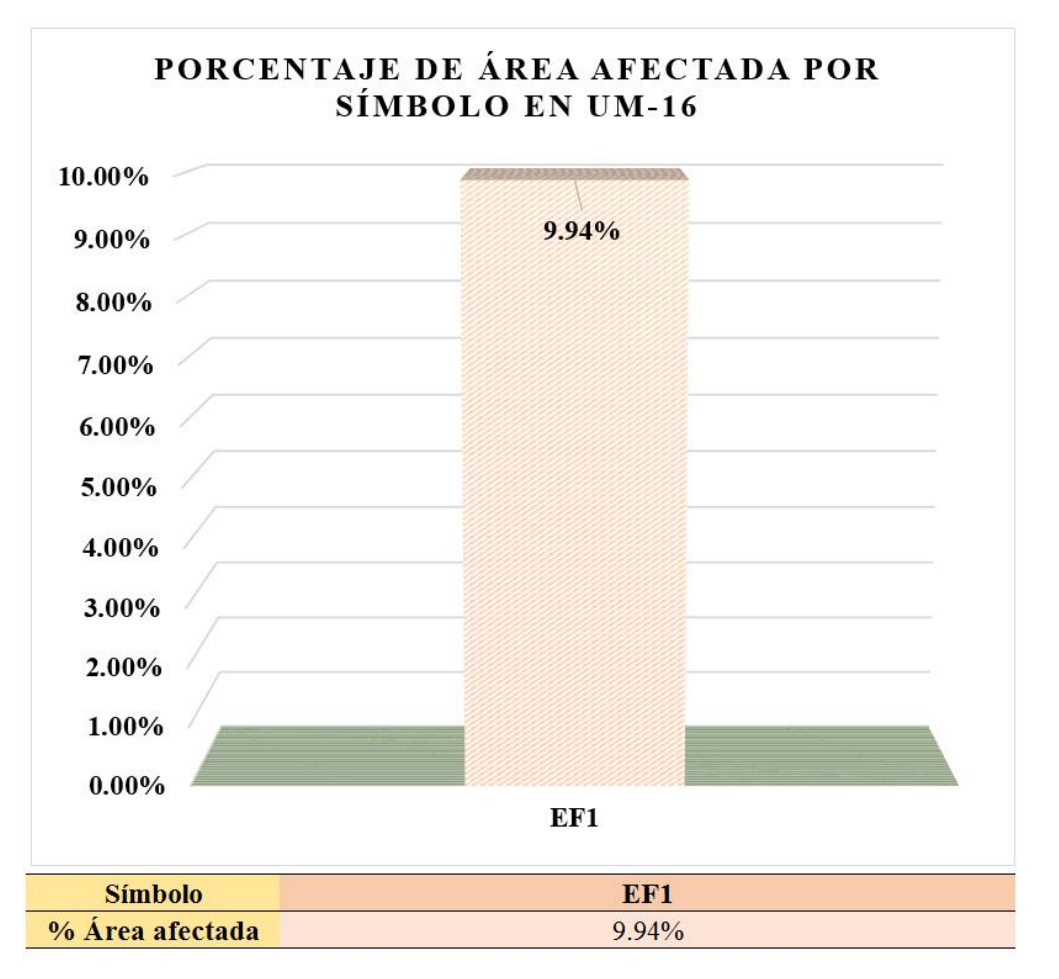

*Figura 83.* Gráfico de columnas del porcentaje de área afectada por símbolo en la unidad muestral 16. Nota. Fuente: Elaboración propia (2019).

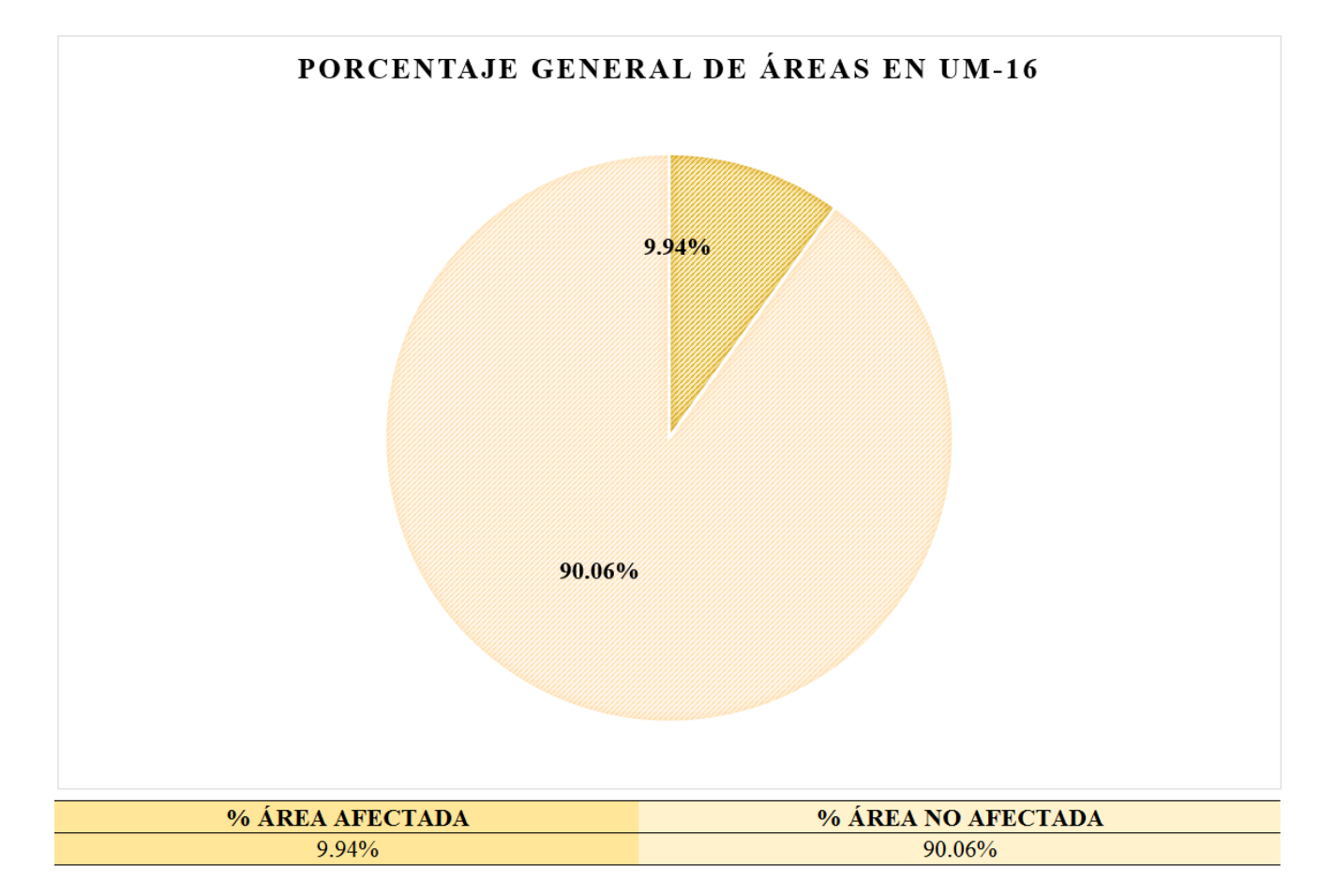

*Figura 84.* Gráfico circular del porcentaje general de áreas en la unidad muestral 16. Nota. Fuente: Elaboración propia (2019).

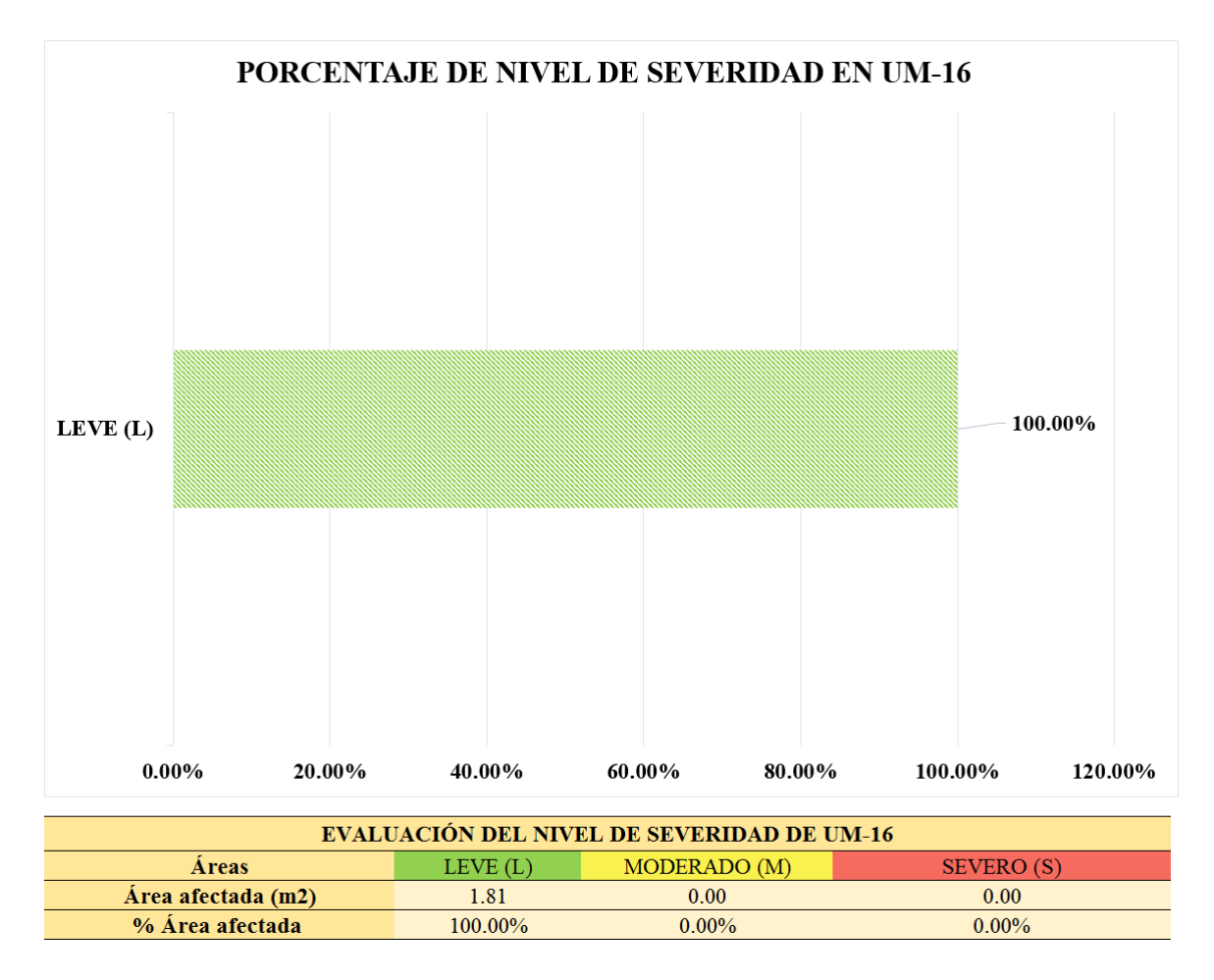

*Figura 85.* Gráfico de barras del porcentaje de nivel de severidad en la unidad muestral 16. Nota. Fuente: Elaboración propia (2019).

# **RESUMEN GENERAL DE TODAS LAS UNIDADES MUESTRALES ANALIZADAS**

*Ficha 17.* Ficha técnica de evaluación de todas las unidades muestrales.

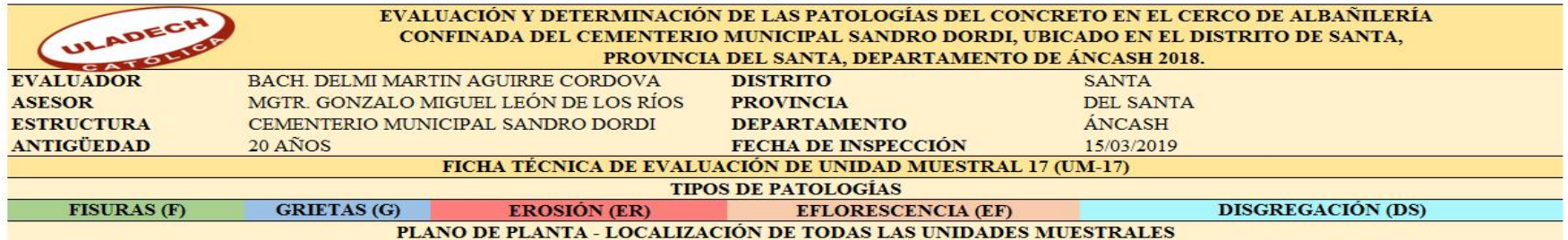

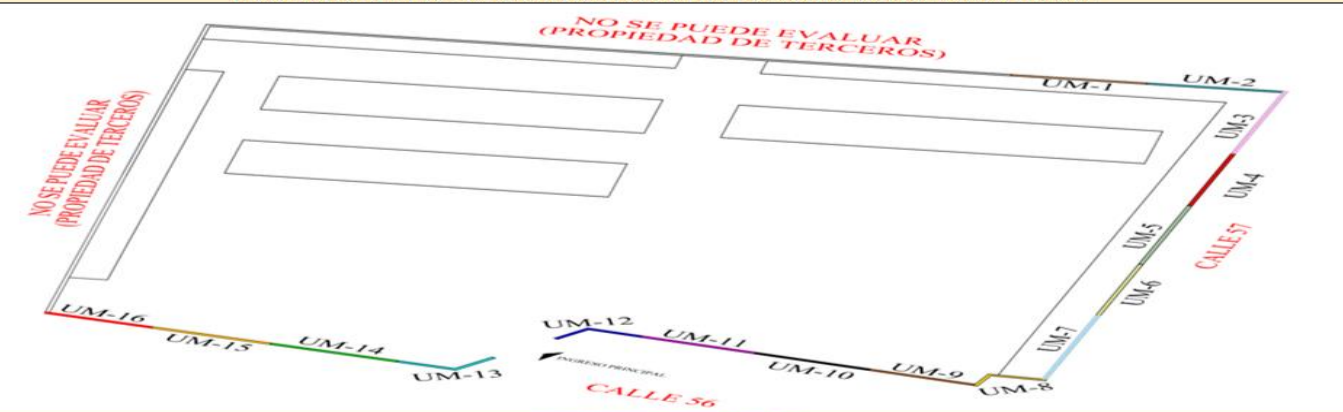

**IMAGEN PANORÁMICA** 

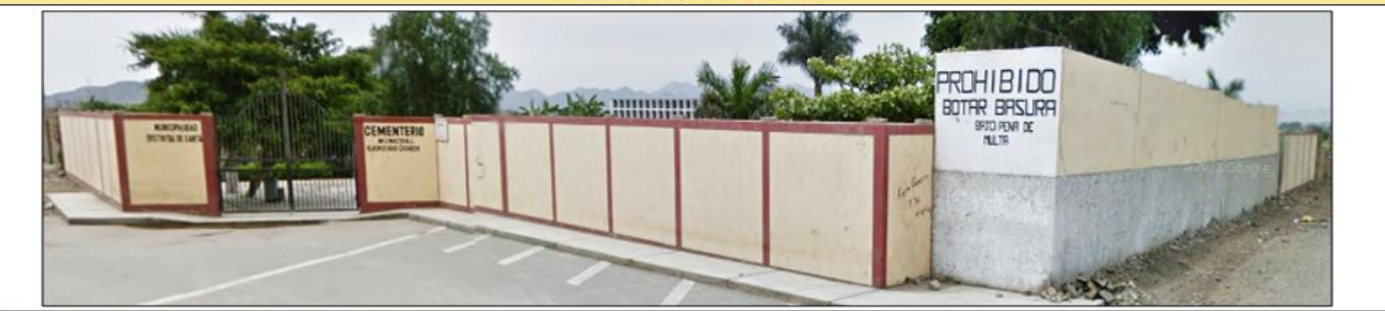

Nota. Fuente: Elaboración propia (2019).

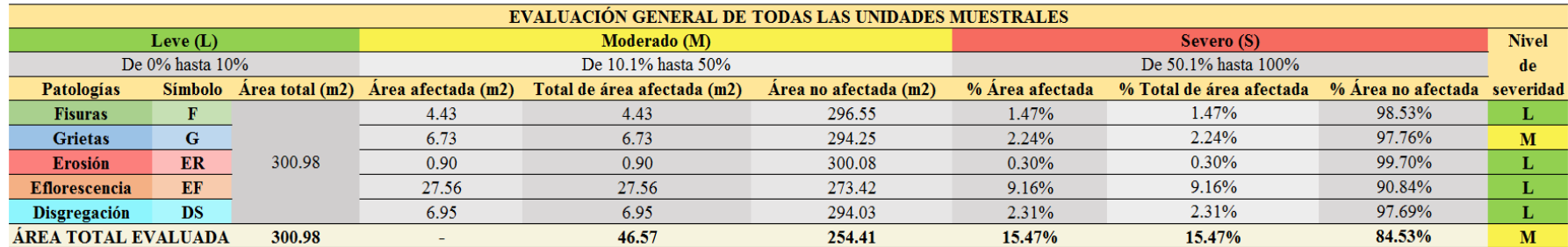

## *Tabla 21.* Evaluación general de todas las unidades muestrales.

Nota. Fuente: Elaboración propia.

*Tabla 22.* Resumen general de evaluación de todas las unidades muestrales.

| RESUMEN GENERAL DE EVALUACIÓN DE TODAS LAS UNIDADES MUESTRALES |                |                 |                    |                       |        |                                                       |                 |
|----------------------------------------------------------------|----------------|-----------------|--------------------|-----------------------|--------|-------------------------------------------------------|-----------------|
| <b>UNIDAD MUESTRAL</b>                                         | $No$ de paños  | Area total (m2) | Área afectada (m2) | Área no afectada (m2) |        | % Área afectada % Área no afectada Nivel de severidad |                 |
| $UM-1$                                                         | 2              | 18.90           | 1.41               | 17.49                 | 7.46%  | 92.54%                                                | Leve            |
| $UM-2$                                                         | 2              | 18.90           | 3.46               | 15.44                 | 18.31% | 81.69%                                                |                 |
| $UM-3$                                                         |                | 19.60           | 3.75               | 15.85                 | 19.13% | 80.87%                                                |                 |
| $UM-4$                                                         |                | 18.20           | 3.52               | 14.68                 | 19.34% | 80.66%                                                |                 |
| $UM-5$                                                         | $\overline{2}$ | 22.95           | 2.89               | 20.06                 | 12.59% | 87.41%                                                |                 |
| $UM-6$                                                         | $\overline{2}$ | 22.10           | 6.06               | 16.04                 | 27.42% | 72.58%                                                | Moderado        |
| $UM-7$                                                         | 2              | 22.10           | 5.18               | 16.92                 | 23.44% | 76.56%                                                |                 |
| $UM-8$                                                         | $\overline{2}$ | 12.07           | 2.88               | 9.19                  | 23.86% | 76.14%                                                |                 |
| $UM-9$                                                         | $\overline{2}$ | 18.90           | 3.15               | 15.75                 | 16.67% | 83.33%                                                |                 |
| $UM-10$                                                        | $\overline{2}$ | 18.20           | 1.84               | 16.36                 | 10.11% | 89.89%                                                |                 |
| $UM-11$                                                        | 2              | 18.90           | 1.87               | 17.03                 | 9.89%  | 90.11%                                                | Leve            |
| $UM-12$                                                        | $\overline{2}$ | 17.50           | 1.20               | 16.30                 | 6.86%  | 93.14%                                                |                 |
| $UM-13$                                                        | $\overline{2}$ | 18.48           | 2.70               | 15.78                 | 14.61% | 85.39%                                                | Moderado        |
| $UM-14$                                                        | $\overline{2}$ | 17.78           | 3.24               | 14.54                 | 18.22% | 81.78%                                                |                 |
| $UM-15$                                                        | $\overline{2}$ | 18.20           | 1.58               | 16.62                 | 8.68%  | 91.32%                                                | Leve            |
| $UM-16$                                                        | $\overline{2}$ | 18.20           | 1.81               | 16.39                 | 9.95%  | 90.05%                                                |                 |
| $\Sigma$ TOTAL                                                 | 32             | 300.98          | 46.57              | 254.41                | 15.47% | 84.53%                                                | <b>Moderado</b> |

Nota. Fuente: Elaboración propia. (2019).

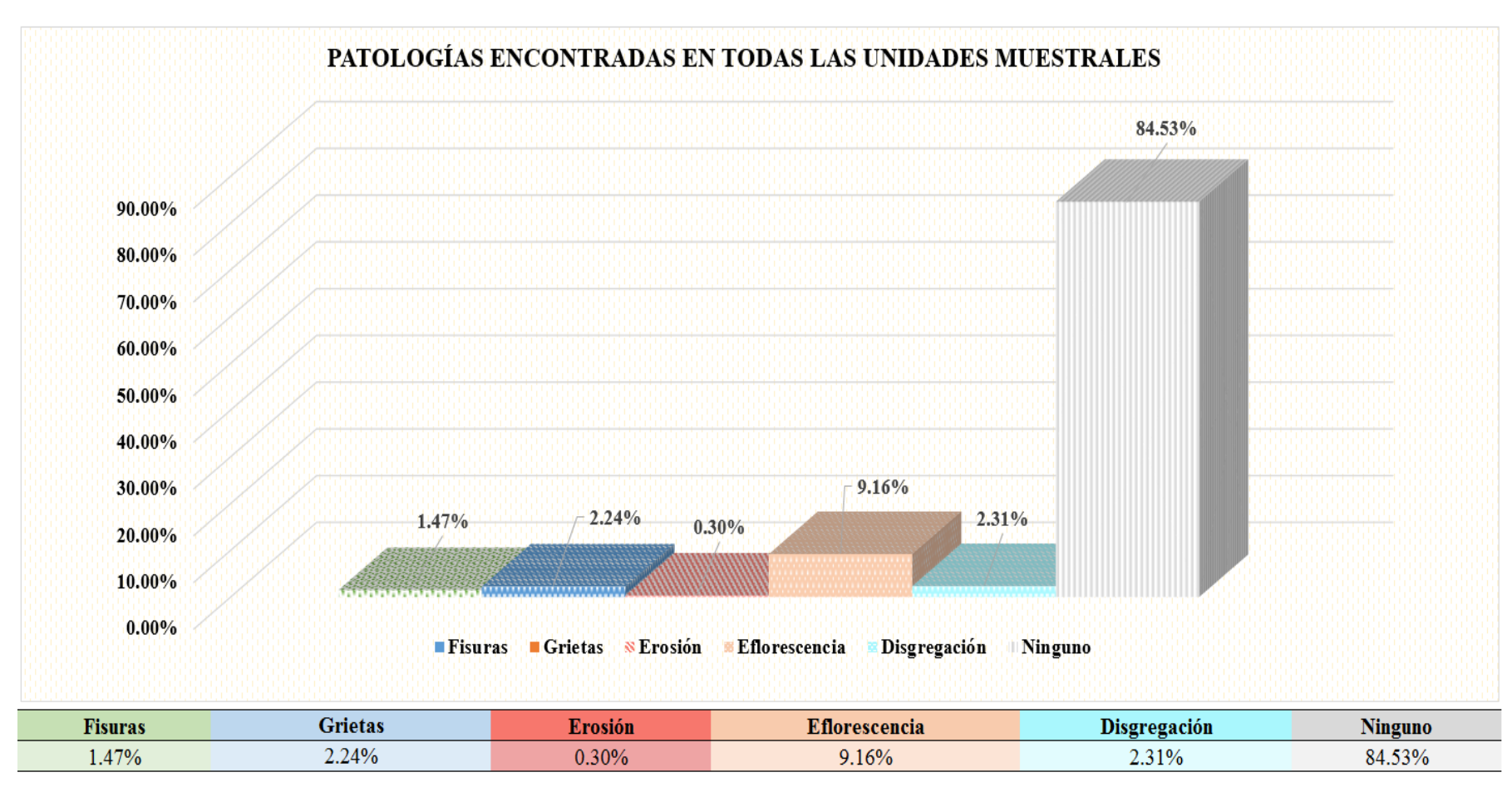

*Figura 86.* Gráfico de columnas de porcentaje de patologías encontradas en todas las unidades muestrales. Nota. Fuente: Elaboración propia (2019).

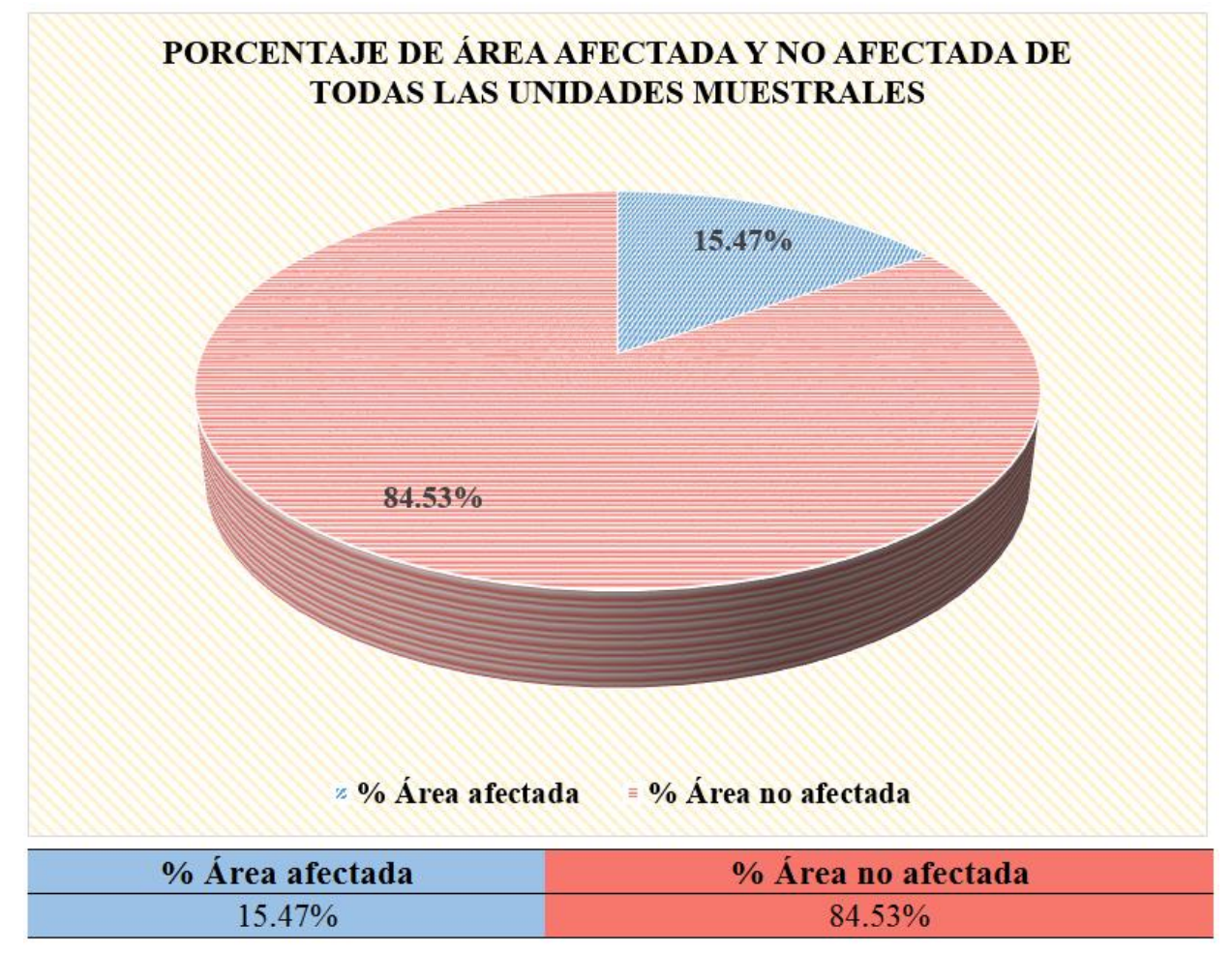

*Figura 87.* Gráfico circular del porcentaje de área afectada y no afectada de todas las unidades muestrales. Nota. Fuente: Elaboración propia (2019).

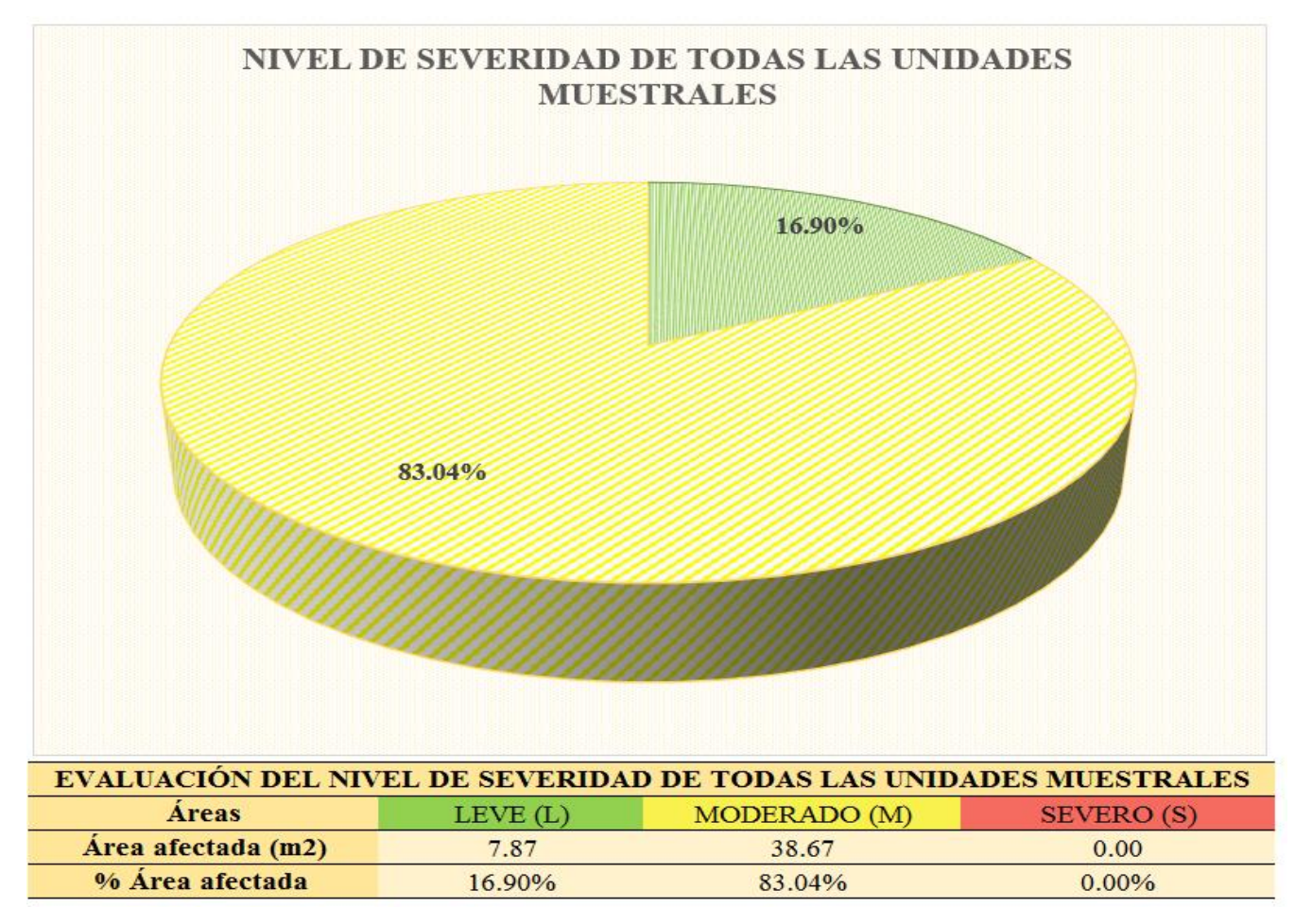

*Figura 88.* Gráfico circular del porcentaje de nivel de severidad de todas las unidades muestrales. Nota. Fuente: Elaboración propia (2019).

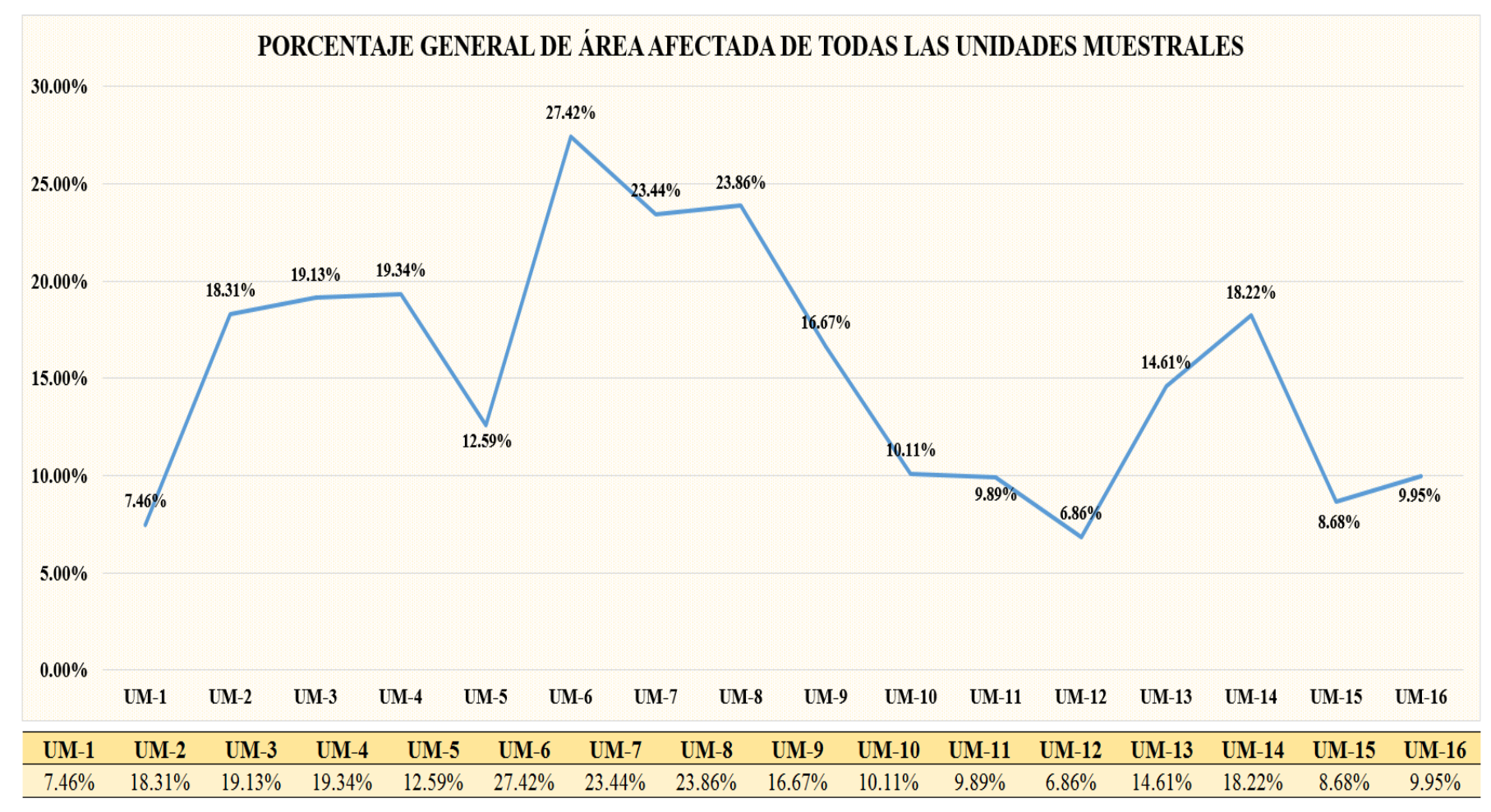

*Figura 89.* Gráfico de líneas del porcentaje general de área afectada de todas las unidades muestrales. Nota. Fuente: Elaboración propia (2019).

### 5.2. Análisis de los resultados

Para el cumplimiento de los objetivos propuestos en este informe de investigación, se han analizado los resultados mediante la realización de la ficha técnica de evaluación por unidad muestral, el cual permitió obtener información acerca de las áreas afectadas, los porcentajes de área afectada y no afectada, el nivel de severidad

Se tuvo en cuenta principalmente las bases teóricas de la investigación, la cual sirvió de guía para determinar las causas de cada patología.

El área total de todas las unidades muestrales evaluadas fue  $300.98 \text{ m}^2$ , de los cuales se obtuvo un área afectada de  $46.57 \text{ m}^2$  correspondiente al 15.47% y un área no afectada de 254.41 m<sup>2</sup> correspondiente al 84.53%.

- La fisura tuvo una presencia de área afectada del 1.47%, se originan durante el proceso de fraguado; por los cambios de temperatura debido a la retracción de la capa superficial del concreto, mientras que el resto del concreto mantiene un volumen constante.
- Las grieta tuvo una presencia de área afectada del 2.24%, se originaron por sismos los cuales producen fuerzas laterales, deficiencias en el diseño, problemas de corrosión en el acero.
- La erosión tuvo una presencia de área afectada del 0.30%, esta patología es de carácter mecánico y la pérdida del material se produjo por golpes o impactos de manera rápida o violenta, propinados por los seres humanos.
- La eflorescencia tuvo una presencia de área afectada del 9.16%, es la patología que más predomina en la muestra, su causa está relacionada a la humedad trasmitida, por infiltración, desde los terrenos agrícolas existentes

a los alrededores, los cuales se encuentran en constante riego.

Cuando la humedad se expone al concreto disuelve sales de calcio y estas migran a la superficie a través de la acción capilar. Cuando las sales llegan a la superficie, reaccionan con el dióxido de carbono (CO2) en el aire y al evaporarse dejan un deposito mineral que es el carbonato de calcio.

 La disgregación tuvo una presencia de área afectada del 2.31%, su causa es principalmente es la humedad trasmitida, por infiltración, desde los terrenos agrícolas existentes a los alrededores, los cuales se encuentran en constante riego; la humedad asciende por acción de la capilaridad a los muros y columnas ocasionando que el aglomerante pierda la adherencia y deje libre a los áridos los cuales se pierden progresivamente con el paso del tiempo.

A continuación se expone los resultados por cada unidad muestral:

- La unidad muestral 1, tiene un área total de 18.90 m2, la cual se encuentra afectada por la patología fisura con un porcentaje total de área afectada de 7.44% y un nivel de severidad leve.
- La unidad muestral 2, tiene un área total de 18.90 m2, la cual se encuentra afectada por las patologías fisuras, grietas, erosión y eflorescencia, con un porcentaje total de área afectada de 3.48%, 2.96%, 0.67% y 11.19% respectivamente, además posee un porcentaje de nivel de severidad moderado.
- La unidad muestral 3, tiene un área total de 19.60 m2, la cual se encuentra afectada por las patologías erosión, eflorescencia y disgregación, con un porcentaje total de área afectada de 0.43%, 3.07%, 5.66% respectivamente, además posee un porcentaje de nivel de severidad moderado.
- La unidad muestral 4, tiene un área total de 18.20 m2, la cual se encuentra afectada por las patologías fisuras, grietas, eflorescencia y disgregación, con un porcentaje total de área afectada de 1.33%, 1.20%, 12.34% y 4.45% respectivamente, además posee un porcentaje de nivel de severidad moderado.
- La unidad muestral 5, tiene un área total de 22.95 m2, la cual se encuentra afectada por las patologías grietas y eflorescencia, con un porcentaje total de área afectada de 6.71% y 5.88% respectivamente, además posee un porcentaje de nivel de severidad moderado.
- La unidad muestral 6, tiene un área total de 22.10 m2, la cual se encuentra afectada por las patologías fisuras, grietas, eflorescencia y disgregación, con un porcentaje total de área afectada de 3.89%, 5.70%, 14.42% y 3.42% respectivamente, además posee un porcentaje de nivel de severidad moderado.
- La unidad muestral 7, tiene un área total de 22.10 m2, la cual se encuentra afectada por las patologías fisuras, grietas, erosión, eflorescencia y disgregación, con un porcentaje total de área afectada de 2.99%, 4.05%, 2.85%, 5.70% y 7.41% respectivamente, además posee un porcentaje de nivel de severidad moderado.
- La unidad muestral 8, tiene un área total de 12.07 m2, la cual se encuentra afectada por las patologías fisuras, grietas, erosión, eflorescencia y disgregación, con un porcentaje total de área afectada de 2.64%, 4.64%, 0.30%, 11.40% y 4.88% respectivamente, además posee un porcentaje de nivel de severidad moderado.
- La unidad muestral 9, tiene un área total de 18.90 m2, la cual se encuentra afectada por las patologías eflorescencia y disgregación, con un porcentaje total de área afectada de 12.55% y 4.14% respectivamente, además posee un porcentaje de nivel de severidad moderado.
- $\bullet$  La unidad muestral 10, tiene un área total de 18.20 m2, la cual se encuentra afectada por las patologías grietas, erosión y eflorescencia, con un porcentaje total de área afectada de 2.86%, 0.13% y 7.14% respectivamente, además posee un porcentaje de nivel de severidad moderado.
- La unidad muestral 11, tiene un área total de 18.90 m2, la cual se encuentra afectada por las patologías grietas y eflorescencia, con un porcentaje total de área afectada de 2.96% y 6.93% respectivamente, además posee un porcentaje de nivel de severidad leve.
- La unidad muestral 12, tiene un área total de 17.50 m2, la cual se encuentra afectada por las patología eflorescencia, con un porcentaje total de área afectada de 6.86%, además posee un porcentaje de nivel de severidad leve.
- La unidad muestral 13, tiene un área total de 18.48 m2, la cual se encuentra afectada por las patologías eflorescencia y disgregación, con un porcentaje total de área afectada de 12.18% y 2.43% respectivamente, además posee un porcentaje de nivel de severidad moderado.
- La unidad muestral 14, tiene un área total de 17.78 m2, la cual se encuentra afectada por las patologías grietas, eflorescencia y disgregación, con un porcentaje total de área afectada de 2.92%, 10.73% y 4.56% respectivamente, además posee un porcentaje de nivel de severidad moderado.
- La unidad muestral 15, tiene un área total de 18.20 m2, la cual se encuentra afectada por las patologías fisuras y eflorescencia, con un porcentaje total de área afectada de 1.56% y 7.14% respectivamente, además posee un porcentaje de nivel de severidad leve.
- La unidad muestral 16, tiene un área total de 18.20 m2, la cual se encuentra afectada por la patología eflorescencia con un porcentaje total de área afectada de 7.44% y un nivel de severidad leve.

#### **VI. Conclusiones**

- 1. Se concluye que las patologías identificadas en el cerco de albañilería confinada del cementerio municipal Sandro Dordi, ubicado en el distrito de Santa, provincia del Santa, departamento de Áncash, fueron las fisuras, grietas, erosión, eflorescencia y disgregación. Además se obtuvo el porcentaje total de área afectada del 15.47% y un área no afectada del 84.53%.
- 2. Se concluyó del análisis que las patologías del concreto existentes en el cerco de albañilería confinada del cementerio municipal Sandro Dordi, distrito de Santa, provincia del Santa, departamento de Áncash, fueron las fisuras con 1.47%, originadas por dilataciones y contracciones higrotérmicas; grietas con 2.24% causada por asentamiento diferencial; la erosión con 0.30% a causa de golpes o impactos, la eflorescencia con 9.16% producida por la humedad mediante la acción capilar y la disgregación con 2.31%, generada por la humedad, la cual forma un desgaste superficial en los materiales.
- 3. Se concluye, según los valores obtenidos durante el desarrollo de la evaluación, que el cerco de albañilería confinada del cementerio municipal Sandro Dordi, distrito de Santa, provincia del Santa, departamento de Áncash, presenta un nivel de severidad moderado del 16.90%.

#### **Aspectos complementarios**

#### **Recomendaciones**

- 1. Se recomienda a la municipalidad distrital de Santa, entidad encargada del cementerio municipal Sandro Dordi, realizar, mediante una programación anual, los trabajos de reparación y mantenimiento correspondientes (Ver anexo 2), para evitar que las patologías sigan causando daños o lesiones al concreto. Estas labores deben ser realizadas por personal especializado (ingeniero civil) y mano de obra calificada, tomando en cuenta la información implícita en este informe de investigación.
- 2. Se recomienda realizar la reparación de las patologías que aparecen en la parte inferior de todas las unidades muestrales, luego cubrir el área con mortero impermeabilizante a una altura de 0.80 m. en las unidades muestrales 1, 2, 8, 9, 10, 11, 12, 13, 14, 15, 16 y a 1.00 m. en las unidades muestrales 3, 4, 5, 6 y 7.
- 3. Realizar labores de construcción de veredas de 0.15m de altura por 1.00 m de ancho, en las unidades muestrales 3, 4, 5, 6 y 7, para mejorar el acceso al cementerio y disminuir la aparición de las patologías que se originen a partir de la humedad.

#### **Referencias bibliográficas**

- 1. Herrera J. Estudio de las patologías en elementos constructivos de albañilería estructural, aplicado en un proyecto específico y recomendaciones para controlar, regular y evitar los procesos físicos en las edificaciones que se desarrollan en la ciudad de Guayaquil [Internet]. [Guayaquil]: Universidad de Guayaquil; 2016 [cited 2019 Apr 1]. Available from: http://repositorio.ug.edu.ec/bitstream/redug/12001/1/Arq. Julieta Herrera.pdf
- 2. Pardo D, Pérez A. Diagnóstico patológico y de vulnerabilidad sísmica del antiguo club cartagena [Internet]. [Cartagena]: Universidad de Cartagena; 2014 [cited 2019 Apr 1]. Available from: http://repositorio.unicartagena.edu.co:8080/jspui/bitstream/11227/548/1/DIAGN OSTICO PATOLOGICO Y DE VULNERABILIDAD SISMICA DEL ANTIGUO CLUB CARTAGENA.pdf
- 3. Palomino C. Determinación y evaluación de las patologías del concreto de los elementos estructurales de las viviendas de material noble del distrito de San Juan Bautista, provincia de Huamanga, departamento de Ayacucho [Internet]. Universidad Católica Los Ángeles de Chimbote; 2011 [cited 2019 Apr 1]. Available from:  $\blacksquare$

https://erp.uladech.edu.pe/bibliotecavirtual/?ejemplar=00000022721

4. Peña C. Determinación y evaluación de las patologías del concreto en columnas, vigas, y muros de albañilería confinada del cerco perimétrico de la Institución Educativa 607443 Enry Herve Linares Soto, Distrito De Belen, Provincia De Maynas, Región Loreto, Marzo –. 2016 [cited 2019 Apr 1];103. Available from: http://erp.uladech.edu.pe/bibliotecavirtual/?ejemplar=00000041605

- 5. Sparrow R. Determinación y evaluación de las patologías del concreto en columnas, vigas y muros de albañilería confinada del cerco perimétrico de la institución educativa n° 88011 Inca Garcilaso de la vega, distrito de Chimbote, provincia del Santa, departamento de Santa [Internet]. Universidad Católica Los Ángeles de Chimbote; 2015 [cited 2019 Apr 1]. Available from: http://repositorio.uladech.edu.pe/handle/123456789/276
- 6. Abanto P. Determinación y evaluación de las patologías del concreto en viga, columnas, sobrecimiento y muro de albañileria confinada del cerco perimétrico de la institución educativa 88037 Antenor Sánchez, pueblo joven Cesar Vallejo, distrito Chimbote, provincia del Santa [Internet]. Repositorio Institucional - ULADECH. Universidad Católica Los Ángeles de Chimbote; 2016 [cited 2019 Apr 1]. Available from: http://repositorio.uladech.edu.pe/handle/123456789/330
- 7. Abanto C. Tecnologia del concreto [Internet]. Perú. 2012 [cited 2019 Apr 1]. Available from: file:///C:/Users/Usuario/Downloads/161103318-Flavio-Abanto-Castillo-Tecnologia-del-Concreto-Teoria-y-Problemas.pdf
- 8. Galarza J. Influencia de las fibras de polipropileno en la fisuración asociadas a la retración plástica en pavimentos de concreto - Huancayo [Internet]. Universidad Naciaonal de Cajamarca; 2014 [cited 2019 Apr 1]. Available from:
- 9. San Bartolomé A. Construcciones de albañilería [Internet]. Universidad nacional del centro de Huancayo; 2014 [cited 2019 Apr 1]. Available from: [http://repositorio.uncp.edu.pe/bitstream/handle/UNCP/399/TCIV\\_09.pdf?sequen](http://repositorio.uncp.edu.pe/bitstream/handle/UNCP/399/TCIV_09.pdf?sequence=1&isAllowed=y) [ce=1&isAllowed=y](http://repositorio.uncp.edu.pe/bitstream/handle/UNCP/399/TCIV_09.pdf?sequence=1&isAllowed=y)
- 10. Shaquihuanga D. Evaluación del estado actual de los muros de albañilería confinada en las viviendas del sector Fila Alta - Jaén [Internet]. Universidad

Naciaonal de Cajamarca; 2014 [cited 2019 Apr 1]. Available from: http://repositorio.unc.edu.pe/bitstream/handle/UNC/379/T 721.2 S524 2014.pdf?sequence=1&isAllowed=y

- 11. Avalos A. Sobrecimientos [Internet]. ICAP Bolivia. 2018 [cited 2019 Apr 1]. Available from: https://docplayer.es/53580866-Tema-sobrecimientos-arq-adalidavalos-cardenas-icap-santa-cruz-bolivia.html
- 12. Instituto de la construccion y gerencia. Norma técnica E.070 Albañilería [Internet]. Perú. 2018 [cited 2019 Apr 1]. Available from: <http://www.construccion.org/normas/rne2012/rne2006.htm>
- 13. Aceros Arequipa. Manual de construcción para maestros de obra [Internet]. Perú. 2015 [cited 2019 Apr 1]. p. 104. Avai lable from: https://issuu.com/acerosarequipa/docs/manual\_maestro\_de\_obra/45
- 14. Instituto Capeco. Muros. Perú. 2019 [cited 2019 Apr 1]. Available from: <https://www.construyebien.com/images/pdf/Albanileria.pdf>
- 15. Astopilco A. Comparación de las propiedades físico mecánicas de unidades de ladrillos de concreto y otros elaborados con residuos plásticos de PVC [Internet]. Universidad Privada del Norte; 2015 [cited 2019 Apr 1]. Available from: http://repositorio.upn.edu.pe/bitstream/handle/11537/6650/Astopilco Valiente%2C Alexander Jhoel.pdf?sequence=1&isAllowed=y
- 16. Puente G. Patología de la construcción en mampostería y hormigones [Internet]. Escuela politécnico del ejército. 2007 [cited 2019 Apr 1]. Available from: http://repositorio.espe.edu.ec/bitstream/21000/1633/1/T-ESPE-014821.pdf
- 17. Broto C. Enciclopedia de Patologías de la construcción [Internet]. Barcelona; 2005 [cited 2019 Apr 1]. 1389 p. Available from: https://higieneyseguridadlaboralcvs.files.wordpress.com/2012/07/enciclopedia\_b roto\_de\_patologias\_de\_la\_construccion.pdf
- 18. Toirac J. Patología de la construcción grietas y fisuras en obras de hormigón; origen y prevención. 2004 [cited 2019 Apr 1];44. Available from: http://www.redalyc.org/articulo.oa?id=87029104
- 19. Gallegos H. Albañilería estructural [Internet]. 2015 [cited 2019 Apr 1]. Available from: file:///C:/Users/Usuario/Downloads/369141977-106080890-Albanileria-Estructural-3ed-Hector-Gallegos-Carlos-Casabonne.pdf
- 20. Osuna J. Estudio general sobre las eflorescencias en obra. [Internet]. Frupesa; 1998 [cited 2019 Apr 1]. Available from: <http://www.frupesa.com/uploads/media/Eflorescencias.pdf>
- 21. Díaz M. Libro de corrosión Santiago Mariño [Internet]. Venezuela. Instituto Universidad Politécnico Santiago Mariño; 2014 [cited 2019 Apr 1]. Available from[:https://librodecorrosion.wordpress.com/2014/07/31/libro-de-corrosion](https://librodecorrosion.wordpress.com/2014/07/31/libro-de-corrosion-santiago-marino-extension-cabimas/)[santiago-marino-extension-cabimas/](https://librodecorrosion.wordpress.com/2014/07/31/libro-de-corrosion-santiago-marino-extension-cabimas/)
- 22. Velasco E. Determinación y evaluación del nivel de incidencia de las patologías del concreto en edificaciones de los municipios de Barbosa y Puente Nacional del departamento de Santander [Internet]. Bogotá; 2014 [cited 2019 Apr 1]. Available from:https://repository.unimilitar.edu.co/bitstream/handle/10654/6632/TRABAJ O DE GRADO DETERMINACION Y EVALUACION DEL NIVEL DE INCIDENCIAS DE LAS PATOLOGIAS DEL CONCRETO EN EDIFICACIONES DE LOS MUNICIPIOS DE BARBOSA
- 23. Castro C. Determinación y evaluación de las patologías del concreto en las estructuras de albañilería confinada del cerco perimetrico de la institución educativa San Jose de Tarbes, distrito de Castilla, provincia de Piura, región Piura, diciembre – 2017 [Internet]. Pontificia Universidad Católica del Perú; 2016 [cited 2019 Apr 1]. Available from: file:///C:/Users/Usuario/Downloads/CERCO\_PERIMETRICO\_CASTRO\_PAC HERRES\_CINTHYA\_MARIA (1).pdf
- 24. Código de ética para la investigación [Internet]. Universidad Católica Los Ángeles de Chimbote; 2016 [cited 2019 Apr 1]. Available from: [https://www.uladech.edu.pe/images/stories/universidad/documentos/2016/codig](https://www.uladech.edu.pe/images/stories/universidad/documentos/2016/codigo-de-etica-para-la-investigacion-v001.pdf) [o-de-etica-para-la-investigacion-v001.pdf](https://www.uladech.edu.pe/images/stories/universidad/documentos/2016/codigo-de-etica-para-la-investigacion-v001.pdf)

## **Anexos**

## **Anexo 1.** Panel fotográfico

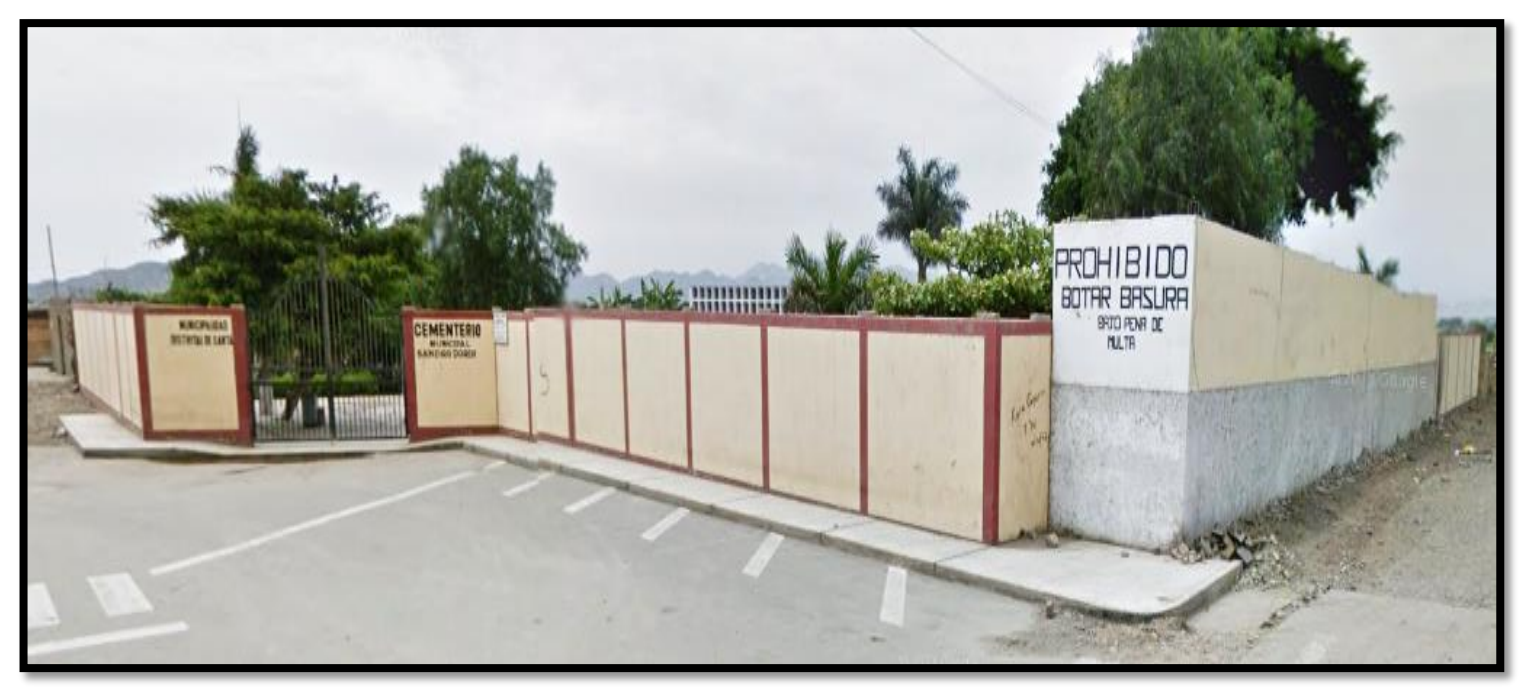

*Fotografía 01.* Vista panorámica entre las intersecciones de las calles 56 y 57, donde se muestra la entrada del cementerio municipal Sandro Dordi, ubicado en el distrito de Santa, provincia del Santa, departamento de Áncash.

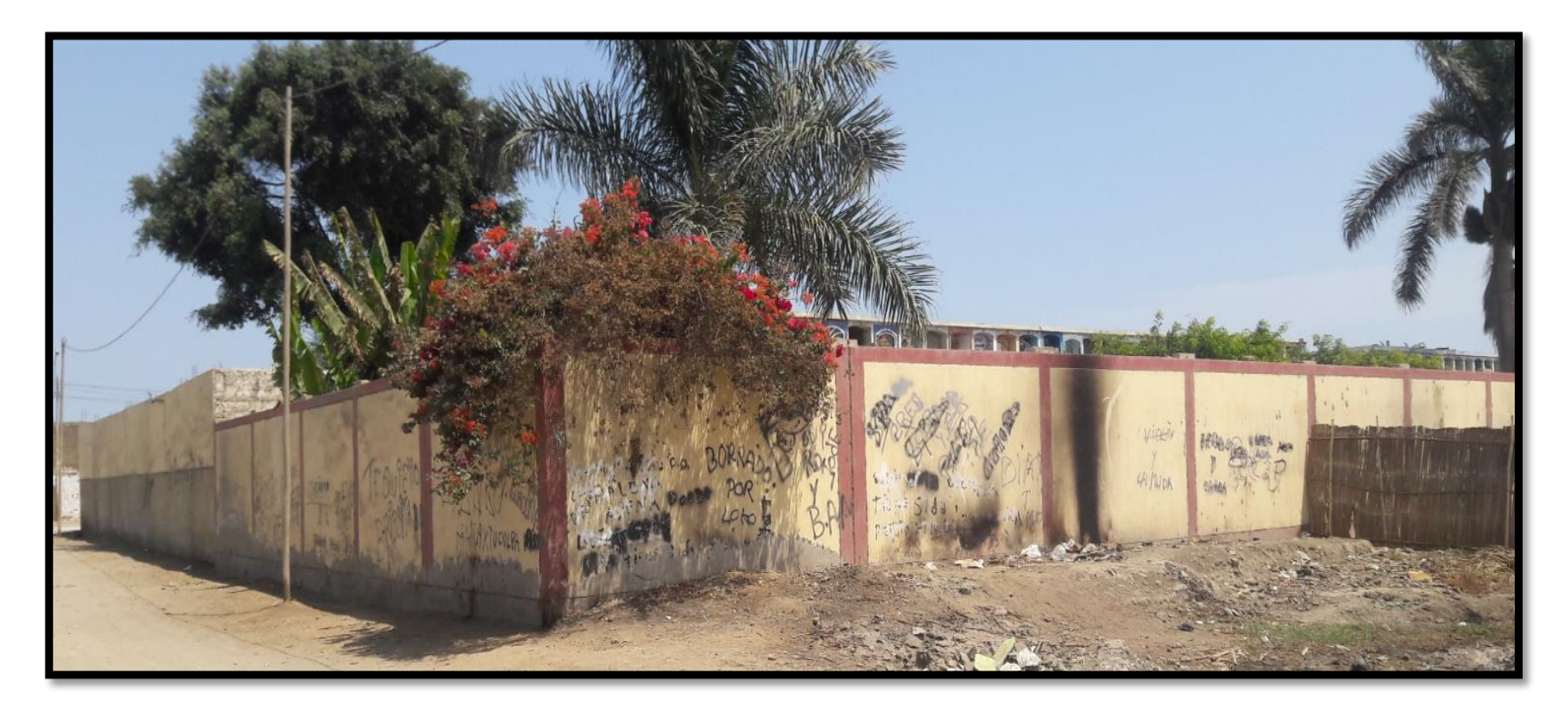

*Fotografía 02.* Vista panorámica entre las intersecciones de las calles 57 y 59 del cementerio municipal Sandro Dordi, ubicado en el distrito de Santa, provincia del Santa, departamento de Áncash.

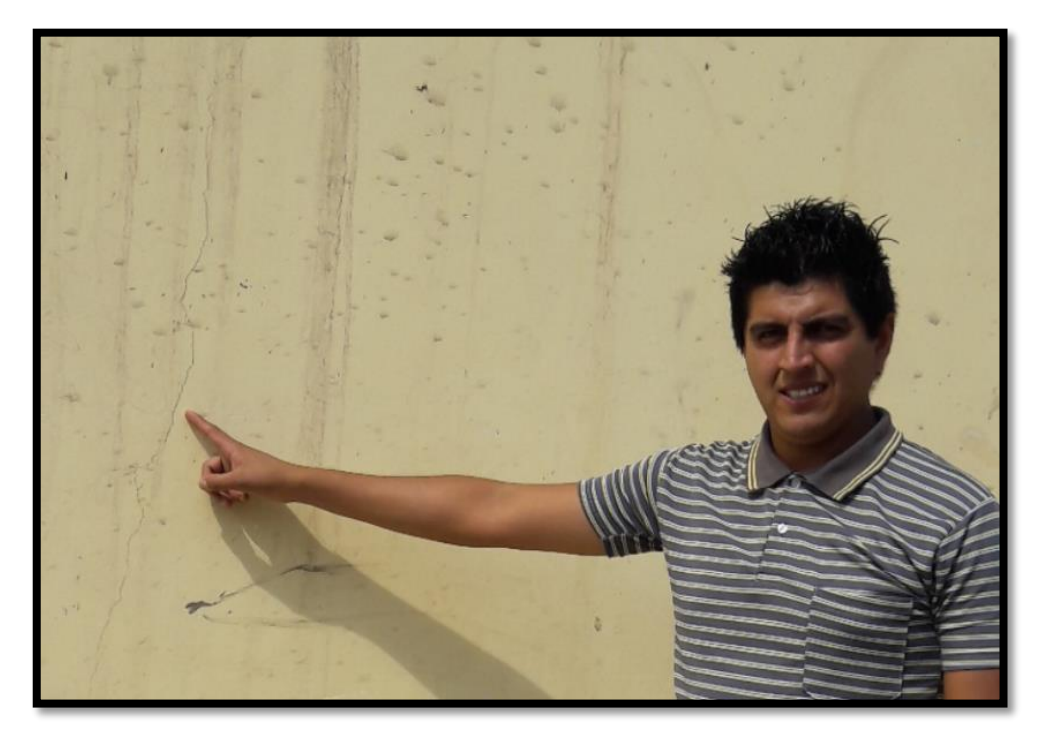

*Fotografía 03.* Se observa una fisura de 1 mm de ancho de abertura, la cual esta ubicada en la unidad muestral 15.

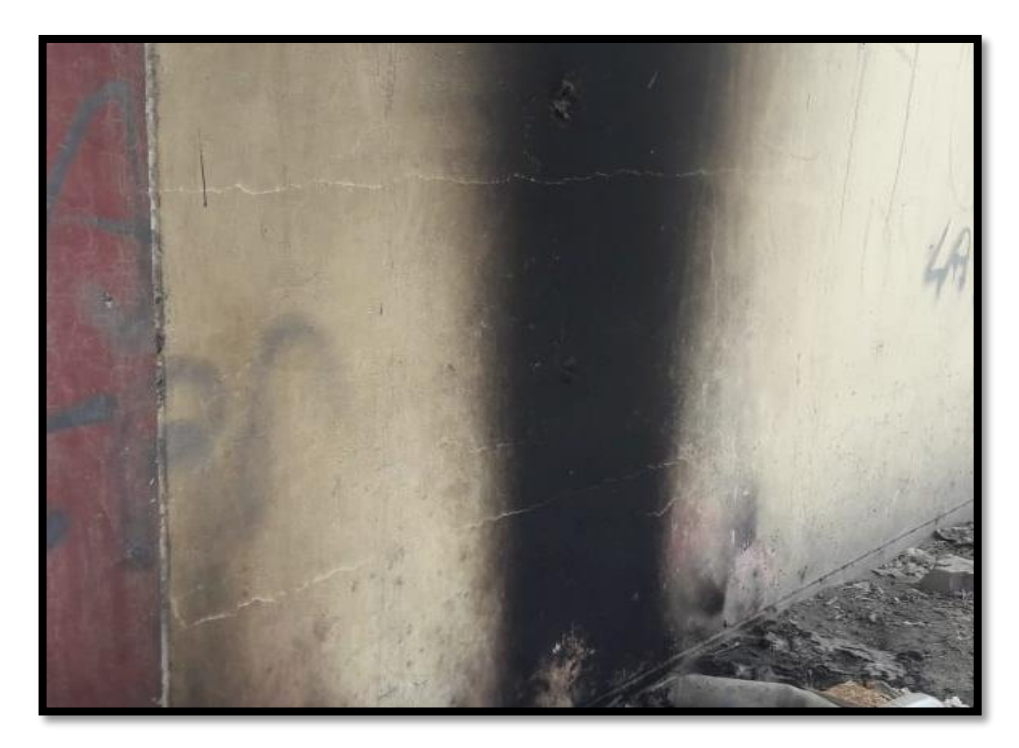

*Fotografía 04.* Se observa fisuras de 1 mm de ancho de abertura, la cual esta ubicada en la unidad muestral 1.

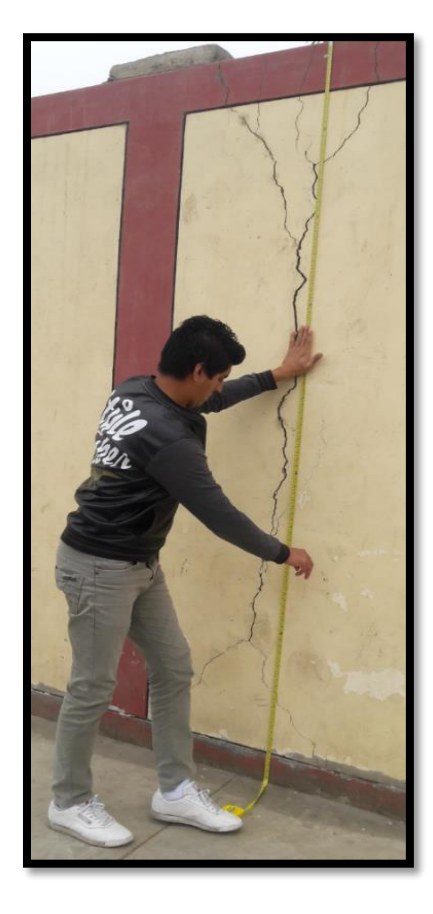

*Fotografía 05.* Presencia de grietas de 10 mm de ancho de abertura, ubicadas en la unidad muestral 10.

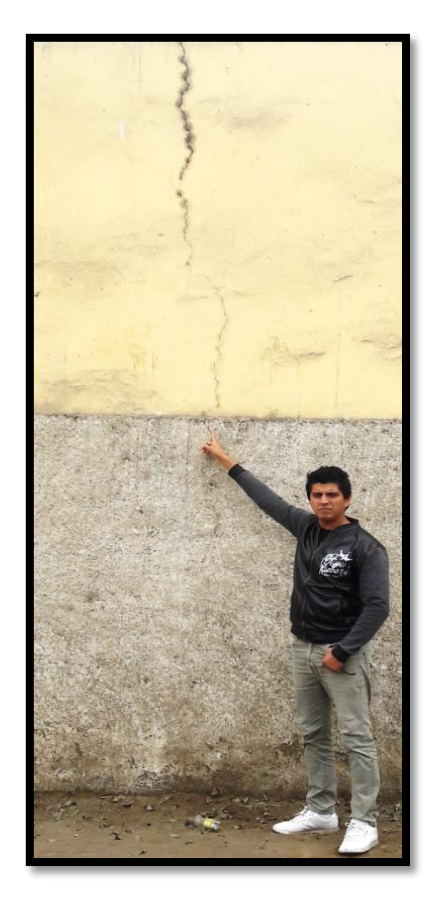

*Fotografía 06.* Presencia de grieta de 7 mm de ancho de abertura, ubicada en la unidad muestral 5.

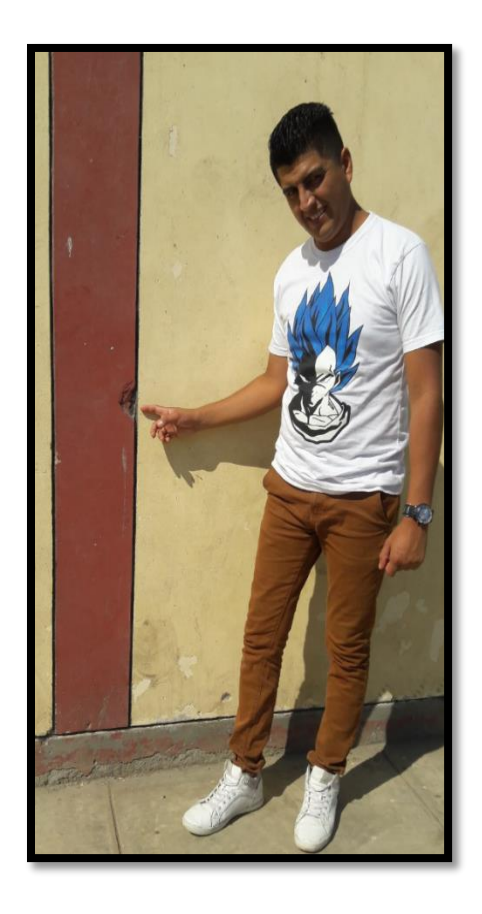

*Fotografía 07.* Se muestra la erosión por golpe o impacto de 3 mm de profundidad, ubicada en la unidad muestral 10.

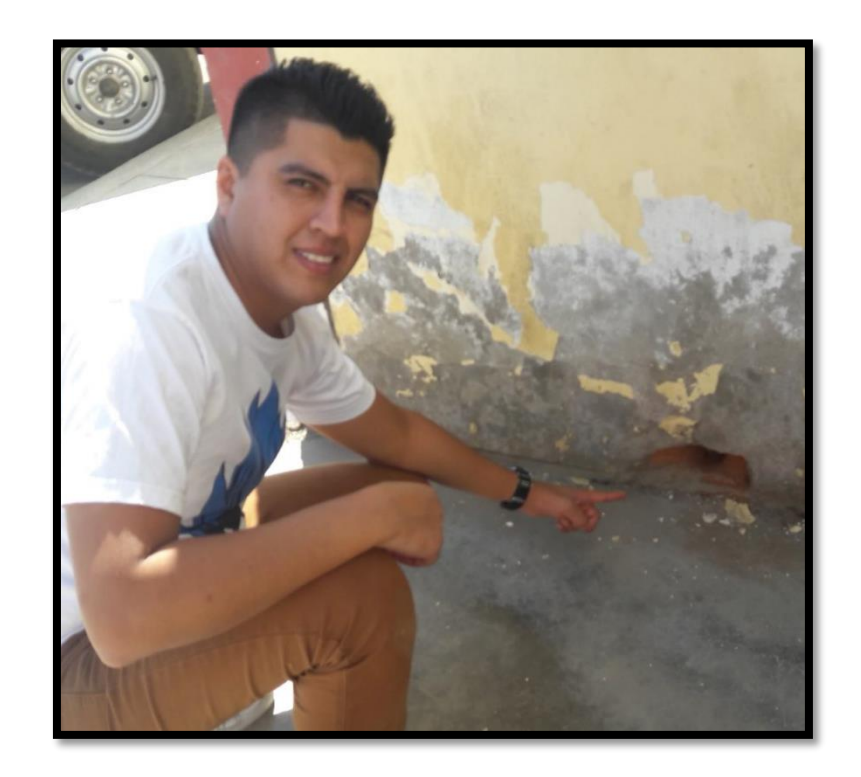

*Fotografía 08.* Se muestra la erosión por golpe o impacto de 150 mm de profundidad, ubicada en la unidad muestral 8.

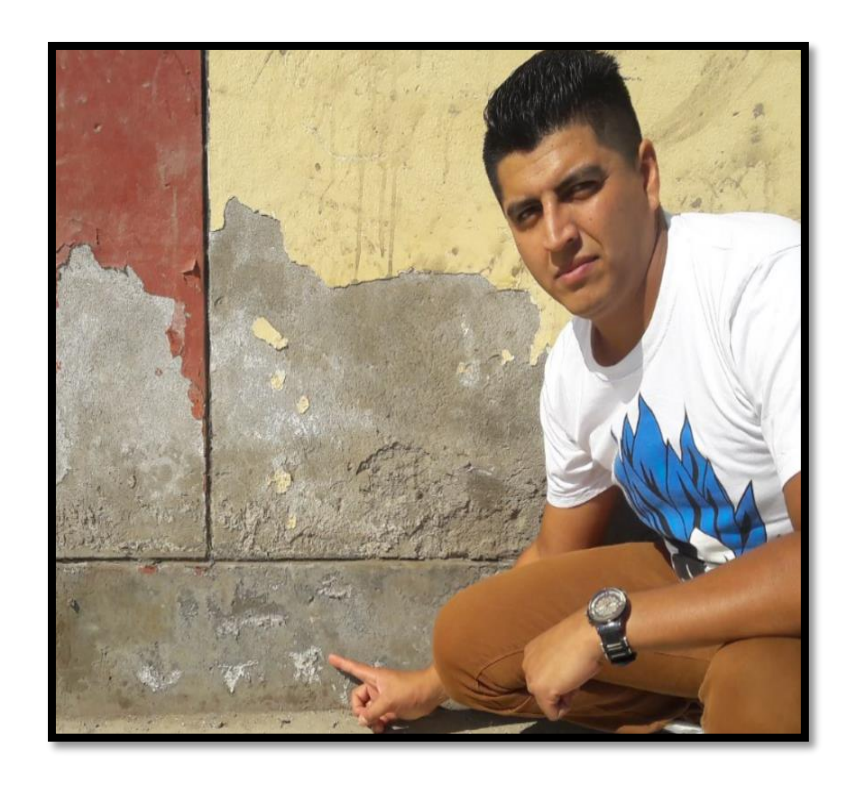

*Fotografía 09.* Se muestra la presencia de eflorescencia en el sobrecimiento, muro y columna, ubicada en la unidad muestral 14.

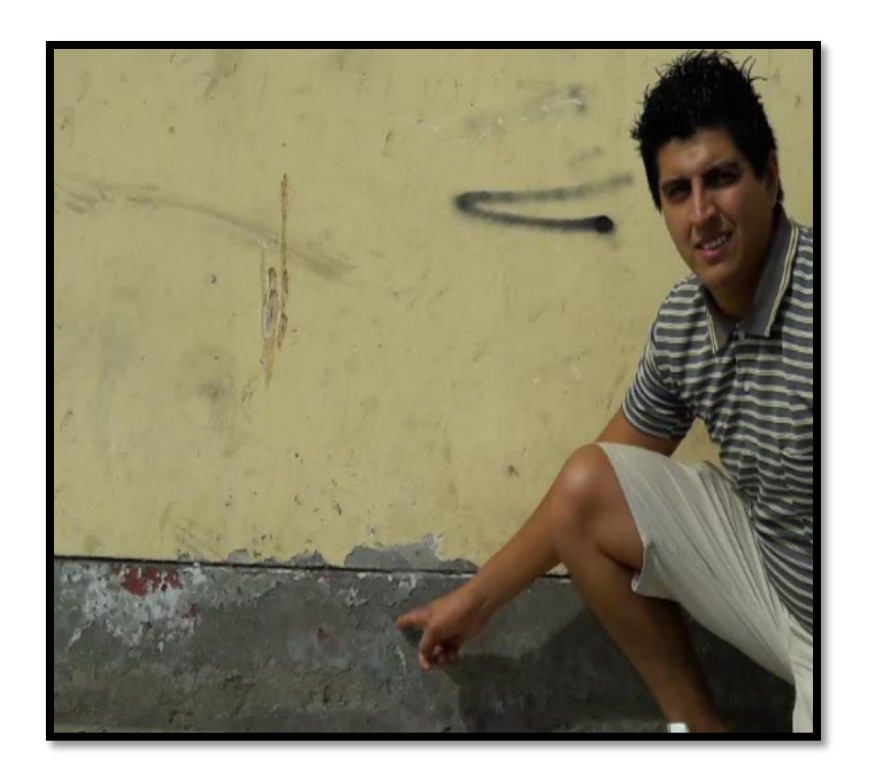

*Fotografía 10.* Se muestra la presencia de eflorescencia en el sobrecimiento, ubicada en la unidad muestral 14.

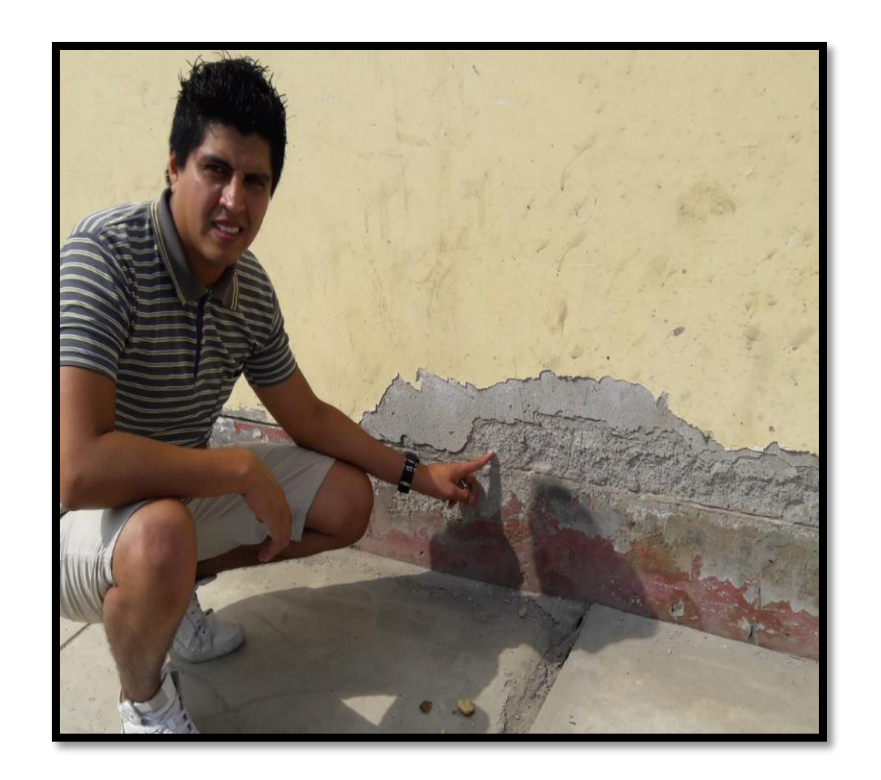

*Fotografía 11.* Se muestra la presencia de disgregación en la parte inferior del muro, ubicada en la unidad muestral 14.
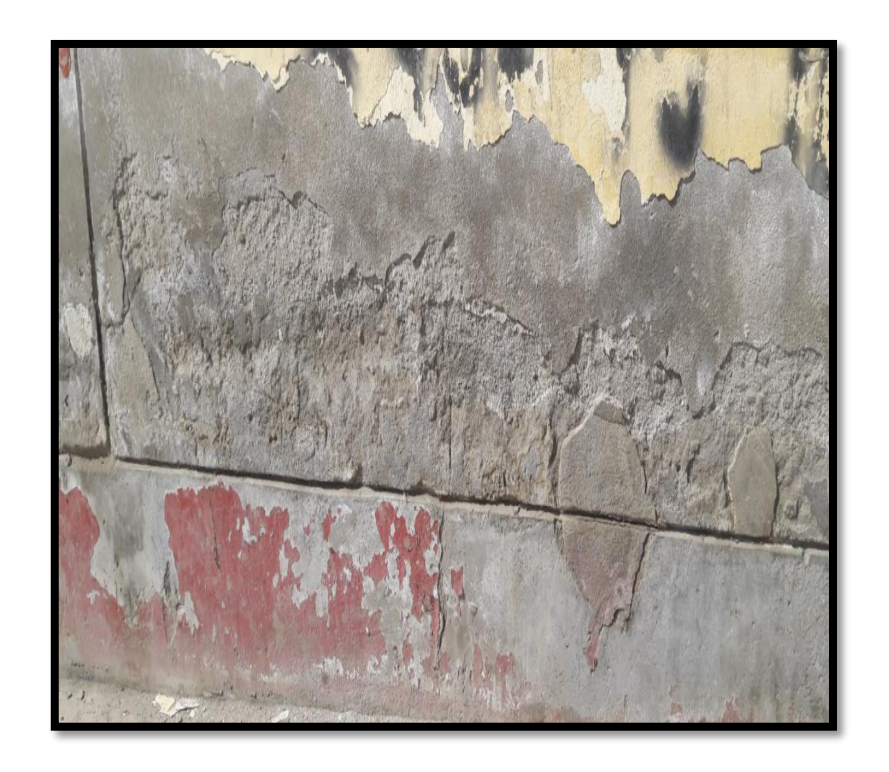

*Fotografía 12.* Se muestra la presencia de disgregación en la parte inferior del muro, ubicada en la unidad muestral 13.

# **Anexo 2.** Reparación de patologías

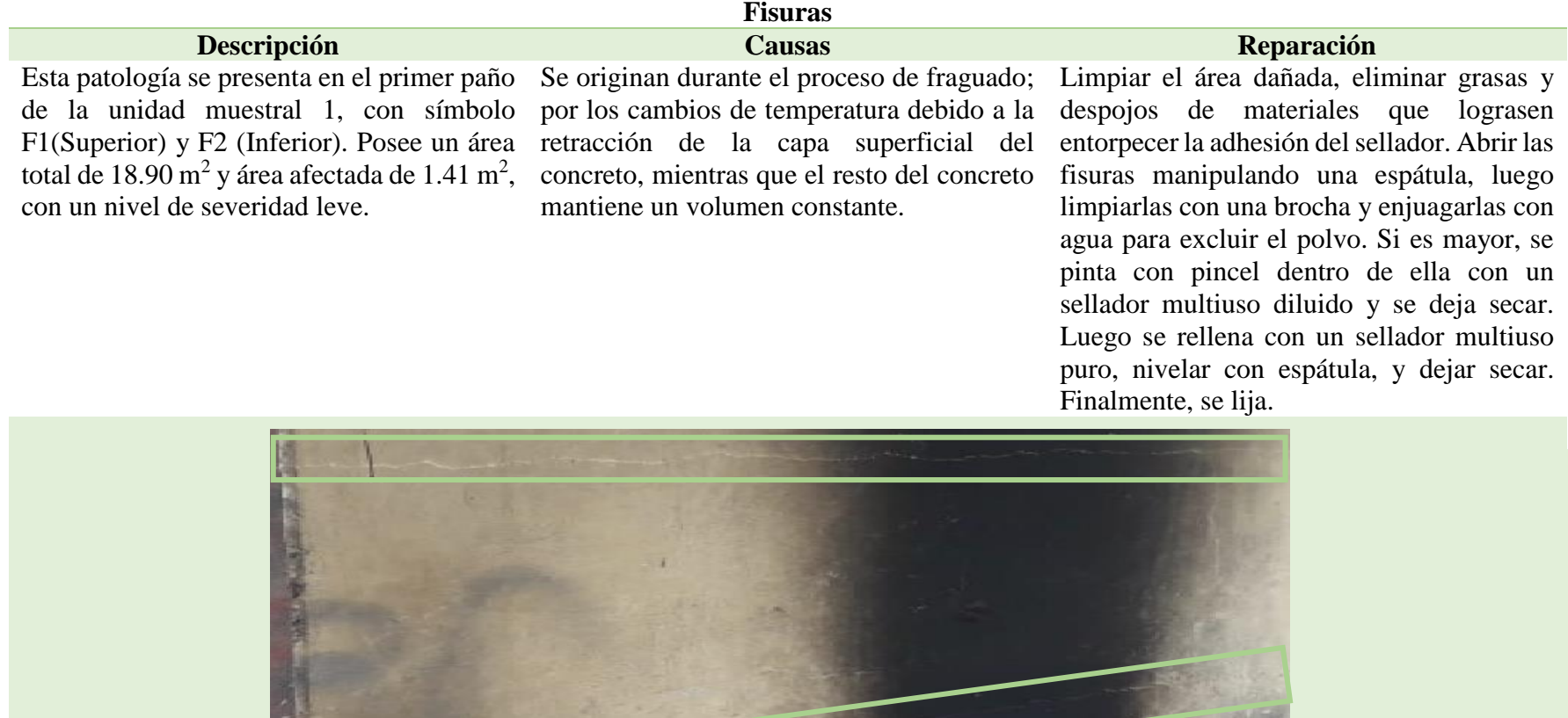

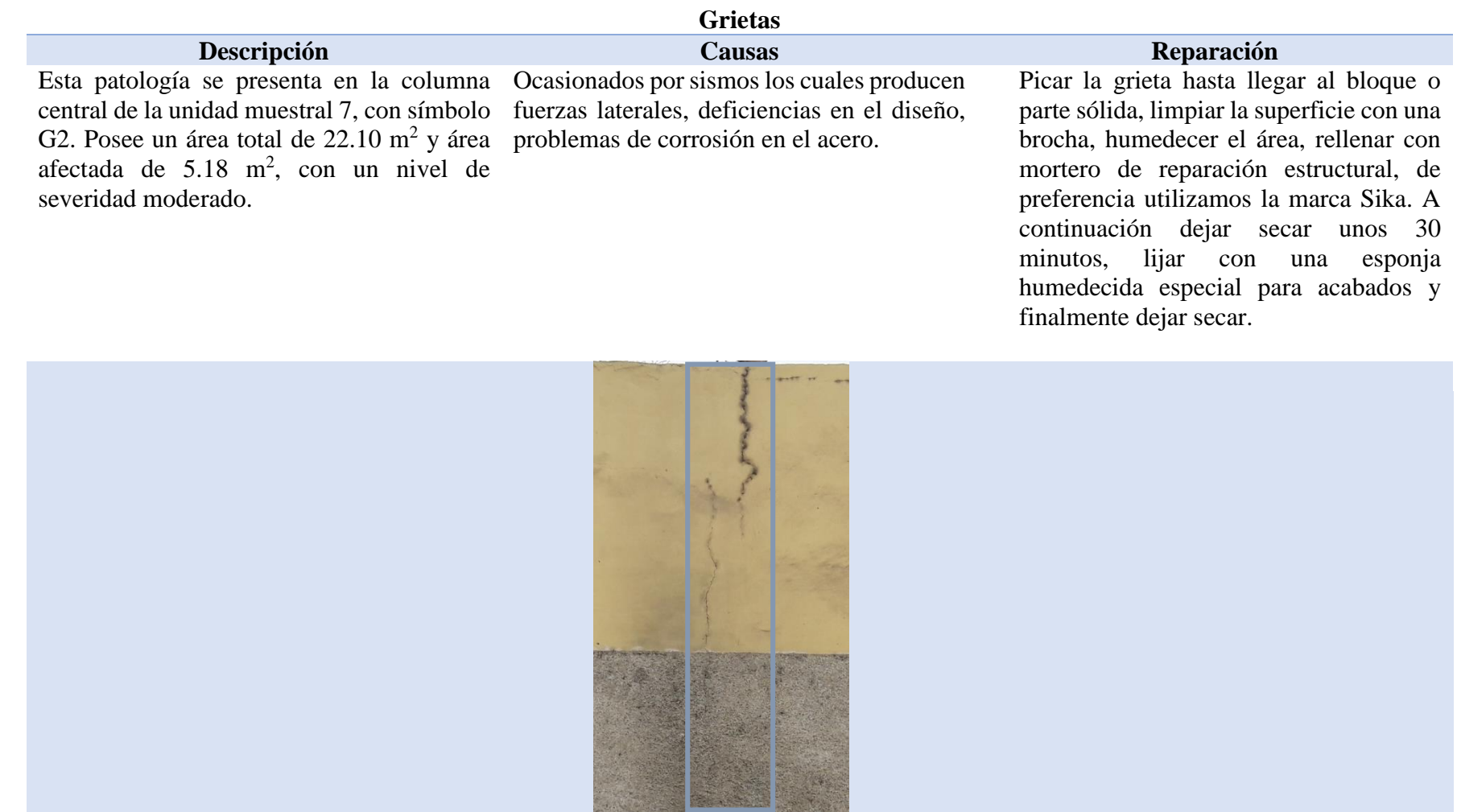

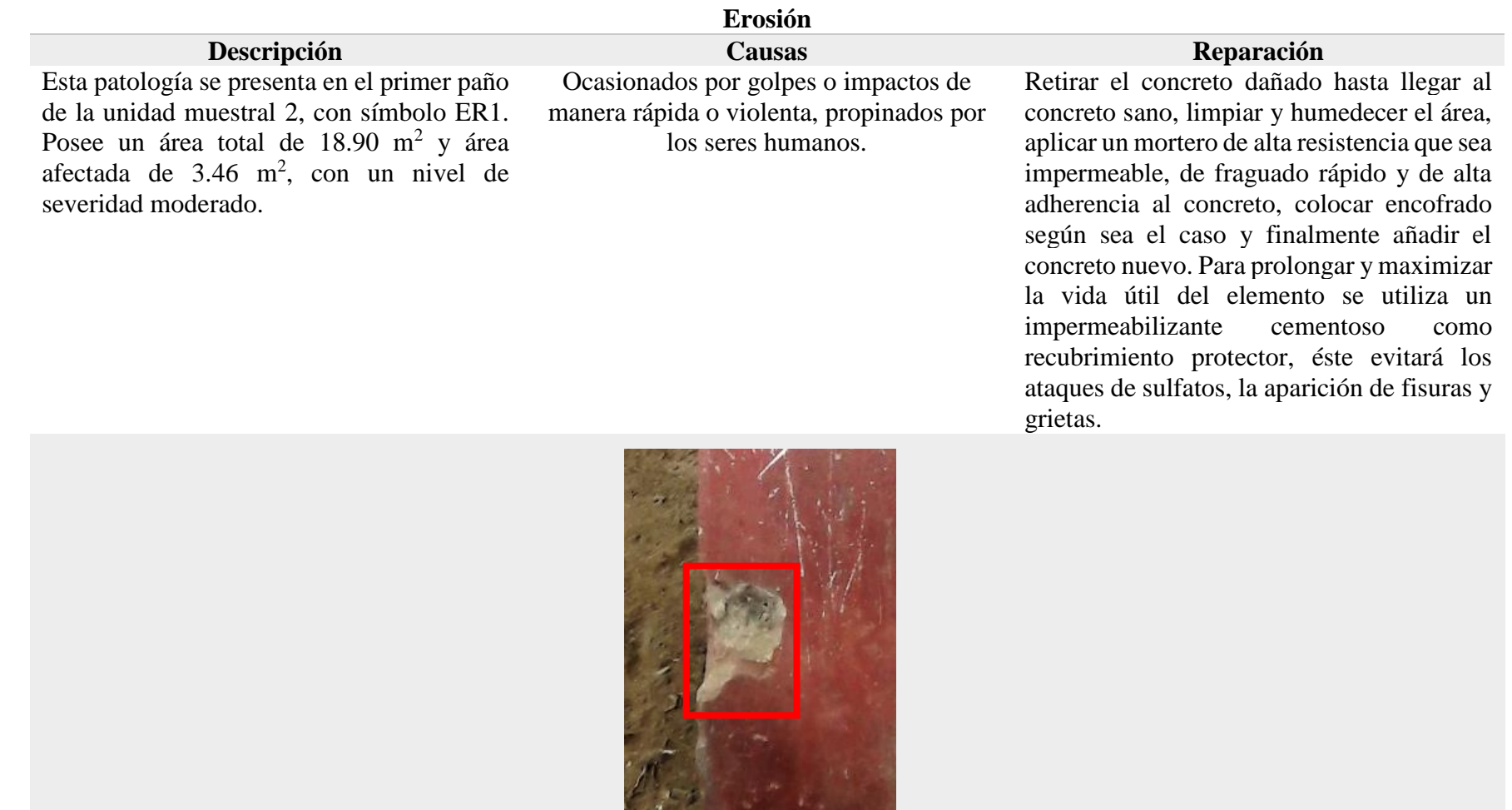

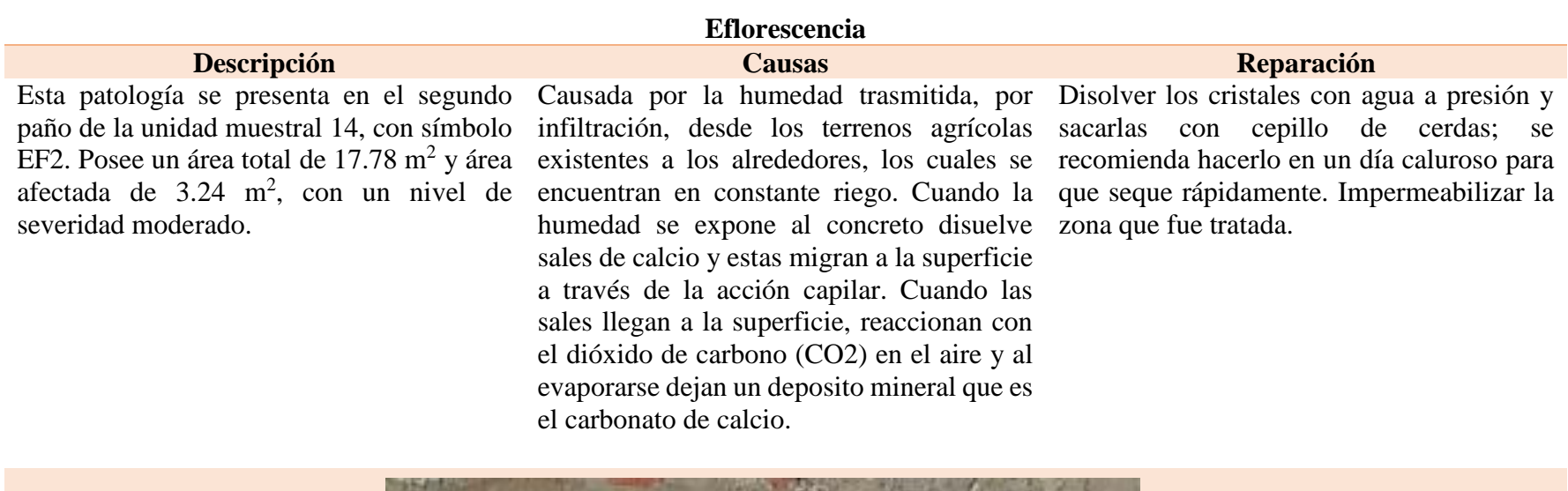

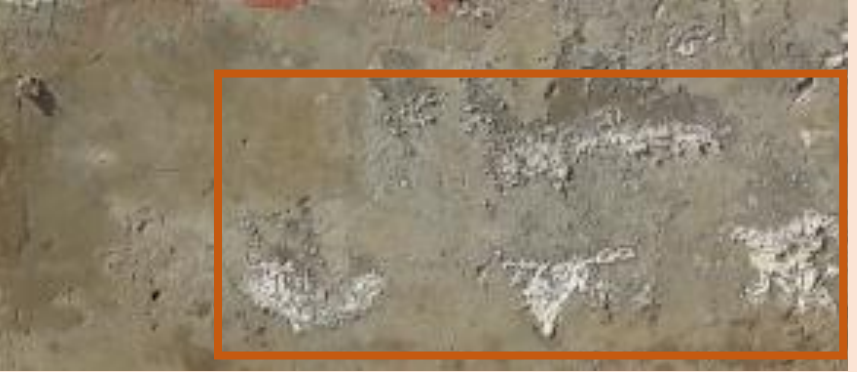

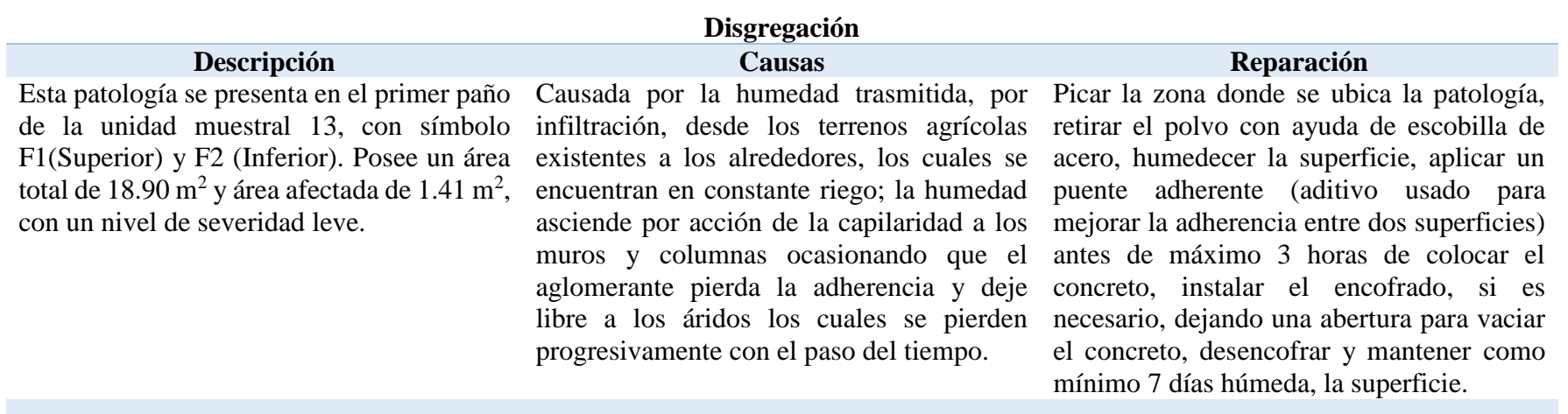

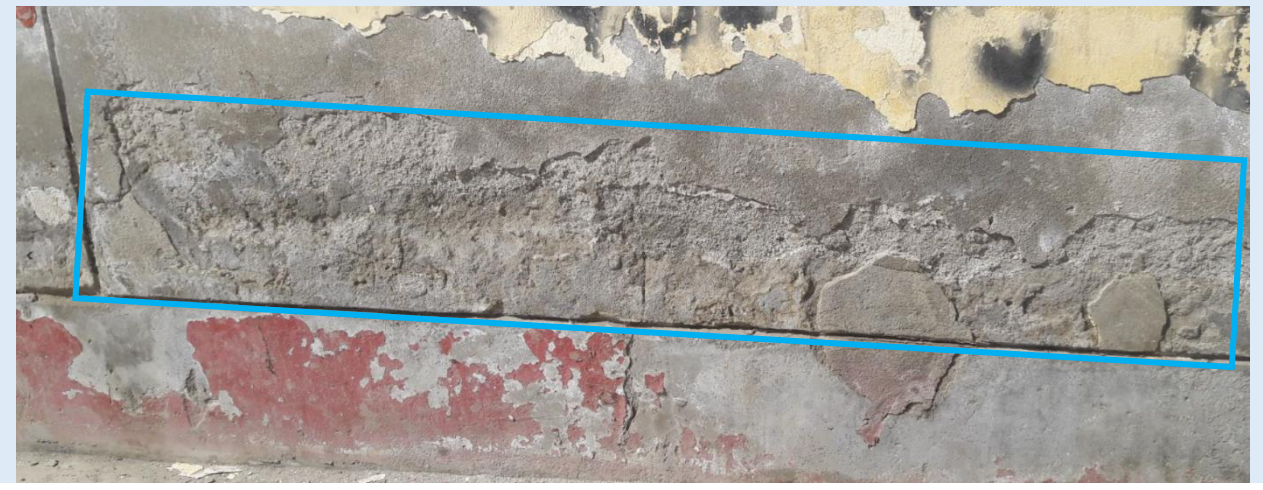

## **Anexo 3.** Instrumentos de la investigación

Tabla de recolección de datos.

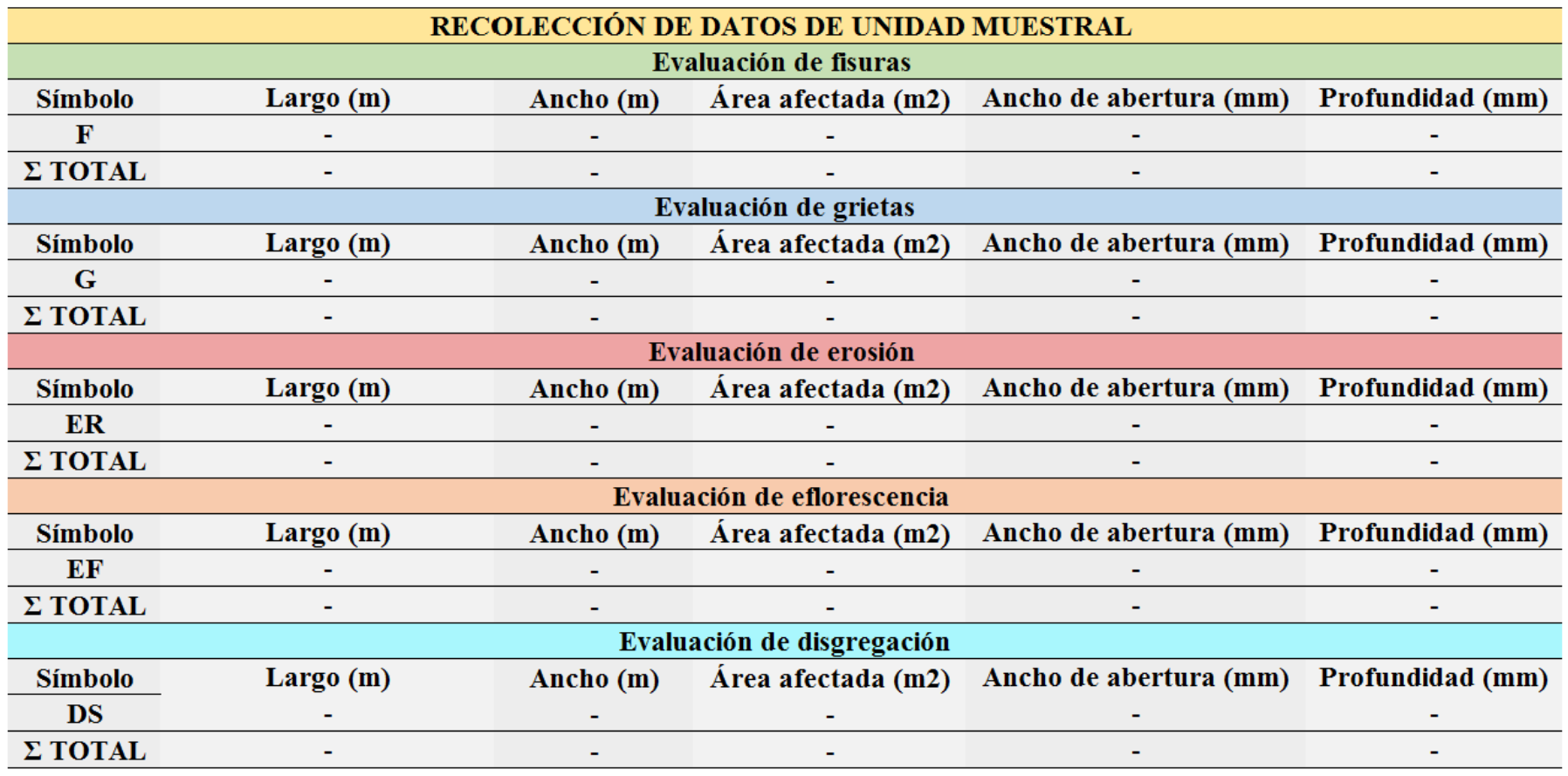

Nota. Fuente: Elaboración propia (2019).

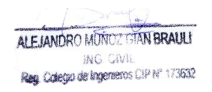

Ficha técnica de evaluación.

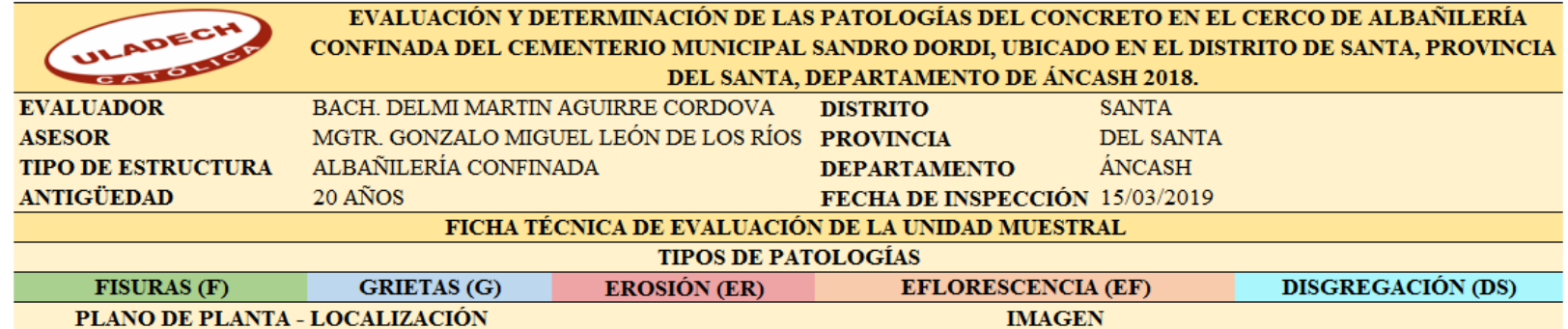

#### PLANO DE ELEVACIÓN CON LOS TIPOS DE PATOLOGÍAS LOCALIZADAS

Nota. Fuente: Elaboración propia (2019).

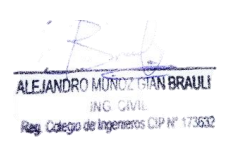

### Ficha... Continuación.

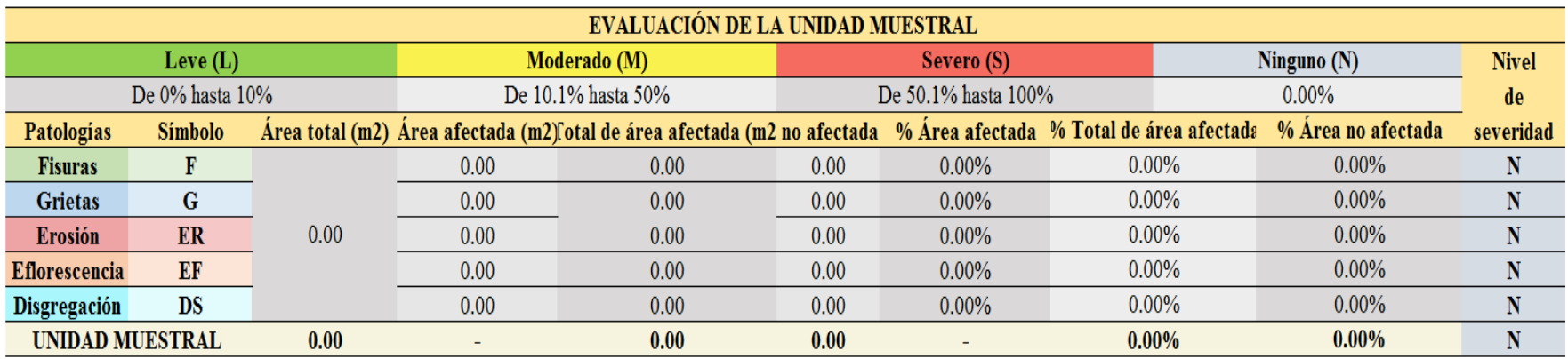

Nota. Fuente: Elaboración propia (2019).

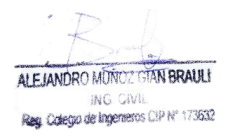

### **Anexo 4.** Planos

Ubicación y localización

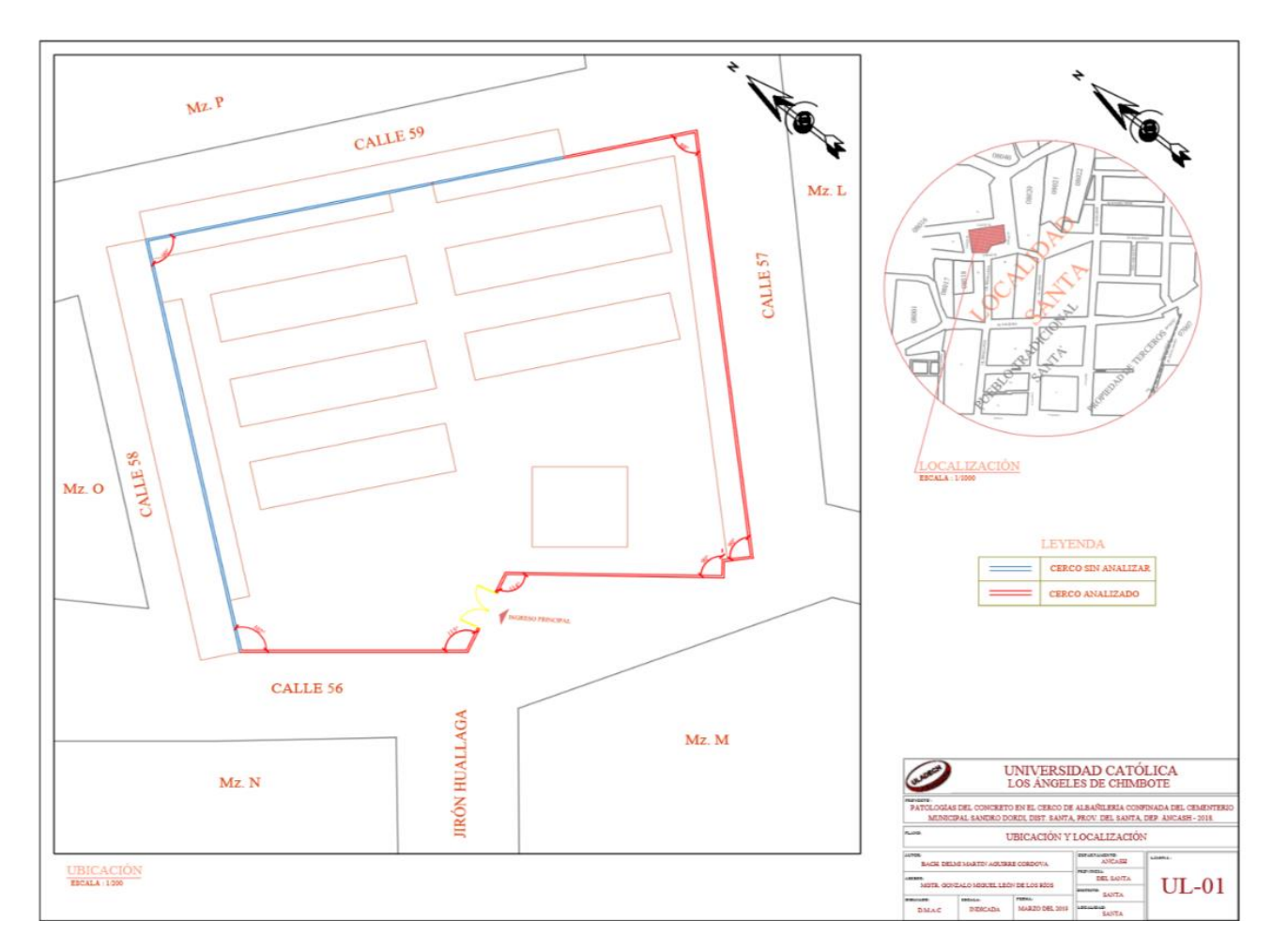

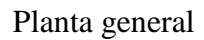

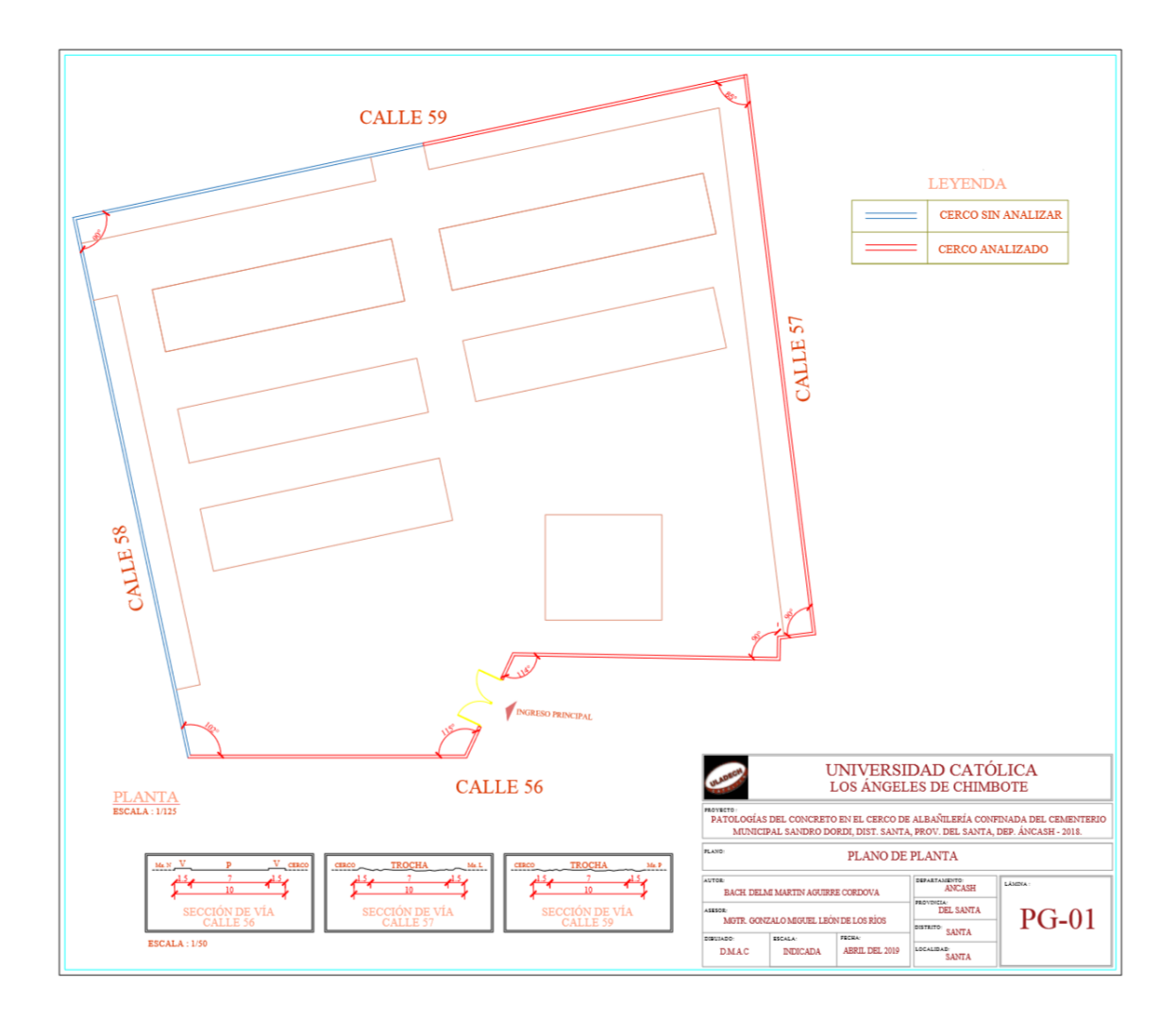

### Elevación de las unidades muestrales

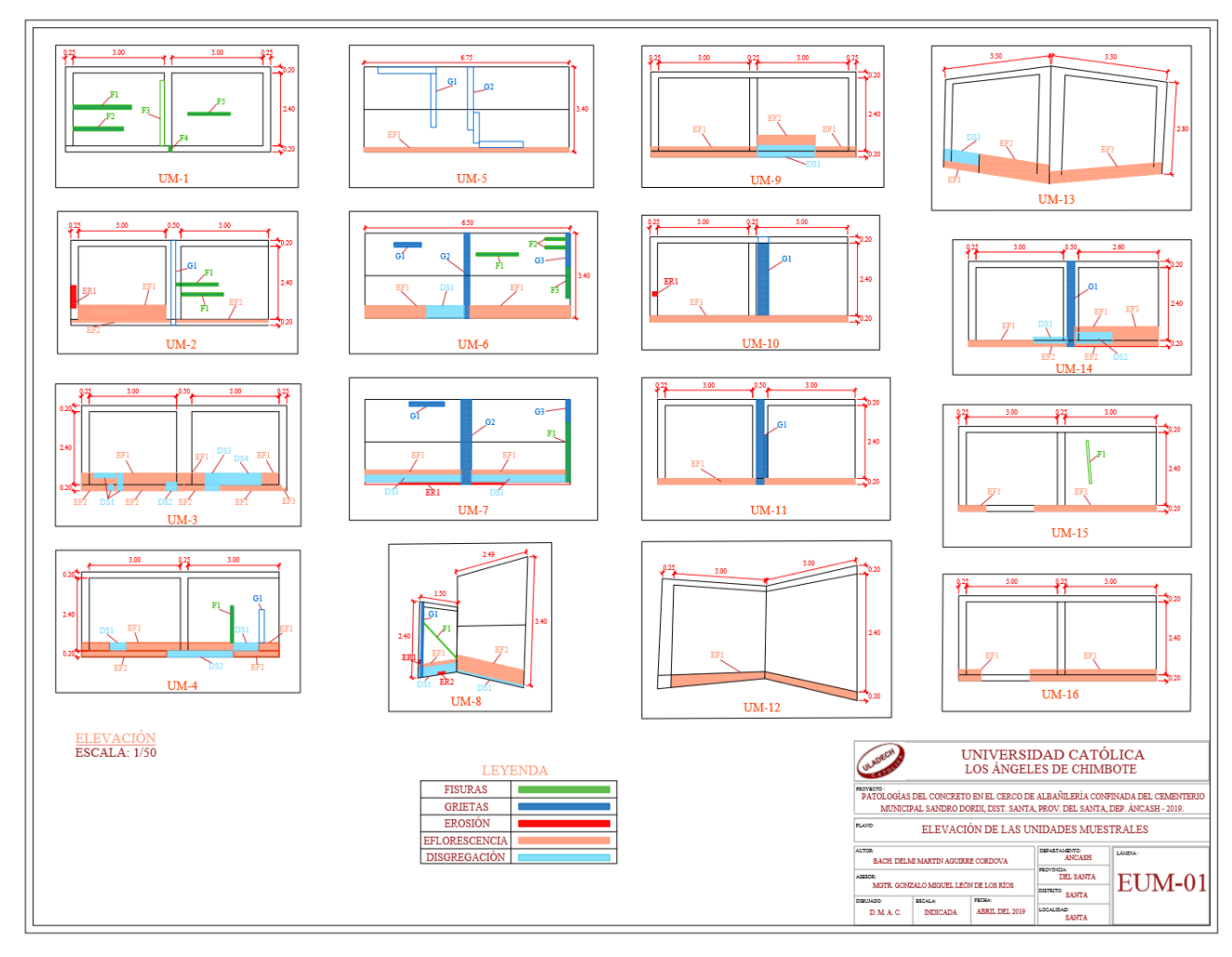

#### Plano de reparación

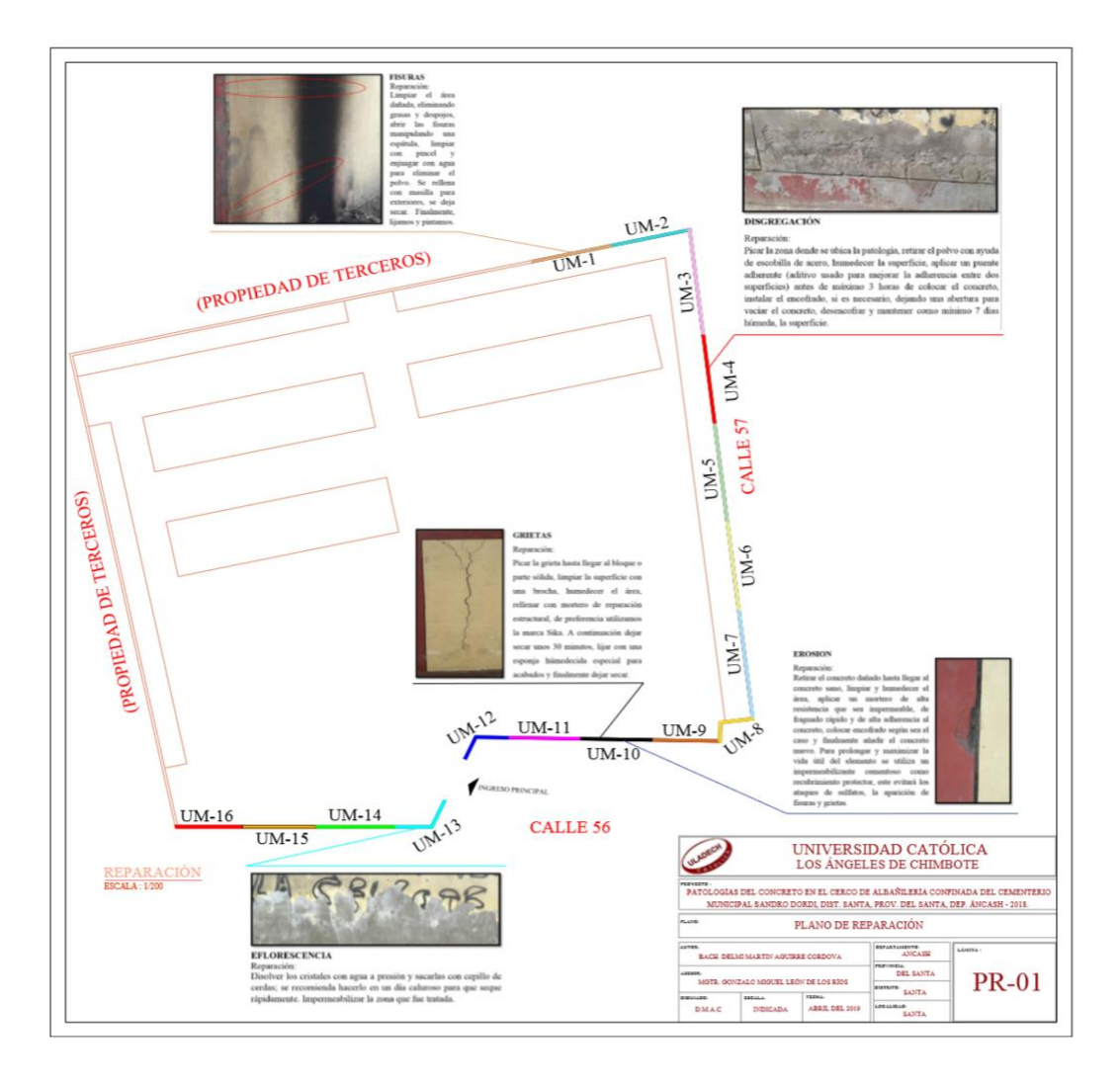